**الجمهورية الجزائرية الديمقراطية الشعبية République Algérienne Démocratique Et Populaire وزارة التعليم العالي و البحث العلمي Ministère de l'Enseignement Supérieur et de la Recherche Scientifique**

**Université Mohamed khi der – Biskra Faculté des Sciences et de la Technologie Département de Génie Civil et d'Hydraulique Référence : ………/ 2018**

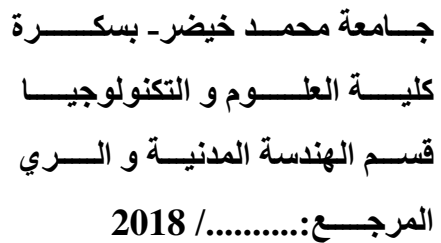

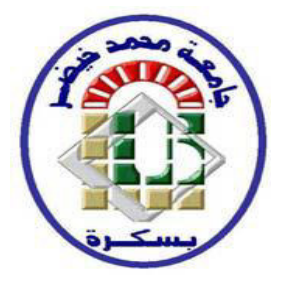

# **MEMOIRE DE MASTER**

# **SPECIALITE : GENIE CIVIL**

# **OPTION : STRUCTURE**

# **Thème :**

**Etude d'Une Halle de Mosquée à Structure Métallique** 

 **et Coupole Sphérique à Arcs Métalliques**

**Etudiant :** Encadreurs :

- **DALI AHMED HOUSSAM EDDINE** - **Mr BITAM MEHDI**

**Promotion: Juillet 2019**

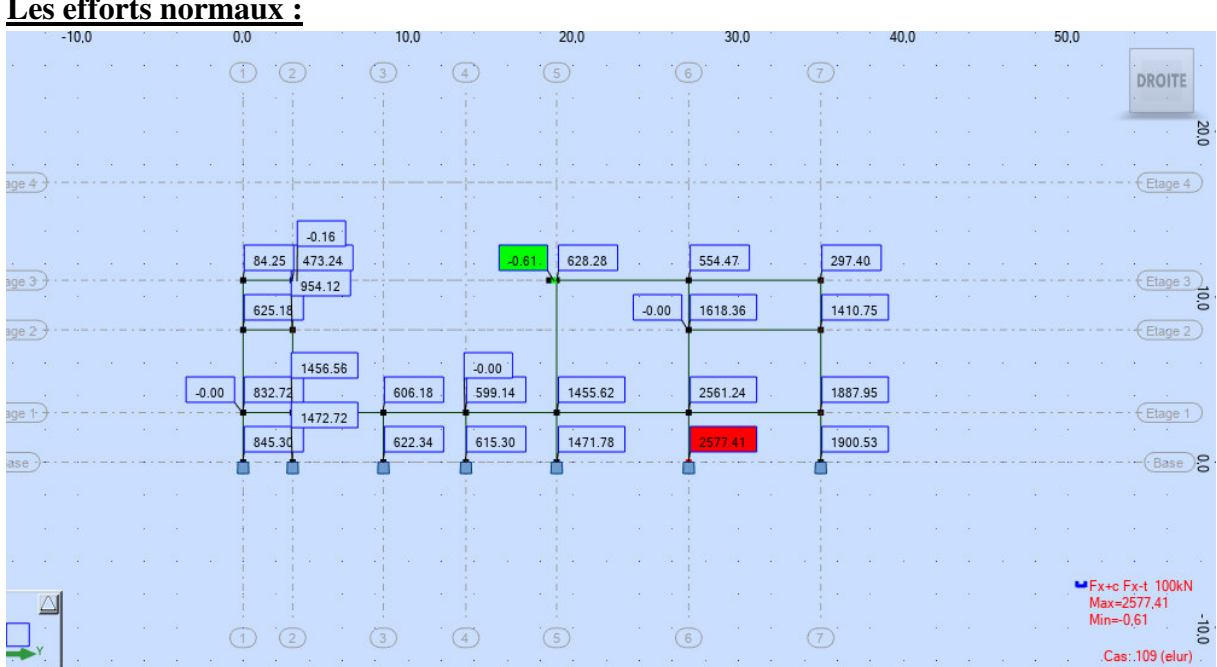

# **Annexe – Résultats de l'analyse statique avec le programme ROBOT Les efforts normaux :**

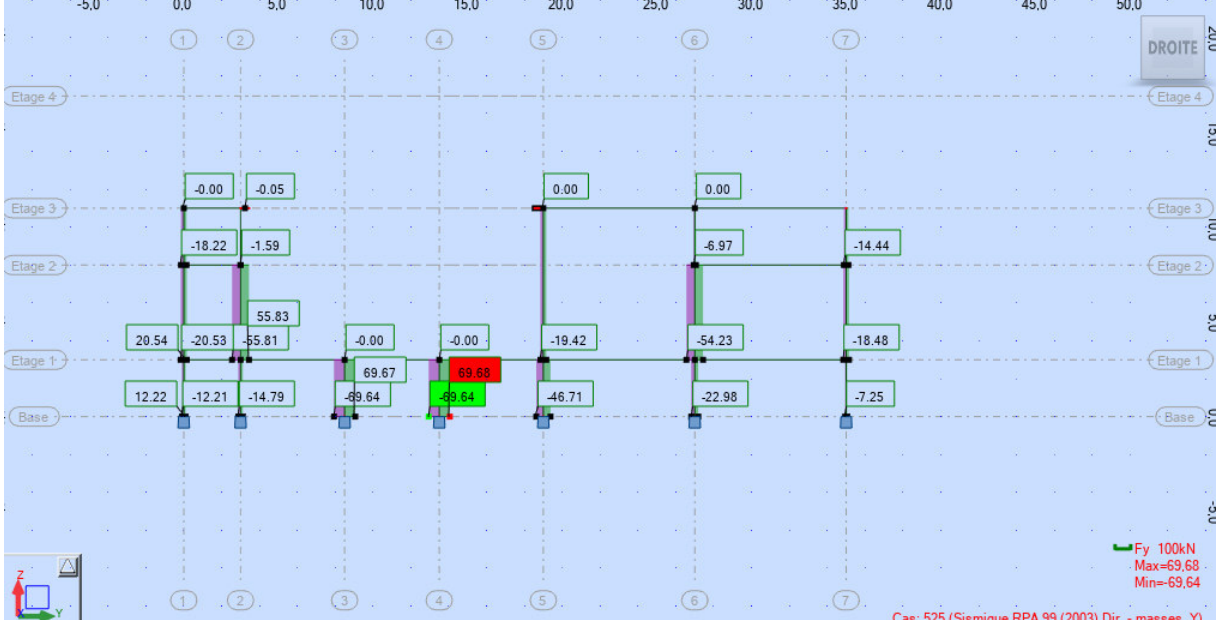

**Les efforts tranchants :**

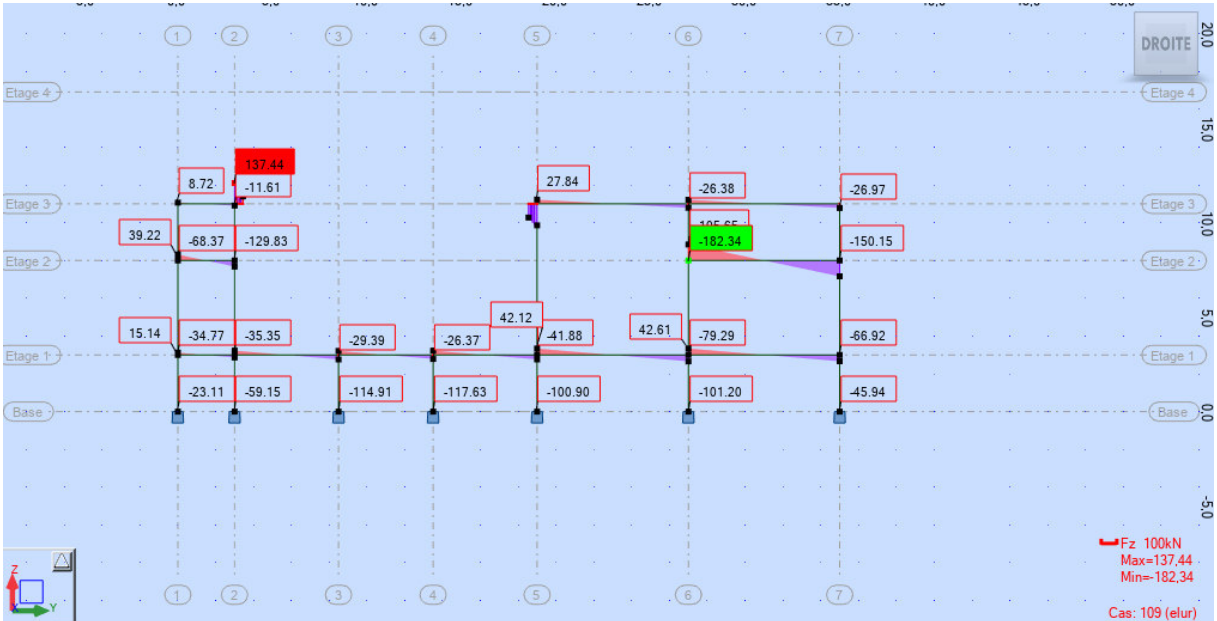

# **Les moments fléchissants :**

MY :

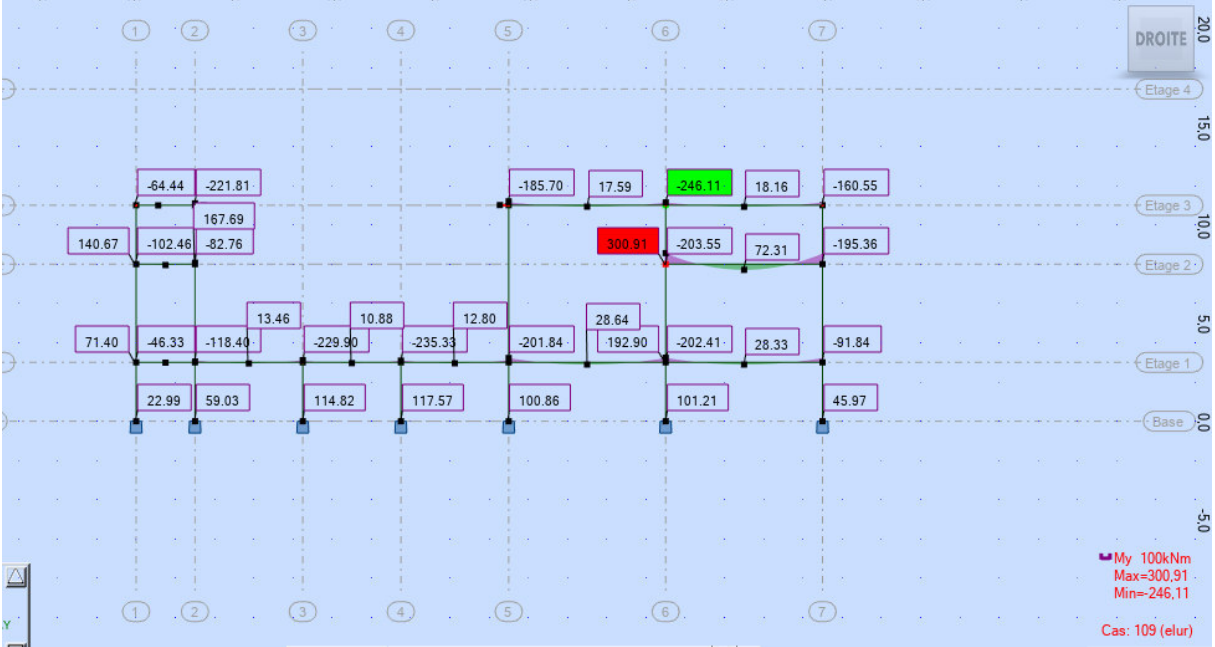

MZ :

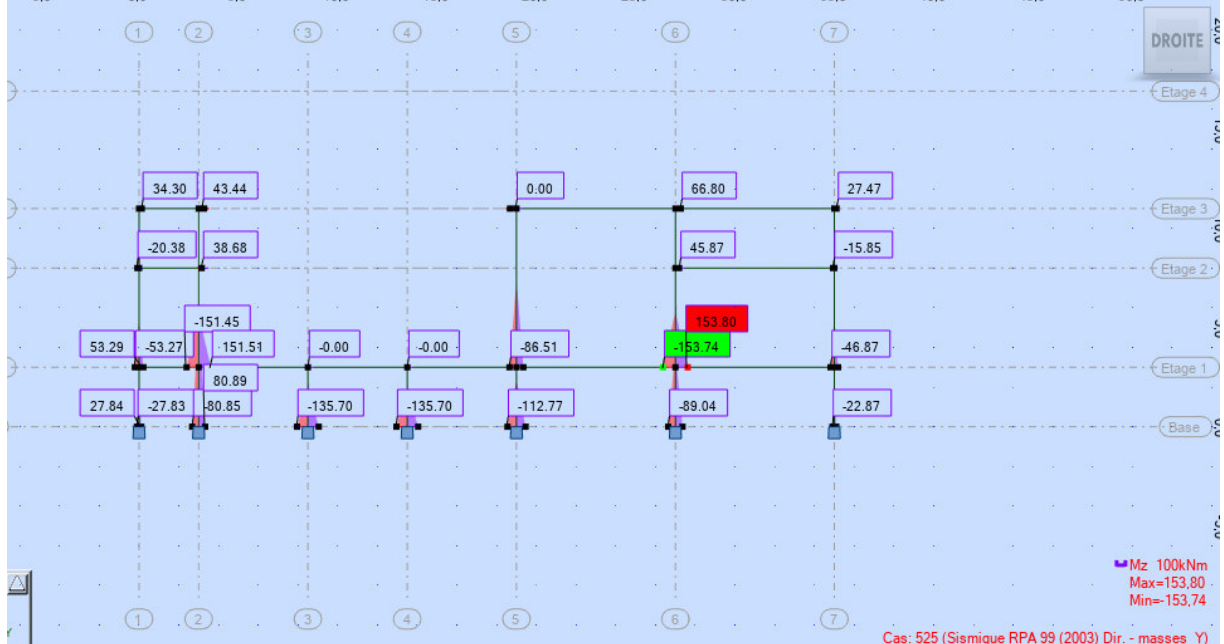

# **Etude du Poteau central** :

# **ANALYSE DE LA SECTION**

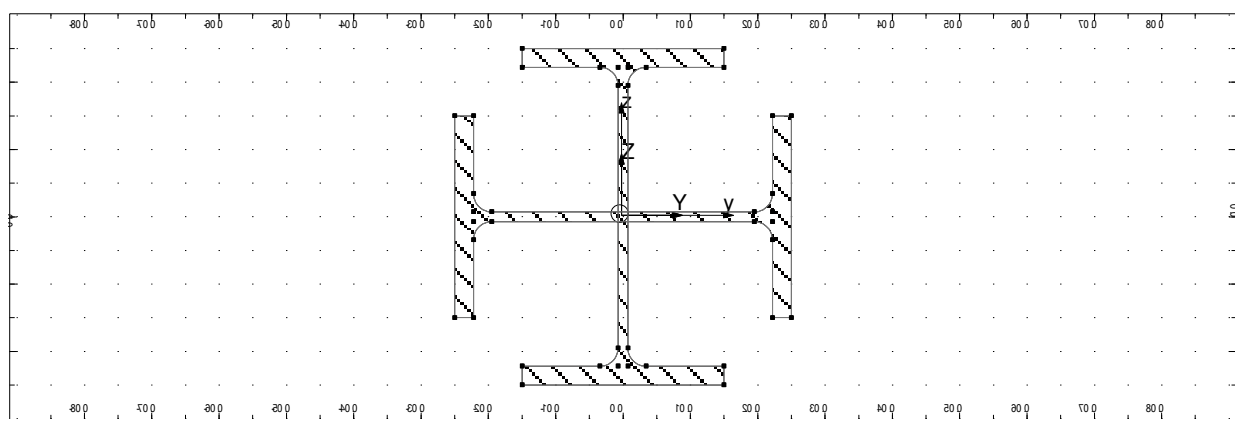

### **Description de la géométrie**

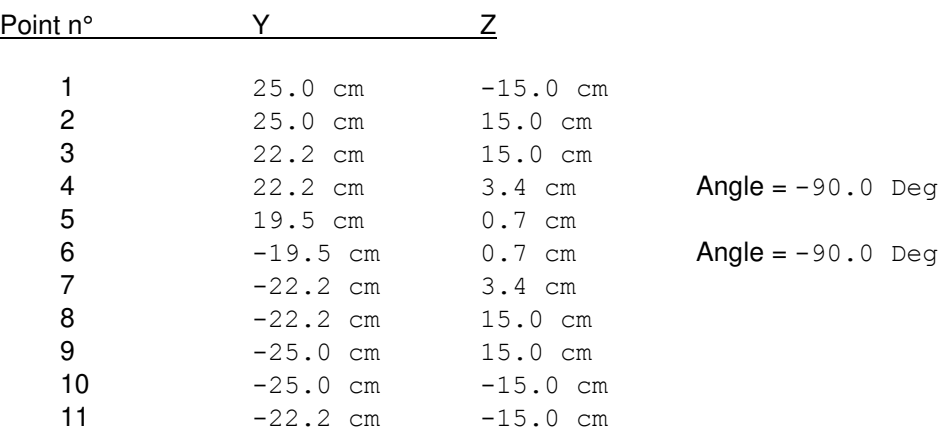

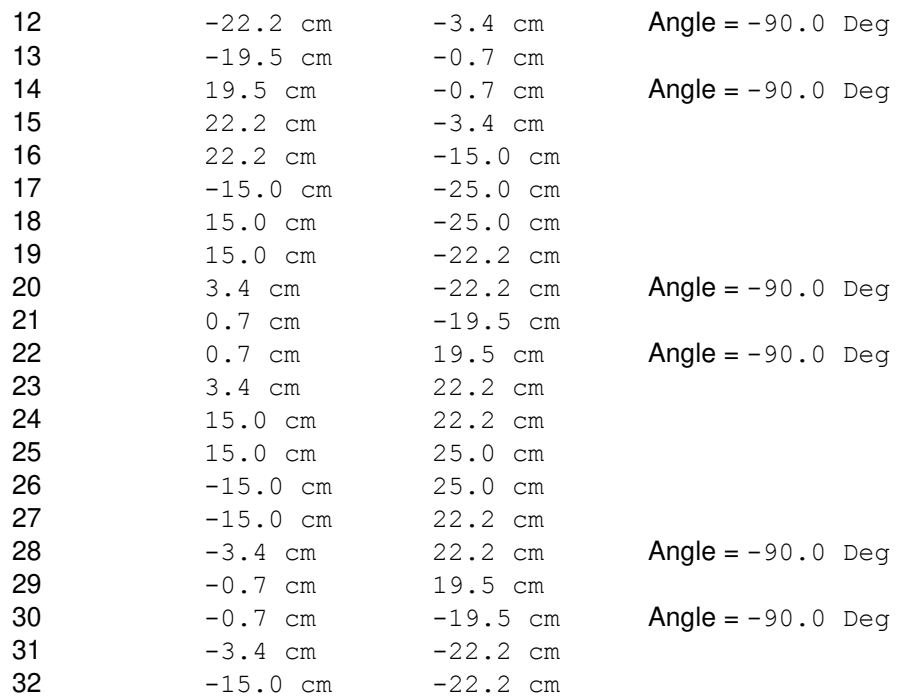

#### **Résultats généraux**

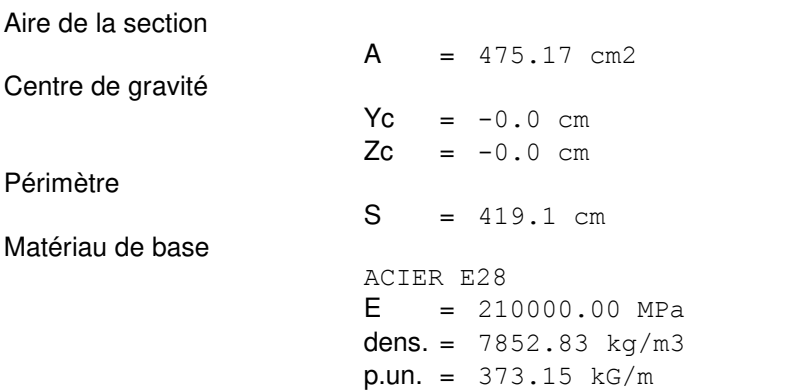

#### **Repère des axes principaux**

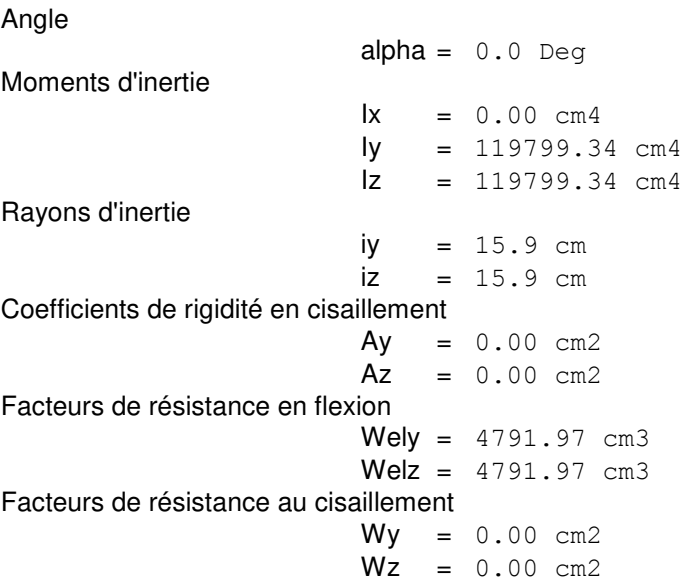

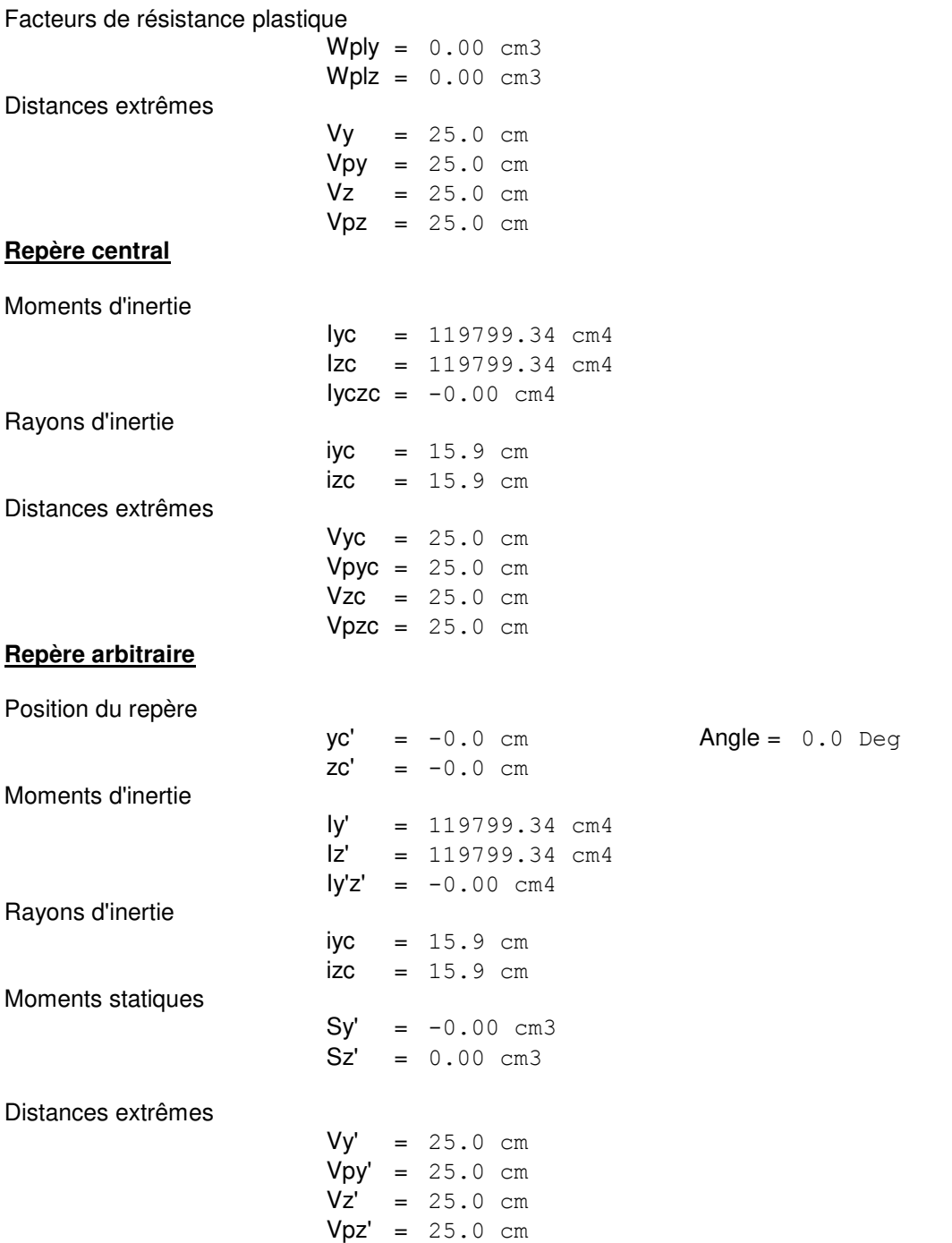

# **Etude du Poteau de rive** :

# **ANALYSE DE LA SECTION**

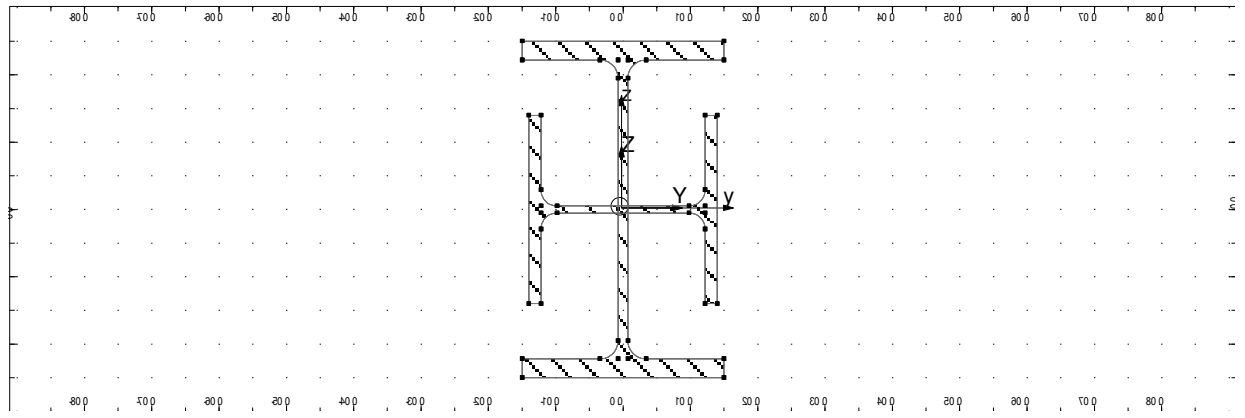

#### **Description de la géométrie**

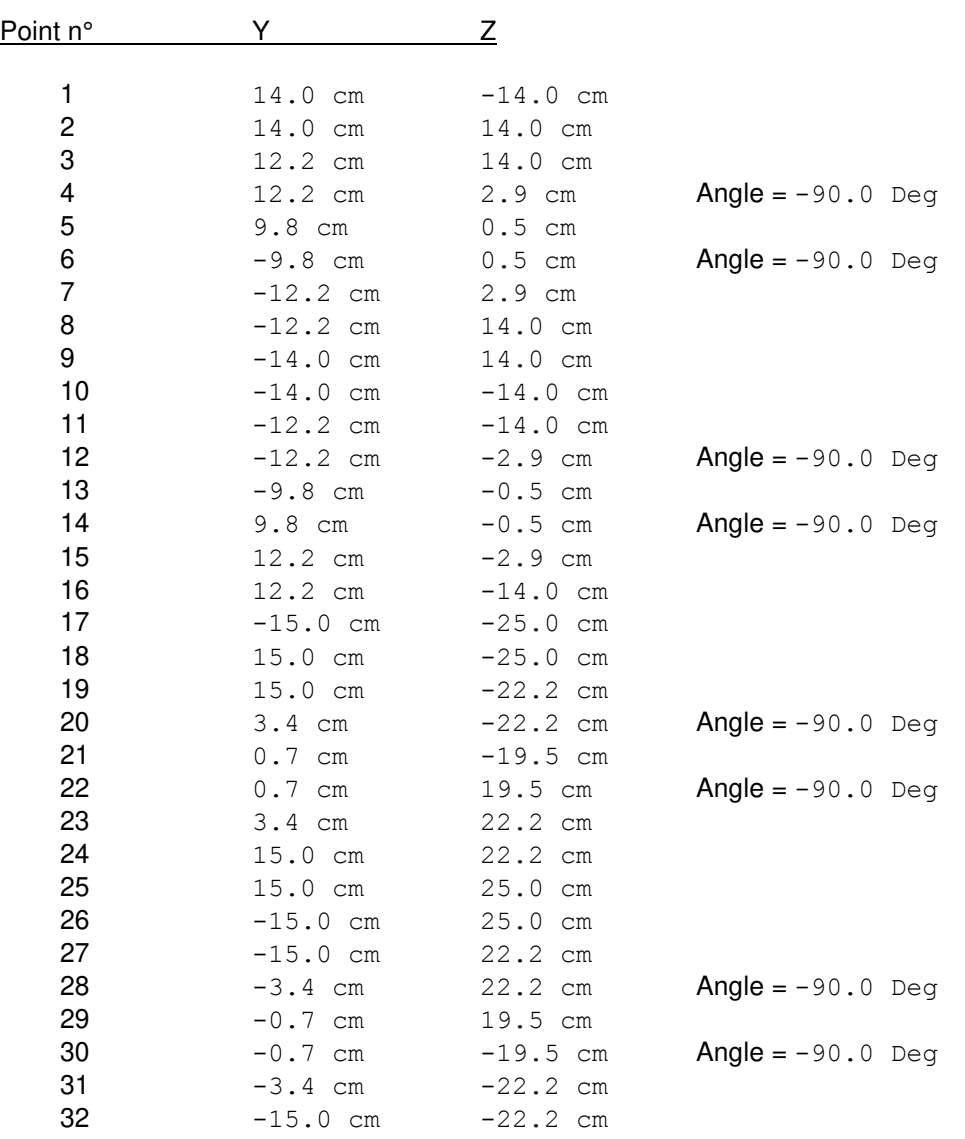

#### **Résultats généraux**

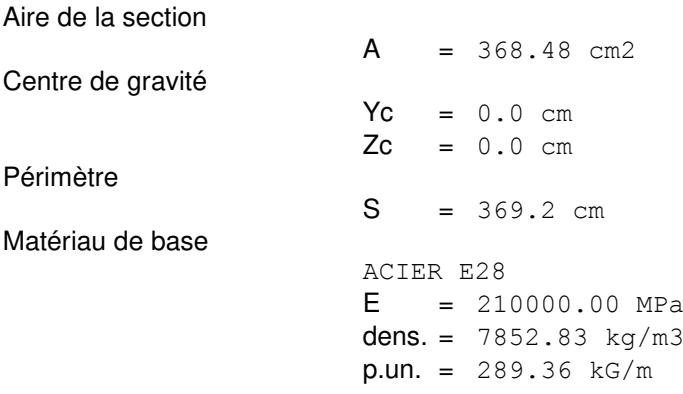

## **Repère des axes principaux**

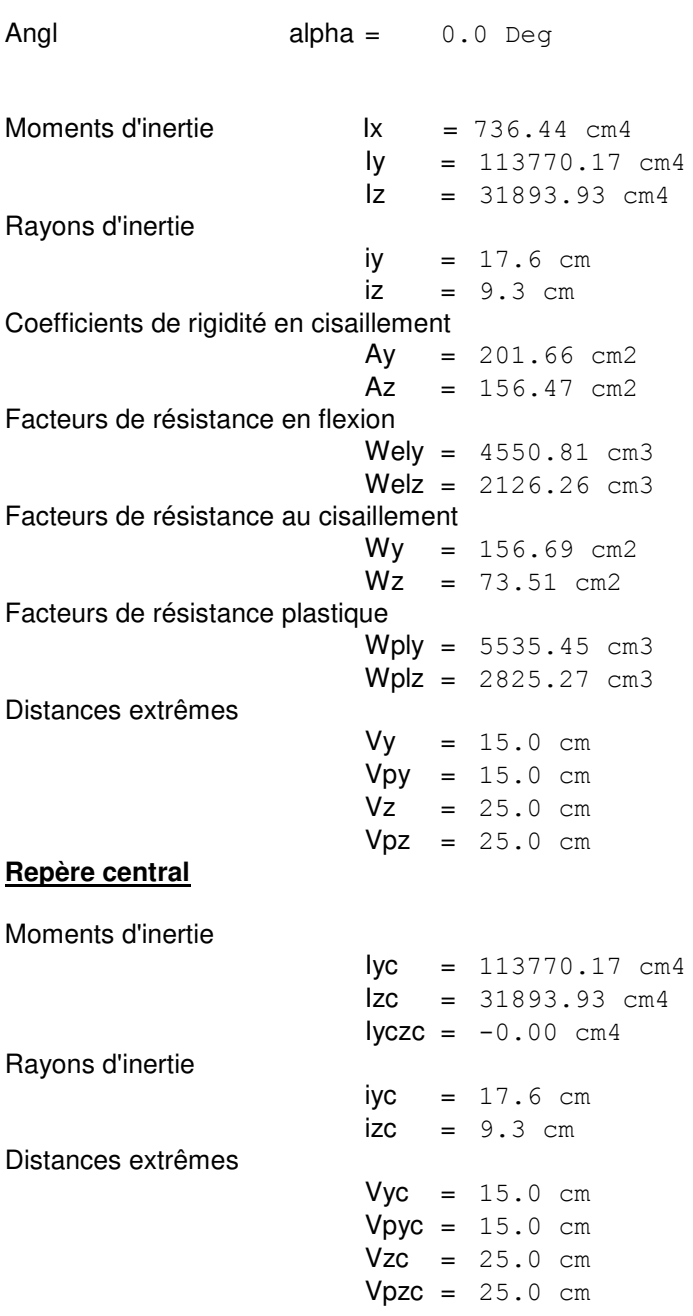

#### **Repère arbitraire**

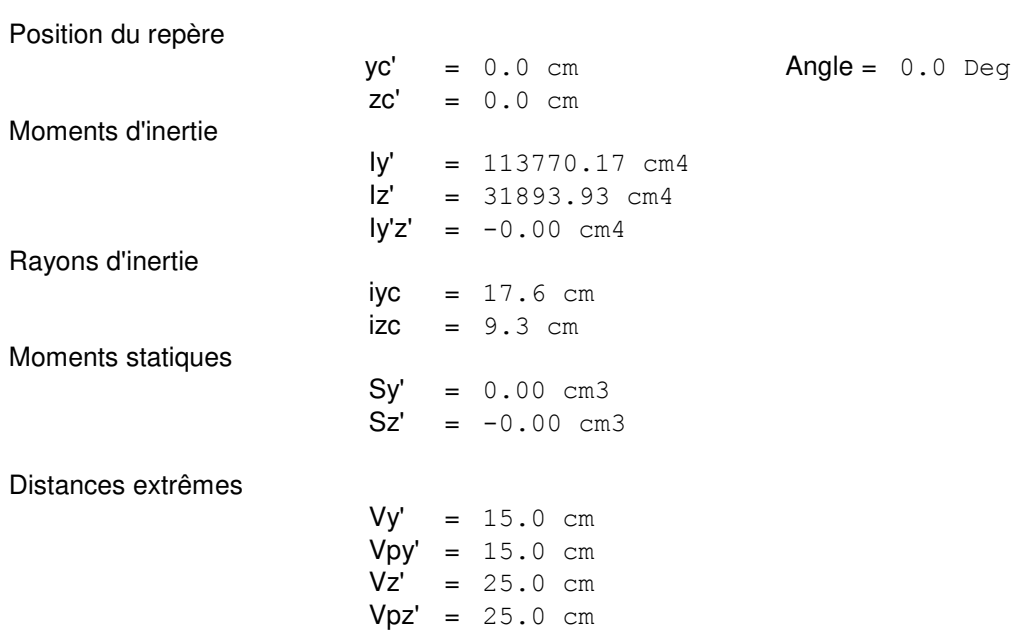

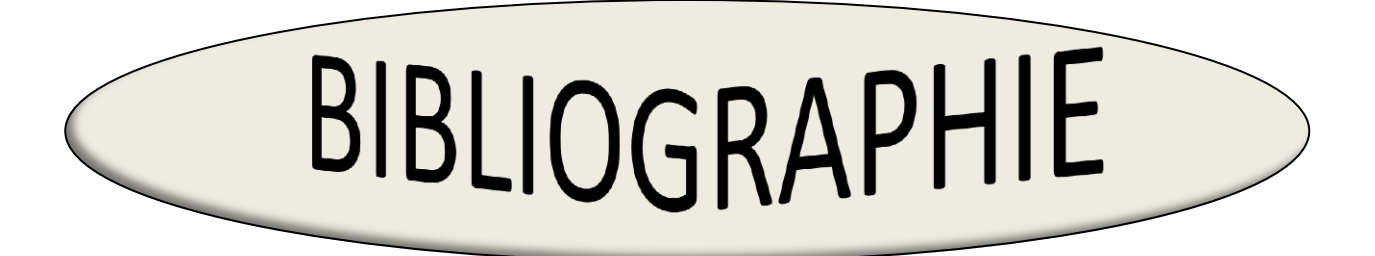

 **[1] :** Document Technique Réglementaire « D.T.R-BC-2.2 » ; Charges permanentes et charges d'exploitation , Edition du CGS, Alger, 1989

**[2] :** Document Technique Réglementaire « D.T.R-C-2-47 » ; REGLEMENT NEIGE ET VENT RNV 99/version 2013, Edition du CGS , Alger

**[3] :** DTR BC 2.44, Règles CCM97 de conception et du calcul des structure en acier , Edition du CGS , Alger, 1998,

**[4] :** D.T.R BC 2-4.8, Règles RPA 99 version 2003, Règles Parasismiques Algériennes, Edition du CGS , Alger, 2004,

**[5] :** Règles de calcul des constructions en acier (CM66) par ITBP et le CTICM neuvième édition Eyrolles, Paris 1982

**[6] :** Hirt M., Crisinel M., Charpentes Métalliques, Volume 11 du traité TGC, édition des Presses universitaires PPUR, Lausanne, Suisse 2005

**[7] :** BITAM M., Cours des matières : Structures Métalliques SM et Ouvrages métalliques OMM, cycle master en génie civil, Université de BISKRA, 2017/2018

**[8] :** J. Morel, Calcul des Structures Métalliques selon Eurocode 3, édition Eyrolles, Paris,1995

**[10] :** Arcelor-Mittal group, Catalogue de vente des produits en acier déconstruction, Luxembourg, 2012

**[11] :** Règles BAEL 91, règles techniques de conception et de calcul des ouvrages et constructions en béton armé suivant la méthode des états limites, éditions Eyrolles, Paris, 1996

**[12] :** Eurocode 3, calcul des structure en acier. Norme Européenne EN 1993, partie 1-1, édition AFNOR France, 2005.

**[13] :** Larouci Imane, Mémoire de master en génie civil : Etude d'un hall industriel à structure de portiques en béton armé avec une toiture métallique et chemins de roulement, université de Biskra, 2018.

**[14] :** Choui Zakaria, Mémoire de master en génie civil : Etude d'un bâtiment en charpente métallique (R.D.C + 4) à Remchi, 2016 .

**[15] :** Settou Mohammed, Mémoire de master en génie civil : Etude d'un bâtiment à usage multiple industriel et de bureaux, à structure en béton armé et toiture métallique, université de Biskra, 2016

# **Conclusion Générale :**

Ce projet de fin d'étude a été l'occasion parfaite pour mettre en pratique nos connaissances acquises durant nos années d'études et de les approfondir aussi sur la manière d'utiliser les différents règlements techniques et codes de construction ainsi que de nous familiariser avec les différents logiciels de calcul et d'analyses tels que le RDM6 et ROBOT . Les différents éléments de la structure sont dimensionnés à l'ELS puis vérifiés sous les combinaisons les plus défavorables pour assurer la stabilité de la structure sous différentes charges (Neige et Vent, séisme, à L'ELU…) suivant les règles mises au point par les différents règlements de calcul. On a aussi pu comprendre la vraie mission de l'ingénieur qui ne vise pas seulement à calculer et dimensionner les structures mais plutôt garantir la sécurité structurale de la construction et aussi la sécurité de ses exploitants tout en prenant en compte l'aspect économique

Malgré cette apparente diversité du projet, je suis pleinement conscient que le domaine de l'ingénierie est beaucoup plus large et j'ai encore quelque chose à apprendre dans le futur qui va augmenter mon savoir et mon expérience.

# **Introduction**

Dans ce  $8^{\text{ème}}$  chapitre de notre mémoire, nous présentons l'étude de l'infrastructure. Nous commençons par un résumé sur les données topographiques et géotechniques fournies par le rapport du laboratoire spécialisé chargé des études de sol des ouvrages en génie civil. Ensuite, nous exposons notre conception et les calculs de dimensionnment des semelles de fondation en béton armé, la conception des amorces de poteaux et des longrines, qui sont aussi à réaliser par le béton armé. Nous terminons par la description de données de réalisation de la dalle flottante.

# **X.1. Analyse des données géotechniques :**

a) **Données du site :** La ville de BouSaâda se situe à 69 km au sud-ouest de la ville M'Sila et à 241 km au sud-est d'Alger.

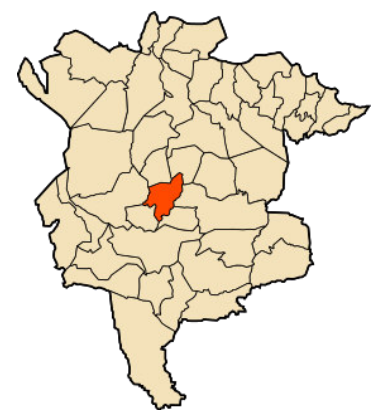

 *wilaya de Djelfa wilaya de Biskra*

- b) **Contexte topographique :** Le site du projet de construction de la mosquée se situe du coté nord de la ville se Boussaâda, il s'agit d'un terrain plat. Lors de notre visite sur terrain, nous avons mis en évidence un terrain plat et stable, il ne laisse craindre aucun risque d'instabilité lié à la topographie.
- c) **Exploitation des travaux de reconnaissance :** L'équipe géotechnique de prospection du site a procédé à deux séries d'études :
	- études de prélèvement d'échantillons par sondages, pour analyse au laboratoire,
	- études insitu au pénétromètre dynamique

### **c-1) sondages :**

Trois sondages ont été exécutés jusqu'à une profondeur de 10 m, il sont désignés par SN°1, SN°2 et SN°3. Nous avons noté les résultats pour ces 3 sondages comme suit :

00/0.50m (pour SN°1 et SN°3), mais 00/0.80m pour SN°2 : On a un encroutement calcaire sableux altéré

00/10m encroutement calcaire consolidé dur renfermant des intercalations d'encroutement sableux altéré.

# **CHAPITRE XI Etude De L'infrastructure**

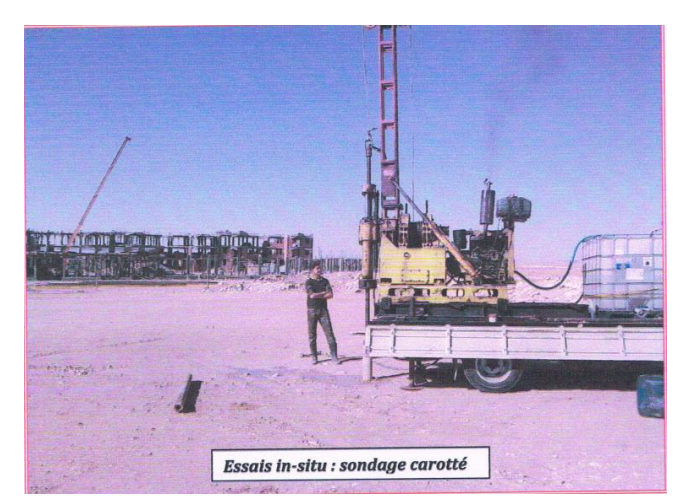

*c-2) Essais au pénétromètre dynamique :* 

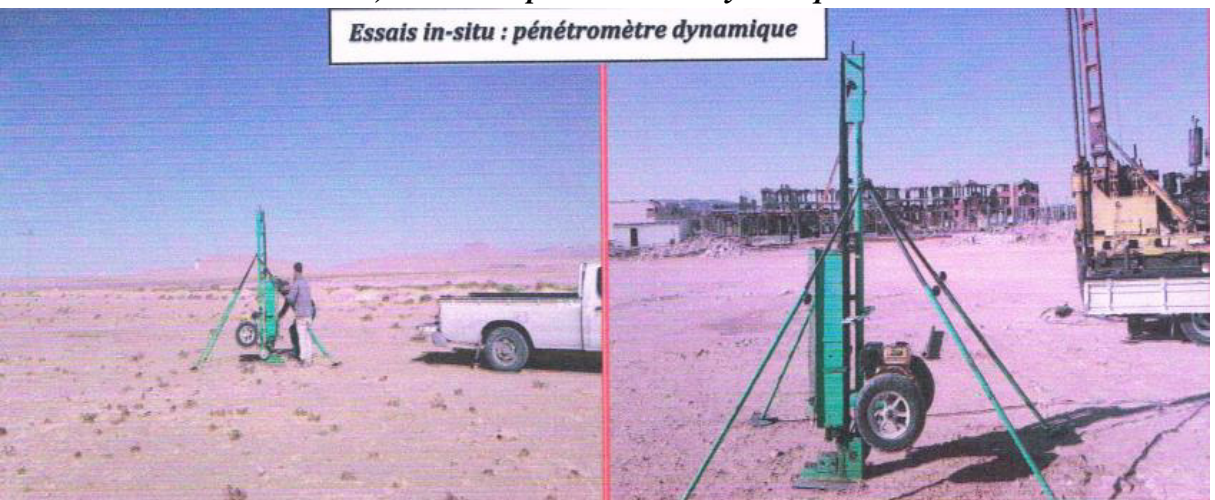

- L'essai pénétrométrique consistait à déterminer une résistance dynamique unitaire du sol notée « Rp ».

Celle-ci est obtenue par la formule de battage suivante :  $Rp = \frac{M}{e(M+M)}$ <u>м дн</u>  $\frac{g}{A}$  ; avec :

- A : section droite de la pointe
- e : pénétration moyenne par coup
- g : accélération de la pesanteur
- H : hauteur de chute de mouton
- M : masse du mouton (masse frappante )
- 

M' : somme des masses du train de tiges<br>Tableau récapitulatif des résultats des essais de pénétration dynamique :

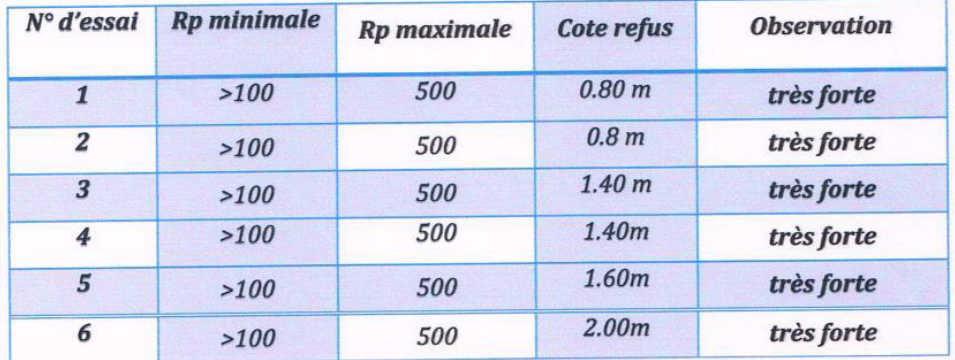

#### **X.2 Résultats des Essais en laboratoire :**

En raison de leur état compact, les échantillons de l'encroute-ment calcaire prélevés à différentes profondeurs ont subit les analyses suivantes :

- densité à l'état naturel et sec,
- $\triangleright$  résistance à la compression,
- $\triangleright$  analyse chimique.

Les résultats obtenus sont donnés dans le tableau suivant :

Caractéristiques physiques de sol

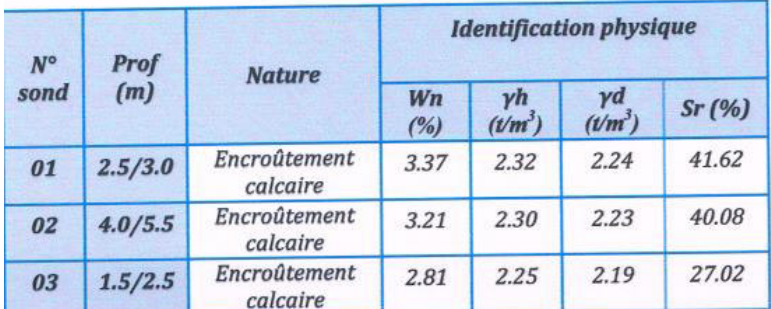

Les analyses chimiques : Elles visent la détermination des teneurs en :

- $\triangleright$  en sulfates
- $\triangleright$  en carbonates

Les résultats exprimés en % et en poids sont récapitulés dans le tableau ci-après :

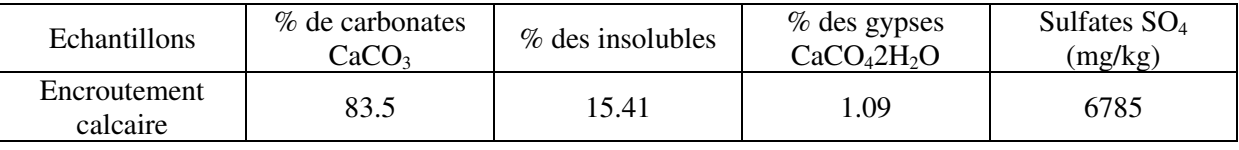

#### **VI-CONCLUSIONS**

Le site sujet de notre reconnaissance et destiné à recevoir l'implantation d'un groupe scolaire type « A » à Ain Riche, Wilaya de M'sila se présente sous forme d'un terrain plat, ne laissant craindre aucun risque d'instabilité lié à la topographie.

L'investigation géotechnique au moyen de sondages carottés a mis en évidence une lithologie constituée essentiellement, tant dans l'espace qu'en profondeur, une couche d'encroutement constituée essemienement, também en couche d'encroutement calcaire consolidé dur renfermant des intercalations d'encroutement calcaire sableux altéré sous forme des couches irrégulières minces qui se développe du moins jusqu'à la cote de 10m reconnue.

Les essais au pénétromètre dynamique réalisés en parallèle ont révélé une résistance très Les essais un penerrometre dynamique. respectivement de >100 et 500 bars à la côte de refus.

Par conséquent, nous pouvons affirmer que nous sommes en présence d'un milieu consistant, compact et résistant dans l'optique de la constructibilité sans rien craindre.

Sur la base des informations issues de l'investigation sur le terrain et en laboratoire, nous préconisons ce qui suit :

Adopter une fondation superficielle type semelle isolée ;

Ancrage des fondations à 1.50m de profondeur, après avoir enlevé les tas de remblais.

Retenir pour le calcul d'infrastructure un taux de travail de q adm=2.4bars ;

Les tassements induits par l'ouvrage sont nuls;

Selon le RPA99 version 2003, le site est classé dans la catégorie S2 (site ferme);

Le sol de fondation est agressif vis à vis des bétons d'infrastructure. Il serait impératif d'utiliser du ciment spécial (CRS) pour la confection de fondation.

Nous sommes à votre entière disposition pour toutes informations complémentaires.

*DIRECTEUR* Page 142

# **X.3 Etude des fondations :**

**1) Contrainte admissible « qa » :** D'après le DTR – BC 2.331 destiné à la conception des fondations superficielles, et le document [14], la contrainte admissible *qa* est déduite de la contrainte ultime *qu* par la formule suivante :  $u_a = \gamma_1 \times D + \frac{q_u}{F}$  $q_a = \gamma_1 \times D + \frac{q_u - \gamma_1 D}{E}$  $=\gamma_1 \times D + \frac{q_u - \gamma}{T}$ 

*s*

*Fs :* Facteur de sécurité généralement pris égale à *3.*

*q<sub>u</sub>* : contrainte de rupture de la semelle ;  $q_u = q_\gamma + q_q + q_c$ 

**La formule générale:**  $q_n = 0.5S_\nu \gamma_2.B.N_\nu + S_\nu q_0.N_\nu + S_\nu CM_\nu$ 

*S<sup>γ</sup> , Sq, Sc* **:** sont des coefficients dépendant de la forme des fondations.

$$
S_{\gamma} = 1 - 0.2 \frac{B}{L}
$$
\n
$$
S_{c} = 1 + 0.2 \frac{B}{L}
$$
\n
$$
S_{q} = 1
$$
\n
$$
S_{d} = 1
$$
\n
$$
S_{d} = 1
$$
\n
$$
S_{d} = 1
$$

*Nγ , Nq , Nc :* facteurs de capacité portante en fonction de *Φ.* 

*Φ :* angle de frottement interne.

Pour la valeur *Φ = 30°, on a Nγ = 18.14 ; Nq = 18.40 ; Nc = 30*

$$
q_{\text{adm}} = \gamma_1 \times D + \frac{1}{F_s} \left[ \left( 1 - 0.2 \frac{B}{L} \right) \left( \frac{B}{2} \right) \times \gamma_2 N_y + \gamma_1 D \left( N_q - 1 \right) + \left( 1 + 0.2 \frac{B}{L} \right) C \times N_c \right]
$$

*D:* Épaisseur minimale des terres au-dessus du niveau de fondation.

### **2) Recommandations de l'équipe du laboratoire d'analyse de sol** *:*

- Concevoir des semelles superficielles isolées,
- Choisir une profondeur d'ancrage  $D = 1.5$  m par rapport au terrain terrassé
- Pour une largeur de la semelle  $B = 1.5$  m, et une longueur de la semelle  $L = 1.5$ m,

on obtient une contrainte admissible du sol :  $q_a = 2.4$  bars = 0.24 MPa

#### **3) Choix du type de fondations :**

Le choix du type de fondation dépend de plusieurs paramètres dont les plus importants sont :

- *La nature de la structure (portiques; voiles; mixte; …).*
- *La nature du sol et sa capacité portante.*
- *L'économie.*

Suivant les recommandations du rapport géotechnique du sol, nous décidons de choisir des fondations superficielles isolées ancrées à  $D = 1.5$ m.

## **Combinaison d'action:**

- **ELS**  $(G + Q)$  pour le dimensionnement.
- **ELU**  $(1.35G + 1.5Q)$  pour le ferraillage.
- **Accidentelle**  $(0.8G \pm E)$  pour la vérification.

# **Etude de type de semelle dans ce projet:**

 Nous proposons en premier lieu des semelles sous poteaux Pour cela, nous allons procéder à une vérification telle que la somme des surfaces des semelles (désignée par **Ss**) doit être inférieure à 50% de la surface totale du bâtiment (désignée par **Sb**) ; on écrit alors :

### S**s / Sb < 50% = 0.50**

La surface *Ss* des semelles est donnée par :  $S_s \ge N / q_a$ 

*Ni* : effort normal de compression maximal à la base d'un poteau *i*

## **Calcul des surfaces revenant aux semelles:**

Les surfaces des semelles et les charges appropriées sont représentées comme suite:

$$
\frac{Nser}{S_{\text{semelle}}} \leq q_a \rightarrow S_{\text{sem}} \geq N_{\text{ser}} / q_a
$$

**Note :** dans ce cas, on va prendre  $q_a = 2.4$  bars = 0.24 MPa

- Avec:  $N = N_G + N_Q$ 

À partir des résultats de l'analyse statique de la superstructure, qui ont été fournis par le logiciel ROBOT, nous notons :

- $N_G$ : la charge permanente totale = 19031.84 KN
- $N<sub>Q</sub>$ : la charge d'exploitation totale = 5608.19 KN

# **Combinaison d'actions:**

- E.L.U:  $N_U = 1,35 N_G + 1,5 N_Q = 34105.3$  KN.
- E.L.S:  $N_{\text{ser}} = N_G + N_Q = 24640.03$  KN
	- **Surface de la semelle :**

$$
S_s \ge N_{\text{ser}} / q_a = \frac{24640.03}{240} = 102.67 \ m^2
$$

Sachant que  $S_b = 770 \, m^2$  alors : Ss /  $S_b = \sum S$  Semelles / S bâtiment = 102.67/770 = 0.13 = 13 %  $\Rightarrow$  c'est inférieur à 50 %, on maintient la solution des semelles isolées.

# **X.4 Calcul d'une Semelle isolée sous poteau :**

- **Hypothèses de calcul:** 
	- Fissuration préjudiciable
	- Aciers d'armature de nuance FeE500, donc : fe = 500 MPa
	- Contrainte admissible de l'acier:
- Aux E.L.S : $\bar{\sigma}_s$  = min {2/3 fe ; 110( $\eta$ ftj)<sup>0.5</sup> =150 } = 240 MPa ; avec  $\eta$  = 1,6 pour les aciers à haute adhérence HA.
- Aux E.L.U :  $\overline{\sigma_s}$  = fe /  $\gamma s$  = 435 MPa ; pour  $\gamma s$  = 1.15 pour situation d'actions courantes.
- $\tau u = \min \{f_{c28} \times 0.1 ; 3 \text{ MPa}\} = 2.5 \text{ MPa}$
- $\overline{\sigma_{sol,ser}}$  = 2.4 bars (E.L.S)
- $\overline{\sigma_{sol,u}}$  = 1.35  $\overline{\sigma_{sol,ser}}$  = 3.24 bars (E.L.U)

# **Le calcul se fait d'après les étapes suivantes:**

Le Fut : C'est la partie verticale en béton armé qui relie la semelle au poteau métallique, on l'appelle aussi : amorce-poteau. Les dimensions du fut sont choisies en fonction des dispositions pratiques de la construction. Elles seront fonction des dimensions de la plaque d'assise (platine) et on tiendra compte d'un débordement du fut par rapport à cette plaque de 5 cm minimum.

Les dimensions en plan de la plaque d'assise sont ( axb ) telles que la relation recommandée suivante soit respectée :  $a / b = h_{pot} / b_{pot}$ ;

Nous avons  $h_{pot} = b_{pot} = 600$  mm, alors : a / b =  $h_{pot}$  /  $b_{pot} = 600/600 = 1$ 

Ce qui donne des plaques d'assise à surfaces carrées :  $a = b = 600 + 2*50 = 700$  mm

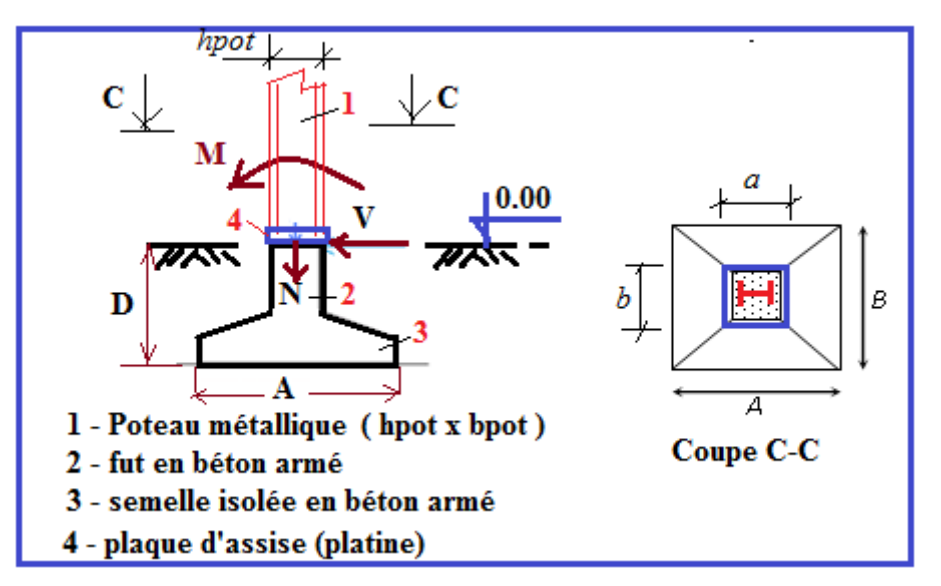

# **Dimensionnement de la semelle:**

On a comme données  $q_a = \overline{\sigma_{sol}} = 2.4$  bars = 240 kN/m<sup>2</sup> et les efforts internes en pied de poteau suivants :

N<sub>ser</sub>, M<sub>ser</sub>: l'effort normal et le moment de flexion correspondant à l'ELS,

 $M_u$ ,  $N_u$ : l'effort normal et le moment de flexion correspondant à l'ELU,

V : effort tranchant

#### **On applique la méthode des bielles.**

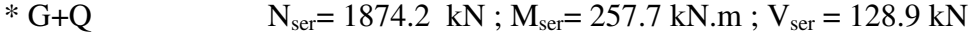

#### $* 1.35G+1.5Q$   $N_{\text{u}}= 2576.8$  kN ;  $M_{\text{u}}= 361.2$  kN.m ;  $Vu = 180.6$  kN

#### **Pré dimensionnement de la semelle :**

La surface en plan est  $S$ ;  $S = A \times B$ ; on choisit ces dimensions avec le respect de la relation recommandée suivante : A / B =  $a$  / b = 1

Donc, les semelles seront à bases carrées  $A = B$  et  $S = A^2$ .

## **Etats limites de service: E.L.S**

*Condition de stabilité:*  $A \ge 6$  e<sub>s</sub> *tel que*  $A = 150$  cm;  $e_s = V$ ser×1,5*m*/ $N_{ser} = 128.9 \times 1,5$ /1874.2 = 0.103*m* alors : 6 e<sup>s</sup> = 0,62*m. Donc, il faut choisir une largeur A telle que* :  $A \ge 6$  e<sub>s</sub> = 103 cm.

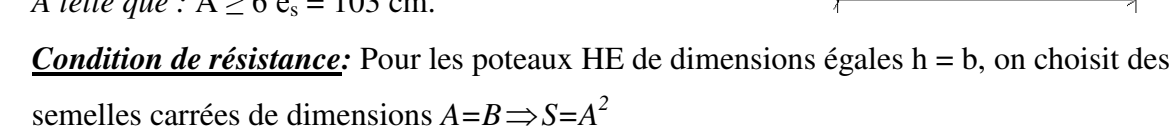

*A* est déterminé par :  $S \ge N_{\text{ser}} / q_a$ ; avec :  $q_a = 2.40$ bars

*Avec:* Nser =1874.2 kN Donc:  $S \ge \frac{1874.2}{240} = 7.81m^2$ On prend :  $A = B = 2.79 \approx 2.80$  m

# **Etats limites ultimes: E.L.U**

*Condition de stabilité:*  $e_u = Vux1, 5m/N_u = 180.6 \times 1, 5/2576.8 = 0.105m$ 

A/4 = 280 / 4 = 0.7m>6 eu = 0.63 m *(Condition vérifiée)* 

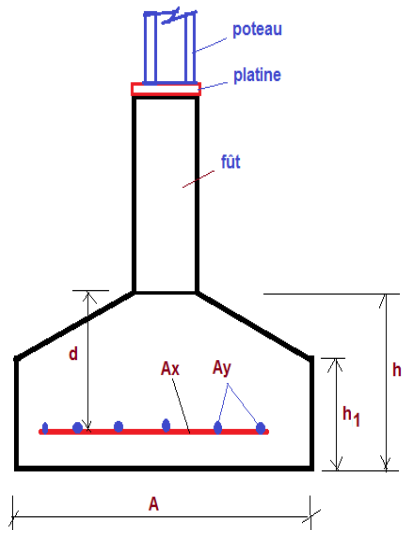

*Condition de résistance:*  $e_u = 0.105m$ ;  $A / 6 = 0.47$ ,  $A / 4 = 0.70$ 

$$
B \ge \frac{2N_u}{3\sqrt[4]{\frac{A}{2}-es}} \cdot \text{donc} : B \ge \frac{2 \times 2576.8}{3\sqrt[4]{\frac{2.8}{2}-0.103}} = 4.08m
$$

D'où on prend *B***= 4.10** *m* et les semelles seront rectangulaires, avec les dimensions  $B \times A = 4.10m \times 2.80 m$ 

*Hauteur totale de la semelle « h »* : On choisit la profondeur utile « d » telle que :

 $d \ge \max (A - a)/4$ ;  $(B - b)/4 = \max(1.025m; 0.7m) = 1.025m$ 

Soit  $d = 105$  cm, avec en enrobage  $c = 5$  cm, la hauteur de semelle sera : h = d + c = 110 cm Choix de la hauteur h<sub>1</sub> : h<sub>1</sub>  $\geq$  h/2 à h/3 = 55 à 36.7 cm ; soit h<sub>1</sub> = 60 cm

• *Vérification de la condition:*  $h_1 \geq (60 + 6)$  cm

∅ : Diamètre de la plus grosse barre utilisée pour le ferraillage ; Soit ∅ = 16 mm

On a :

h1 = 60 cm qui est bien supérieure à (6∅ + 6) cm = 6 \* 1.6 + 6 = 15.6 cm, *donc c'est vérifié.*

### **Conclusion du dimensionnement :**

semelles  $410 \times 280$  cm<sup>2</sup> h =110cm, h<sub>1</sub> = 60 cm, c = 5 cm ; d = 105 cm

# *a)* **Calcul du Poids des fondations « Nf »:**

*Poids des terres au-dessus de la semelle « Nt »:*

Nt = [(AB-ab) (D - h) + (AB-ab) h-h<sub>1</sub> / 2] \* 1800 daN/m<sup>3</sup> = 180.1 kN

*Poids du massif de la semelle « Ns »:*

 $Ns = [A*B*h_1 + A*B*(h-h1)/2 + a*b*(D-h)] * 2500$  $daN/m^3 = 1797.3$  kN

Donc,  $Nf = Nt + Ns = 180.1 + 1797.3 = 1977.4$  kN

# *b)* **Ferraillage dans le sens des portiques:**

```
E.L.S: N_{\text{ser}} = N_f + 1874.2 = 3851.6daN
On applique la méthode des bielles ; 
A_a = N_{ser} (A - a) / (8d * \sigma s); donc : A_a = 4.2 cm<sup>2</sup>
A_b = N_{ser} (B - b) / (8d * \sigma s); donc :
                                                 A<sub>b</sub> = 6.69 cm<sup>2</sup>
E.L.U: N_{\text{u}}=1, 35\times N_{\text{F}} +2576.6= 5246daN
A_a = N_u (A - a) / (8d * \sigma s); donc : A_a = 4.24 \text{ cm}^2A_b = N_u (B - b) / (8d * \sigma s); donc : A_b = 6.75 \text{ cm}^2
```
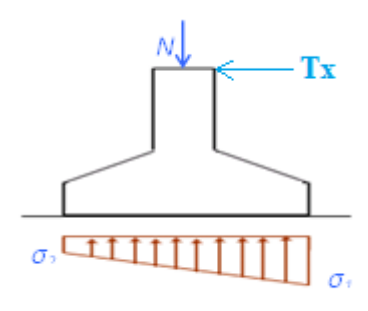

#### *c*) <u>Vérification du non dépassement de la contrainte admissible du sol  $\overline{\sigma}_{\text{sol,u}}$ :</u>

 $\overline{\sigma_{sol,u}}$  =1.35×2.40 = 3.24 bars = 0.324 MPa = 324 kN/ m<sup>2</sup>  $\sigma_{1,2} = \frac{N}{S}$  $\frac{N}{S}\left(1 \pm \frac{6e}{A}\right)$ ;  $e_2 = \frac{M}{N}$  $\frac{M}{N} = \frac{361.2}{2576.6}$  $\frac{361.2}{2576.6}$  = 0,14 m Et S=4.1 $\times$ 2.8=11.48 m<sup>2</sup> Donc :  $\sigma_1 = \frac{2576.6}{11.48} \left( 1 + \frac{6 \times 0.14}{2.80} \right) = 291.8$  kN /  $m^2 < \overline{\sigma_{sol,u}} = 324$  kN/ m<sup>2</sup> *(Condition vérifiée)*  $\sigma_2 = \frac{2576.6}{11.48} \left( 1 - \frac{6 \times 0.14}{2.80} \right) = 157.1 \text{ kN } / m^2 < \overline{\sigma_{sol,u}} = 324 \text{ kN } / m^2$  *(Condition vérifiée)* On note qu'on a bien  $\sigma$ 1 *et*  $\sigma$ 2 inférieures à  $Q_{\text{adm}}$ *; c'est-à-dire à :*  $\overline{\sigma_{\text{sol},u}}$ 

 $\sigma_m$  est la contrainte moyenne fictive uniforme équivalente à l'ensemble des contraintes  $\sigma$  ayant une répartition linéaire, sa valeur est calculée par la formule suivante :

$$
\sigma_m = (3 \sigma_1 + \sigma_2) / 4 = 258.125 kN / m^2
$$

à  $\sigma_m$  correspond un effort normal fictif de compression simple :  $N^* = \sigma_m$ . AB = 2963.3kN Les sections d'armature sont : Ax = Ay = N\* $\times$  (A –a)/ (8d\*  $\sigma$ s);  $\sigma$ s = fe /  $\gamma$ s = 500/1.15 = 434 MPa  $\mathbf{A}\mathbf{x} = \frac{2963.3*10^3*(2800-600)}{9:1359 \cdot 334}$  $\frac{8*10^{3}*(2800-600)}{8*1050*324}$  =2395mm<sup>2</sup> =23.95 cm<sup>2</sup> soit 8T20 =25.13 cm<sup>2</sup>

## *d)* **Ferraillage dans le sens perpendiculaire aux portiques:**

Dans l'autre direction  $M = 0$ , il y a N de compression simple:

Aux ELS, on doit vérifier que :  $\sigma$  = Nser /(S + *n*e x Ay)  $\leq \sigma b$  adm = 0.6 x  $fc28 = 15 MPa$ 

Où *n*e : coefficient d'homogénéité ou d'équivalence acier-béton, il vaut 15.

Nser =(S + *n*e x Ay)  $*$   $\sigma b$ 

 $Nser = (S * \sigma b + n e * \sigma b * A y)$  …….. Nser -  $S * \sigma b = n e * \sigma b * A y$ 

Ay=(Nser -  $S^* \sigma b$ ) /  $ne^* \sigma b = (1874.2 - 114800^*0.15)/15^*0.15$ 

 $S = A \times B = 410 \times 280 = 114800 \text{ cm}^2$ ;

Ay  $\geq$  (Nser /14.2 – AB x 100 mm<sup>2</sup>) / 15 = (1874.2 / 142 – 114800) / 15 = - 6820.3 mm<sup>2</sup>; La valeur est négative, alors le béton seul suffit, on n'a pas besoin d'armatures. Dans ce cas on met une section minimale d'armatures.

Pour des barres de diamètre 12 et d'espacement maximum 20 cm (car la fissuration est préjudiciable), on aura au moins  $Ay = 6HA12$  par mètre de longueur; soit 21 barres au total pour 4.10 m de largeur, on laissera 5 cm d'enrobage à chaque extrémité.

• Calculate l'espacement des barres: 
$$
ST_A = \frac{2.8 - 0.1}{20} = 13.5 \text{ cm}
$$
  
 $ST_B = \frac{4.1 - 0.1}{21} = 19.01 \text{ cm}$ 

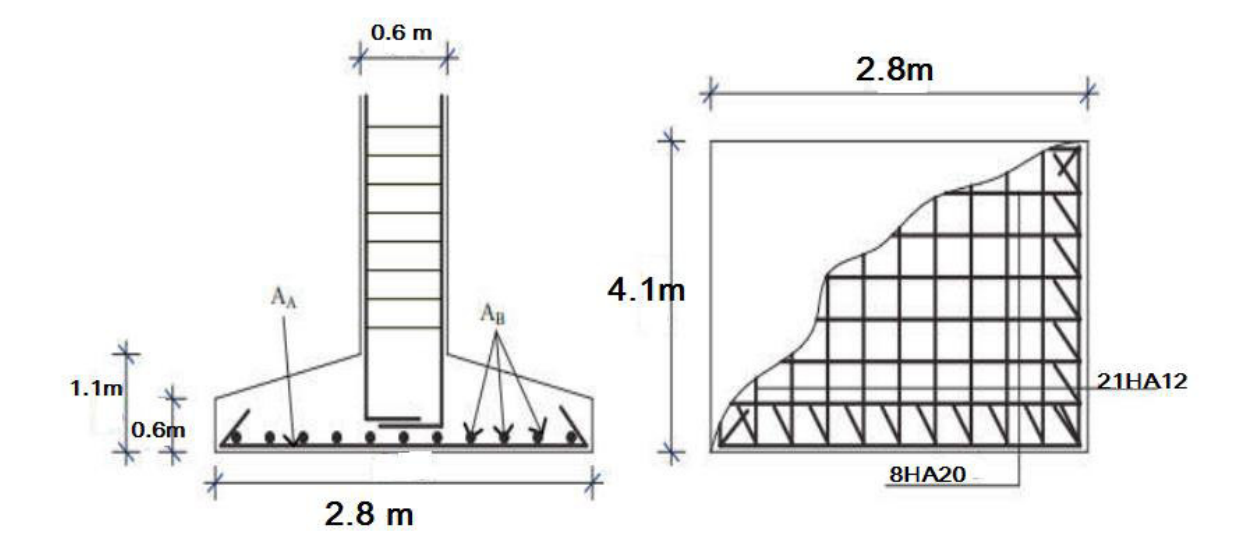

# **X.5 Etude des longrines :**

 Les longrines sont des poutres de raidissage reliant les futs en pieds des poteaux, ce sont des ouvrages d'infrastructure exigées par la réglementation parasismique RPA. On réalise les longrines par le béton armé coulé en place. Une longrine aura une section constante rectangulaire hxb.

#### **Dimensionnement :**

D'après les règlement RPA 2003 (art. 10.1.1), les longrines doivent être calculés pour résister à la traction sous l'action d'une force égale à :

 $F = \max (N/\alpha \text{ et } 20 \text{ kN})$ 

Avec :

**N :** force égale à la valeur maximale des charges verticales de gravité apportées par les points d'appui solidarisés, c'est-à-dire par deux poteaux successifs liés par cette longrine.

**:** Coefficient fonction de la zone sismique et de la catégorie de site considérée

(tableau10.1 du RPA). Pour le site S2 et la zone sismique I, on prend :  $\alpha = 15$ 

Les dimensions minimales exigées pour les sections transversales sont :  $25 \text{ cm} \times 30 \text{ cm}$ on adopte une **section carrée B = 30 × 30 cm<sup>2</sup>** , le béton est caractérisé par sa résistance à la compression axiale à l'âge 28 jours **fc28**, sa valeur est au moins égale à : 25 MPa.

- **Composition du béton** : Nous choisissons une composition de béton pour atteindre la valeur visée  $fc_{28}$ = 25 MPA. Pour un m<sup>3</sup> de béton, on recommande les quantités suivantes :
- **Ciment** : Il est du type *CPJ* 42.5 ; Quantité = 350 kg.
- **Sable** : Il est du type : ordinaire à grains de diamètre  $\Phi \le 5$ mm, propre et ayant une bonne granulométrie ; Quantité = 400 litres, soit une masse de 400 x  $1.6 = 640$  kg.

# **CHAPITRE XI Etude De L'infrastructure**

**Graviers** : type : gravier concassé des carrières à grains de diamètre  $10 \le \Phi \le 25$ mm;

Quantité =  $800$  litres, soit une masse de  $800 \times 1.5 = 1200$  kg.

- **Eau** : propre, de volume : 210 litres
- **Calcul des armatures longitudinales** :

 $N_u = 2577$  KN ;  $F_U = \frac{N_u}{a}$  $\frac{v_u}{a} = \frac{2577}{15}$  $\frac{1}{15}$  = 171.8 KN As= $\frac{F_u}{\sigma s}$  $\frac{F_u}{\sigma s} = \frac{171800}{434*100}$  $\frac{171800}{434*100}$  = 3.96 cm<sup>2</sup>

**Le ferraillage minimal**: D'après RPA 2003 les armatures longitudinales doivent

avoir au moins la section suivante :  $A_{Min}^{RPA} = 0.6\% \text{ B} = 0.6 * 30 * 30/100 = 5.40 \text{ cm}^2$ .

Donc; A= max( $A_{Min}^{RPA}$ =5.4; As = 7.95) = 7.95 cm<sup>2</sup>; on adopte : **6HA14** = 9.24cm<sup>2</sup>

# **Condition de non fragilité exigée par le CBA93** :

Pour une pièce de section droite B, soumise à la traction simple, et dont la section totale des armatures est A, on doit avoir :  $B \le As*fe/ft_{28}$ 

on a : B =  $30 * 30 = 900 \le (3.96 * 500 / 2.1) = 942.9$  cm<sup>2</sup>

*Condition vérifiée, la pièce n'est pas fragile.* 

**•** Vérification à l'E.L.S: Nser  $\approx$  1875 kN  $>$  Nmin = 20 Kn

Fser=Nser/a=1875/15=125 KN

 $\sigma s =$ Fser / A=12500 /924 = 135.28 MPa

#### *Condition vérifiée*

 **Les armatures transversales** : Des cadres doivent être utilisées pour le montage des armatures longitudinales, on prendra des cadres Φ6 en aciers ronds lisses RL avec un espacement St. Selon le RPA 2003, il faut que :  $St \le min (20cm ; 15 * d = 15 * 14 = 210$  $mm$ ) = > St  $\leq min$  (20 cm; 21) = 20cm; Soit: St = 20 cm, ou 5 cadres par mètre linéaire.

# **Conclusion pour les longrines** :

Béton : fc28 = 25 MPa

Armatures : voir figure ci-contre

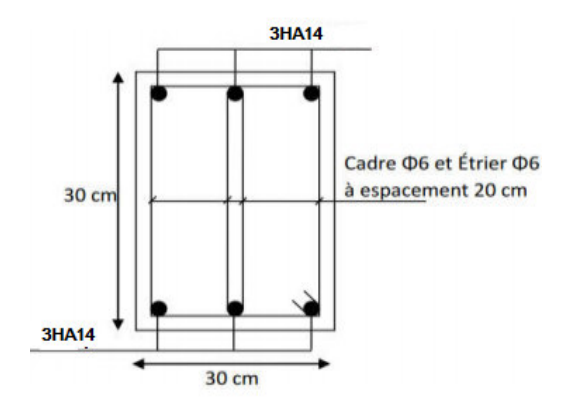

# **X.6 Description de la dalle flottante :**

## **1. Introduction**:

La terre pleine peut constituer le soubassement d'un bâtiment. On distingue deux types de dallage sur terre pleine :

- Dallage porteur : Il est lié aux longrines périphériques.

- Dallage non porteur: Il est indépendant de la structure; c'est le type choisi pour notre projet. Le choix entre ces deux cas sera fonction des charges verticales et la nature du sol. Mise en œuvre:

La mise en œuvre d'un dallage sur terre-plein, n'est pas une opération délicate, elle doit se

### *faire en respectant les trois étapes suivantes :*

La préparation du sol.

- La mise en place de terre pleine.
- L'exécution du dallage.

## **2. Préparation du sol** :

La préparation du sol doit comporter 4 étapes : Le décapage, le nivellement, le compactage et le drainage.

### *3. Mise en place du terre-plein* :

Le terre-plein est un rapport de matériaux disposé sur le sol en place qui va servir au dallage. Il peut être constitué par des cailloux, des graviers et des sables mélangés ou non, il ne doit comporter ni gravier ni matière organique. Le matériau est répandu et compacté par couches régulières de 20 cm d'épaisseur au plus. Cette terre-plein va recevoir une couche d'isolation ou d'étanchéité. Il faut donc pour éviter le poinçonnement. Dans ce but, on doit placer un lit de sable de 5 cm d'épaisseur moyenne ou bien un lit de mortier maigre de 3 cm. On peut réaliser la couche d'étanchéité à l'aide de feuille de polyéthylène.

### *4. Exécution de dallage*:

L'épaisseur minimale de dallage doit être de 8 cm. Pour notre projet, on choisit une épaisseur de 15 cm en béton armé de dallage non porteur, à dosage en ciment de 200 kg/m<sup>3</sup>, séparé de la structure (des longrines) à l'aide de joints d'épaisseurs au moins égales à 2 cm. On recommande d'utiliser du polystyrène ou toute autre matière élastique et durable. L'armature est constituée par une nappe de treillis soudés soit (forfaitairement) de Φ6, à maille de (20 x 20) cm², ces armatures seront placées à la partie supérieure, avec un enrobage de 2 cm minimum.

# **CHAPITRE XI Etude De L'infrastructure**

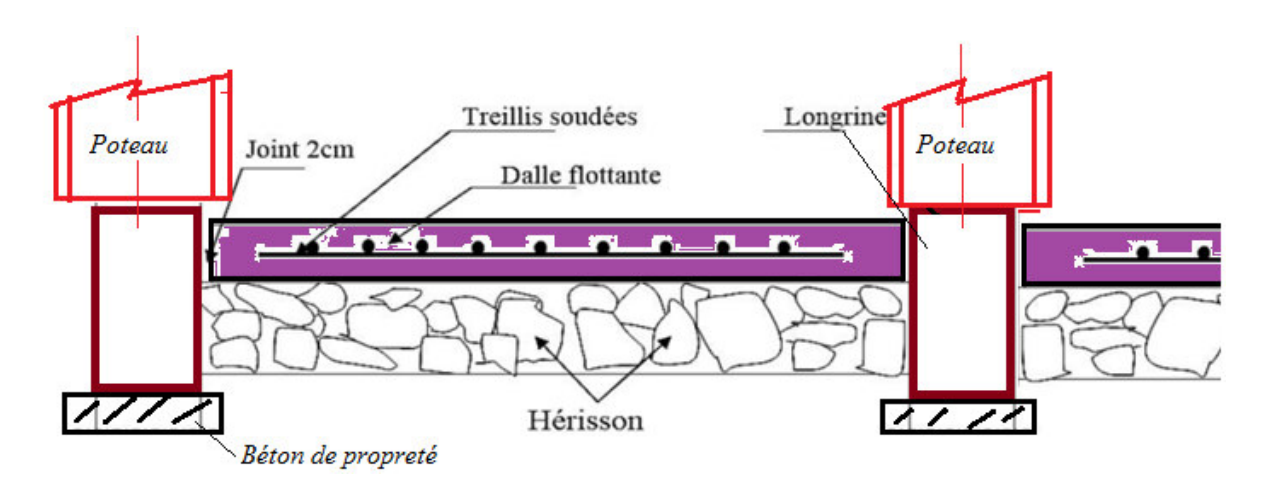

# **X.1 Introduction:**

Dans ce chapitre, on va concevoir et dimensionner les principaux assemblages entre les éléments métalliques d'une part, et entre un élément métallique et un autre en béton armé. La figure suivante montre trois assemblages choisis pour étude ; il s'agit de:

**A1:** assemblage entre une poutre et un poteau, de type liaison rigide,

**A2:** assemblage entre une poutre et solive, de type liaison articulée,

**A3:** assemblage en pied poteau, c'est-à-dire entre un poteau et sa semelle de fondation en béton armé.

Chaque fois, nous donnons une conception qui présente les composants de l'assemblage et les détails constructifs. Ensuite, on procède aux calculs de vérification et de dimensionnement réglementaires et économiques.

# **X.2 Rôle des assemblages :**

Un assemblage est un dispositif qui permet de réunir et d'assurer la solidarité de deux ou plusieurs pièces entres elles tout en transmettant fiablement les charges sans engendrer des sollicitations parasites notamment la torsion qui peut compromettre la structure.

Pour réaliser une structure métallique qui travaille comme un seul bloc, on dispose des pièces individuelles qu'il convient d'assembler selon les schémas classiques de la résistance des matériaux.

**X.3 Les types de liaisons :** On peut classer les assemblages de différentes façons :

# **X.2.3.1 Classification selon leur rigidité** *(art. 6.4.2 de CCM97):*

Il y a lieu de distinguer trois classes d'assemblages, comme suit :

- Assemblages articulés, qui transmettent uniquement les efforts normaux et tranchants. Ils autorisent au moins un dégré de liberté en rotation.
- Assemblages rigides, qui transmettent tous les types d'efforts intérieurs : normaux, tranchants, moments de flexion et les moments de torsion. Dans un modèle de calcul bidimensionnel ou tridimensionnel, ils n'autorisent aucun degré de liberté en translation et en rotation.
- Assemblages semi-rigides : c'est un type intermédiaire entre les deux précédents.

# **X.3.2 Classification selon leur résistance** (art. 6.4.3 de CCM97) :

- Assemblages de type articulé,
- Assemblages à résistance complète,
- Assemblages à résistance partielle.

# **X.3.3 Classification selon les moyens pratiques utilisés :** Les assemblages sont

classés en deux grandes catégories:

- Assemblages « mécaniques » : ils sont réalisés par boulons, vis ou par des rivets ;
- assemblages « de continuité ». On les appelle aussi : assemblages adhérents ou cohésifs. Ils sont réalisés par un procédé de soudage, une technique de collage, ou un procédé équivalent.

En construction métallique, l'étude de sécurité de la structure n'est pas suffisante, l'ingénieur concepteur doit compléter son étude par la conception et le dimensionnement des assemblages. L'étude des assemblages concerne tous les éléments structuraux : poteaux, poutres, éléments des systèmes à treillis (fermes, contreventements, …), les tirants, les éléments de partition et d'enveloppe, et les parois de raidissage.

10.3 Importance économique et rôle architectural des assemblages :

 Du point de vue économique, le coût de production des assemblages représente une fraction significative du coût total de réalisation d'une ossaturemétallique, cette fraction peut varier de 10 à 30% selon la complexité de la conception des assemblages, des procès techniques adoptés et le coût de la main d'œuvre de l'entreprise des travaux. Ce fait a été confirmé par de nombreuses recherches scientifiques, notamment les travaux accomplis par Mr. M. Hamchaoui en 1997, ensuite par Mr. S. Sellami en 2000, suivi par Mr. N. Bel Hadj-ali en 2003. Ces trois chercheurs étaient membres du laboratoire de recherche LOCIE de l'université de Savoie en France (Références L1 – L2 – L3 ; voir à la fin de ce document).

En plus de la fonction de liaison d'un assemblage, qui consiste à assurer la continuité des efforts transmis, on signale le rôle esthétique qui intéresse l'architecte et le maître d'ouvrage. Ce rôle peut être important quand l'assemblage est visible, dans ce cas celui-ci sera mis en valeur en montrant le fonctionnement structurel du bâtiment.

# **X.4 Propriétés des boulons utilisés et données de calcul des assemblages boulonnés :**

Pour réaliser des attaches boulonnées des éléments porteurs secondaires, et réaliser des attaches poutre-poteau articulées, on choisit des boulons ordinaires non précontraints de classe M14, M16, M18, M20, M22, M24 et M27 de nuance 4-8. Le diamètre nominal « d » est égal à respectivement : 14, 16, 18, 20, 22, 24 et 27 mm.

Le diamètre des trous est « do », il est égal à :  $d + 2$  mm pour  $d \le 20$ , il est égal à :  $d + 3$  mm pour  $d \geq 22$ .

# **CHAPITRE X . Etude Des Assemblages**

Pour réaliser des attaches boulonnées des nœuds poutre-poteau de type rigides, et réaliser des attaches de raboutage poutre-poutre et poteau-poteau, on choisit des boulons précontraints à serrage contrôlé, de classe M14, M16, M18, M20, M22, M24 et M27 de nuance 8-8 ou 10-9. Le diamètre nominal « d » est égal à respectivement : 14, 16, 18, 20, 22, 24 et 27 mm. Le diamètre des trous « do » est égal à : d + 2mm ou d + 3mm quelque soit la valeur de d.

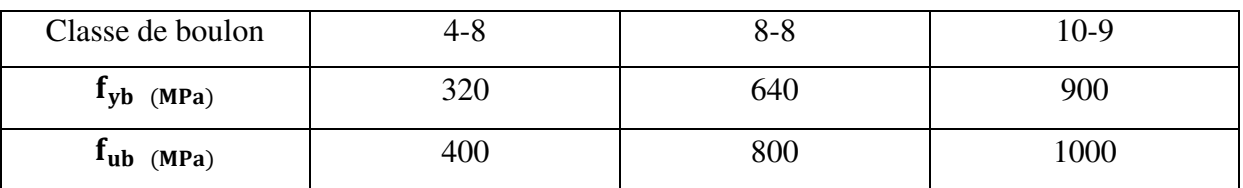

*Tableau: Propriétés mécaniques des boulons* (f<sub>yb</sub> est la limite d'élasticité, f<sub>ub</sub> est la contrainte ultime c'est-à-dire la résistance de traction de l'acier du boulon)

- $\overline{\phantom{a}}$  Coefficients partiels de sécurité : D'après les régles CCM97, section 6.1.1, on prend les valeurs suivantes du coefficient de sécurité  $\gamma_{Mb}$  lié au calcul de la résistance d'un boulon :
- Cas des boulons soumis à la traction: γ<sub>Mb</sub>= 1,50
- Cas des boulons soumis au cisaillement, ou au cisaillement avec traction :  $\gamma_{Mb} = 1.25$
- Coefficient de frottement « μ » des boulons précontraints*:(art.6.5.8.3 (1))*

Un bon assemblage par boulons précontraints exige que des précautions élémentaires soient prises pour augmenter les forces de frottement des surfaces en contact. Pour cela, un travail de préparation des surfaces doit se faire avant le montage des boulons. On doit nettoyer ces surfaces, par brossage à la brosse métallique, par brulage (à la flamme), par sablage ou par grenaillage, pour éliminer toute trace de rouille ou de calamine, et éliminer les peintures et graisses.

Selon la technique de préparation des surfaces utilisée, le règlement CCM97 (art. 6.5.6.3) définit la classe des surfaces, comme suit :

- surfaces de la classe A : pour lesquelles  $\mu = 0.50$
- surfaces de la classe B: pour lesquelles  $\mu = 0.40$
- surfaces de la classe C: pour lesquelles  $\mu = 0.30$
- surfaces non traitées de la classe D: pour lesquelles  $\mu = 0.20$

Nous choisissons un nettoyage simple et économique à la brosse métallique ou par brulage ; c'est la classe C.

## **X.5 Assemblage poutre – poteau :**

10.5.1 Conception : Dans la littérature scientifique, on nous présente diverses conceptions d'assemblages poutre-poteau de type articulé et de type rigide. On prend l'exemple du livre de M. Hirt et M. Crisinel, volume 11 du traité suisse de génie civil TGC. Dans le chapitre 4 de cet important livre, on peut lire les textes suivants :

#### Assemblages articulés

Les assemblages articulés ne transmettent souvent qu'un effort tranchant, plus rarement un effort normal. Par conséquent, les assemblages les plus courants utilisent l'âme des poutres comme liaison avec le poteau:

- assemblage par double cornière boulonnée sur l'âme de la poutre et sur l'aile ou l'âme du poteau (fig. 4.43(a)); le travail en atelier et au montage est faible et il y a peu de problèmes liés aux écarts de fabrication:
- · assemblage par plaque frontale soudée à l'extrémité de la poutre et boulonnée sur l'aile ou l'âme du poteau (fig. 4.43(b)); le travail en atelier est moyen alors que le travail au montage est faible; il faut veiller toutefois aux écarts de fabrication (des fourrures sont généralement nécessaires) et à l'effet d'encastrement (semi-rigidité);
- assemblage par plaque frontale partielle soudée à l'extrémité de la poutre et boulonnée sur l'aile ou l'âme du poteau (fig. 4.43(c)); le travail au montage peut être facilité par une plaque d'appui soudée sur le poteau; l'effort tranchant qu'il est possible de transférer est faible.

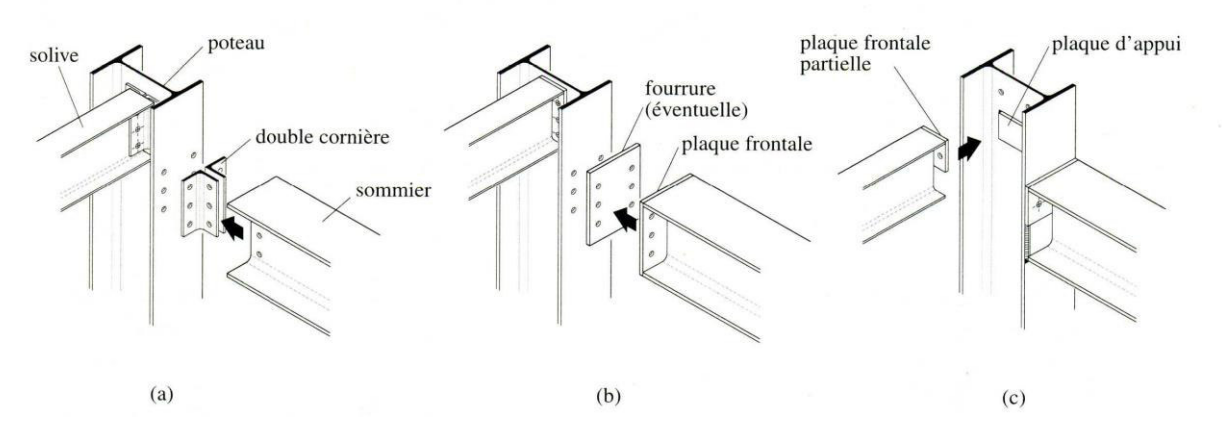

Fig. 4.43 Assemblages articulés usuels poutre-poteau.

#### **Assemblages rigides**

Les assemblages rigides servent à transmettre des moments de flexion entre poutre et poteau. Ils doivent garantir qu'aucune rotation ne se produise entre les éléments assemblés. C'est pourquoi ils sont plus compliqués à réaliser que les assemblages articulés. Parmi les nombreuses variantes possibles, on distingue essentiellement entre assemblages boulonnés (fig. 4.45(a) et (b)) et assemblages soudés  $(fig. 4.45(c) et (d))$ :

- · Liaison boulonnée par plaque frontale : le travail de soudage et de perçage est effectué en atelier, ce qui permet de réaliser un montage par simple boulonnage. Les écarts de fabrication peuvent toutefois créer des difficultés au montage. Si le moment de flexion à transmettre par l'assemblage est important, des raidisseurs peuvent s'avérer nécessaires pour l'introduction des efforts dans le poteau. En cas de poteau intérieur avec poutres de part et d'autre, ces raidisseurs relient les deux ailes du poteau.
- Liaison par soudage : cette liaison est conçue pour être réalisée en atelier; si le soudage a lieu sur le chantier, il faut alors prévoir un boulonnage provisoire lors de la mise en place de la poutre et pendant le soudage.

# **CHAPITRE X . Etude Des Assemblages**

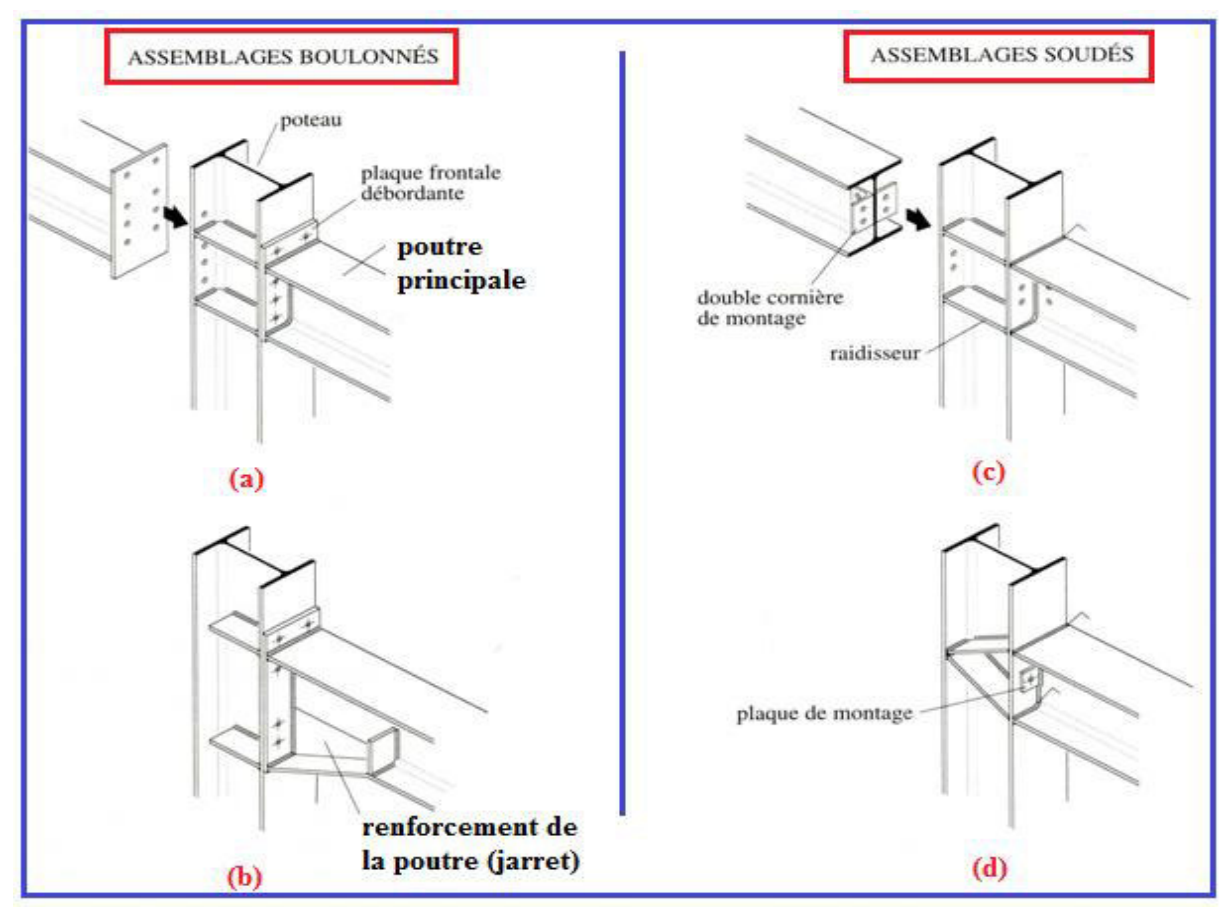

*Fig. Assemblages rigides usuels poutre-poteau (source : livre volume 11 TGC fig. 4.45)*

# **X.5.1 Assemblage Solive-Poutre**

1) Conception : Dans le même livre cité précédemment de M. Hirt et M. Crisinel, on présente diverses conceptions des attaches solive-poutre de type articulé et de type rigide. Pour le type articulé qui nous intéresse, nous reprenons ici les 3 figures (a,b et c) de la figure 4.41 de ce livre.

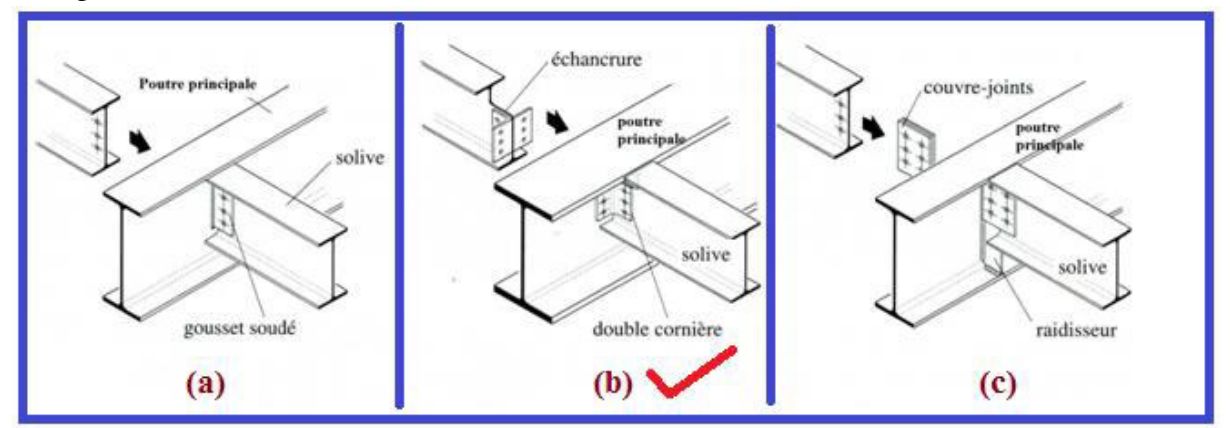

Dans ces conceptions, la poutre et la solive se trouvent dans un même plan. L'assemblage articulé donne une solive isostatique à une travée, il doit transmettre la réaction d'appui de la solive dans la poutre.

Le choix du type d'assemblage, entre les types a, b ou c, dépend des niveaux supérieurs des ailes et de la hauteur respective des poutres. On nous dit que : « Si la solive est moins haute que la poutre, et si les ailes supérieures ne sont pas au même niveau, la solive peut être enfilée entre les ailes de la poutre jusqu'à l'âme et fixée par exemple sur un gousset soudé (fig. a) ou fixée par double cornières. Si les ailes sont au même niveau, il faut réaliser une échancrure (appelée aussi : grugeage) sur la solive. La figure b montre une telle solution avec fixation sur l'âme de la poutre avec double cornières. Le montage de ces deux solutions peut présenter certaines difficultés lorsqu'il faut enfiler les solives entre les poutres ». La solution c est plus facile à réaliser, mais plus chère, elle consiste à fixer les solives sur la poutre à l'aide de plaques raidisseurs et de plaques couvre-joints (appelés aussi : éclisses).

- 2) Notre choix de conception : Nous choisissons le type b avec double cornières et grugeage des solives. On a : solive IPE360, T= 49.8 kN  $\approx$  50 kN, acier S355
- 3) Choix des boulons et pièces intermédiaires d'assemblages : On choisit deux cornières L 80\*80\*8 en acier S355, et on choisit des boulons ordinaires (non précontraints) de classe M20, de nuance 4.8. Donc : d=20mm, aire de la section filetée  $As = 245$  mm<sup>2</sup>, avec des trous de diamètre do =  $20+2=22$ mm,  $f_{vb} = 480$  MPa;  $f_{ub} = 480$  MPa
- 4) Nombre de plans de cisaillement : m=2,
- 5) Résistance d'un boulon au cisaillement «  $F_{V, Rd}$  »: Nous supposons le cas défavorable où le cisaillement se fait dans la partie filetée caractérisée par l'aire réduite As.

 $F_{V.Rd} = (0.5 * fub * As)/\gamma_{Mb} = (0.5 * 400 * 245)/1.25 = 39200 N = 39.2 kN$ 

- 6) Calcul du nombre de boulons « n » : La condition de résistance d'un boulon au cisaillement s'écrit : V1 =  $\frac{T}{n} \le F_{V.Rd}$ ; ce qui donne : n  $\ge \frac{T}{Fv}$  = 1.1 donc n=2 boulons
- 7) Résistance à la Pression diamétrale «  $F_{B.Rd}$  » :

 $F_{B.Rd} = (2.5 * \alpha * fu * d * t) / \gamma_{Mb} = (2.5 * 0.60 * 355 * 20 * 8) / 1.25$ 

Où fu = 355 MPa pour l'acier des pièces cornières.

où :  $\alpha$  = min {e1 / (3 do) ; [p1 / (3 do)] – 0.25 ; fub/fu ; 1}

Noius choisissons les valeurs d'écarts e1 et p1 comme le montre la figure suivante, en respectant les conditions limites exigées par le règlement.

 $\alpha = \min \{40 / 66 = 0.60 \; ; \; [60 / 66] - 0.25 = 0.66 \; ; \; 400/355 = 1.13 \; ; \; 1\} = 0.60$ Donc,  $F_{B.Rd} = 68160 N = 68.16 Kn$ 

 Disposition des trous : En respectant les prescriptions du tableau 65.1 page 106 des règles CCM97, on choisit les valeurs des pinces e1 et e2, et l'espacement p1 comme suit :

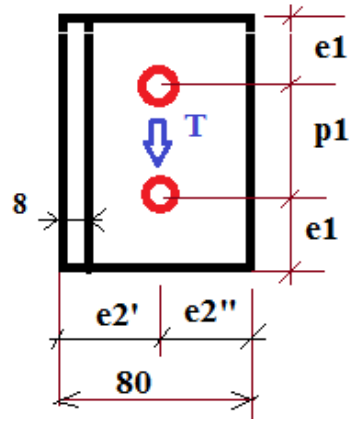

*Fig. Disposition des trous dans l'assemblage*

e1  $\ge$  1.2 do = 26.4; et e1  $\le$  (12 \*t = 12 \* 8 = 96 et 150 mm); soit : e1 = 40 mm.

Valeur approchée de la pince e2 : e2 = largeur cornière /  $2 \approx 40$  mm. Cette valeur doit vérifier les deux conditions suivantes :

 $e2 \ge 1.5$  do = 33; et  $e2 \le (12 * t = 12 * 8 = 96$  et 150 mm) = 96;

soit  $e^{2} = 45$  alors :  $e^{2} = 80-45 = 35$ ; ces 2 valeurs e2 sont comprises dans l'intervalle [33,96].

Autre méthode de choix de la pince transversale e2 : On applique les recommandations sur le choix pratique des lignes de perçage appelées : lignes de trusquinage. Ces recommandations sont fournies par le catalogue des cornières normalisées page 119 ; on donne :

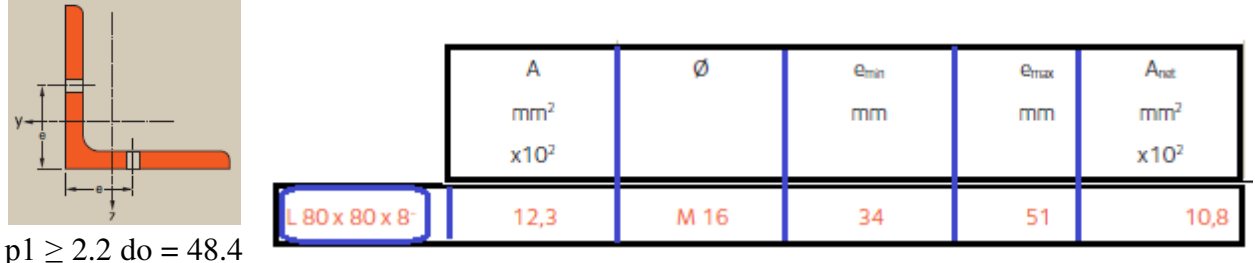

 $------ p1 = 60$ 

8) Vérifications : Chaque boulon reçoit un effort de cisaillement  $F1 = T/n = 50$  kN  $/2 = 25$  kN

8.1) F1 = 25  $\langle$ F<sub>V.Rd</sub> = 39.2 kN …………. Condition vérifiée

8.2) F1 = 25  $\leq$ F<sub>B Rd</sub> = 68.16 kN …………. Condition vérifiée

9) Vérification de la Résistance des ailes de cornières au cisaillement : Chaque aile possède une aire brute A<sub>brute</sub> et une aire nette A<sub>nette</sub>;

 $A_{\text{brute}} = t * (b-t) = 8 * (80-8) = 576 \text{ mm}^2$  $A_{\text{nette}} = A_{\text{brute}} - A_{\text{trou}} = A_{\text{brute}} - t^* d\omega = 576-8*22 = 400 \text{ mm}^2$ Contrainte de cisaillement [:  $\mathfrak{r} =$  $\boldsymbol{T}$  $\frac{1}{A$ nette  $=$   $\frac{1}{A}$  $F<sub>1</sub>$  $\frac{1}{400}$  = 62.5 MPa

Vérification :  $\left[\sum_{n=1}^{\infty} \frac{(-1)^n}{n!} \right] \times \frac{f^2 y}{f^2 y^2} = \left(\frac{1}{\sqrt{3}}\right)^2$ √3 ) ∗ <sup>355</sup> 1.10 =186 MPa …………. Condition vérifiée

# **X.5.2 Assemblage poutre HEB400 à poteau PRS:**

assemblage avec plaque d'extrémité soudée à la poutre et boulons horizontaux précontraints

## **X.7.1 Données de calcul**

Poteau PRS :

 $h= 500$  mm;  $b= 300$  mm;  $t_w= 14.5$  mm;  $t_f = 28$  mm;  $r= 27$ 

mm; A=475.17 cm2;

Iy= $119799.34 \text{ cm}^4$ Iz=119799.34 cm<sup>4</sup>; Wely= 4792 cm<sup>3</sup>

Poutre HEB 400:

h= 400 mm; b= 300 mm;  $t_w$ = 13.5 mm;  $t_f$  = 24 mm; r= 27

mm :

 A= 197.8 cm<sup>2</sup> ; Iy= 57680 cm<sup>4</sup>

L'acier est de nuance S355

Sollicitations défavorables : L'assemblage est sollicité par:

My =300 kN.m ; Vz= 2561kN ; N =181kN

### **X.7.2 Analyse de l'assemblage :**

Cet assemblage est du type rigide, il utilise une pièce intermédiaire, c'est la plaque d'extrémité (platine), alors nous avons 2 assemblages au lieu d'un seul :

L'assemblage soudé de la poutre sur la platine : on utilise 8 cordons d'angle, six (6) cordons liant les ailes et deux (2) cordons liant l'âme ; voir figure suivante.

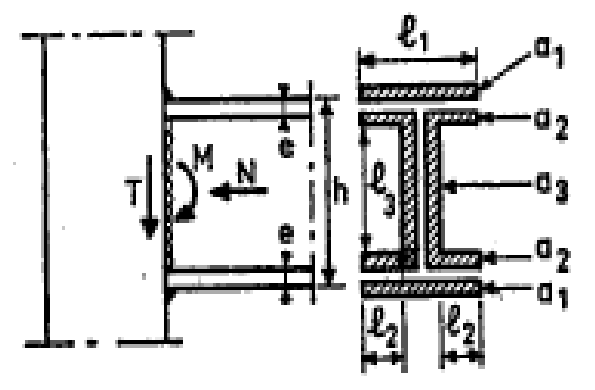

- L'assemblage boulonné de la platine sur la semelle du poteau PRS : on utilise deux files symétriques verticales de boulons, on choisit  $n = 6$  rangées de boulons, soit  $2n = 12$ boulons précontraints à serrage contrôlé.
- Platine en acier S355, de dimensions h\*b\*t : (h, b et t) sont respectivement la hauteur, la largeur et l'épaisseur de la platine. On choisit les valeurs suivantes :
- $h = 500$  mm;  $b = 300$  mm;  $t = 20$  mm;  $fy = 355$  MPa

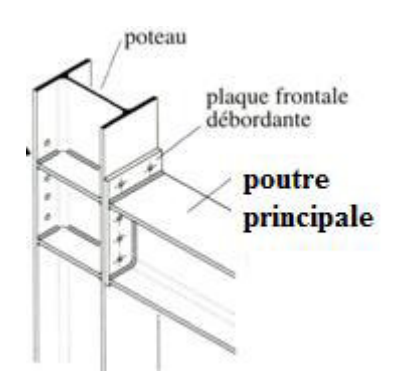

## **X.7.2.1 Calcul de l'attache soudée de la poutre sur la platine :**

#### **Méthode :**

Nous appliquons la méthode de calcul élastique présentée dans les normes françaises (DTU Règles CM66) et norme NF P 22-470, d'aout 1989, intitulée « Construction Métallique – Assemblages soudés – Dispositions constructives et justification des soudures.

#### **Prédimensionnement :**

Soient des gorges identiques :  $a_1 = a_2 = a_3 = 6$ mm = a

Donc le coefficient de réduction  $\alpha = 0.93$ ; donc : $a\alpha = 5.6$ . On rappelle que :

 $\alpha = 1$  ------------------------------ pour des valeurs de a  $\leq 4$  mm

 $\alpha = 0.8 (1 + 1/a)$  ------------- pour des valeurs de  $a \ge 4$  mm

Soient des cordons longs jusqu'aux bouts :  $\sum \ell a\alpha = a\alpha(2\ell_1 + 2\ell_3 + 4\ell_2) = 10628.8mm^2$ 

#### **Hypothèse de calcul :**

On admet que les efforts N sont repris par tous les cordons, que les efforts tranchants T sont repris par les cordons d'âme seuls, et que les moments fléchissants M sont repris par les cordons d'ailes (de semelles) seuls.

Résistance des cordons d'âme aux actions de N et T :

$$
\sqrt{1.4\left(\frac{N}{\Sigma \ell a\alpha}\right)^2 + 1.8\left(\frac{T}{2\ell_3.a_3.a_3}\right)^2} \leq f\mathbf{y}
$$

 $\triangleright$  Résistance des cordons de semelles aux actions de N et M :

$$
-fy \le 1.18 \left[ \frac{N}{\sum \ell a \alpha} \mp \frac{M.h}{h^2 \ell_1 a_1 \alpha_1 + 2(h - 2e)^2 \cdot \ell_2 a_2 \alpha_2} \right] \le f_y
$$
  
Condition (1):  $\sqrt{1.4 \left( \frac{181 * 10^3}{10628.8} \right)^2 + 1.8 \left( \frac{2561 * 10^3}{2 * 380 * 6 * 6} \right)^2} = 127.2 \approx 127 \, MPa < fy = 355$   
Condition (2):  $\sigma = 1.18 \times \left( \frac{N}{\sum \ell a \alpha} \mp \frac{M.h}{h^2 \ell_1 a_1 \alpha_1 + 2(h - 2e)^2 \ell_2 a_2 \alpha_2} \right)$   
 $\sigma = 1,18 \left( \frac{18210^3}{10628.8} \mp \frac{300 * 10^6 * 400}{400^2 * 3600 + 2 * (400 - 40)^2 * 1656} \right) = 1,18 (40.05 \mp 158,4)$ 

 $\sigma_{max}$  = 334.7 MPa ;  $\sigma_{min}$  = -154.0 MPa > - fy = 334 ou  $|\sigma_{min}|$  < fy ---- Ok !

 Conclusion : Toutes les conditions sont vérifiées, les dimensions des cordons de soudures sont donc admises.

# **Calcul de l'attache boulonnée :**

- *a*) Choix des boulons: Nous allons utiliser des boulons M20 de diamètre d =22 mm; trous  $d_0$ = 24 mm ; As = 303 mm<sup>2</sup> ; classe HR 10-9 ; f<sub>ub</sub> = 1000 MPa ; f<sub>yb</sub> = 900MPa,
- *b*) Résistance au glissement Fs : Fs = Ks\*m\* $\mu$ \*Fp/ $\gamma_{MS}$
- *c)* Valeur de la force de précontrainte « Fp » : Fp = 0.7\*fub\*As = 212.1kN

# **CHAPITRE X . Etude Des Assemblages**

- *d*) Valeur du coefficient de frottement «  $\mu$  » : On considère des surfaces traitées de classe C, on utilisera le brossage manuelle à la brosse métallique ou le brulage, alors :  $\mu = 0.30$
- *e*)  $\gamma_{MS}$  : coefficient de sécurité ;  $\gamma_{MS} = 1.25$  pour le calcul aux ELU. Alors Fs=1\*2\*0.3\*(212.1) /1.25=102kN
- *f)* Analyses de l'assemblage : C'est le cas d'un assemblage par plaque d'extrémité (ou platine) sollicité par un moment fléchissant et un effort tranchant :
- *g)* Résistance de l'assemblage à l'effort tranchant V : V=2561 KN

 $V1=V/n \leq Fs$ ; n = V/Fs = 25.1 donc n  $\geq$  26 boulons

Nous proposons m=4 files de boulons, chaque file contient 7 boulons ;  $n = 7*4 = 28$  boulons

*h)* Disposition des boulons:

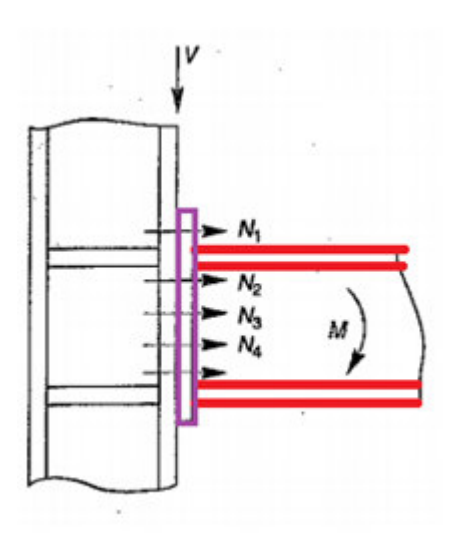

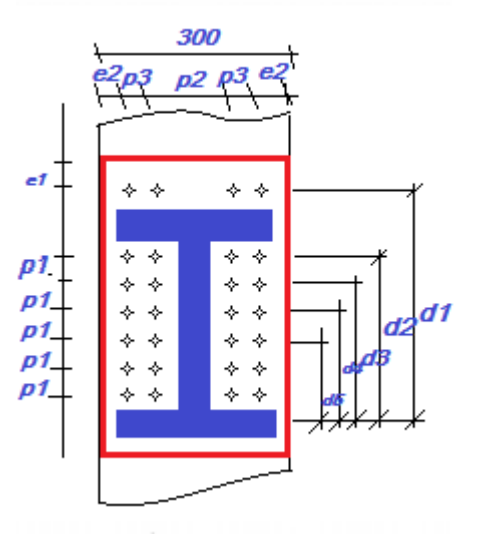

 $1,2d_0 \le e1 \le 12$ tw  $\longrightarrow 26,4 \le e1 \le 120$ 

 $1,5d_0 \le e^2 \le 12$ tw  $\longrightarrow 33 \le e^2 \le 120$ 

 $2,2d_0 \le P1 \le 14$ tw  $\longrightarrow 48,4 \le P1 \le 140$ 

 $3d_0 \le P2 \le 14$ tw  $\longrightarrow$   $66 \le P2 \le 140$ 

Donc:e<sub>1</sub>=40 mm; e<sub>2</sub> = 40 mm; P<sub>1</sub> = 70 mm; P<sub>2</sub> = 100 mm; P<sub>3</sub> = 60 mm

 $d_1=410$  mm ; $d_2=340$  mm ; $d_3=270$  mm;  $d_4=200$  mm ; $d_5=140$ mm

$$
d_1 = 410 \text{mm} \quad \text{N1} = \frac{M_R d_1}{\sum d_i^2} = \frac{300 * 0.41}{0.4162} = 296 \le nFp = 4 * 212.1 = 848.4
$$

avec n : nombre de rangées ; n = 5.

#### **Résistance de l'assemblage au moment fléchissant M :**

Le moment fléchissant engendre des forces de traction Ni dans chaque rangée i de l'attache,

tel que : Ni= $\frac{M}{\sum di^2}$ 

**La condition de résistance à la traction d'un boulon est la suivante :** 

$$
Ni=\frac{M_{*} d_{i}}{\sum di^{2}} \le nFp
$$
  
d<sub>2</sub>= 234mm N<sub>2</sub>=  $\frac{300*0.34}{0.4162}$  = 245. 1  $\le$  848. 4  
d<sub>3</sub>= 270mm N<sub>3</sub>=  $\frac{300*0.27}{0.4162}$  = 194. 6  $\le$  848. 4  
d<sub>4</sub>=200 mm N<sub>4</sub>=  $\frac{300*0.20}{0.4162}$  = 144  $\le$  848. 4  
d<sub>5</sub>=140mm N<sub>5</sub>=  $\frac{300*0.14}{0.4162}$  = 100. 1  $\le$  848. 4

#### **Résistance de l'assemblage aux efforts tranchants :**

 $\checkmark$  Condition à vérifier:  $F_{\text{v,sd}} \leq F_{\text{v,rd}}$ 

L'effort tranchant par boulon:  $V_{sd}$  $\frac{3\times 1}{n} = \frac{2561}{28}$  $\frac{361}{28}$  = 91.5 KN La résistance au glissement  $F_{s, Rd}$ :  $F_{s, Rd} = \frac{Ks \times Fp \times n \times \mu}{N}$  $\frac{P_{P\land R\land R}}{Y_{Ms}} = 101.8$  kN

Ks : Coefficient fonction de la dimension des trous de perçage. Pour des trous normaux, Ks=1 μ = 0,3: Coefficient de frottement des surfaces de contact des pièces, il dépend de la classe de la surface. On a la classe C.

n = 2 : Nombre d'interfaces de frottement.

 $\gamma_{Ms}$  =1,25: coefficient partiel de sécurité.

Fp = 106.1 KN : la force de précontrainte d'un boulon.

Donc:  $F_{s, Rd} = 101.8 kN > 91.5 kN$  ----------------- Condition vérifiée

#### **Calcul de sécurité :**

S'il y a déserrage, et annulation de la précontrainte, les boulons travaillent au cisaillement de la tige comme des boulons ordinaires.

#### **Vérification de la résistance au cisaillement :**

 $\checkmark$  Condition à vérifier : F<sub>v,Rd</sub>  $\geq$  Vsd

$$
\text{Avec:} \qquad \qquad F_{v, \text{Rd}} = \frac{f_{ub} \times A s \times 0.6 \times n \times m}{\gamma_{Mb}} = F_{v, \text{Rd}} = \frac{1000 \times 10^{-3} \times 303 \times 0.6 \times 28 \times 2}{1.25} = 8144 \text{ kN}
$$

 $Vsd = \frac{V}{n} = \frac{2561}{28}$  $\frac{361}{28}$  = 91.5 kN

m=2 : Nombre de sections de cisaillement.

n=28 : nombre de boulons cisaillés.

Vérification : Fv,Rd =8144 kN ≥ Vsd = 91.5 kN ------------ *Condition vérifiée*

#### **Vérification de la pression diamétrale:**
# **CHAPITRE X . Etude Des Assemblages**

$$
\checkmark
$$
 condition à vérifier : F<sub>B,rd</sub>  $\geq$  F<sub>v,sd</sub> = 91.5 kN  
\n
$$
F_{B,Rd} = \frac{f_{ub} \times 2.5 \times d \times t \times \alpha}{r_{Mb}} \text{; avec } \alpha = \min \left( \frac{e_1}{3d_0}; \frac{P_1}{3d_0} - \frac{1}{4}; \frac{f_{ub}}{f_u}; 1 \right) \to : \alpha = 0.91
$$
\n
$$
F_{B,Rd} = \frac{800 \times 10^{-3} \times 2.5 \times 20 \times 20 \times 0.91}{1.25} = 640 \text{ kN}
$$
\n
$$
\checkmark
$$
 Veirification : F<sub>B,Rd</sub>  $\geq$  F<sub>v,sd</sub>- $\checkmark$  *condition vérifiée*\n
$$
\hat{\checkmark}
$$
 Résistance des boulons ordinaires à la traction:  
\n
$$
\checkmark
$$
 Condition à vérifier : F<sub>t,rd</sub>  $\geq$  N = (1/n) \* max (Ni) = N1/n = 91.5 kN  
\n
$$
F_{t,rd} = \frac{f_{ub} \times 4s \times K_2}{r_{Mb}} \text{; K}_2 = 0.63 \text{ pour des boulons à têtes fraisées et K}_2 = 0.9 \text{ dans le cas général.}
$$
\n
$$
F_{t,rd} = \frac{1000 \times 10^{-3} \times 303 \times 0.90}{1.25} = 218.16 \text{kN}
$$

Vérification : Ft,rd≥ Fv,sd---------------- *condition vérifiée*

# **X.7.4 Les pieds de poteaux:**

# **Etude de l'assemblage soudéPoteaux-Platine:PRS(500\*500)**

#### **Prédimensionnement :**

$$
\triangleright \quad \text{Soient } a_1 = a_2 = a_3 = 6mm = a
$$

Donc le coefficient de réduction α

$$
\alpha = 1
$$
 pour a < 4 mm  

$$
\alpha = 0.8 \left( 1 + \frac{1}{a} \right)
$$
 pour a > 4 mm  

$$
\alpha = 0.93
$$
; donc :  $a\alpha = 5, 6$ 

**Soient des cordons longs jusqu'aux bouts** 

 $\ell_1$ =300;  $\ell_2$ =273.5;  $\ell_3$ =432 Calculs :  $2 * \sum \ell a \alpha = a \alpha (2 \ell_1 + 2 \ell_3 + 4 \ell_2) = 28448 mm^2$ 

- **Example 8** (**c**<sub>a</sub>**)** ou actions de N et T ←  $\Rightarrow \sqrt{1, 4\left(\frac{N}{\sum \ell a\alpha}\right)}$  $\frac{1}{2} + 1, 8\left(\frac{T}{2\ell_3.a_3.a_3}\right)$  $2 \leq f$
- $\triangleright$  Résistance des (c<sub>s</sub>) ou actions de N et M :

$$
-fy \leq 1.18 \left[ \frac{N}{\sum \ell a\alpha} + \frac{M.h}{h^2 \ell_1 a_1 \alpha_1 + 2(h-2e)^2 \ell_2 a_2 \alpha_2} \right] \leq fy
$$

N=2577KN ;V=

Condition (1): 
$$
\sqrt{1.4 \left(\frac{2577.10^3}{28448}\right)^2 + 1.8 \left(\frac{182.10^3}{31104}\right)^2}
$$
  
\n= 107.5  $\approx$  108MPa  $\lt f y$  = 355  
\nCondition (2):  $\sigma = \left(\frac{N}{\sum \ell a\alpha} \mp \frac{M \cdot h}{h^2 \ell_1 a_1 a_1 + 2(h - 2e)^2 \ell_2 a_2 a_2}\right)$ . 1, 18  
\n $\sigma = 1,18 \left(\frac{2577.10^3}{28448} \mp \frac{300.10^6.400}{28448}\right)$  = 1,18 (40.05 $\mp$ 158,4)

#### *Dali Ahmed Houssam Eddine* Page 134

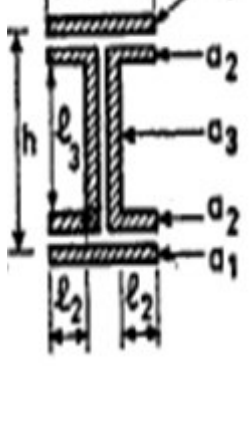

 $\sigma_{max}$ =136.5 MPa < fy

 $\sigma_{min}$ = 77.3 MPa < fy

**Conclusion :** Toutes les conditions sont vérifiées, les dimensions des cordons sont donc admises.

# **Etude des assemblages en pieds de Poteaux**

## **1) Conception du pied de poteau :**

- Hypothèse : On a un pied de poteau encastré dans les deux directions en plan.
- Données :
	- Poteau HEB 500
	- Efforts transmis par le poteau en son extrémité inférieure (en pied) : On considère les efforts les plus défavorables sous un poteau donné. Il s'agit de :
		- $\triangleright$  des efforts de cisaillement Vz et Vy,
		- $\triangleright$  des efforts normaux de compression Nc,
		- $\triangleright$  des efforts normaux de traction Nt,
		- $\triangleright$  des moments de flexion My et Mz.
- Configuration : Voir la figure suivante recopiée de l'annexe C du règlement CCM97.

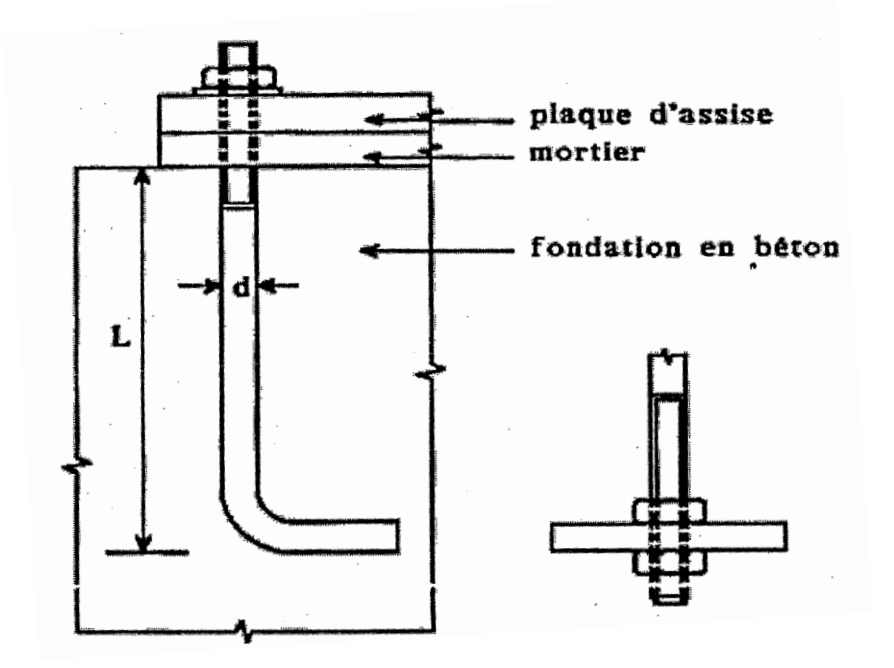

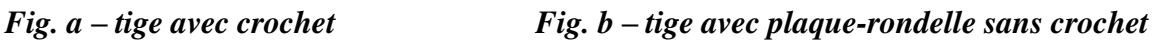

Nous avons un poteau avec plaque d'extrémité soudée au poteau, elle s'appelle aussi : platine. Elle est rectangulaire de dimensions a x b, et d'épaisseur « t », en acier S 355 (fy =355MPa).

En outre, pour assurer l'ancrage contre les efforts de traction, dus à Nt et aux moments M, on opte pour des tiges d'ancrage en fers ronds lisses d'acier de nuance 8.8 (fyb = 640 MPa ; fub + 800 MPa). Ces tiges peuvent avoir des crochets en arc de cercle de rayon « r » ; fig. a. Une variante des tiges est de remplacer le crochet par une plaque-rondelle horizontale soudée à la tige ; fig. b.

 $\checkmark$  Semelle isolée:

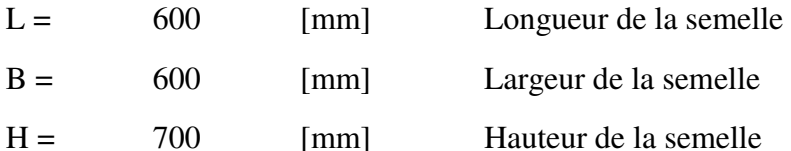

**Efforts maximums pour le pied de Poteau HEB500** 

 $V = 182$  kN Nc (compression) = 2577 kN M=157.8 kN.m; Nt (traction ) = -181 KN

**Pied de poteau encastré :** 

## **Surface d'appui de la plaque d'assise (platine):**

Semelle: Pour le profilé HEB500 :  $a_s=0.7t_f = 0.7*28=19.6$ mm ; On prend :  $a_s = 20$ mm Ame: Pour le profilé HEB500 :  $a_a=0.7t_f= 0.7*14.5=10.15$ mm ; On prend :  $a_a=12$ mm

Surface de la platine: Elle est déterminée par la condition suivante:

 $a \ge h_a + 2a_s$ ;  $a \ge 500 + 2 \cdot 20 = 540$ mm. On prend:  $a = 560$ mm.

 $b \ge h_s + 2a_s$   $b \ge 500 + 2 \cdot 20 = 540$  mm. on prend: b=560 mm.

**Epaisseur de la platine « t » :** t ≥ U\*  $\frac{3\sigma}{2}$  $\boldsymbol{f}$  y

Avec: U : La distance la plus proche entre le U=60mm

$$
\sigma = \frac{N}{a*b} = \frac{2577}{0.560*0.560} = 8217.5 \text{ kN/m}^2. \text{ Donc: } t \geq 60 \sqrt{\frac{3\sigma}{f_y}} = 60 \sqrt{\frac{3*8217.5*10^{-4}}{355}} \approx 5.0 \text{ mm}
$$

On opte une épaisseur : t= 10mm.

Remarque : Des plaques triangulaires de renforcements latéraux, appelées goussets ou raidisseurs, permettent de mieux répartir les contraintes sur la platine de base.  $300cm$ 

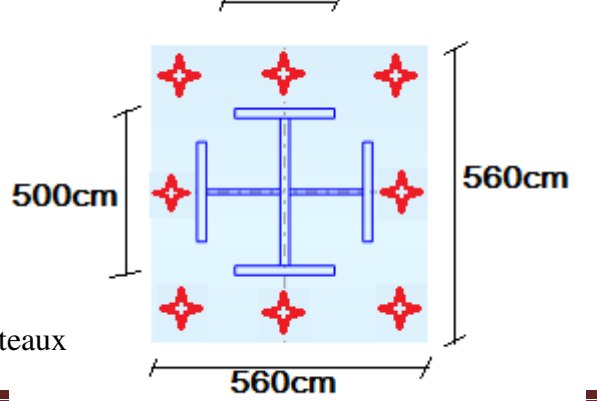

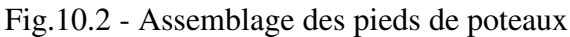

#### **Vérification de la contrainte de compression sur la semelle de fondation:**

 $\sigma \leq \overline{\sigma}_h$ 

 $\overline{\sigma}_b$ : Résistance de calcul du béton aux états-limites ultimes,

fc<sup>28</sup> : Résistance caractéristique du béton comprimé à l'âge 28 jours. Nous prenons un bon béton dosé à 350 kg/m<sup>3</sup> de ciment, 800 kg de graviers, 400 kg de sables et 185 litres d'eau, avec l'objectif d'atteidre au moins la valeur :  $fc_{28} = 25 \text{ MPa}$ 

 $γ<sub>b</sub>$ : coefficient de sécurité. Il vaut 1.5 dans les situations d'actions courantes.

D'après les règles des ouvrages en béton armé DTR CBA 93:  $\bar{\sigma}_{b}$  = 0.85\*fc<sub>28</sub> /  $\gamma_{b}$ 

 $\bar{\sigma}_{h}$  = 0.85 \* 25 / 1.5 = 14.2 MPa

 $\sigma = \frac{N}{a*b} = \frac{257700}{56 \times 56} = 45.56 \text{ daN/cm}^2 \approx 4.6 \text{ MPa}$ 

- $\sigma = 4.6 \text{ MPa} \cdot \overline{\sigma}_b = 14.2 \text{ MPa}$  --------- condition vérifiée
- **Vérification de la résistance de la platine métallique à la flexion : On doit vérifier aussi que** : Mmax =  $|-p^*1^2/2| = \sigma * \frac{U^2}{2}$  $\frac{1}{2} \leq M_{e, Rd}$

Avec :

p : la charge uniforme ascendante appliquée. Elle est égale à la réaction du béton de la semelle de fondation σ,

l : portée de la plaque fléchie, c'est-à-dire d'une console de bord de la platine. Elle est égale à la largeur U.

Me,Rd : est le moment résistant élastique de la platine.

 $M_e = f_y *$  $b * t^2$  $6 * \gamma_{\text{Mo}}$  $\text{Mmax} = \sigma * \frac{U^2}{2}$  $\frac{J^2}{2}$  = (45.56) \*  $\frac{3^2}{2}$  $\frac{5}{2}$  = 410.04 daN.cm U : la largeur entre l'extrémité de la platine et le poteau.  $M_e = f_y * \frac{b * t^2}{6 * v_w}$  $\frac{b*t^2}{6*γ_{Mo}}$  = 35.5  $*\frac{56*10^2}{6*1.10}$  = 30121 daN.cm

Mmax = 410.04 daN. cm  $\leq M_e = 30121$  daN. cm ---------Condition vérifiée.

## **Calcul des tiges d'ancrage:**

Pour les calculs des tiges, on prend comme référence l'annxe C du CCM97, et les règles constructives des anciennes normes françaises CM66.

## **Diamètre des tiges d'ancrage:**

On doit vérifier la résistance à l'action simultanée de 2 efforts : un effort N de traction (ou d'arrachement) et un effort V de cisaillement. Chaque tige reçoit les effrots  $N_1$  et  $V_1$ , tels que :

$$
N = \frac{1874}{8} = 234 \text{ kN} \qquad ; \qquad T = \frac{182}{8} = 22.8 \text{ kN}
$$

Classe d'acier des tiges : nuance HR 8-8

On choisit alors 8 tiges d'un diamètre  $\phi$ 27. n = 8

- **Forme et disposition constructiuves** : Voir la figure suivante
	- $r = 3\phi$ ;  $l_2 = 2\phi$ ;  $l_1 = 20\phi$

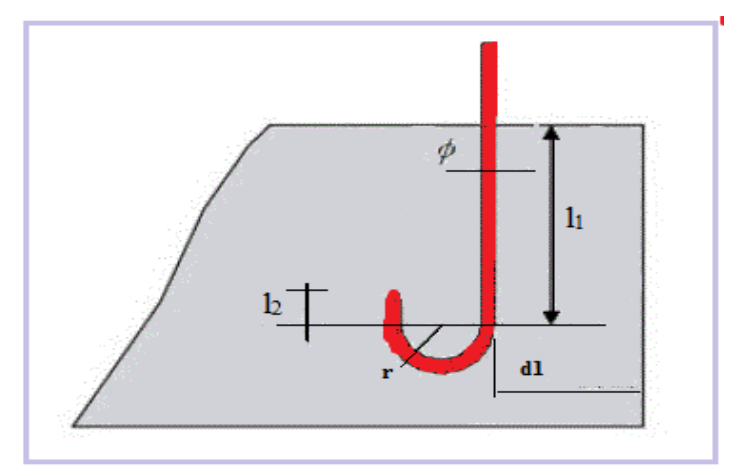

*Figure : Tige d'ancrage en pied de poteau.*

\n- ▶ Verification la résistance à la traction:\n 
$$
\frac{N}{8} \leq F_A = \pi T_{SU} \Phi L_1
$$
\n Avec:  $L_1 = 20\Phi$ ;  $T_{SU} = 0.6* \Phi_s^2 * f_{tj} = 1.26N$ \n $\Phi_s = 1$  pour le cas des ronds lisses.\n  $f_{tj} = 0.06f_{c28} + 0.6 = 2.1 MPa$ .\n  $F_A = \pi * 12.6 * \Phi * 20 * \Phi = 576.8 kN$ \n
\n- Condition:  $\frac{N}{8} + \frac{M_{sd}}{2d} < F_A = 576.8 kN$ \n
\n- $\frac{N}{8} = 234 kN$ ;  $\frac{M_{sd}}{2d} = 182/2.0.27 = 337 kN$ \n
\n- Úérification:  $\frac{N}{8} + \frac{M_{sd}}{2d} = 234 + 337 = 571 kN < F_A = 576.8 kN$  ... condition *vérifiée*

## **IX.1 Les poteaux:**

Les poteaux sont des éléments qui travaillent principalement à la compression et la flexion, et comme les moments sont faibles devant l'effort normal on possède à la vérification de la résistance au flambement.

### **IX.1.1 Poteau central PRS1 :**

C'est un profilé composé soudé d'un profil HEB 500 et de 2 demi-HEB 500 ; h = 500 ; b = 500, comme le montre la figure suivante, l'acier est de nuance S 355; fy = 355 MPa

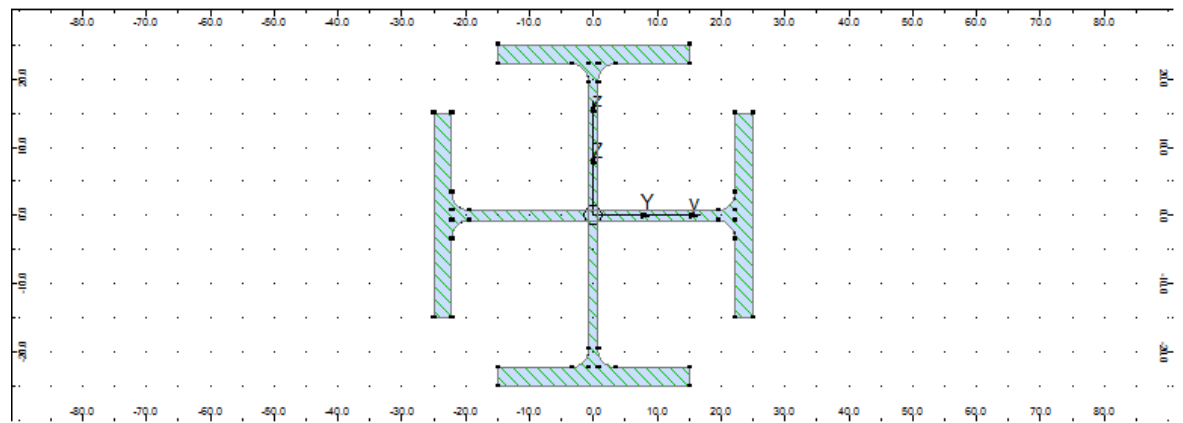

Sollicitations défavorables :  $N = 2578$  kN ;  $My = 300$  kN.m

- a) Condition d'ELU de résistance : On doit vérifier que :  $\left(\frac{M_{sd}}{M_{\text{Bd}}} \right)$  $\frac{3a}{M_{Rd}}$  $+\left(\frac{N_{sd}}{N_{Bd}}\right)$  $\frac{3a}{N_{Rd}}$  $2^{2} \leq 1$
- $\rightarrow$  Classification du profilé :
- Classification de l'aile comprimé :

$$
\frac{c}{t_f} = \frac{(b - t_w)/2}{t_f} = \frac{(300 - 14.5)/2}{28} = 5.33 < 10. \varepsilon = 8 \implies \text{ L'aile est de classe 1}
$$

Classification de l'âme :  $\frac{a}{16} = \frac{590}{145} = 26.90 < 72. \varepsilon = 57.6$ 14,5  $=\frac{390}{115}$  = 26,90 < 72. $\varepsilon$  = *w t*  $\frac{d}{dt} = \frac{390}{115} = 26.90 \le 72. \varepsilon = 57.6 \Rightarrow$  L'âme est de classe 1.

Donc, le profilé PRS1 est de classe 1, on peut faire un calcul en plasticité.

Ainsi : 
$$
M_{\text{Rd}} = M_{\text{pl,Rd}} = \frac{W_{\text{pl,y} \times f_y}}{Y_{\text{Mo}}} = \frac{4815 \times 355 \times 10^{-3}}{1,1} = 1553,93 \text{ kN.m}
$$

 $\gamma_{M0} = 1.10$  ------- lorsqu'on a une situation d'actions courantes, non accidentelle,

Wpl,y : module de résistance plastique. Il est égal à 2 fois le moment statique de la demiesection par rapport à l'axe central y.

et 
$$
N_{\text{Rd}} = N_{\text{pl,Rd}} = \frac{A \times f_y}{\gamma_{\text{M0}}} = \frac{475.17 \times 355 \times 10^{-1}}{1,1} = 15335 \text{ kN}
$$
  
\n $\left(\frac{300}{1553,93}\right)^{1} + \left(\frac{2578}{15335}\right)^{2} = 0,22 < 1 \implies \text{condition } \text{veffife}$ 

b) Vérification de l'ELU de stabilité au flambem ent et au déversement

: On doit vérifier que : Meff  $\leq M_{b, Rd}$ 

$$
Meff=Wcom * \sigma_{com} \leq M_{b,Rd} = \frac{x wyfy}{\gamma_{M1}} \quad \gamma_{M1} = 1.10
$$

Avec:  $\beta_A = 1$  lorsque la classe est 1

$$
\chi = 1 / \left( \phi + \sqrt{\phi^2 - \overline{\lambda}^2} \right) \le 1 \qquad \text{[CCM 97 art.5.5.1.2]}
$$
  
0ù:  $\phi = 0.5 \left[ 1 + \alpha(\overline{\lambda} - 0.2) + \overline{\lambda}^2 \right]_1$ ;  $\overline{\lambda} = (\lambda / \lambda_1) \cdot \sqrt{\beta_A}$ ;  $\lambda_1 = 93.9$ .

 $\varepsilon = \sqrt{235/f_y} = 0.8$ 

a.1) Vérification du flambement:(CCM97)

Longueurs de flambement : Dans les deux plans  $(x,y)$  et  $(x,z)$ , on a :  $L_{fy} = L_{fz}$ 

$$
L_{fy} = L_{fz} = 1 * L = 5.0
$$
 m

#### Détermination de l'élancement réduit  $\bar{\lambda}$ :

$$
\overline{\lambda} = \max(\overline{\lambda}_y, \overline{\lambda}_z)
$$
  
\n
$$
\overline{\lambda}_y = \frac{\lambda_y}{\lambda_1} \cdot \sqrt{\beta_A} \quad et \quad \overline{\lambda}_z = \frac{\lambda_z}{\lambda_1} \cdot \sqrt{\beta_A}
$$
  
\n
$$
\lambda_1 = 93.9\varepsilon, \quad \lambda_y = \frac{L_{fy}}{i_y} \quad et \quad \lambda_z = \frac{L_{fz}}{i_z}
$$

Pour PRS1on a :  $i_y = 15.9$  cm;  $i_z = 15.9$  cm.

$$
\lambda_y = \lambda_y = \frac{500}{15.9} = 31.4 \rightarrow \bar{\lambda} = \frac{31.4}{93.9*0.8} = 0.42 > 0.2
$$
 10.2 10.2 10.2 10.2 20.2

#### **Détermination de la courbe de flambement:**

PRS la courbe de flambement est (c)  $\Rightarrow \alpha = 0.49$ .

#### **Détermination de coefficient de flambement :**

Facteur d'imperfection  $\alpha$  : La courbe (c)  $\Rightarrow \alpha = 0.49$ .

$$
\phi = 0.5 \left[ 1 + \alpha (\overline{\lambda} - 0.2) + \overline{\lambda}^2 \right] \qquad \phi = 0.5 [1 + 0.49(0.42 - 0.20) + 0.42^2] = 0.64
$$
  

$$
\chi = 1 / \left( \phi + \sqrt{\phi^2 - \overline{\lambda}^2} \right) \le 1 \qquad X = 1/(0.64 + \sqrt{0.64^2 - 0.42^2}) = 0.89 < 1
$$
  

$$
M_{b.Rd} = \frac{X W y f y}{\gamma_{M_1}} = \frac{0.89 * 3982 * 10^{-3} * 355}{\gamma_{M_1}} = 1143.7 \text{ KN.m}
$$

Meff=Wcom  $*_{\sigma_{\text{com}}}$ Wcom=Wpl,y (classe1)=3982 cm ;  $\sigma_{\text{com}} = \frac{M}{Wcc}$  $\frac{M}{W \text{com}} - \Psi \text{ver.} \frac{N}{A}$ ;  $\Phi$ ver = 1 ;  $\sigma_{\rm com}$  =  $300 * 10<sup>3</sup>$  $\frac{1}{3982 * 10^3} - 4$ ver.  $2577$  \*\*  $10^3$  $\frac{1}{218 * 10^2}$  = 94.5 MPa Meff=3982  $*$  10<sup>3</sup>  $*$ 94.5 =376.2 KN.m  $Meff = 376.2$  KN.  $m \le M_{b,Rd} = 1143.7$  KN.  $m$  ---------- *condition vérifiée* 

# **IX.1.2Poteau de rive :**

De la même façon que les poteaux précédents, on étudie les poteaux de rive, qui sont aussi composés soudés, formés d'un profil et de 2 demi-profils comme le montre la figure suivante. Nous résumons les résultats comme suit.

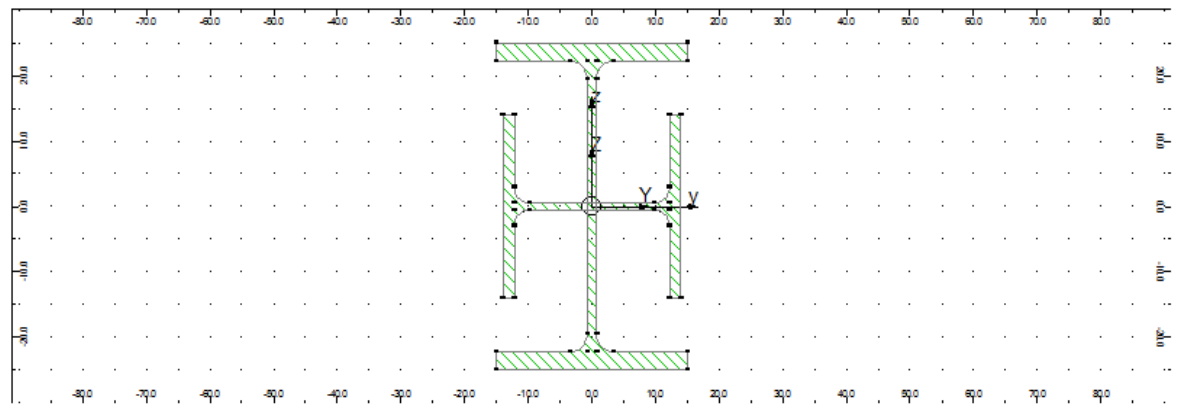

N=1900 KN My=568 KN.m

*a*) Condition d'ELU de résistance : 
$$
\left(\frac{M_{sd}}{M_{pl, Rd}}\right)^{1} + \left(\frac{N_{sd}}{N_{pl, Rd}}\right)^{2} \le 1
$$

On a le profilé PRS2 est de classe 1

Vérification :  $\left(\frac{568}{1147.29}\right)$  $+\left(\frac{1900}{11892.5}\right)$  $2^{2} = 0.52 < 1$  ---------- condition vérifiée

2) Vérification de l'ELU de stabilité au flambem ent et au déversement

: On doit vérifier que : Meff  $\leq M_{b,Rd}$ 

Meff=Wcom  ${}^*\sigma_{\text{com}} \leq M_{b,Rd} = \frac{X W y t y}{V M_1}$  $\frac{Wy_1y}{\gamma_{M1}}$   $\gamma_{M1} = 1.10$ 

Avec:  $\beta_A = 1$  lorsque la classe est 1

$$
\varepsilon = \sqrt{235/ f_y} = 0.8
$$
  

$$
\chi = 1/(\phi + \sqrt{\phi^2 - \overline{\lambda}^2}) \le 1
$$
 [CCM 97 art.5.5.1.2]

*Dali Ahmed Houssam Eddine* Page 112

Où: 
$$
\phi = 0.5 \left[ 1 + \alpha (\overline{\lambda} - 0.2) + \overline{\lambda}^2 \right]
$$
;  $\overline{\lambda} = (\lambda / \lambda_1) \sqrt{\beta_A}$ ;  $\lambda_1 = 93.9. \varepsilon$   
 $\varepsilon = \sqrt{235/f_y} = 0.8$ ,

### *b)* **Vérification du flambement:(**CCM97)

Longueur de flambement:

$$
L_{fy} = L_{fz} = 1L_o = 1*5 = 5 \text{ m}
$$

### Détermination de l'élancement réduit  $\bar{\lambda}$ :

$$
\overline{\lambda} = \max(\overline{\lambda}_y, \overline{\lambda}_z)
$$
  
\n
$$
\overline{\lambda}_y = \frac{\lambda_y}{\lambda_1} \cdot \sqrt{\beta_A} \quad et \quad \overline{\lambda}_z = \frac{\lambda_z}{\lambda_1} \cdot \sqrt{\beta_A}
$$
  
\n
$$
\lambda_1 = 93.9\varepsilon, \quad \lambda_y = \frac{L_{fy}}{i_y} \quad et \quad \lambda_z = \frac{L_{fz}}{i_z}
$$

Pour PRS1 on a :  $i_y = 17.6$  cm;  $i_z = 9.3$  cm.

$$
\lambda_y = \lambda_y = \frac{500}{17.6} = 28.4 \rightarrow \bar{\lambda} = \frac{28.4}{93.9 \times 0.8} = 0.24
$$
  

$$
\lambda_z = \lambda_z = \frac{500}{9.3} = 53.8 \rightarrow \bar{\lambda} = \frac{53.8}{93.9 \times 0.8} = 0.72
$$
  

$$
\bar{\lambda} = 0.72 > 0.2 \quad --- \quad --- \quad - \quad - \quad - \quad - \quad \text{condition verifies}
$$

#### **Détermination de la courbe de flambement:**

 $\Rightarrow$  La courbe de flambement est (c).

#### **Détermination de coefficient de flambement :**

Facteur d'imperfection  $\alpha$  : La courbe (b)  $\Rightarrow \alpha = 0.49$ .  $\acute{\emptyset} = 0.89$  ; X=0.49< 1  $M_{b,Rd}$  = 629.7 KN. m Meff=Wcom  ${}^*\sigma_{\text{com}}$ Wcom= 1534 cm ;  $\sigma_{\text{com}} = \frac{M}{W_{\text{cc}}}$  $\frac{M}{Wcom}$  –  $\frac{Wver. N}{A}$ ;  $\sigma_{com}$  = 118 MPa Meff=181.1 KN.m  $Meff = 181.1$  KN. m  $\leq M_{b, Rd} = 629.7$  KN. m ---------- condition vérifiée

# **IX.2 Les poutres :**

# **IX.2.1 Les poutres principales:**

Principe des calculs de vérification : Les poutres sont des éléments sollicités principalement à la flexion dans le plan vertical de forte inertie (x,z), donc on a des moments My, elles sont aussi sollicités au cisaillement sous des efforts Vz. On doit vérifier les ELU de résistance à My, de résistance à Vz, et de stabilité au déversement pour les zones où My est négatif. En outre, on doit vérifier les ELS de limitation de la flèche verticale de la poutre pour protéger les éléments non structuraux : cloisons, et révêtements de planchers, et pour assurer un bon aspect sous les planchers.

On fait les calculs pour les poutres intermédiaires.

Valeurs des sollicitations de calcul :

Pour les moments de flexion  $M_{Sd}$ : voir les Résultats du calcul statique à l'aide du logiciel ROBOT

## **1) Pour vérifier l'ELU de résistance :**

Nous retenons la valeur du moment de flexion maximal :  $My = max (My^{+}, |My^{-}|)$ ,  $My = max$ (252, |-432|) My=432 KN

 $My<sup>+</sup>$ : moment positif,  $My<sup>+</sup>$  = max (Mcomb1, Mcomb2, Mcomb3);

Mcomb1 : donné par la combinaison d'actions courantes : 1.35 G +1.5Q + W,

Mcomb2 et Mcomb3 : donnés par la plus défavorable des combinaison d'actions accidentelles du seisme :  $(G + Q \pm E)$  et  $(0.8 * G \pm E)$ 

My<sup>-</sup>: moment négatif, My<sup>-</sup> = max (|Mcomb1|, |Mcomb2|, |Mcomb3|) ;

#### **2) Pour le calcul de l'ELU de stabilité au déversement :**

on retient seulement les moments négatifs My-

Vérification de la condition d'ELU de résistance:

#### On a un profilé **HEB400**

Condition de la résistance: $M_{sd} \leq M_{c, Rd} \dots \dots \dots (5.17) \rightarrow CCM$  97 P.62

$$
M_{sd} \le M_{c,Rd} = \frac{W_{pl} \times f_y}{\gamma_{M_o}}
$$

Avec : Profilé de classe 1, donc on effectue un calcul en plasticité :  $M_{c,Rd} = M_{pl,Rd}$ 

 $M_{sd}$ : le moment fléchissant appliqué ;  $(M_{sd})^* = 432.27$  kN.m

$$
\gamma_{\text{Mo}} = 1.10
$$
; f<sub>y</sub> = 355 MPa; W<sub>pl</sub> = 3232 cm<sup>3</sup>

 $M_{cRd} = \frac{W_{pl}*f_y}{V_{M0}}$  $\frac{N_{\rm pl}*{\rm f_y}}{N_{\rm Mo}} = \frac{3232*10^{-6}*355*10^3}{1.1}$  $\frac{3333*10}{1.1}$  = 1043 kN.m> 432.27 kN.m ......condition vérifiée.

## **3) Vérification de la condition d'ELU de non cisaillement :**

$$
V_{sd} \le V_{pl.Rd} = A_v \frac{f_y / \sqrt{3}}{\gamma_{Mo}}
$$
........(Règles CCM 97 art. 5.20)

Avec: A<sub>V</sub>: l'aire de cisaillement ; A<sub>V</sub> = A – 2.b.t<sub>f</sub> + (t<sub>w</sub> + 2.r).t<sub>f</sub> = 6998 mm<sup>2</sup>.

$$
V_{\text{pl.Rd}} = 6998 * \frac{\frac{0.355}{\sqrt{3}}}{1.1} = 1304 \text{ KN}
$$

L'effort tranchant donné par Robot est :  $V_{sd} = 584.27$  kN < 1304 kN

La condition du cisaillement est donc vérifiée.

Il est à noter que le moment résistant M<sub>Rd</sub> dépend aussi du rapport V<sub>Sd</sub> / V<sub>pl.Rd</sub>. Si celui-ci dépasse 50%, il faudra réduire la valeur du moment résistant M<sub>Rd</sub>.

Nous avons :  $V_{Sd} / V_{pLRd} = 584.27 / 1304 = 0.44$ ; soit 44 %

alors il n'y a pas d'interaction entre l'effort tranchant et le moment fléchissant, et la valeur de MRd est maintenue, sans réduction.

9.2.2 Vérification de la condition de la flèche :

$$
\Rightarrow \frac{M \, J^2}{96. E \, J_X} \le \frac{L}{250} \le f_{\text{adm}} \quad \text{Avec } f_{\text{adm}} = L / 250 = \frac{850}{250} = 3.40 \text{ cm}
$$

f max =  $\frac{432.27*850^2}{96*210000*57680}$  = 0.002 cm < fadm = 3.40 cm -------- La flèche est Vérifiée

## 9.2.3 Vérification de l'ELU de stabilité au déversement

Il faut vérifier que :  $M_{sd} \leq M_{b,Rd}$ 

Avec : $M_{sd}$  : le moment appliqué sur l'aile comprimée  $\Rightarrow M_{sd} = 432.27$ kN.m.

Mb.Rd : la résistance de calcul d'un élément non maintenu latéralement au déversement, elle être prise égale à:

1 . . . . *M LT w pl yy b Rd W f M* ........................................ (formule 5.48 des règles CCM97)

Avec le coefficient de sécurité :  $\gamma_{\text{M1}} = 1.10$ 

Pour la classe 1, le facteur  $\beta_w = 1$   $W_{pl,y} = 3232$  cm<sup>3</sup>.

 $\chi_{LT}$ : Le coefficient de réduction de la résistance. Il dépend de l'élancement réduit  $\bar{\lambda}_{LT}$  et de la courbe de flambement (entre les courbes a, b, c et d) qui correspond à ce profil.

$$
\chi_{LT} = 1 / \left( \phi_{LT} + \sqrt{\phi_{LT}^2 - \overline{\lambda}_{LT}} \right) \le 1 \dots \dots \dots \dots \dots \dots \dots \dots \dots \quad \text{(formule 5.49 des règles CCM97)}
$$

$$
\mathbf{O}\hat{\mathbf{u}} : \phi_{LT} = 0.5 \left[ 1 + \alpha_{LT} (\overline{\lambda}_{LT} - 0.2) + \overline{\lambda}_{LT}^2 \right]
$$

 $\alpha_{LT}$ : Facteur d'imperfection. Pour un profilé laminé,  $\alpha_{LT} = 0.21$ .

Calcul de l'élancement réduit  $\overline{\lambda}_{LT}$  : Le règlement donne deux formules pour calculer **l'élancement réduit** *LT* \_\_ **; il s'agit de :**

> $\overline{\lambda}_{LT} = \sqrt{\beta_{W}.W_{pl.y}.f_{y}/M_{cr}}$  ------------ (\*\*)  $\overline{\lambda}_{LT} = [\lambda_{LT} / \lambda_1] \sqrt{\beta_w}$  $\overline{\lambda}_{LT} =$ ----------- (\*\*\*)

M<sub>cr</sub>: Moment critique élastique de déversement,

 $\lambda_{LT}$ : élancement géométrique de l'aile comprimée dans le plan latéral perpendiculaire au plan de flexion. il est possible d'appliquer la formule (B.13) page 149.

$$
\lambda_{LT} = \sqrt{\frac{\pi^2 * E * W \text{pl}, y}{M_{cr}}}; \text{Wpl}, y = 3232 \text{ cm}3.
$$

Calcul avec la formule (B 1 2) : Le moment critique élastique de déversement Mcr est donné par la formule (B.2) du réglement, recopiée comme suit:

$$
M_{cr} = C_1 \cdot \frac{\pi^2 .EI_z}{\left(KL\right)^2} \left\{ \left[ \left( \frac{K}{K_w} \right)^2 \frac{I_w}{I_z} + \frac{\left(KL\right)^2 .GI_t}{\pi^2 .EI_z} + \left( C_2 .z_g - C_3 .z_j \right)^2 \right]^{0.5} - \left( C_2 .z_g - C_3 .z_j \right) \right\}
$$

Avec :  $z_g = z_a - z_s = 0$ .

 $z_j = 0$  ----------- car la section est doublement symétrique. Valeurs des coefficients : K = 1; K<sub>W</sub> = 1; donc : C1= 1.285 ; C2=1.562 ; C3= 0.753  $I_Z = 10820 \text{ cm}^4$ ;  $I_W = 3817.10^3 \text{ cm}^6$ ;  $I_t = 355.7 \text{ cm}^4$ ;  $G = \frac{E}{2(1+v)} = 80800 \text{ N/mm}^2$ 

#### *Application numérique:*

$$
M_{cr} = 1,285. \frac{\pi^2 \times 2,1 \times 10^5 \times 10820 \times 10^4}{(1 \times 8500)^2} \left[ \left(\frac{1}{1}\right)^2 \frac{3817 \times 10^9}{10820 \times 10^4} + \frac{(1 \times 8500)^2 \times 8.08 \times 10^4 \times 355.7 \times 10^4}{\pi^2 \times 2,1 \times 10^5 \times 10820 \times 10^4} \right]^{0,5}
$$

$$
\Rightarrow
$$
Mer = 1425.3 KN.m

$$
\overline{\lambda}_{LT} = \sqrt{\beta_W . W_{pl,y} . f_y / M_{cr}} = [\lambda_{LT} / \lambda_1] \sqrt{\beta_W}
$$
  

$$
\lambda_1 = 93.9 * \varepsilon = 75.2
$$

$$
\lambda_{LT} = \sqrt{\frac{\pi^2 * E * W \text{pl}, y}{M_{cr}}} = \sqrt{\frac{\pi^2 * 210000 * 3232000}{1425.3 * 10^6}} = 68.5
$$

*LT*  $\bar{\lambda}_{LT} \boxtimes = 0.91 > 0.4 \Rightarrow$  Il faut vérifier le déversement

$$
\hat{\mathcal{O}}_{LT} = 0.5[1 + 0.49 * (0.91 - 0.2) * 0.91^2] = 0.64
$$
\n
$$
X_{LT} = 1/(0.64 + \sqrt{0.64^2 - 0.91^2}) = 0.77
$$
\n
$$
M_{b.Rd} = \frac{\chi_{LT} \cdot \beta_w W_{p l,y} f_y}{\gamma_{M1}}
$$
\n
$$
M_{b.Rd} = \frac{0.77 * 1 * 3232 * 10^3 * 355}{1.1} = 803.1 \text{ kN.m} > M_{sd} = 432.27 \text{ kN.m}
$$

Donc, *la condition de non déversement est vérifiée.*

## **IX.2.2 Les poutres secondaires:**

De la même façon que les poutres principales, nous étudions les poutres secondaires, nous résumons les résultats de nos claculs comme suit.

Résultats des moments fléchissant sur ROBOT (HEB220):

#### **Vérification à la résistance**

Condition de la résistance :  $M_{sd} \leq M_{c, Rd} \dots \dots \dots (5.17) \rightarrow CCM 97 P.62$ 

$$
M_{sd} \le M_{c,Rd} = \frac{W_{pl} \times f_y}{\gamma_{M_o}}
$$

Avec :

Profilé de classe 1 ........................ Mc.Rd = MplRd  $M_{sd}$  =151.5 KN.m le moment appliqué.  $\gamma_{\text{Mo}} = 1$ .  $fy = 355$  Mpa.  $W_{\text{pl}} = 827 \text{ cm}^3$ 

On a:

(Msd) \* = 151.5KN.m. ........................................................ Le moment appliqué

$$
M_{sd} \leq M_{c,Rd} = \frac{W_{pl} \times f_y}{\gamma_{M_o}} = 266.9 \text{KN/m}
$$

Alors La condition de la résistance est vérifiée.

9.3.1 Vérification de la condition de cisaillement

$$
V_{sd} \leq V_{pl.Rd} = A_V \frac{f_y / \sqrt{3}}{\gamma_{Mo}} \dots \dots \dots \dots \quad (5.20) \rightarrow CCM 97 P.64
$$

Avec :

AV : l'aire de cisaillement

 $A_V = A - 2.b.t_f + (t_w + 2.r).t_f$  …….  $A_V = 2792 \text{ mm}^2$ .

 $V_{p1.Rd} = 520.2$  KN L'effort tranchant  $V_{sd}$  (robot): Vsd=137.5 KN< 520.2 KN *La condition du cisaillement est vérifiée.* 

### **Interaction entre efforts tranchants et moments de flexion :**

Nous avons  $V_{Sd} \leq 0.5$ . $V_{p1Rd} = 260$  KN donc il n'y a pas d'interaction entre les efforts tranchants et les moments fléchissants.

Donc il n'est pas nécessaire de réduire la résistance à la flexion M<sub>Rd</sub>.

### **Vérification de la condition de la flèche:**

$$
\Rightarrow \frac{M l^2}{96. E.I_x} \le \frac{L}{200} \text{CCM 97 P.17}
$$
  
f =  $\frac{151.5*800^2}{96*210000*8091} = 0.0006 \text{ cm} < f_{\text{max}} = \frac{800}{200} = 4 \text{ cm}$ 

### *La flèche est Vérifiée*

#### **Vérification au déversement :**

Il faut vérifier que :  $M_{sd} \leq M_{b,Rd}$ CCM 97 P.79

Avec :  $M_{sd}$  : le moment appliqué  $\Rightarrow M_{sd} = 151$  KN.m.

Mb.Rd : la résistance de calcul d'un élément non maintenu latéralement au déversement, elle être prise égale à:

1 . . . . *M LT w pl yy b Rd W f M* ...................................... (5.48) CCM 97 P.79

Avec :  $\beta_w = 1$  pour le cas de la classe 1.

Wpl = 827 cm 3 . 2 \_\_ 2 /1 *LT LT LT LT* 1 ......................... (5.49) CCM 97 P.80 Où : 2 \_\_ \_\_ 15,0 ( *LT* )2,0 *LT LT LT*

 $\alpha_{LT}$ : Facteur d'imperfection. Profilé laminé  $\Rightarrow \alpha_{LT} = 0.21$ .

$$
\overline{\lambda}_{LT} = \sqrt{\beta_W . W_{pl.y} . f_y / M_{cr}} = [\lambda_{LT} / \lambda_1] \sqrt{\beta_W}
$$

Mcr : Moment critique élastique de déversement donné par la formule suivante :

$$
M_{cr} = C_1 \cdot \frac{\pi^2 .EI_z}{(KL)^2} \left\{ \left[ \left( \frac{K}{K_w} \right)^2 \frac{I_w}{I_z} + \frac{(KL)^2 .GI_t}{\pi^2 .EI_z} + (C_2 .z_g - C_3 .z_j)^2 \right]^{0.5} - (C_2 .z_g - C_3 .z_j) \right\}
$$

Avec :

$$
z_g = z_a - z_s = 0.
$$
  
\n $z_j = 0$ ........  
\n $K = 1$ ;  $K_w = 1$ ........  
\n $K = 1$ ;  $K_w = 1$ ........  
\n $L_Z = 2843$  cm<sup>4</sup>;  $I_w = 295.4.10^3$  cm<sup>6</sup>;  $I_t = 76.57$  cm<sup>4</sup>; G = 80800 N/mm<sup>2</sup>.

Application numérique:

$$
\Rightarrow M_{cr} = 329.4 \text{ KN.m}
$$
  
\n
$$
\lambda_1 = 75.2
$$
  
\n
$$
\lambda_{LT} = \sqrt{\frac{\pi^2 * E * W \text{pl.y}}{M_{cr}}} = 72.1
$$
  
\n
$$
\lambda_{LT} = 0.96 > 0.4 \Rightarrow \text{II} \text{ faut vérifier le déversement}
$$
  
\n
$$
\hat{\varnothing}_{LT} = 0.67
$$
  
\n
$$
X_{LT} = 0.73
$$
  
\n
$$
M_{b.Rd} = \frac{0.73 * 1 * 2843 * 10^3 * 355}{1.1} = 669.8 \text{KN.m} > M_{sd} = 151.5 \text{KN.m}
$$

## *La condition de déversement est vérifiée.*

## **IX.3 Les solives:**

Résultats des moments fléchissant sur ROBOT (IPE 360):

 $(M_{sd})^*$  = 255.6 KN.m. C'est le moment maximal appliqué. Il est positif.

#### **Vérification à la résistance:**

Condition de la résistance:  $M_{sd} \leq M_{c,Rd}$ 

$$
M_{sd} \le M_{c,Rd} = \frac{W_{pl} \times f_y}{\gamma_{M_o}}
$$

Avec: Profilé de classe 1  $M_{c,Rd} = M_{pl,Rd}$ 

Msd : le moment appliqué.

 $\gamma_{\text{Mo}} = 1.10$ ; f<sub>y</sub> = 355MPa. W<sub>pl</sub> = 1019 cm<sup>3</sup>

#### *Dali Ahmed Houssam Eddine* Page 119

$$
M_{sd} \leq M_{c,Rd} = \frac{W_{pl} \times f_y}{\gamma_{M_o}}
$$

328.9 kN.m >255.6 kN.m

*La condition de la résistance est vérifiée.* 

#### **Vérification de la condition de cisaillement:**

$$
V_{sd} \leq V_{pl.Rd} = A_v \frac{f_y / \sqrt{3}}{\gamma_{Mo}} \dots \dots \dots \dots (5.20) \rightarrow CCM 97 P.64
$$

Avec:

AV : l'aire de cisaillement

$$
A_V = A - 2.b.t_f + (t_w + 2.r).t_f
$$
  
 $A_V = 3510 \text{ mm}^2$ .

$$
V_{\text{pl,Rd}} = 654 \text{ KN}
$$

L'effort tranchant  $V_{sd}$ (robot) :

Vsd= 127.8 KN< 654 KN

*La condition du cisaillement est vérifiée.* 

**Interaction entre efforts tranchants et moments flexion :** Le moment résistant M<sub>Rd</sub> dépend aussi du rapport V<sub>Sd</sub> / V<sub>pl.Rd</sub>. Si celui-ci dépasse 50%, il faudra réduire la valeur du moment résistant M<sub>Rd</sub>.

Nous avons :  $V_{Sd}$  /  $V_{pLRd}$  = 127.8 kN /654 kN = 0.195 ; soit 19.5 % qui reste inférieure à 50%. Alors, il n'y a pas d'interaction entre l'effort tranchant et le moment fléchissant, et la valeur de MRd est maintenue, sans réduction.

Donc il n'est pas nécessaire de réduire la résistance à la flexion M<sub>Rd</sub>.

#### **Vérification de la condition de la flèche:**

$$
f_{\text{max}} = \frac{5ql^4}{384EI} \le f_{\text{adm}} \quad \text{Avec} \quad fadm = \frac{l}{250}
$$

*La flèche est don vérifiée* 

$$
f = \frac{255.6 \times 10^3 \times 8000^2}{96 \times 210000 \times 16270 \times 10^4} = 0.0049 \text{cm} < f_m = \frac{800}{250} = 3.2 \text{ cm}
$$

# **IX.4 Conclusion des calculs de dimensionnement :**

Nos choix finaux des profilés pour poteaux, poutres et solives sont les suivants Poteaux (lesquels ?) ……………PRS1 composé de HEB500 + 2 demi-HEB500,

Poteaux (lesquels ?) -------------------------PRS2 composé de HEB500 + 2 demi-HEB280

Poutre principale d'étages et de terrasse ………..HEB440

Poutre secondaire d'étages et de terrasse .........HEB220

Solive d'étages et de terrasse ………………….. IPE 360

La nuance d'acier est : S 355 pour tous les éléments.

## **VII.1 La modélisation de la structure:**

 Dans l'analyse de la structure, la modélisation est une phase importante. Les résultats obtenus de l'étude d'un modèle choisi ne peuvent être assimilés à ceux de la structure réelle que si le comportement du modèle choisi reflète d'une manière appréciable le comportement réel de la structure. C'est dans cette option que nous devons choisir le modèle le plus approprié.

 L'analyse se fera automatiquement par un logiciel de calcul "ROBOT" version 2011, après discrétisation de la structure en éléments finis. Ce logiciel offre la possibilité de faire un calcul plus exact et plus simple avec la possibilité d'une étude statique et une analyse dynamique, toutes en même temps.

# **VII.2 Présentation du logiciel Robot:**

 Le système d'aide aux ingénieurs Robot Millenium est un logiciel de conception assistée par ordinateur CAO/DAO destiné à modéliser, analyser et dimensionner les différents types de structures de génie civil, notamment les structures métalliques pour bâtiments à étages et pour les halles.

Robot permet de modéliser les structures, les calculer, de vérifier les résultats obtenus, de dimensionner les éléments spécifiques de la structure.

La premièrev étape d'application de cet outilm de calcul est la saisie des données, en commençant par la saisie du modèle de calcul (plan 2D ou spatial 3D), la dernière étape générée par Robot Millenium est la création de la documentation écrite et graphique des résultats de l'analyse pour la structure étudiée.

# **VII.3 Caractéristiques principales du logiciel Robot Millenium:**

- Définition de la structure réalisée en mode entièrement graphique dans l'éditeur conçu à cet effet.
- Possibilité de présentation graphique de la structure étudiée et de représentation à l'écran des différents types de résultats de calcul (efforts internes, déplacements, travail simultané en plusieurs fenêtres ouvertes etc.).
- Possibilité de calculer une structure et d'en étudier simultanément une autre.
- Possibilité d'effectuer l'analyse statique et dynamique da la structure.
- $\triangleright$  Possibilité d'affecter et/ou de modifier le type de barres lors de la définition du modèle de la structure et pendant les simulations de calcul.
- Possibilité de composer librement les impressions (note de calcul, capture d'écran, composition de l'impression, copier des objets vers d'autres logiciel).
- Possibilité d'application des modules métier qui permettent la définition des métrés et des plans d'atelier.

Le système Robot Millenium regroupe plusieurs modules spécialisés dans chacune des étapes de l'étude de la structure.

# **VII.4 Principe de fonctionnement du logiciel Robot:**

Comme presque tous les logiciels de calcul de structures de génie civil, Robot utilise la méthode des éléments finis, les méthodes énergétiques et la théorie de l'élasticité pour la détermination des éléments de réduction (M, N et T) et les déformations des éléments de structure et celles de la structure globale.

**1° Etape:** Le logiciel nécessite la définition des caractéristiques (préférences) de l'affaire ; c'est-à-dire:

- Définition de la langue de travail.
- Définition des caractéristiques des matériaux : béton, acier, bois, aluminium, etc.
- Définition des unités de mesure et du système métrique utilisés.
- Définition des normes et règlements utilisés.

**2° Etape:** Le logiciel nécessite la définition de la structure.

- Définition de la grille du système d'axe.
- Définition de l'élément vertical poteaux et voiles de contreventement
- Définition des éléments horizontaux (poutres dalles)
- Définition des points singuliers (particularités et vides éventuels).
- Définition des conditions d'appuis.
- **3° Etape:** Le logiciel nécessite la définition et l'application du chargement de la structure.
- Le logiciel génère automatiquement le poids propre des éléments de structure, il est noté comme charge permanente PERM1
- Définition des charges permanentes additionnelles (poids des éléments secondaires autre que le poids propre des éléments, tels que le carrelage, les planchers à poutrelles et corps creux, etc.), il les définit comme charge permanente PERM 2
- Définition des charges d'exploitations.
- Définition des charges ponctuelles éventuelles.
- Définition (si nécessaire) des tassements ou des déplacements imposés des appuis.
- **4° Etape:** Choix du type d'analyse de structure:
- Analyse sous charges permanentes PERM1 et PERM2
- Analyse sous les surcharges d'exploitation
- Analyse modale: Elle exige de définir le nombre de nœuds, le nombre d'itérations et la valeur de l'amortissement.
- Analyse sismique: Elle exige de définir la zone sismique, le groupe d'usage, la classe du site d'implantation, le coefficient de comportement de la structure de contreventement, le facteur de qualité et les directions du séisme.
- **5° Etape:** Définition des combinaisons de calcul et des coefficients de pondération.
- **6° Etape:** Lancement du calcul.
- **7° Etape:** Affichage et édition éventuelle des résultats.

# **VII.5 Vérification des profilés**

#### **1) Les poteaux:**

Les poteaux sont des éléments qui travaillent principalement à la compression et la flexion, et comme les moments sont faibles devant l'effort normal on possède à la vérification de la résistance au flambement.

#### **a) Les poteaux centraux :**

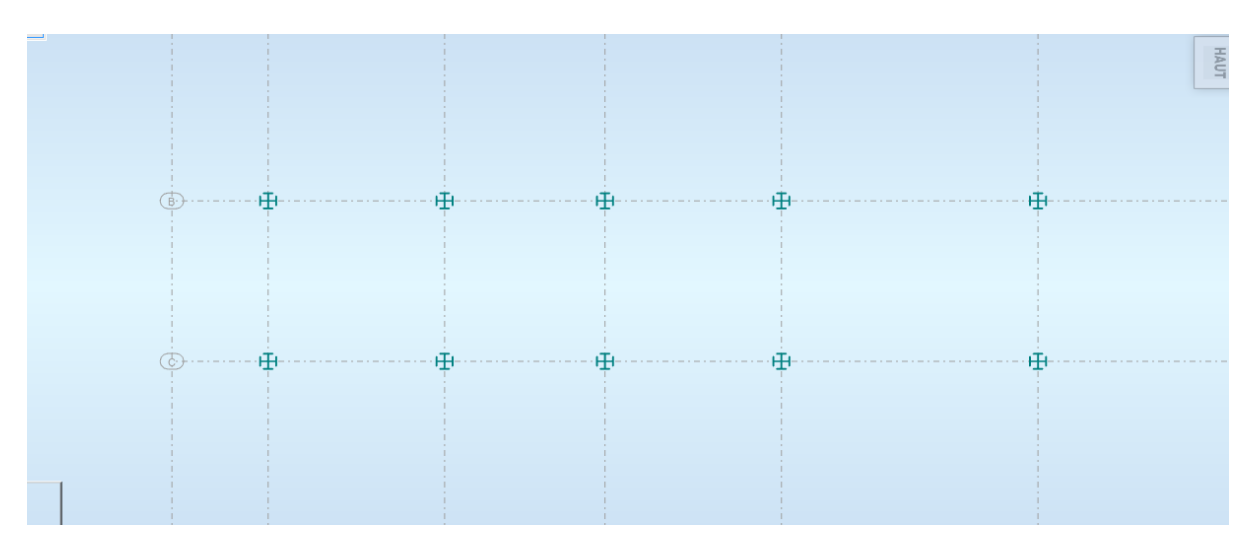

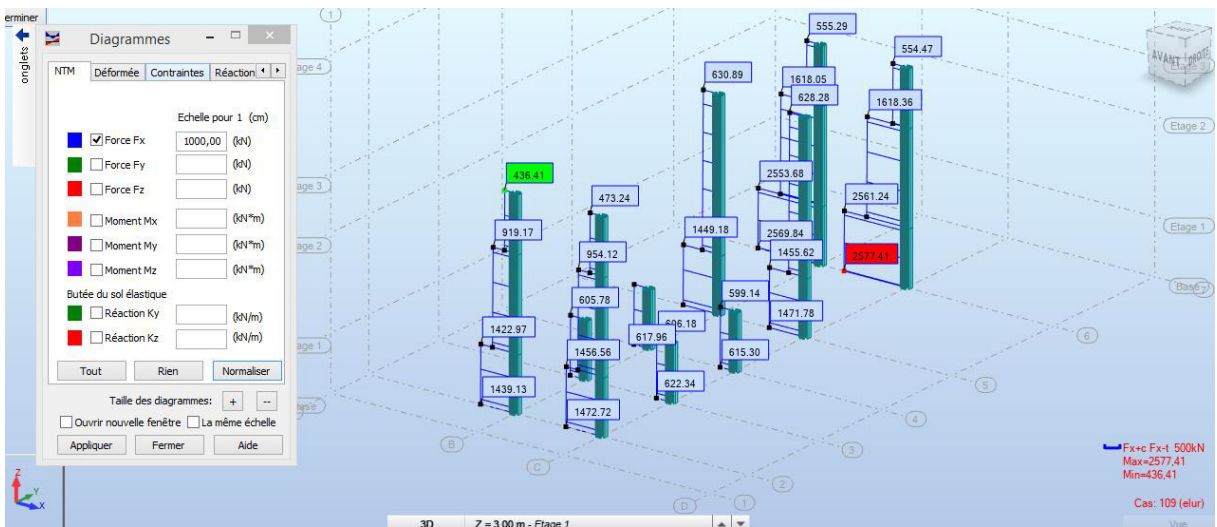

*L'effort normal N cas : (ELU)* 

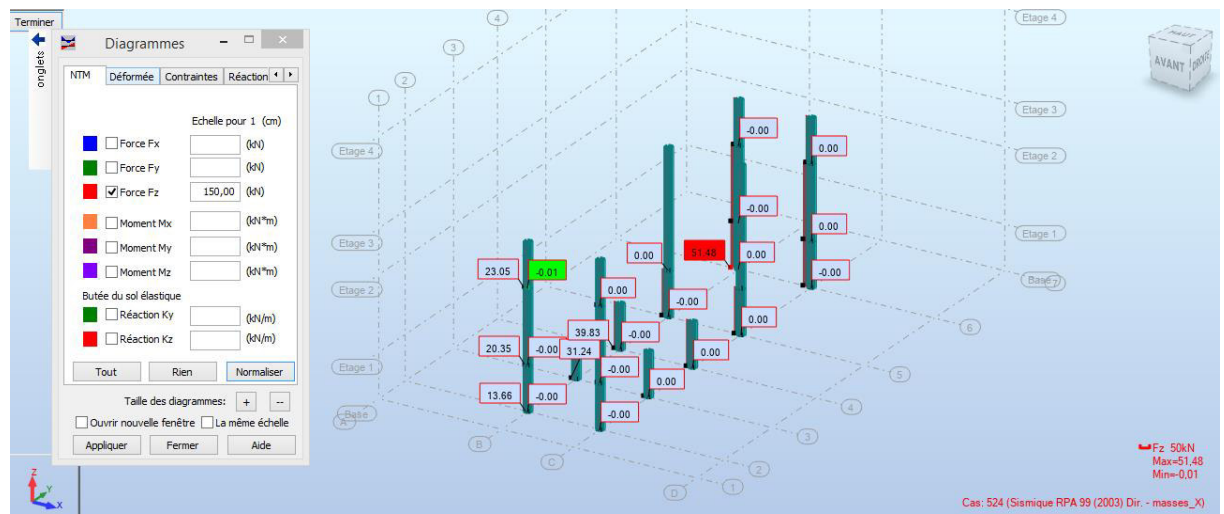

*L'effort FX (compression et traction ) cas sismique*

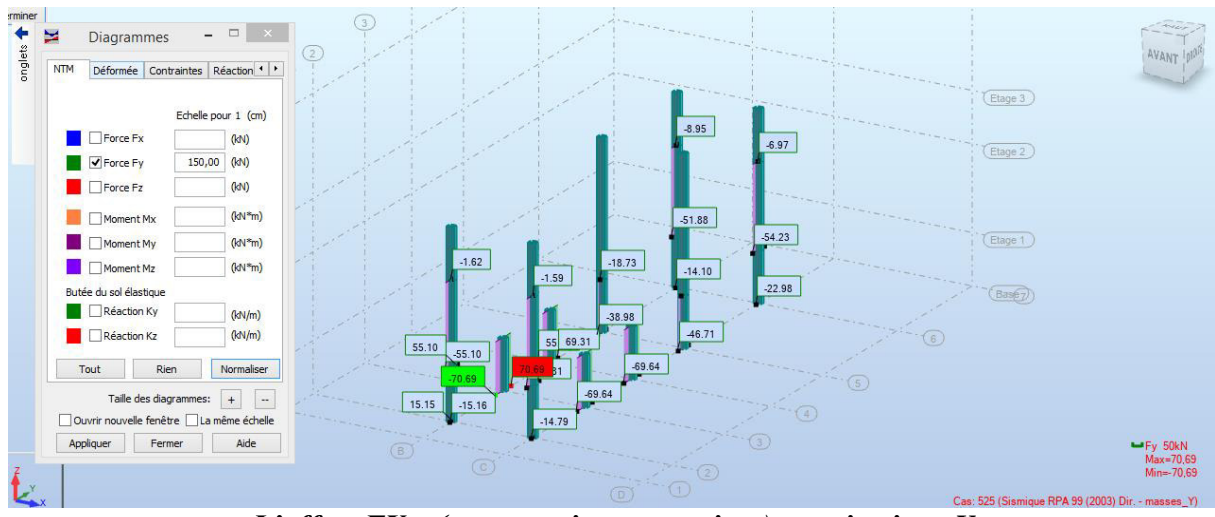

*L'effort FY (compression et traction ) cas sismique Y* 

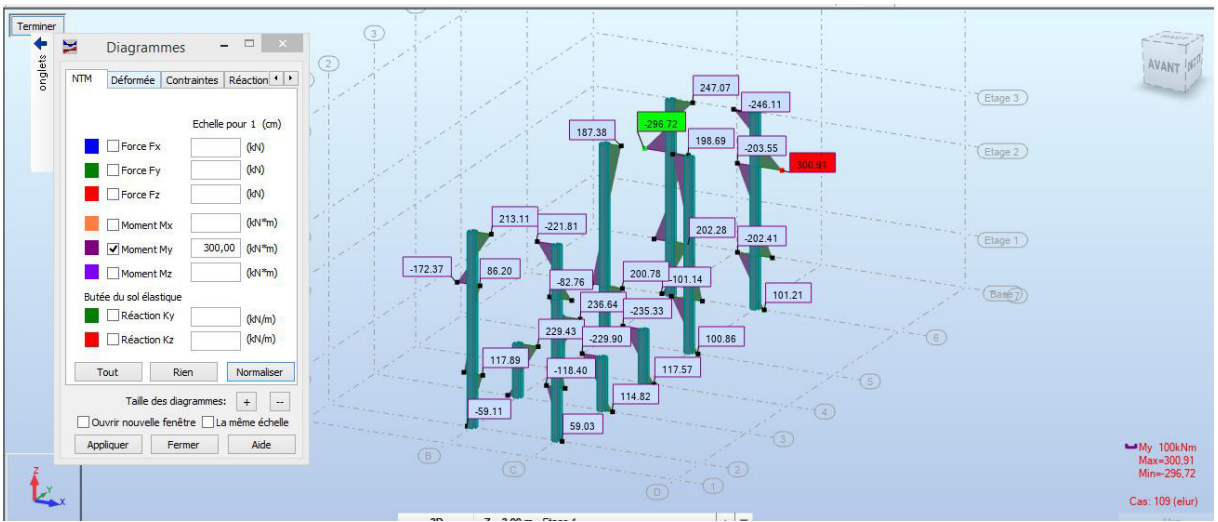

*Moment fléchissant MY cas (ELU)* 

## **Les vérification des pièce B6 C6 B3 C3**

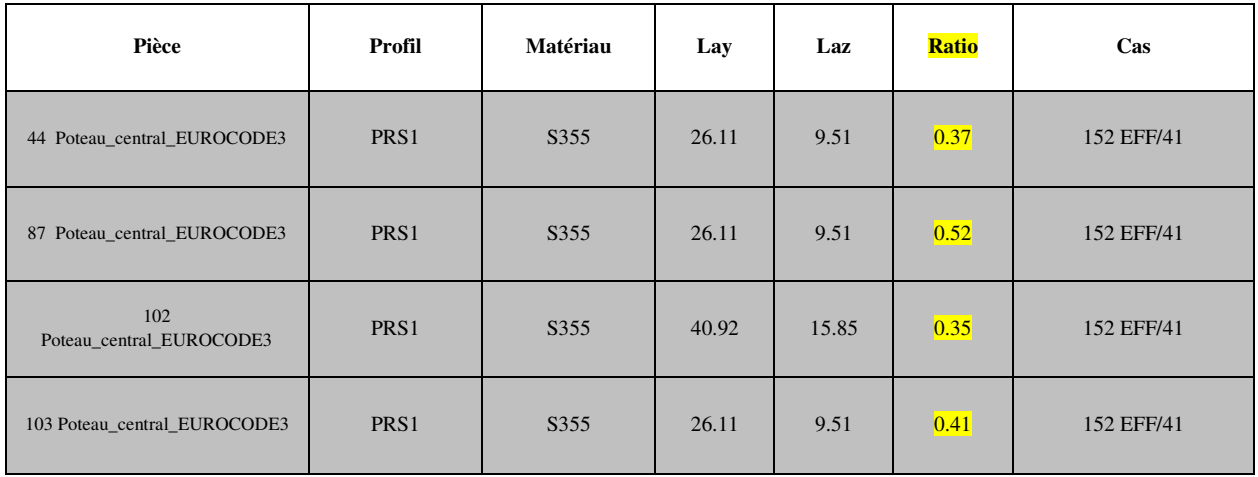

## **b) Les poteaux de rive :**

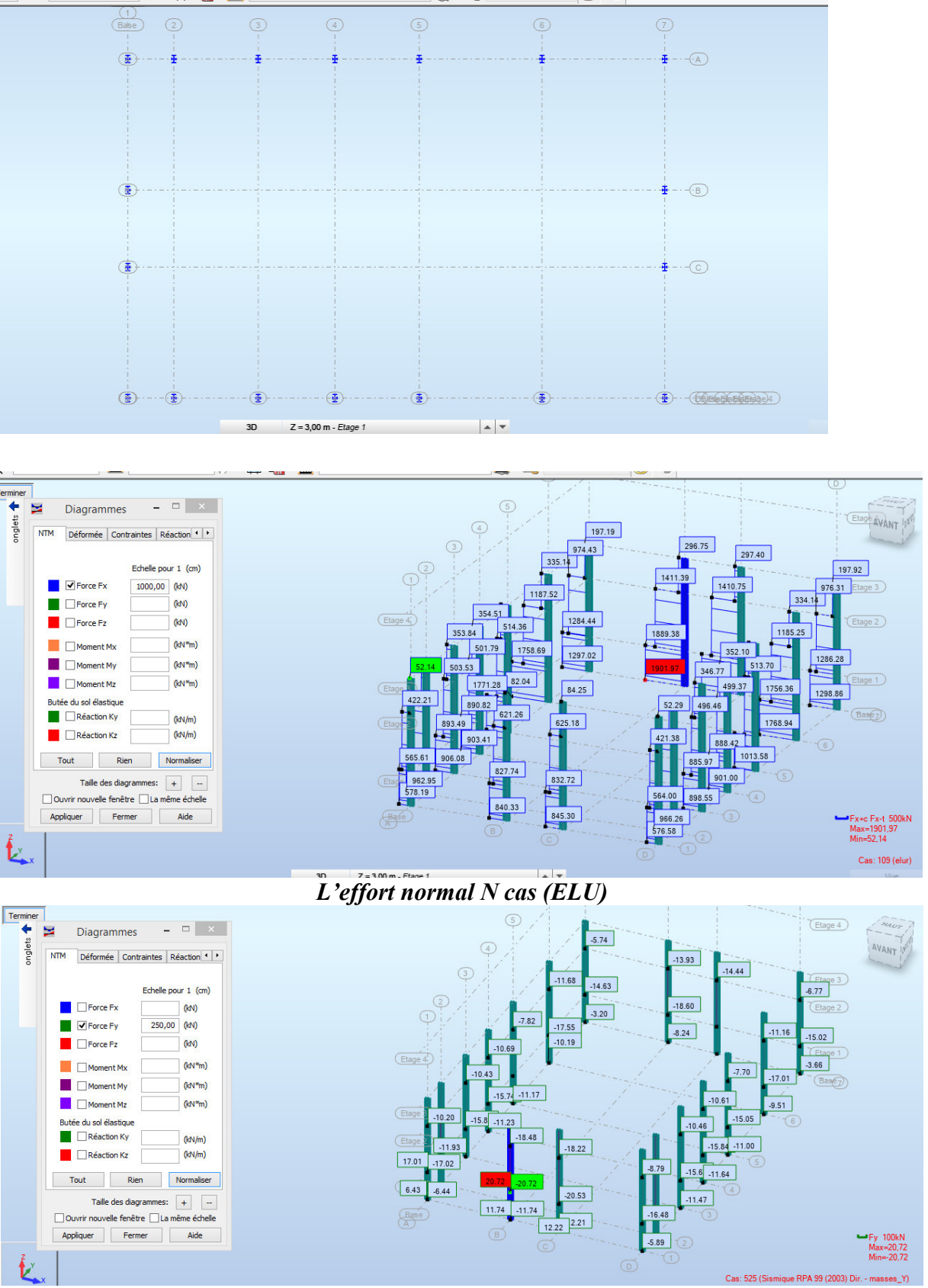

*L'effort FY (compression et traction ) cas sismique Y* 

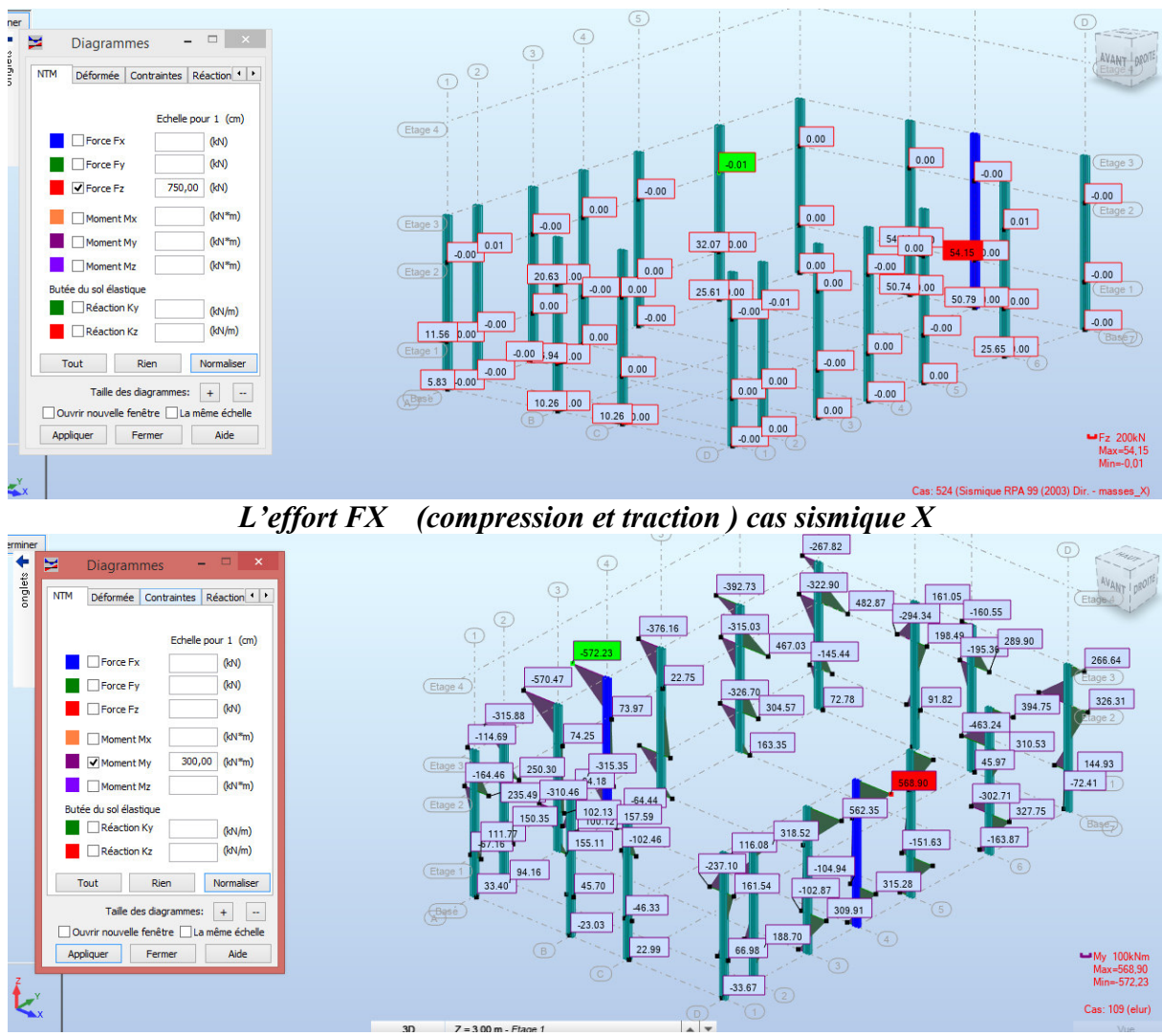

Moment fléchissant MY cas (ELU)

# Les vérification des pièce B1 C1 B7 C1 A4 D4

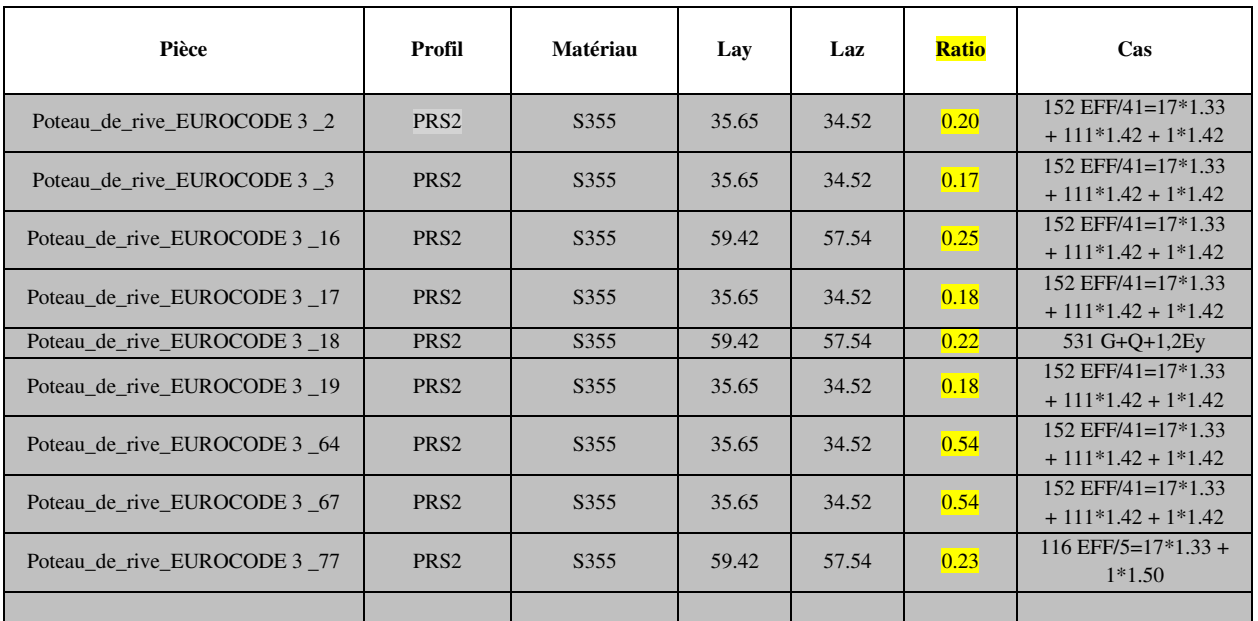

Dali Ahmed Houssam Eddine

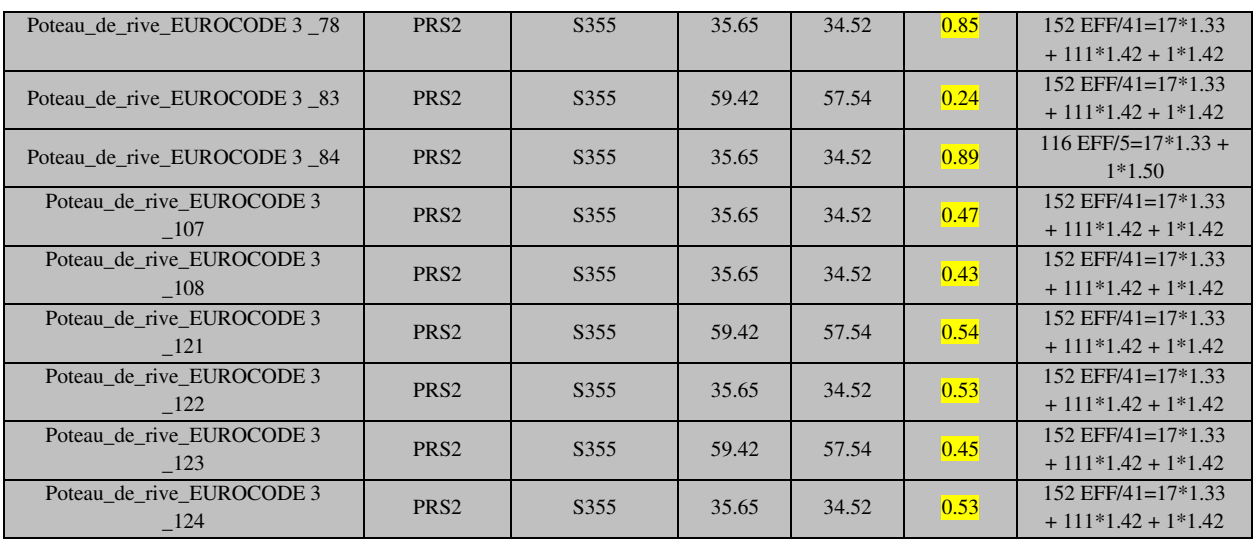

# 2) LES POUTRES PRENCIPALE (traverse) HEB400:

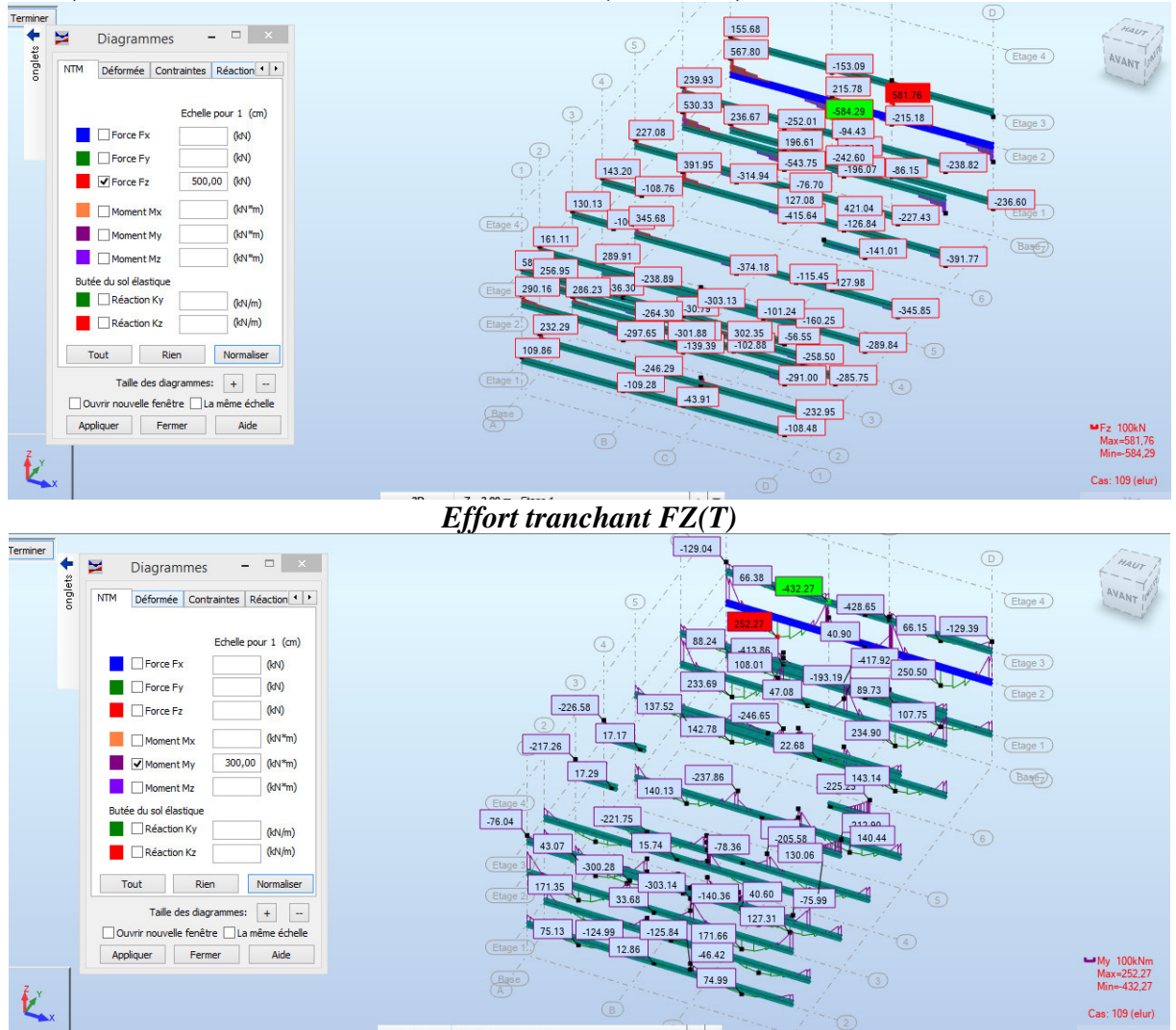

Moment fléchissant MY cas ELU

## Les vérification des pièce Etage 2 ligne 7

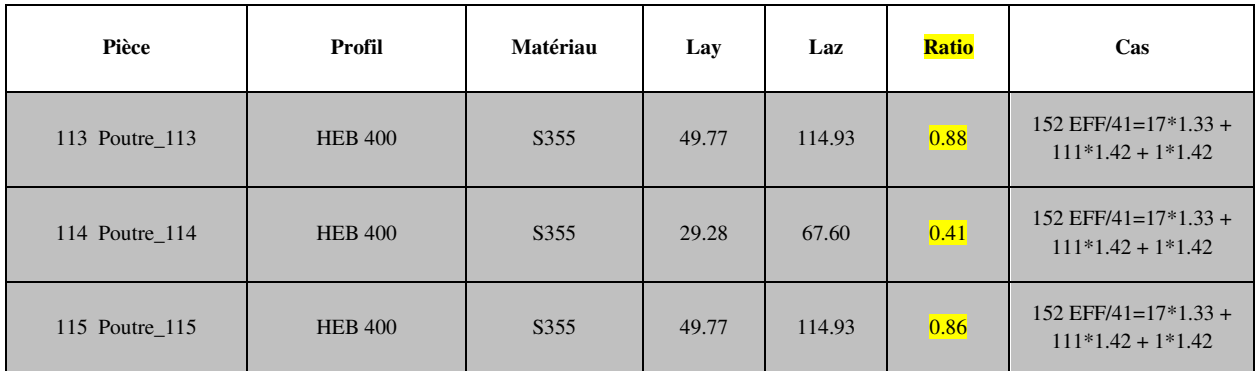

# 3) Les poutres seconder (sablier) HEB220 :

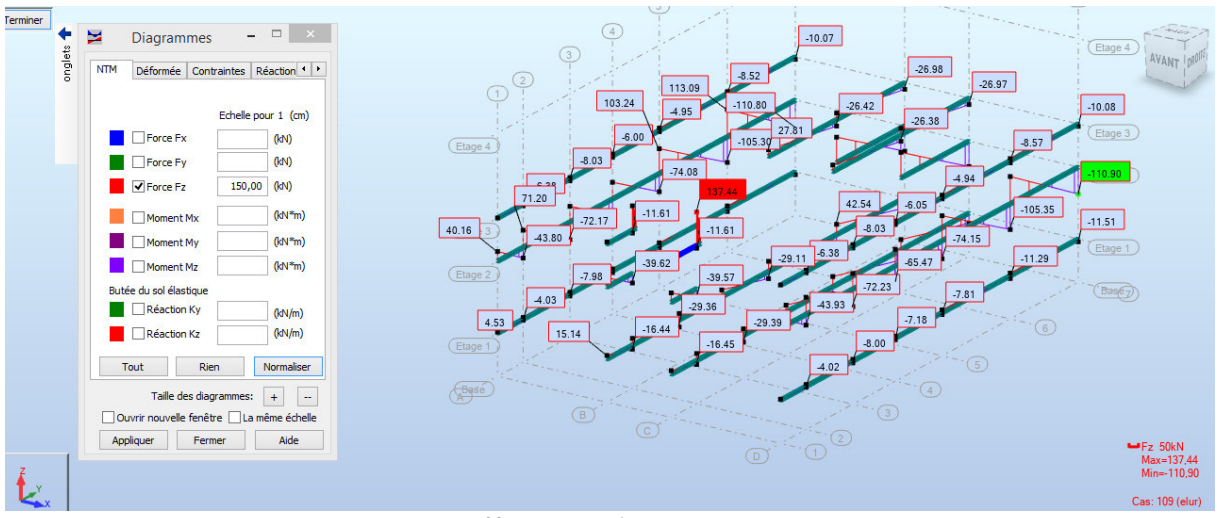

## Effort tranchant  $FZ(T)$

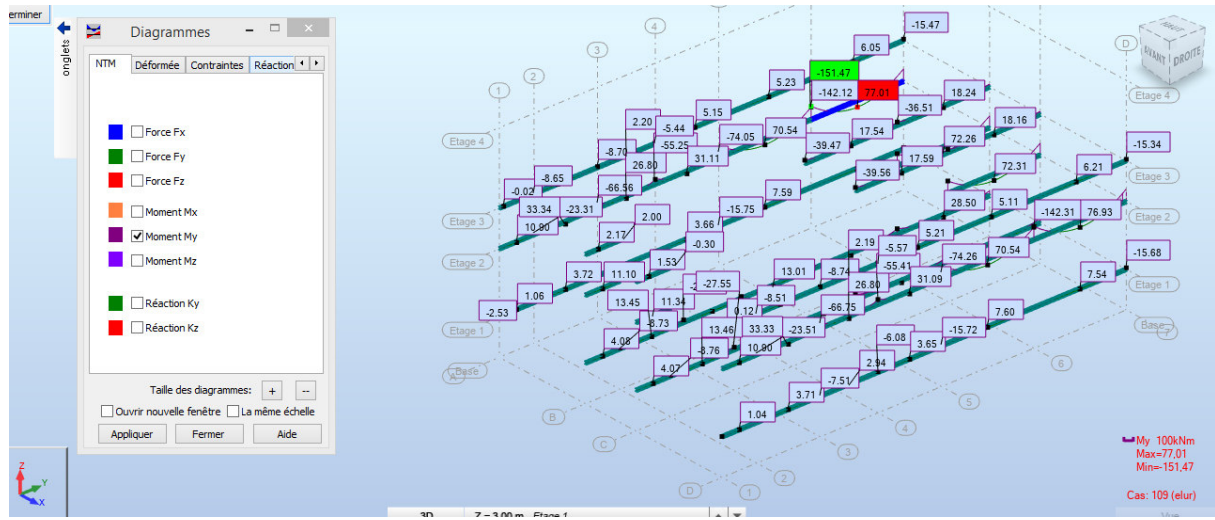

Moment fléchissant MY cas ELU

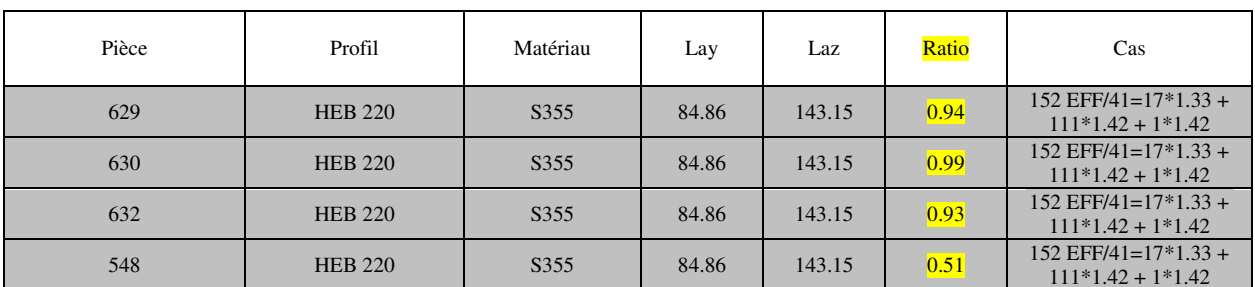

# Les vérification des pièce Etage 1,3 ligne A,B

# 4) Les solives IPE360 :

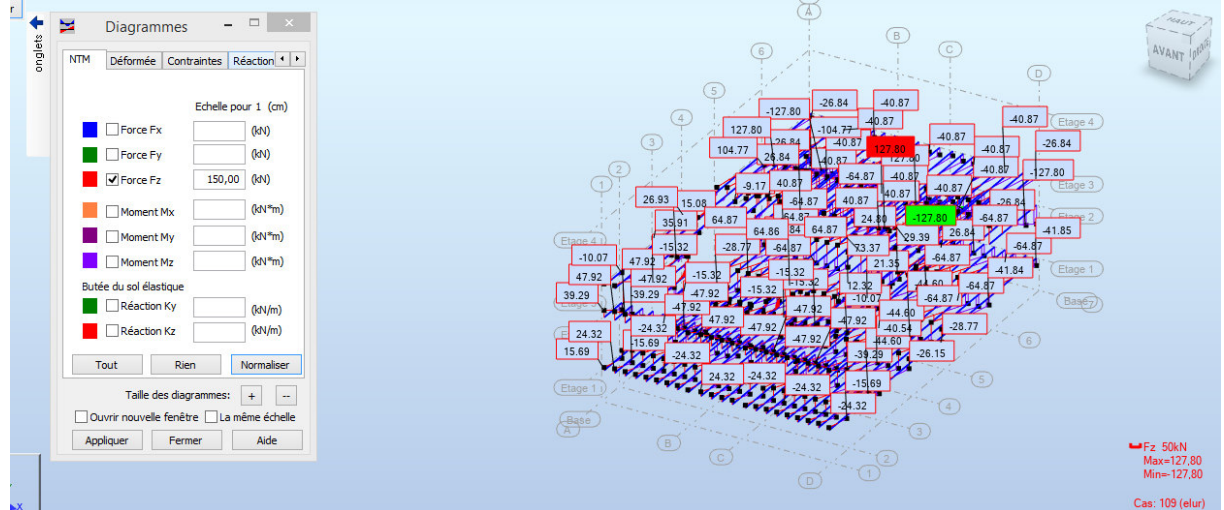

Effort tranchant  $FZ(T)$ 

| $\frac{1}{\text{inter}}$ | $\frac{1}{2}$<br>屋<br>$\mathbf{x}$<br><b>Diagrammes</b> | (B)                                                                         |                          |
|--------------------------|---------------------------------------------------------|-----------------------------------------------------------------------------|--------------------------|
| onglets                  | <b>NTM</b><br>Déformée Contraintes Réaction             | C<br>6<br>$\sqrt{D}$<br>$-0.00$                                             |                          |
|                          | Echelle pour 1 (cm)                                     | $-0.00$<br>-0                                                               |                          |
|                          | Force Fx<br>(kN)                                        | 0.00<br>Etage 4<br>$-0.00$<br>209.55                                        |                          |
|                          | (kN)<br>Force Fy                                        | $-0.00$<br>3<br>$-15.53$<br>$-0.00$<br>$-0.00$                              |                          |
|                          | Force Fz<br>150,00<br>(kN)                              | 255.60<br>$\overline{AB}$<br>81.73<br>n nc<br>Etage 3<br>$-0.00$<br>$-0.00$ |                          |
|                          | $(kN*m)$<br>Moment Mx                                   | 255.60<br>$-6.53$<br>129.74<br>129.73                                       |                          |
|                          | 300,00<br>$(kN*m)$<br>Moment My                         | $-0.00$<br> 0.00 <br>$-20.7$<br>$-27.06$<br>Etage 4                         |                          |
|                          | Moment Mz<br>$(kN*m)$                                   | 129.73<br>7.55<br>Etage 1                                                   |                          |
|                          | Butée du sol élastique                                  | $-0.00$                                                                     |                          |
|                          | Réaction Ky<br>(kN/m)                                   | $-0.00$<br>35.94<br>(Ba <sub>9</sub> e <sub>7</sub> )<br>32<br>83.68        |                          |
|                          | (kN/m)<br>Réaction Kz                                   | $-0.00$<br>(6)                                                              |                          |
|                          | Normaliser<br>Rien<br>Tout                              | 18.24<br>39.55                                                              |                          |
|                          | Taille des diagrammes:<br>$+$<br>$\sim$                 | $\circleds$<br>Etage 1                                                      |                          |
|                          | Ouvrir nouvelle fenêtre   La même échelle               | $\frac{4}{3}$<br>$\left(\frac{\text{Base}}{\text{A}}\right)$                |                          |
|                          | Aide<br>Appliquer<br>Fermer                             | $\circ$<br>$\circledcirc$                                                   | $-My$ 100kNm             |
|                          |                                                         | $\circled{c}$<br>$\left( \nabla \right)$                                    | Max=255,60<br>Min=-27,06 |
| $\sum_{x}$               |                                                         |                                                                             | Cas: 109 (elur)          |

Moment fléchissant MY cas ELU

# Les vérification des pièce IPE360

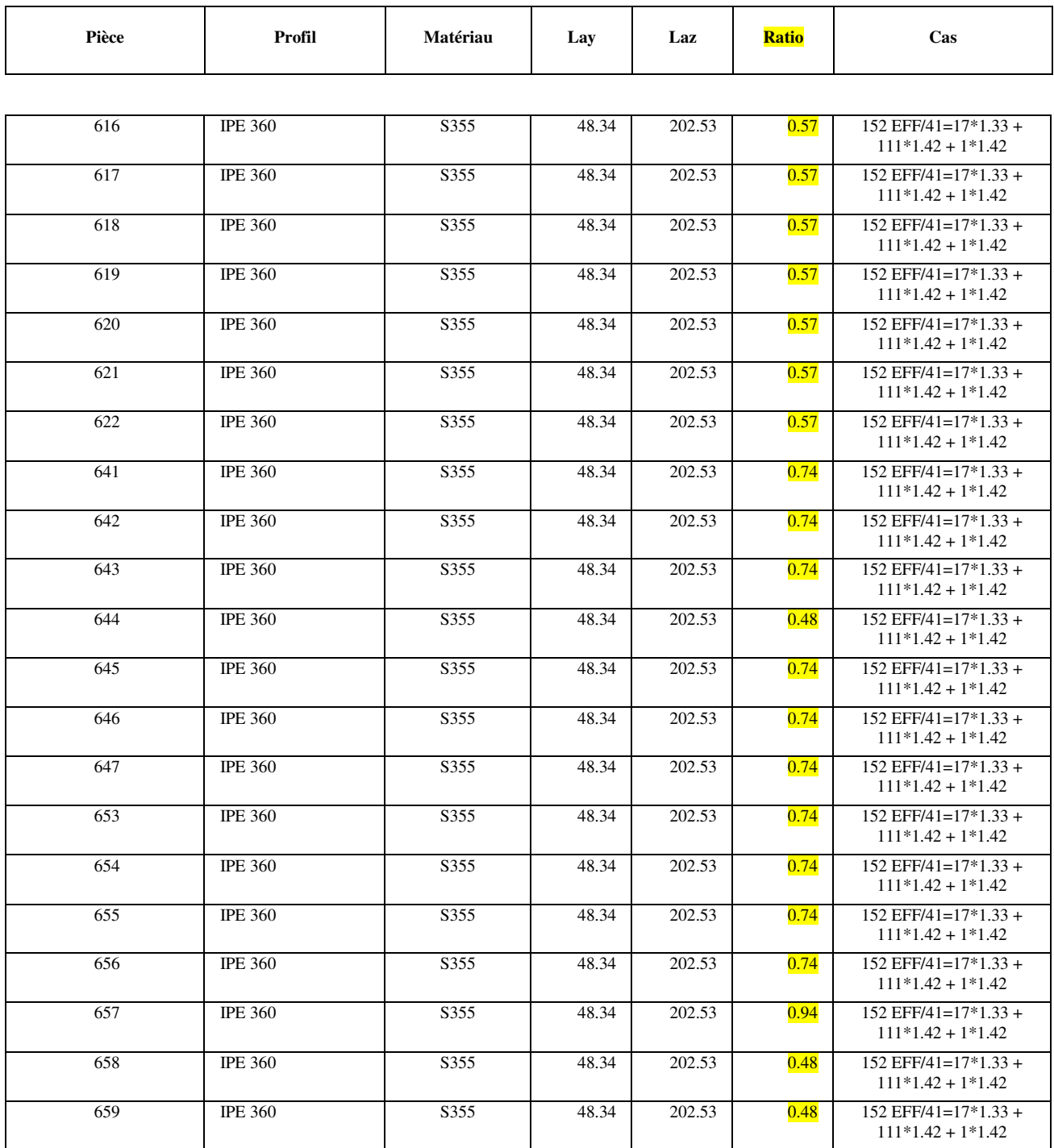

# 5) La coupole :

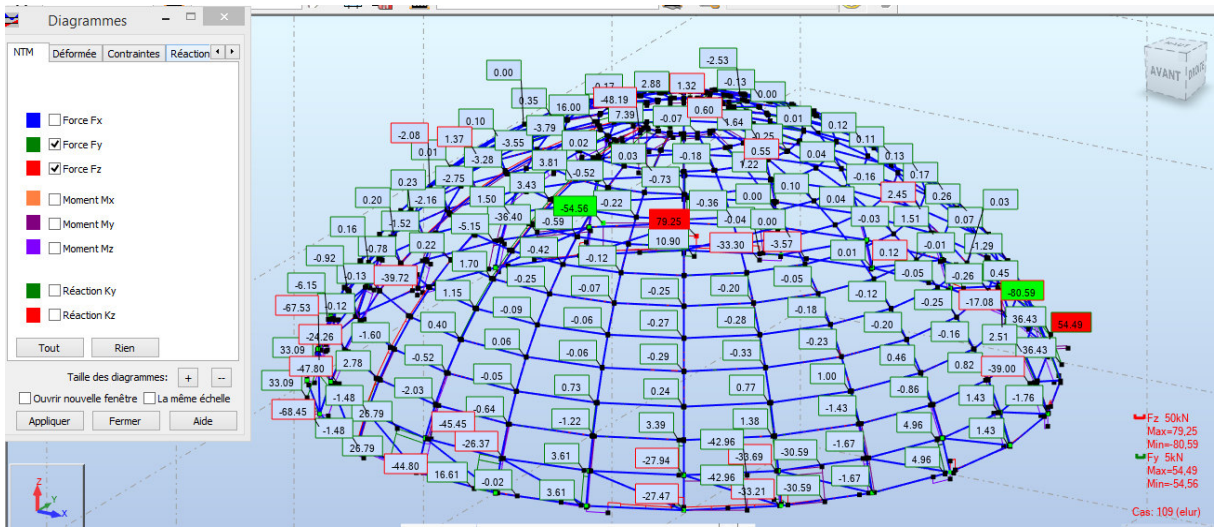

**Compression et traction cas ELU** 

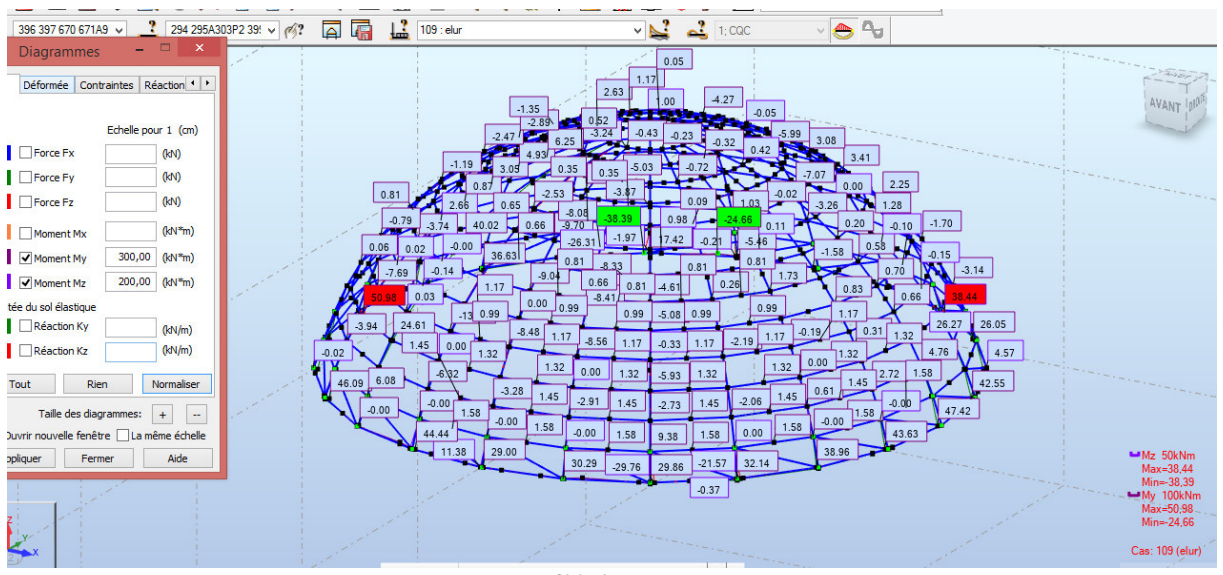

Moment fléchissant MX MY

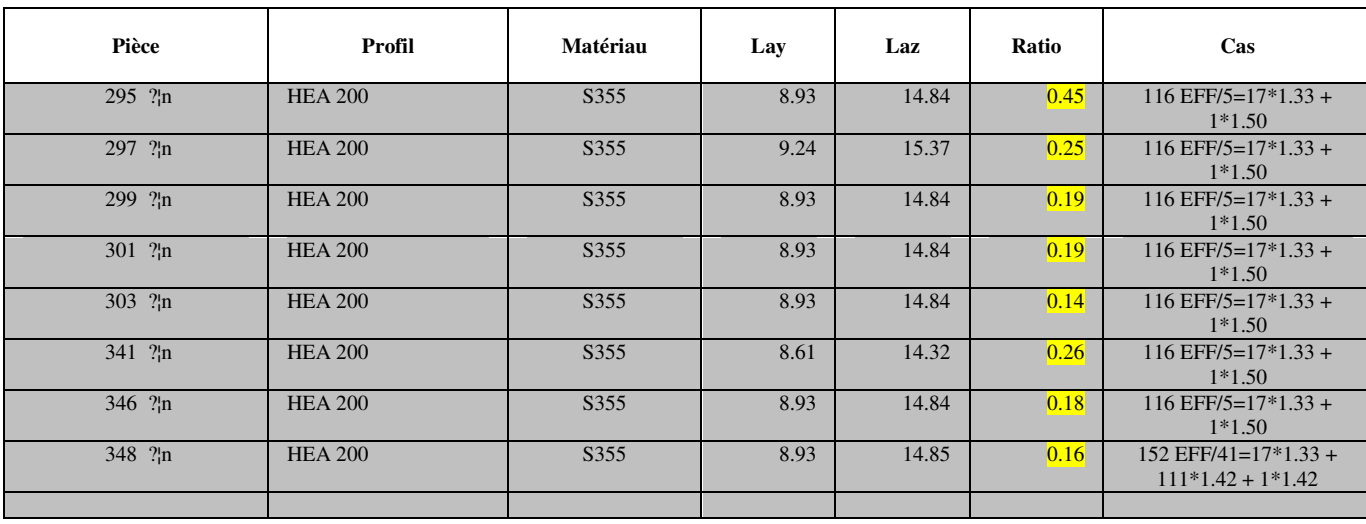

Dali Ahmed Houssam Eddine

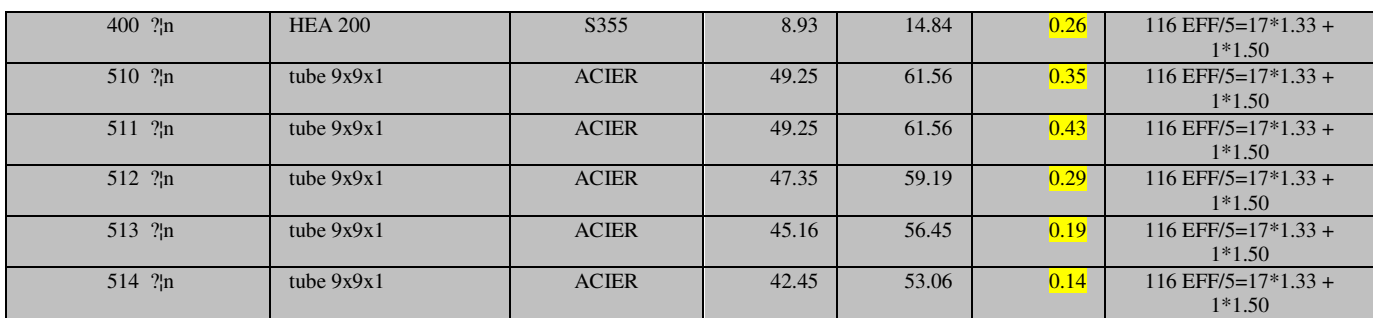

# **VIII.6 Calcul statique et dimensionnement des palées de stabilité :**

Outil de calcul : C'est à l'aide du logiciel « Robot Structural Analysis » que nous avons mené notre analyse statique des palées de stabilité à treillis.

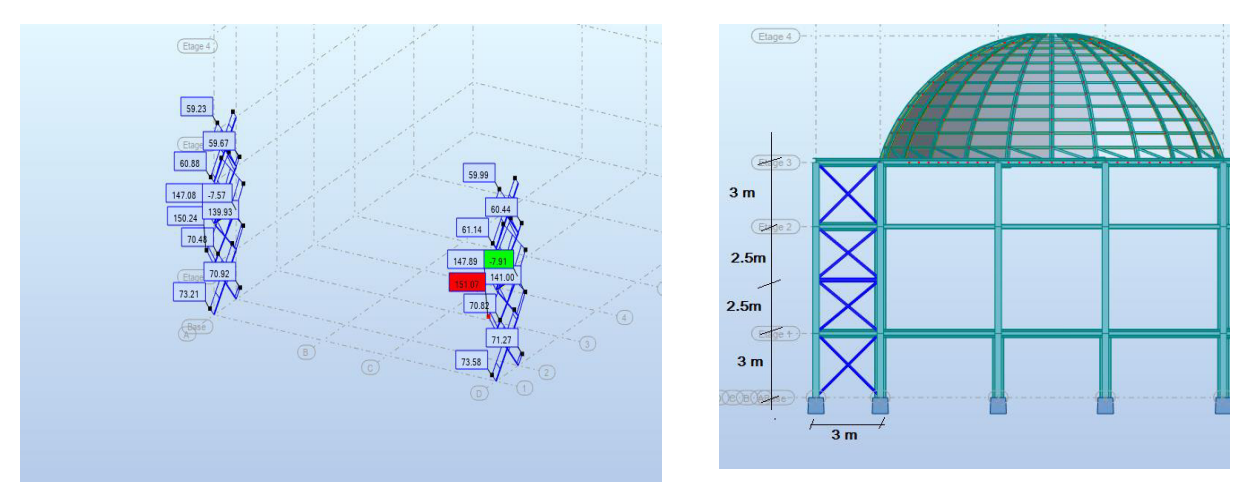

 *L'effort normal N* 

L'effort normal N=151 KN est un résultat fourni par ROBOT.

# **Vérification des diagonales à la traction simple :**

$$
\sigma = \frac{N}{A} \le \sigma_{adm} = \frac{f_y}{\gamma_M}
$$

$$
A = \frac{N}{\sigma_{adm}} = \frac{N}{\frac{f_y}{\gamma_M}} = 468 \, \text{mm}^2
$$

Nous choisissons <u>une cornière simple à ailes égales CAE 100\*100\*10 en acier de nuance S</u> 235, d'aire brute  $A = 19.2$  cm<sup>2</sup>, qu'on va assembler sur des goussets à l'aide de boulons ordinaires M14, les trous de boulons aurons un diamètre do = 14+1 = 15 mm, ils sont disposées sur deux files longitudinales.

$$
\sigma_{adm} = \frac{f_y}{\gamma_{M2}} = \frac{235}{1.25} = 188 MPa ; \sigma_{max} = \frac{N}{A_{net}}
$$
  
\n
$$
A_{net} = A - 2 * A_{trou} ; \text{tel que : } A_{trou} = do * t = 15 * 10 = 150 mm2
$$
  
\n
$$
A_{net} = A - 2 * A_{trou} = 1920 - (2 * 150) = 1620 mm2
$$
  
\n
$$
\sigma_{max} = \frac{N}{A_{net}} = 93.2 < \sigma_{adm} = 188 MPa
$$
................. *La condition est vérifie*

*Dali Ahmed Houssam Eddine* Page 105

# *VIII.7 Résultat des calculs:*

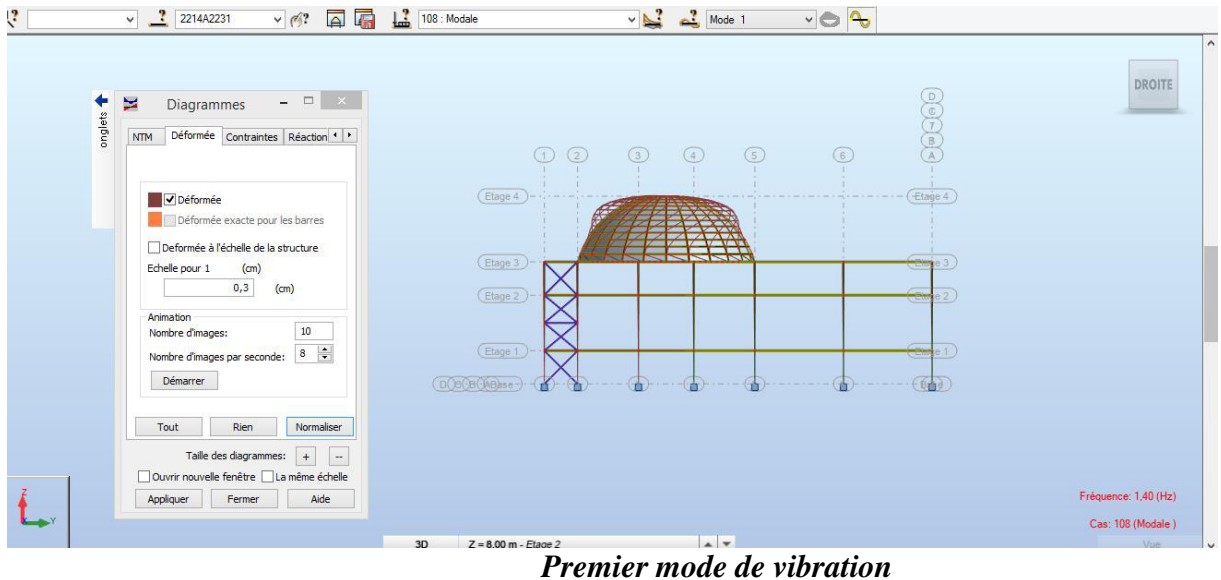

| $\vee$ $\frac{?}{?}$ 2214A2231<br>$\sqrt{3}$ $\sqrt{3}$ $\sqrt{4}$ $\sqrt{3}$ $\sqrt{108}$ : Modale                 | ve 2<br>$\vee$ $\frac{1}{2}$ Mode 2                                                   |                      |
|----------------------------------------------------------------------------------------------------|---------------------------------------------------------------------------------------|----------------------|
| $  \in$ $\times$<br>×<br>Diagrammes<br>┯                                                                            |                                                                                       | HAUT                 |
| onglets<br>Déformée Contraintes Réaction 1   *<br><b>NTM</b>                                                        |                                                                                       |                      |
|                                                                                                    | (Anderentiatione)4<br><b>Co</b><br><b>Thomas A</b>                                    |                      |
| V Déformée<br>Déformée exacte pour les barres                                                                       |                                                                                       |                      |
| Deformée à l'échelle de la structure<br>(cm)<br>Echelle pour 1                                                      | $-(B)$                                                                                |                      |
| 0, 3<br>(m)                                                                                                    | $\overline{c}$                                                                        |                      |
| Animation<br>$10\,$<br>Nombre d'images:                                                                             |                                                                                       |                      |
| Nombre d'images par seconde: $\begin{array}{ c c } \hline 8 & \dfrac{\bullet}{2} \\ \hline \end{array}$<br>Démarrer |                                                                                       |                      |
| Normaliser<br>Rien<br>Tout                                                                                          | $-\left($ D                                                                           |                      |
| Taille des diagrammes: $+$<br>$\langle \; - \; \rangle$                                                             | $\circ$<br>$\circ$<br>$\odot$<br>$\circ$<br>$\odot$<br>(Base<br>(2)<br>$\binom{1}{1}$ |                      |
| Ouvrir nouvelle fenêtre   La même échelle                                                                           | Etade 1<br>Etage 2                                                                    |                      |
| Aide<br>Appliquer<br>Fermer                                                                                         | Etage 3                                                                               | Fréquence: 1,52 (Hz) |
|                                                                                                    | Etage 4                                                                               | Cas: 108 (Modale)    |

*Deuxième mode de vibration* 

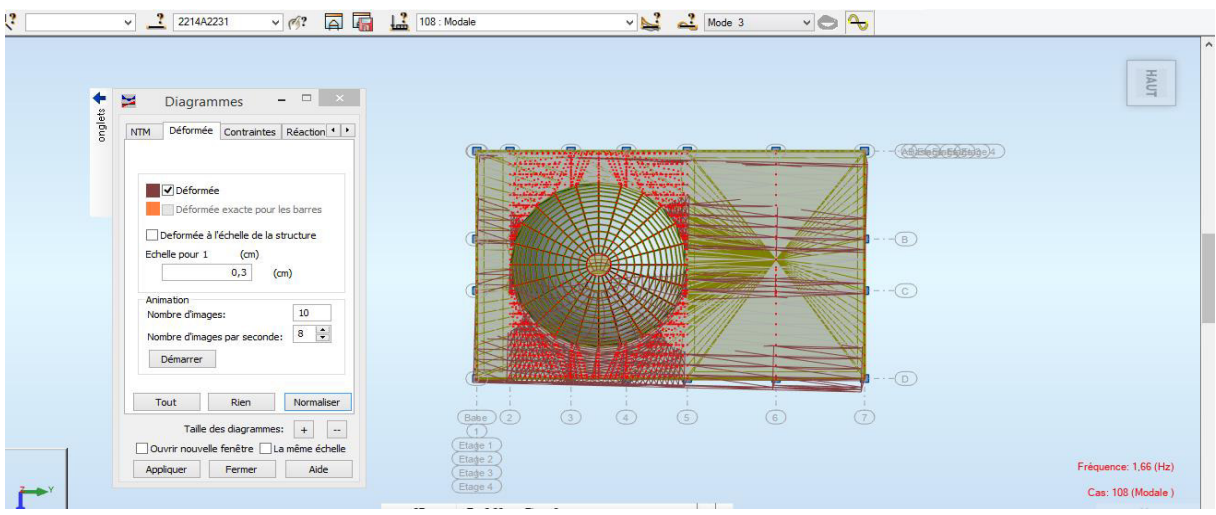

#### *Troisième mode de vibration*

Nous remarquons de résultats précédents que la structure est instable, cas dans :

- Le mode(1) : il ya une déformation sur la coupole
- Le mode(2) : il ya une translation suivant sens (:y)
- Le mode(3) : il ya une Torsion

#### **Tableau : période et la fréquence et les masses :**

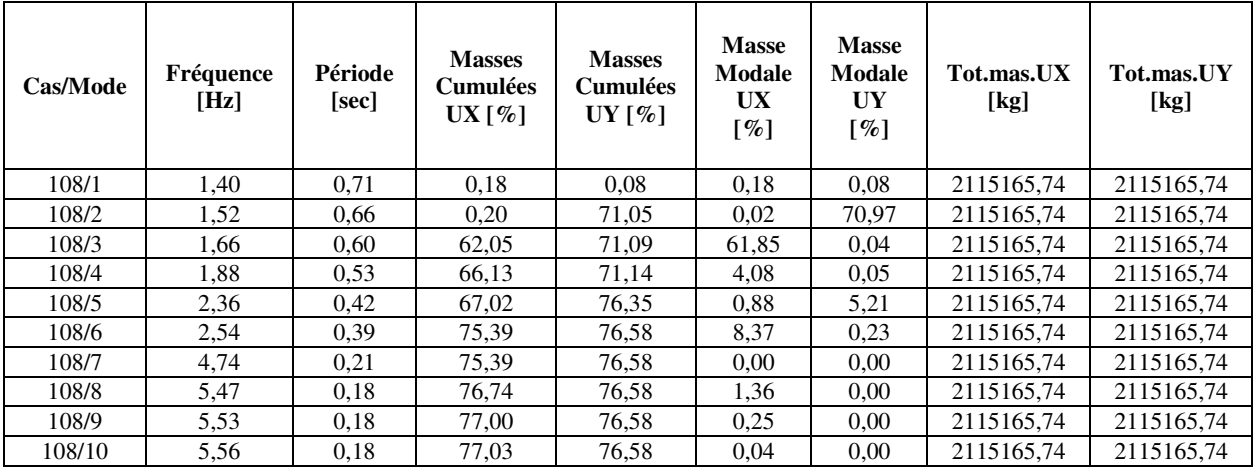

#### **Déplacements Cas (G+Q+1.2EX)**

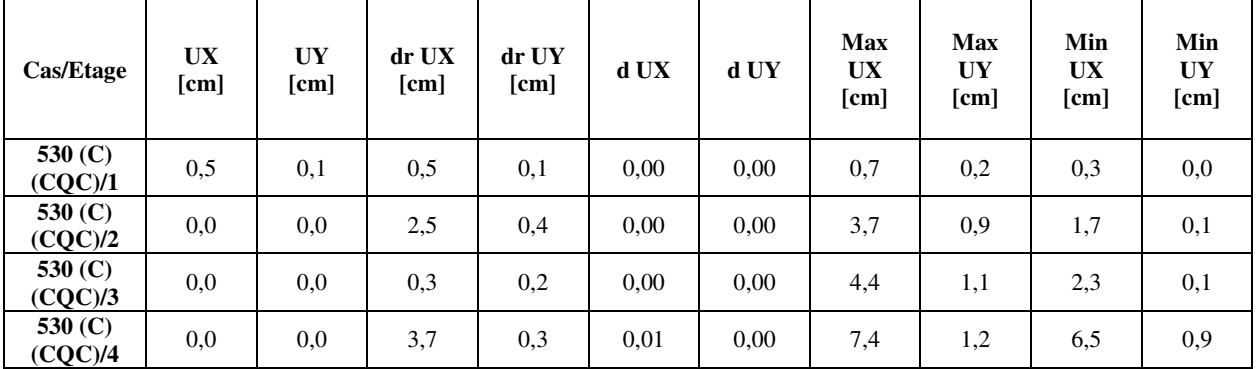

# **Déplacements Cas (G+Q+1.2EY)**

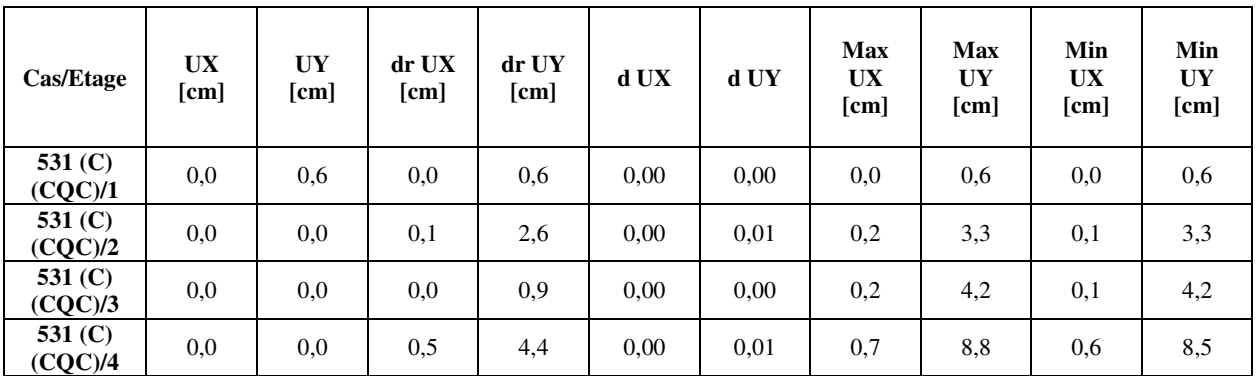

## **Efforts réduits Cas (G+Q+1.2EX)**

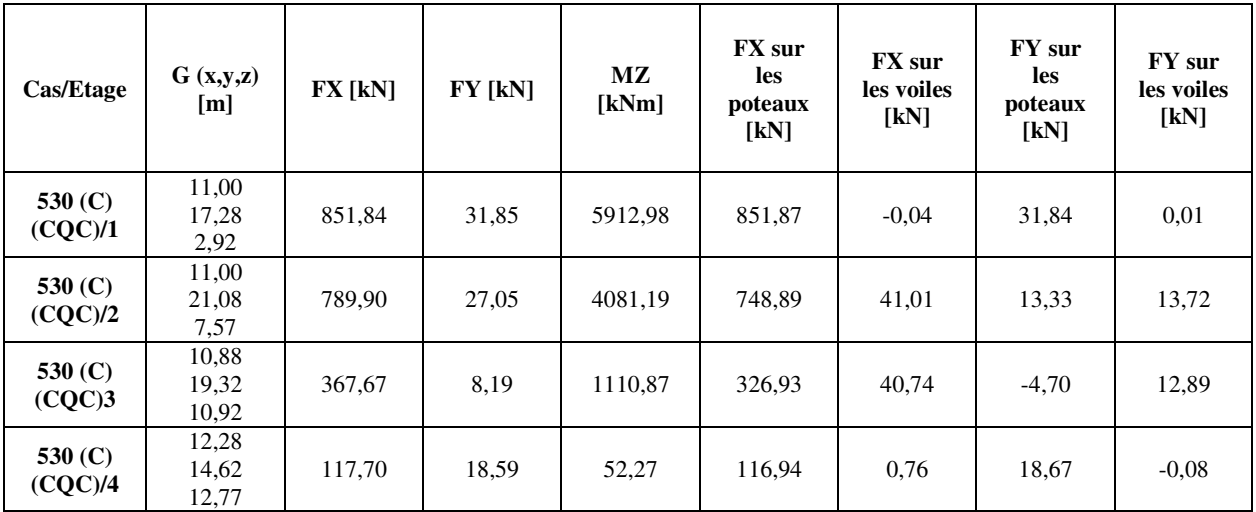

#### **Efforts réduits EY**

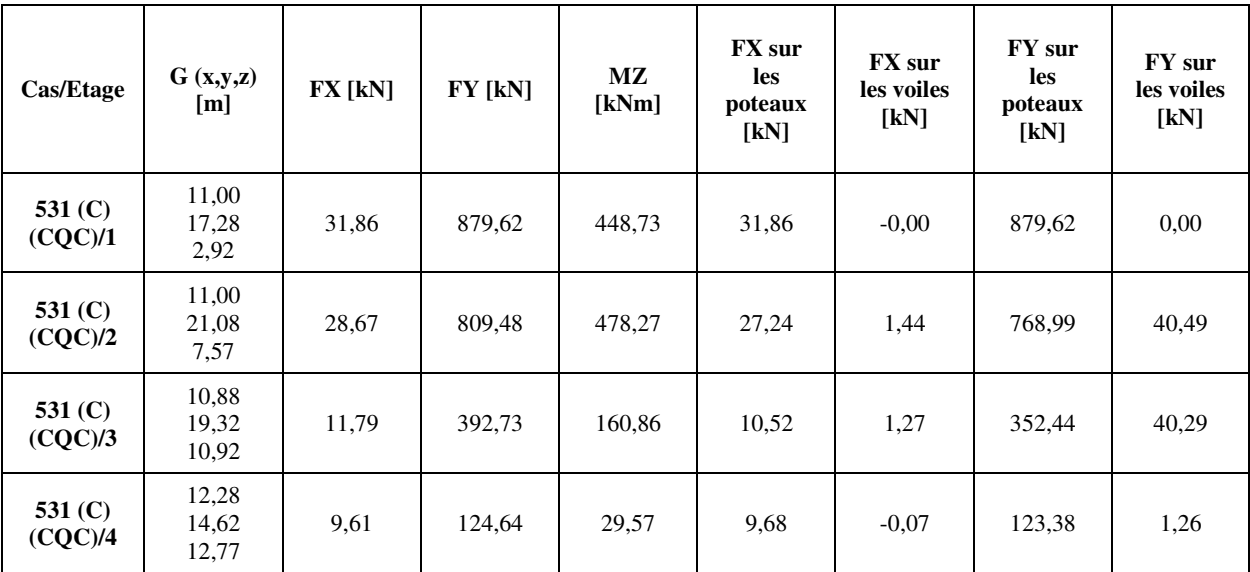

# **VII.1 Choix de la méthode de calcul:**

Dans notre projet, la ville de Bou-saada appartient à la wilaya de M'sila qui est classée comme zone de sismicité faible (ZONE I).

Le calcul sismique se fera par la méthode dynamique spectrale du fait que notre bâtiment ne répond pas aux critères exigés par le RPA99V2003, quant à l'application de la méthode statique équivalente.

# **VII.2 Définition du spectre de réponse de calcul:**

Selon le RPA2003 l'action sismique est représentée par le spectre de calcul suivant :

$$
\frac{S_a}{g} = \begin{cases}\n1.25A\left(1 + \frac{T}{T_I}\left(2.5\eta \frac{Q}{R} - I\right)\right) & 0 \le T \le T_I \\
2.5\eta(1.25A)\left(\frac{Q}{R}\right) & T_I \le T \le T_2 \\
2.5\eta(1.25A)\left(\frac{Q}{R}\right)\left(\frac{T_2}{T}\right)^{2/3} & T_2 \le T \le 3.0s \\
2.5\eta(1.25A)\left(\frac{T_2}{3}\right)^{2/3}\left(\frac{3}{T}\right)^{5/3}\left(\frac{Q}{R}\right) & T > 3.0s\n\end{cases}
$$

- *A: Coefficient d'accélération de zone.*
- *: Facteur de correction d'amortissement.*
- *: Pourcentage d'amortissement critique.*
- *R: Coefficient de comportement de la structure.*
- *T1, T2: Périodes caractéristiques associées à la catégorie du site.*
- *Q: Facteur de qualité.*

## **Classification du site:**

 Selon le RPA 2003, les sites sont classés en quatre catégories en fonction des propriétés mécaniques des sols qui les constituent.

 D'après le rapport géotechnique de notre ouvrage, on est en présence d'un sol ferme de Catégorie S<sub>2</sub>.

## **Périodes caractéristiques (T1 - T2):**

Caractéristiques associées à la catégorie de site *(Tableau 4.7 RPA 99 / version 2003)*

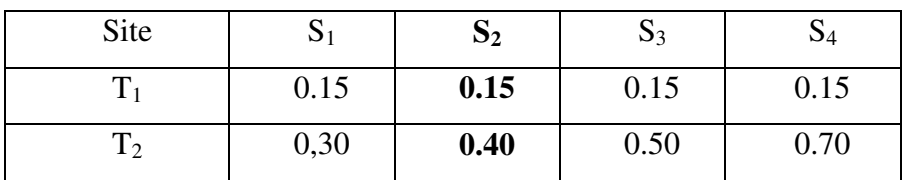

### *-* **Pour un site type S2:**

 $T_1 = 0.15$  sec

 $\sqrt{ }$  T<sub>2</sub> = 0.40 sec

*-* **Coefficient d'accélération de zone A:** Il est donnée par le tableau 4.1 de RPA 2003.

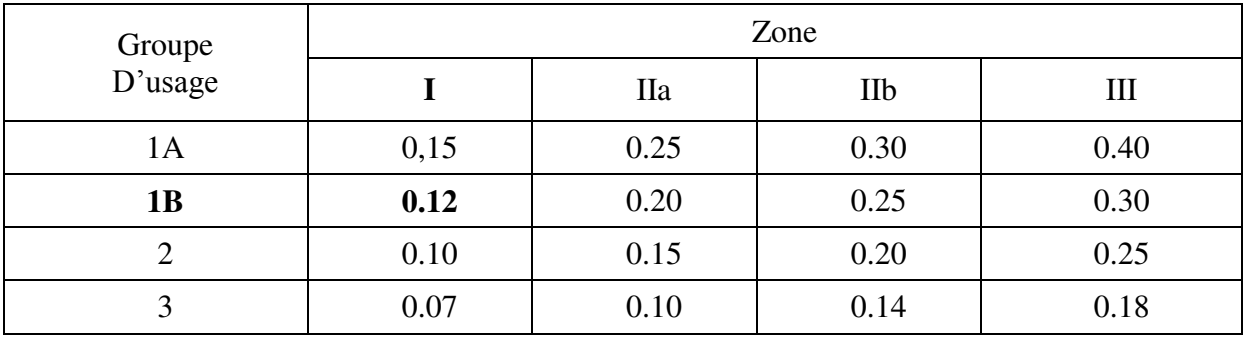

- *-* Dans notre cas **A= 0.12**
- *-* **Le facteur de correction d'amortissement « η » :** Il est donné par la formule:

$$
\eta = \sqrt{\frac{7}{(2+\xi)}} \ge 0.7
$$

*-* Où **(%)** est le pourcentage d'amortissement critique fonction du matériau constitutif, du type de structure et de l'importance des éléments de remplissages (léger ou dense).

D'après le tableau 4.2, on a :  $\xi = 5$  %, donc :  $\eta = 1$ 

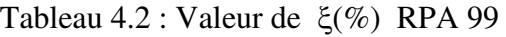

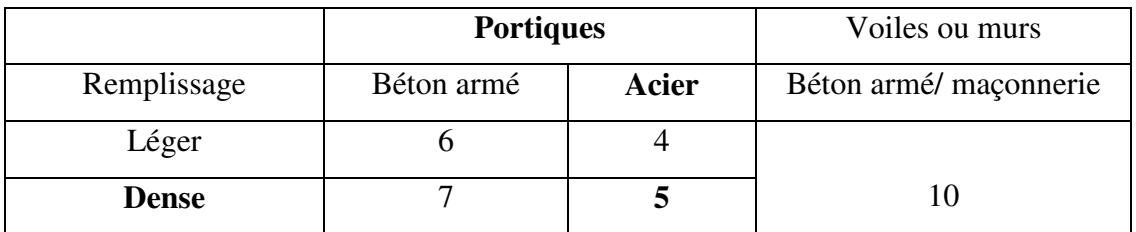

## **Facteur de qualité Q:**

La valeur de Q est déterminée par la formule: $Q = 1 + \sum P_q$ 

D'oùPq: est la pénalité à retenir selon que le critère de qualité Q est satisfait ou no

Q: facteur de qualité (Tableau 4.4 de RPA99/version2003).

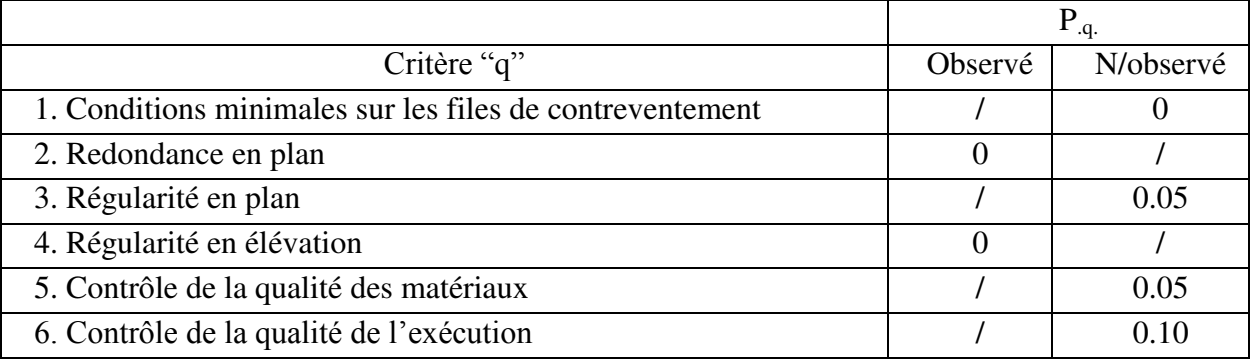

## $Q = 1.10$

## **R:Coefficient de comportement de la structure** *:(tableau 4.3 de RPA99/version2003).*

Pour notre projet, le système de contreventement est de type portiques autostables ductiles à nœuds rigides, alors :  $R = 6$ . Ceci est valable pour les deux directions en plan.

7.3.6.1 Estimation de la période fondamentale de la structure:

Dans notre cas la période fondamentale correspond à la plus petite valeur obtenue par les formules 4-6 et 4-7 du RPA99, version2003

$$
Avec: T = min \left\{ C_{T} h_{N}^{3/4}, \frac{0.09 \times h_{N}}{\sqrt{L_{x,y}}} \right\}
$$

**hN:** hauteur mesurée en mètres à partir de la base de la structure jusqu'aux dernier niveau (N).

**CT :** Coefficient, fonction du système de contreventement, du type de remplissage et

donnée par le *Tableau* (4.6) du RPA99). *Version* 2003 P31 $\rightarrow$ C<sub>T</sub> = 0,050

Lx, Ly : la dimension du bâtiment mesuré a sa base dans la direction de calcul considérée Donc

• T =  $0.05 \times 17^{3/4} = 0.42$  sec

On peut également utiliser la formule empirique suivante :

$$
Tx = \frac{0.09 \times h_N}{\sqrt{L_x}} = \frac{0.09 \times 17}{\sqrt{35}} = 0.26 \text{ sec}
$$

$$
Ty = \frac{0.09 \times h_N}{\sqrt{L_y}} = \frac{0.09 \times 17}{\sqrt{22}} = 0.32 \text{ sec}
$$

Donc on prend la valeur minimale : **T= 0.26 sec**
$$
\frac{S_a}{g} = \Big\{ 2.\,5\eta(1.\,25\,A)\,\bigg(\frac{Q}{R}\bigg) = 0.\,06875 \hspace{2cm} T_1 < T < T_2
$$

Résultat de l'analyse dynamique par ROBOT : Le système de contreventement de la structure est de type : portiques autostables ductiles à nœuds rigides. Les périodes propres et les formes propres de la structure seront analysés et commentées dans ce chapitre.

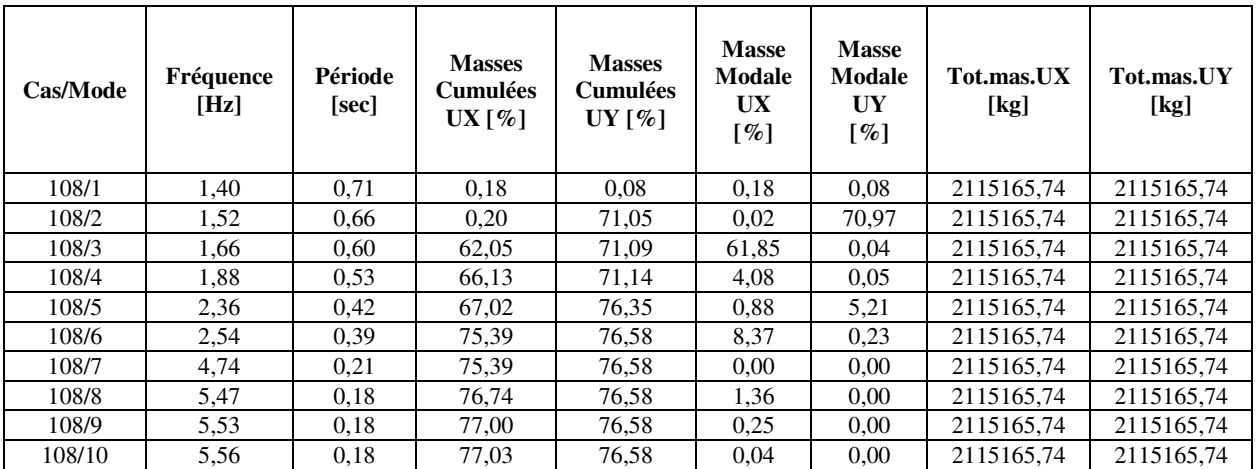

### **Interprétation des résultats :**

L'analyse des caractéristiques dynamiques de la structure initiale nous permet de dire ce qui suit :

La période fondamentale **T = 0.71 sec** donc structure souple.

Vérification de la période : [RPA 99 version 2003 Art 4.2.4.4].

Tdyn=0.71s > T=  $T_{emprique} \times 1.3$  (c'est-à-dire augmentée de 30%)

Tdyn= 0.42\*1.3=0.55 s………… *condition non vérifiée*

La condition n'est pas vérifiée, mais on peut tolérer une période un peu plus grande que le période

empirique puisqu'il s'agit d'une structure en charpente métallique, donc une structure flexible, sachant que nous avons eu de mal à ajouter des contreventements pour le bon fonctionnement de la structure (bâtiment).

La force sismique totale V est donnée par la formule suivante :

### **VII.3 Calcul de la force sismique totale « V »**

D'après l'article 4.2.3 du RPA 2003, la force sismique totale V qui s'applique à la base de la structure, doit être calculée successivement dans deux directions horizontales orthogonales. Nous choisissons les directions x et y parallèles aux cotés du rectangle de la vue en plan, c'est-à-dire les directions transversale et longitudinale.

Cette force horizontale se calcule selon la formule suivante : $V = \frac{ADQ}{R}W$ 

A, D, Q et D sont des coefficients, W est le poids total de la construction avec réduction éventuelle des charges d'exploitation.

A : coefficient d'accélération de zone, il est donné par le tableau (4.1) du RPA enfonction de la zone sismique et du groupe d'usage du bâtiment.

Notre construction est située dans lazone sismique1et est classée dans le groupe d'usage 1B des ouvrages de grande importance, alors le coefficient A prend la valeur:A= 0.12

R : coefficient de comportement de la structure, il est donné par tableau (4.3) du RPA en fonction de la catégorie du système de contreventement choisi. On rappelle que lors de la conception des systèmes de contreventement, nous avons opté pour des systèmes de contreventement verticaux de type **: portiques autostables ductiles à nœuds rigides اR=6**

Q : le facteur de qualité, il est déterminé par la formule suivante :  $Q = 1 + \sum_{q=1}^{6} PQ$ 

Pq : facteur de pénalité à retenir selon que le critère de qualité q est satisfait ou non. Il existe six critères de qualité, donc  $q = 1$  à 6. Si un critère est satisfait. Pq prend la valeur 0, sinon Pq prend soit la valeur 0.05 ou 0.1. Ces valeurssont donnéesdansle tableau (4.4) du RPA. Le tableau suivant résume les pénalités appliquées à notre structure pour chacune des directions x et y:

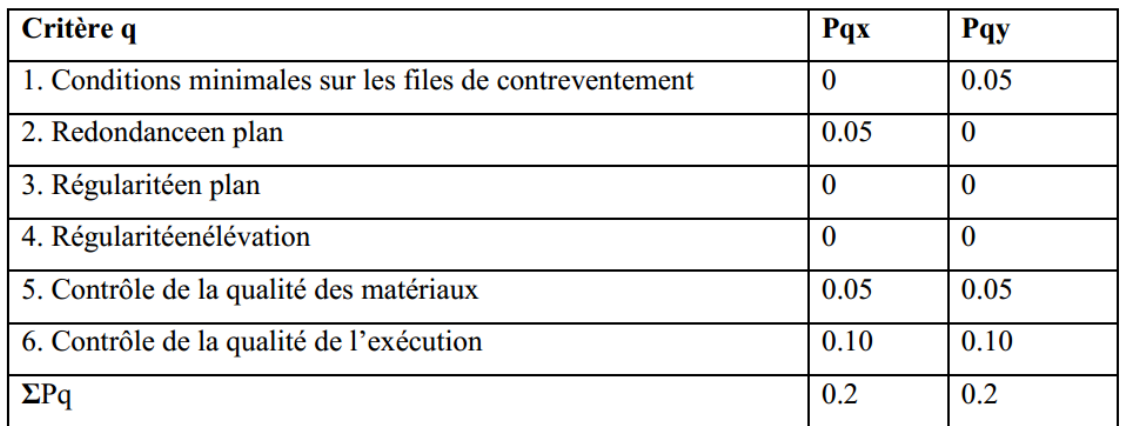

Tableau des valeurs des pénalités Pq :

On a alors pour les deux directions  $: Q = 1 + 0.1 = 1.1$ 

# **CHAPITRE VII .Etude Dynamique**

**D :** facteur d'amplification dynamique moyen. Il dépend de la catégorie de site d'implantation, du facteur de correction d'amortissement  $(\eta)$  et de la période fondamentale de la structure (T). Pour calculer la valeur de D, on applique les formules (4.2) du RPA.

$$
D = \begin{cases} 2,5 \eta & \text{si } 0 \le T \le T2 \\ 2,5 \frac{\eta(\frac{T_2}{T})^{2/3}}{3} & \text{si } T2 \le T \le 3s \\ 2,5 \eta(\frac{T_2}{3})^{\frac{2}{3}}(\frac{3}{T})^{\frac{5}{3}} & \text{si } T \ge 3s \end{cases}
$$

Avec T2 : période caractéristique associée à la catégorie du site, elle est donnée par le tableau 4.7 du RPA 2003.

- **Catégorie du site :** Les sites sont classés en quatre (04) catégories en fonction des propriétés mécaniques des sols qui les constituent. On distingue la catégorie S1 des sites rocheux, la catégorie S2 des sites fermes, la catégorie S3 des sites meubles et la catégorie S4 dessites très meubles. D'après le rapport d'étude géotechnique de notre projet, ) il s'agit d'unsite ferme S2 pour lequel les périodes sont :  $T_1=0.15$  set  $T_2=0.4$  s
- **Calcul de la période T :** Pour  $h = 17m$   $T = Ct * h^{\frac{3}{4}}$  avec Ct=0.05, alors T=0.42 s Pour la direction x : Lx=35m ; Tx = $0.09 \frac{\text{h}}{\sqrt{\text{Lx}}}$  = $0.09 \frac{17}{\sqrt{35}}$  = $0.26$  s Pour le direction y : Ly=22m ; Ty=0.09 $\frac{h}{\sqrt{Ly}}$ =0.09 $\frac{17}{\sqrt{22}}$ =0.33 s

Alors, pour les deux directions, on a :  $T < T_2 = 0.4$  s; alors on applique la formule :  $D = 2.5$ .

**Calcul du facteur de correction d'amortissement « »** : Il est donné par la formule

(4.3) du RPA : 
$$
\eta = \max(\sqrt{7/(\xi + 2)}; 0.7)
$$

Où ξ(%) est le pourcentage d'amortissement critique fonction du matériau constitutif, du type de structure et de l'importance des remplissages.  $\xi$  est donnée par le tableau 4.2 du RPA. Nous avons une structure de portiques en acier avec un remplissage dense, donc  $\zeta = 5\%$ :  $d'$ où :  $n=1$ 

Donc:  $Dx = Dy = 2.5 \cdot \eta = 2.5$ 

 **Calcul du poids total W de la construction :** Il est égal à la somme des poids W<sup>i</sup> calculés à chaque niveau(i) avec prise en compte d'un pourcentage «  $\beta$  » des charges d'exploitation.

 $W = \sum Wi$ 

Avec :  $W_i = W_G + \beta.W_O$ 

WG: total des charges permanentes, il est égal à la somme des poids des composants du bâtiment, plus le poids de tous les équipements fixes solidaires de lastructure.

WQ: total des charges d'exploitation.

: coefficient de pondération, il est fonction de la nature et de la durée de la charge d'exploitation. Il est donné par le tableau 4.5 du RPA 2003.

Pour un bâtiment recevant du public temporairement :  $\beta = 0.30$  ; c'est-à-dire 30%

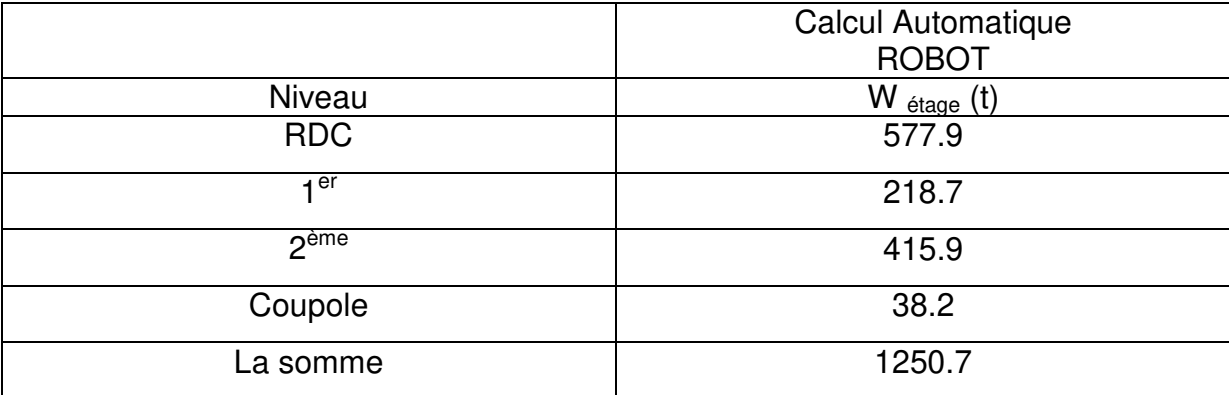

 $W = \Sigma Wi = W_G + \beta W_Q = 1250.7 + 0.30 * 563.2 = 1419.7$  t

Alors : Vstat =  $\frac{\text{ADQ}}{\text{R}}$  W =  $\frac{0.12 \times 2.5 \times 1.1}{6}$  $\frac{2.5*1.1}{6} *14197=780.1 \text{ kN}$ 

On a : Vx=Vy= 780.1 kN

Comparaison des valeurs des périodes données par la méthode dynamique et par les formules empiriques :

1)  $T_{\text{dyn}} < T_{\text{stat}}$  – – – – – – – – → T =  $T_{\text{sta}}$ 2) Tstat ≤ Tdyn ≤ 1.3Tstat − − − − − − − −→ T = Tdyn 3)  $T_{dyn} \ge 1.3T_{stat}$  – – – – – – – – – + T = 1.3 $T_{stat}$ Alors **T=0.34s** 

# **VII.4 Vérification de la force sismique à la base :**

La résultante des forces sismiques à la base Vt obtenue par combinaison des valeurs modales ne doit pas être inférieure à 80% de la résultante des forces sismiques déterminée par la

méthode statique équivalente V pour une valeur de la période fondamentale donnée par la formule empirique appropriée Vt <  $80\%$ \*V.

Suite à l'application du spectre de calcul dans les deux sens de la structure, les résultats sont comme suit :

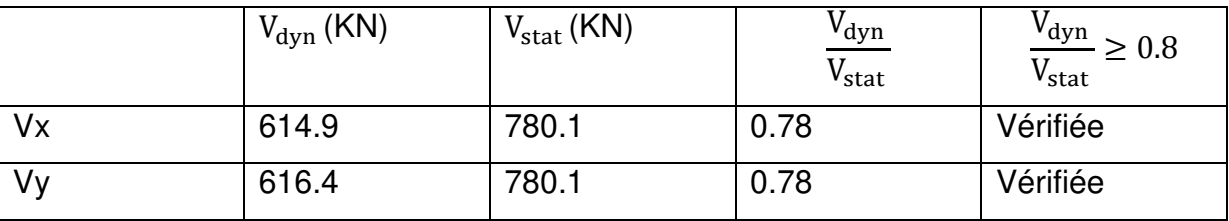

## **VII.5 Vérification des déplacements :**

Le déplacement relative au niveau "k" par rapport au niveau "k-1"

 $\Delta k = R(\delta k - \delta k - 1)$ 

Les déplacements relatifs latéraux d'un étage par rapport à l'étage qui lui est adjacent doivent satisfaire à (article 5.10), c'est-à-dire que ces derniers ne doivent pas dépasser 1% de la hauteur d'étage. C'est-à-dire que ce déplacement est limité à la valeur H étage/100. Le calcul des déplacements correspond à la combinaison des charges suivantes : G+Q+E.

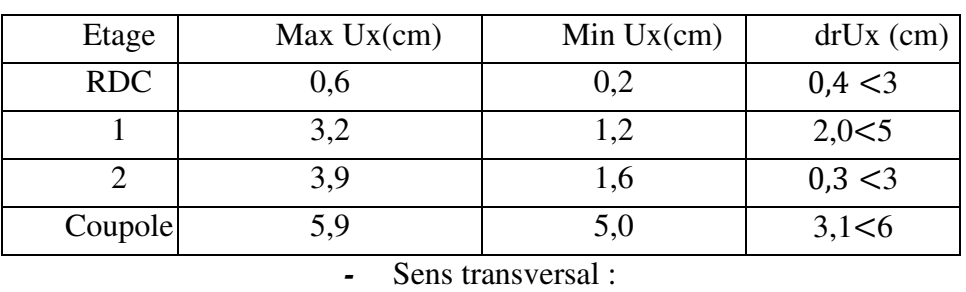

*-* Sens longitudinal:

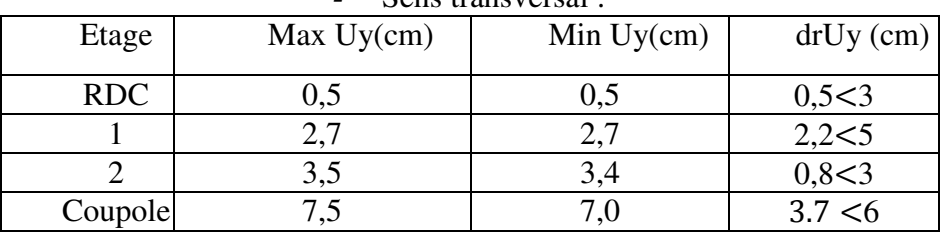

1%\* he =3cm pour le RDC et le 2ème étage

1%\* he =5 cm pour le premier étage

1%\* he =6 cm pour la coupole

### **VII.6 Justification de l'effet P-Δ:**

L'effet du second ordre (ou effet de P-Δ) peut être négligé lorsque la condition suivante est satisfaite à tous les niveaux:

*-* L'article 5.9 du RPA99/version2003 Ave:  $\theta = \frac{P_K \wedge \Delta_K}{V_K \times h_k} \le 0.1$  $\times \Delta$  $=$  $K \cap \mathcal{U}_k$  $K \cap \Delta_K$  $V_{K}$   $\times h$  $\rho = \frac{p}{q}$ 

Pk: poids total de l'ouvrage et des charges d'exploitation associée au-dessus du niveau k:

$$
P_K = \sum_{i-k}^n (W_{Gi} + \beta W_{qi})
$$

Vk: effort tranchant d'étage au niveau k.

Δk: déplacement relatif du niveau k par rapport au niveau k-1.

hk: hauteur de l'étage k.

### *-* **Sens longitudinal (X):**

Résume l'ensemble des résultats dans la direction longitudinale (sens x-x)

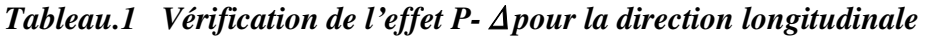

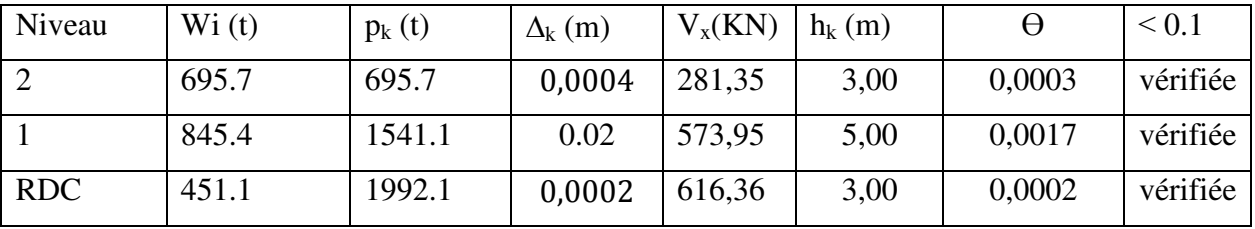

### *Tableau.2 Vérification de l'effet P-*Δ*pour la direction transversale*

### *-* **Sens transversal (Y):**

Résumé de l'ensemble des résultats dans la direction transversale (sens y - y)

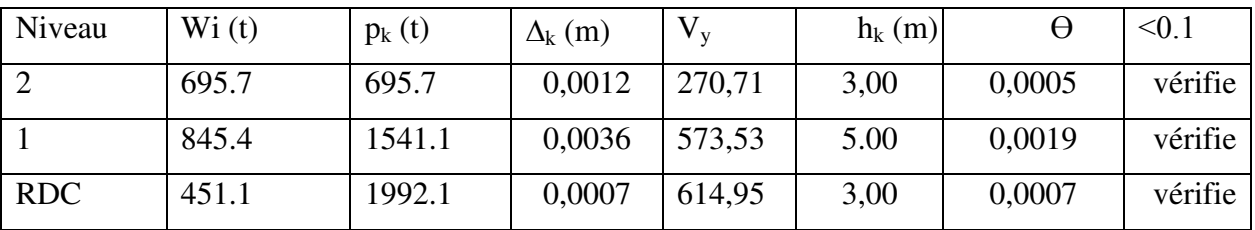

## **VII.7 conclusion :**

Toutes les conditions ont été vérifiées à tous les niveaux.

## **VI.1 Introduction :**

Ce chapitre traite de l'évaluation des actions de la neige, du vent et des variations de la température. Pour la neige, notre référence est la première partie du document technique DTR C- 2.47 intitulé « Règles Neige et Vent RNV2013 ». Pour les actions du vent sur le bâtiment, notre référence est la seconde partie du même document RNV2013. Tandis que pour les actions des variations de température, nous nous reporterons aux documents techniques DTR suivants relatifs à la conception et de calcul des structures :

- Pour la structure métalique : c'est le DTR Règles CCM 97

# **VI.2 Charge de la neige conforme aux règles RNV 2013 :**

 $S = \mu * S_k$  ......... « KN/m<sup>2</sup> » (voir première partie art.3.1.1. Formule.1)

 $S_k$ : « en kN/m<sup>2</sup> » est la charge de neige sur le sol, donnée au paragraphe 4, fonction de l'altitude et de la zone de neige (cf. carte neige)

Site de projet : la ville de Bou-Saada , wilaya de M'sila » : donc c'est la zone C à faibles chutes de neige ;

µ : est un coefficient d'ajustement des charges, fonction de la forme de la toiture, il s'appelle coefficient de forme, il est donné au paragraphe 6 « art.6.3 »

$$
Sk = \frac{0.0325 * H}{100}
$$

H : (en m) est l'altitude de site « pour notre projet est  $H = 459$  m »

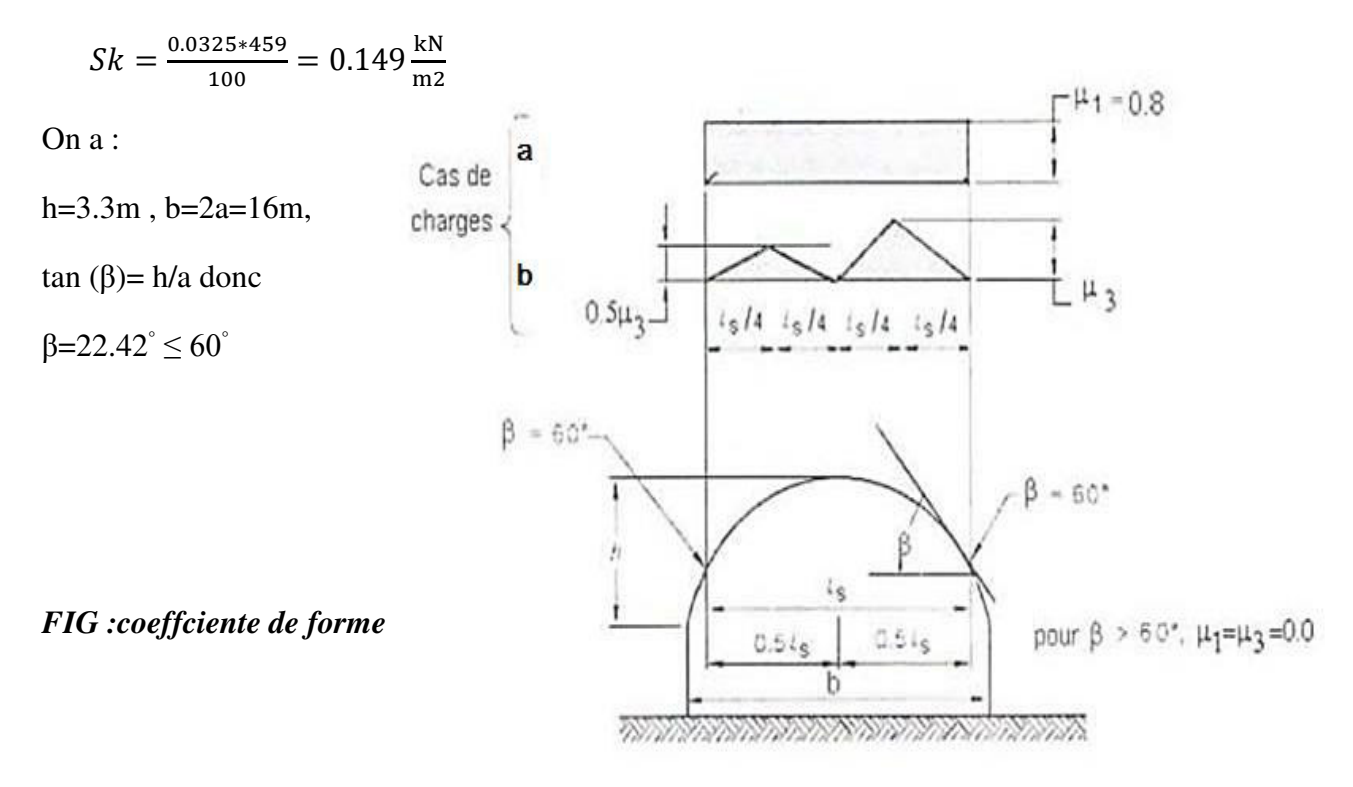

 $\mu_1 = 0.8$ 

- $\mu_3 = 0.2 + 10h/L$  avec limitation  $\mu_2 \le 2.0$
- où L : la portée de la coupole, voir art.6.3

 $\mu_2 = 0.5 \times \mu_3$ 

 $S_k = 0.149$  kN/m<sup>2</sup>

 $\mu_3 = (0.2 + 10 \cdot 3.3) / (28) = 2.075 > 2.0$  donc  $\mu_3 = 2$ 

 $\mu_2 = 0.5 * 2 = 1$ 

- $\mathbf{S}_1 = \mu_1 \cdot \mathbf{S}_k = 0.8 \cdot 0.149 = 0.1192 \text{ kN/m}^2 = 11.92 \text{ daN/m}^2$
- $\mathbf{S}_2 = \mu_2 \cdot \mathbf{S}_k = 1 \cdot 0.149 = 0.149 \text{ kN/m}^2 = 14.9 \text{ dan}$
- $\textbf{s}_3 = \mu_3 \cdot \text{Sk} = 2 \cdot 0.149 = 0.298 \text{ kN/m}^2 = 29.8 \text{ daN/m}^2$

La valeur  $S_2$  qui est la plus grande, reste tout de même faible, alors nous prenons la décision de la négliger.

Pour la suite de notre étude les charges de neige seront négligées , on retiendra a leur place la charge variable d'entretien  $Q=100$  daN/m<sup>2</sup>

### **VI.3 Action du vent :**

## **VI.3.1 Principe de travail :**

On commence par calculer les pression surfaciques q appliquées sur chaque paroi verticale des murs de façade, et sur les surfaces de la toiture qu'elles soient plates ou courbées. Ensuite, On calculera les forces résultantes  $R_x$ ,  $R_y$  et  $R_z$  appelées : actions d'ensemble ,ces forces s'appliquent sur tout le bâtiment suivant les 3 direction orthogonales x ,y et z respectivement.

Conformément au règlement RNV2013, on considère deux directions du vert  $V_1$  et  $V_2$ :

V1- vert perpendiculaire aux façades longues ; dites long pars.

V2- vert perpendiculaire aux façades petites ; dites pignons.

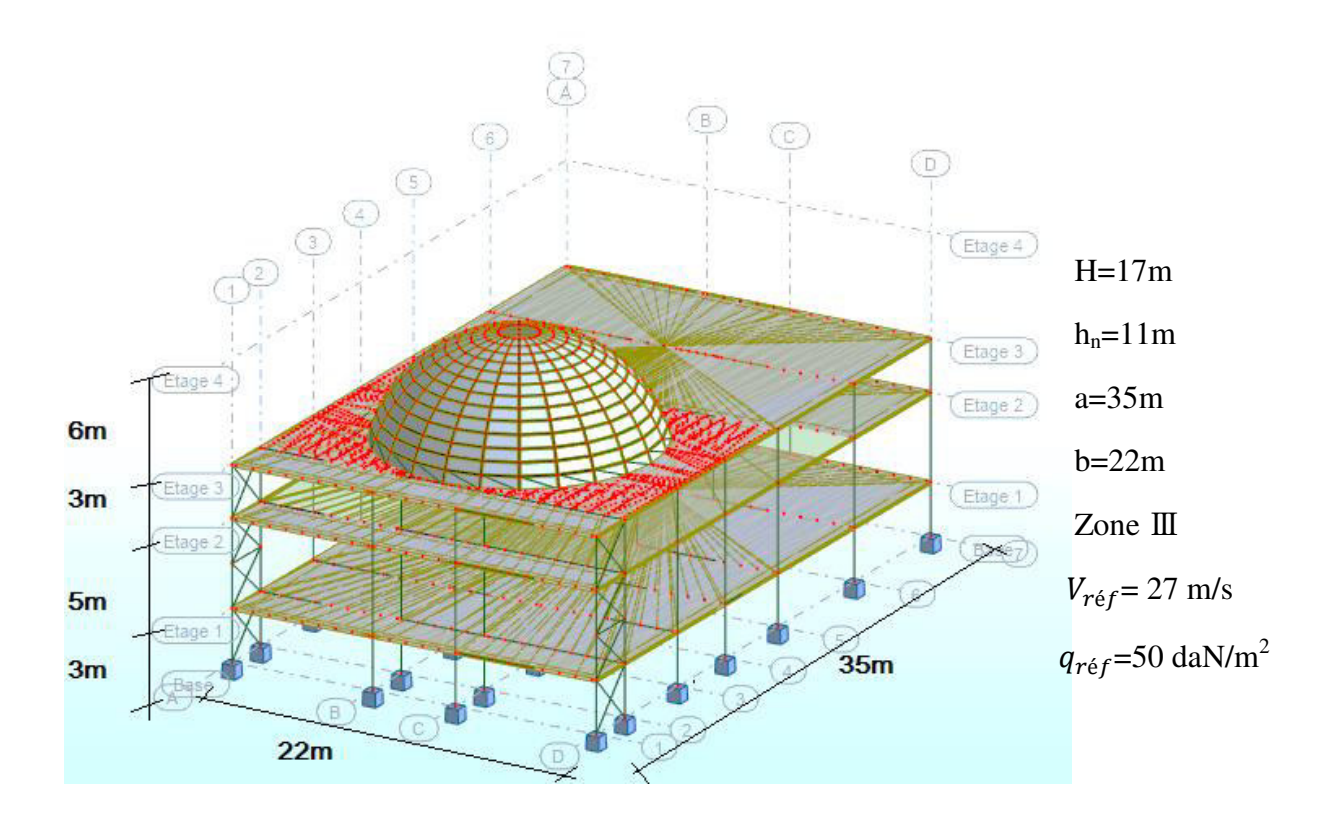

La pression du vent q : **q=Cd \* Qdyn (Cpe – Cpi)**

*Cd : coefficient dynamique Cpe : coefficient de pression extérieure Qdyn:la pression dynamique du vent*  $Cpi$ : *coefficient de pression intérieure* .

qréf :valeur de référence de pression du vent, elle dépend de la zone.

 $C_d=1$ ; h < 15m art(3.2 DTR RNV2013)  $\rightarrow$  "DTR RNV99" (2.1.2. fig 3.2)

la préssion dynamique du veut :  $q_{dyn} = q_{ref}$  \*Ce (Z)

Ce (Z) : Le coefficient d'exposition ce est donné en fonction de la cordonnée Z avec la formule suivante :

$$
Ce(Z) = Ct(Z)^{2} * Cr(Z)^{2} * [1 + \frac{7Kt}{Cr(Z) * Ct(Z)}]
$$

**Catégorie du terrain** (*Art(2.4.3) Tab2.4)*

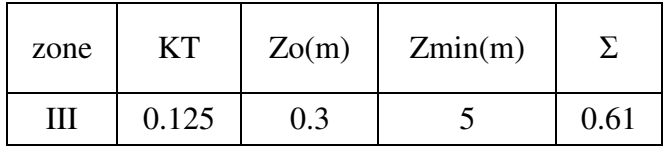

Avec : Terrains plat  $\varphi=0 \rightarrow Ct=1$ 

Cr : le coefficient de rugosité : **Cr= KT\*ln** $(\frac{2i}{z_0})$ [Zmin <Zi<200m]

 $Z_1=11$  m /  $Z_2=17$  m  $\rightarrow$  Cr<sub>1</sub>= 0.774, Cr<sub>2</sub>=0.868

$$
Ce1=1.77 \begin{cases} On \ h < b / 17 < 22 \rightarrow Ze = h1 \\ pour \ la \ troiture \rightarrow Ze = h2 \end{cases}
$$

Donc:  $Ce<sub>1</sub>=1.94$ 

 $h_1=11$  m ( la hauteur de paroi ) verticale

 $h_2=17$  m ( pour la toiteure )

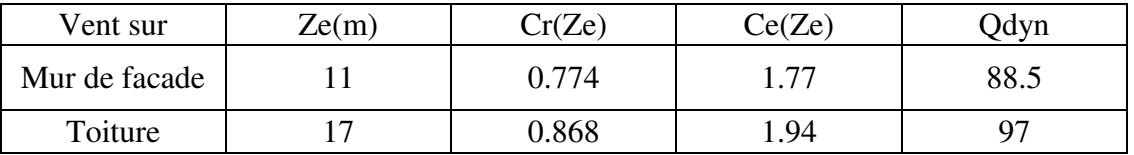

*Cpe : Coeff de pression extrieure* 

# **VI.3.2 Paroi verticale pour V<sup>1</sup>**   $\overline{\mathbf{B}}$ Α On a S=22\*11=242 m<sup>2</sup> > 10 m<sup>2</sup>  $\rightarrow$  Cpe=Cp<sub>10</sub> E= min (b . 2h )  $\rightarrow$  e=22  $\rightarrow$ Ė  $V<sub>1</sub>$  $A \parallel B \parallel D \parallel E$  $Cpe = Cp_{10}$  $-1.0$   $-0.8$   $0.8$   $-0.3$  $\overline{\mathsf{B}}$ A  $e/5$ mmmm  $0.8 +$  $0.3-$

## **VI.3.3 Pour V2 :**

$$
S=35*11=385
$$
 m<sup>2</sup> > 10 m<sup>2</sup>  $\rightarrow$  Cpe = Cp<sub>10</sub>

e=min (b,2h)  $\rightarrow$  e=22m

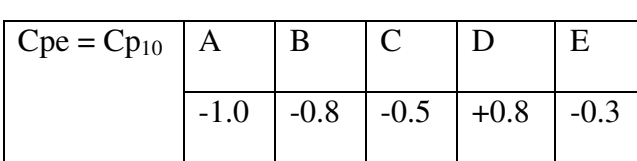

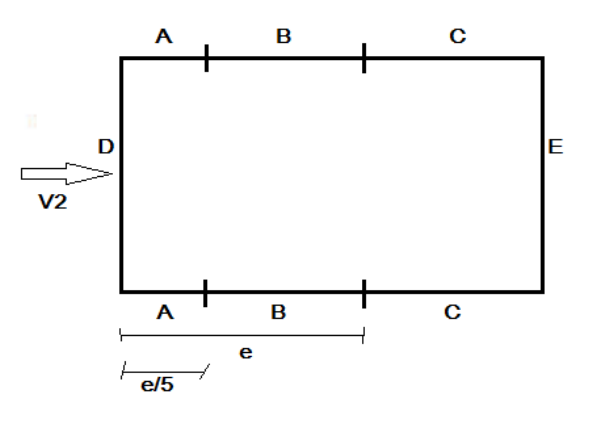

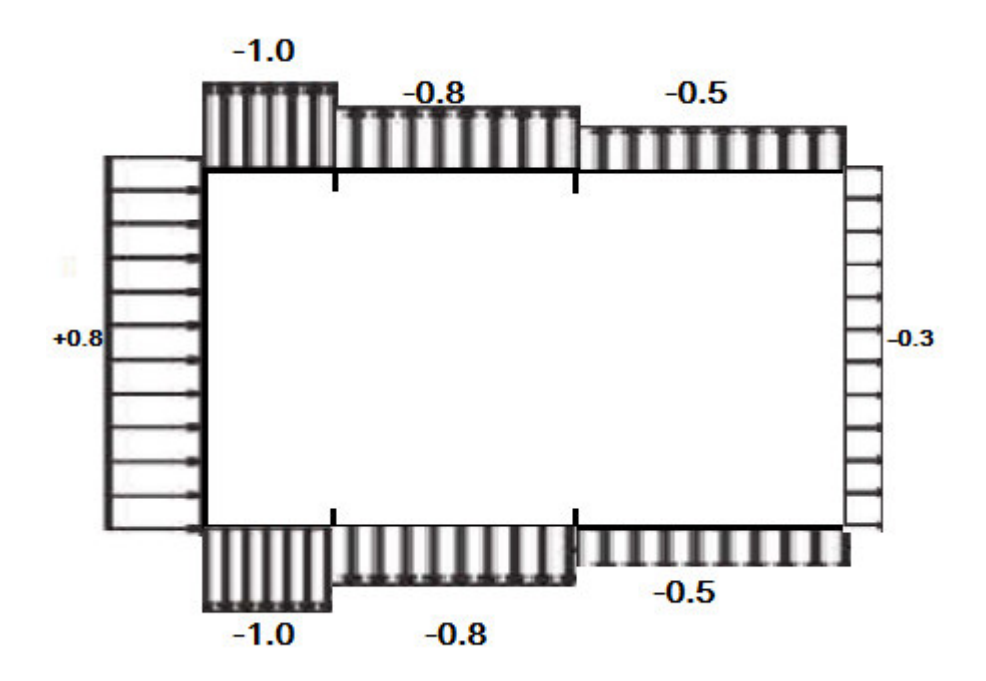

## **VI.3.4Pour la Toiture :**

On a: deux types de toitures

Toiture plate et toiture courle spherique de la coupale.

### a) **Toiture plate :**

### **Pour le V1 :**

E=min (b.2h)  $\rightarrow$  e=16 m

Donc :

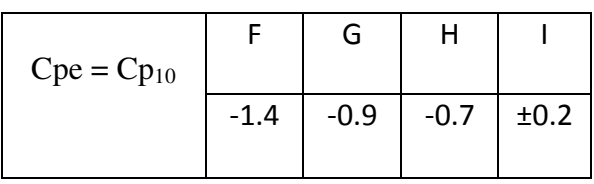

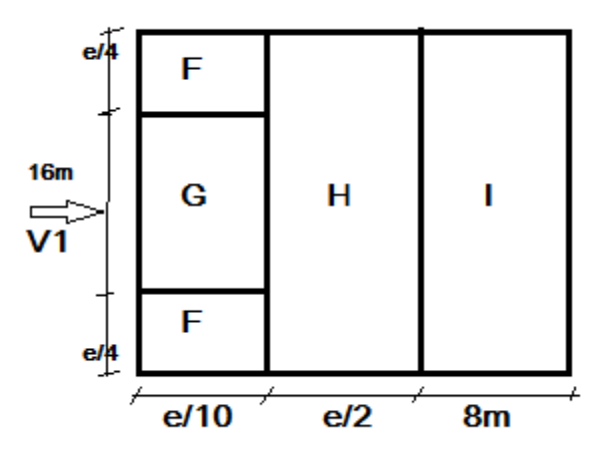

 $8<sub>m</sub>$ 

Pour le  $V2: \rightarrow e=16$  m

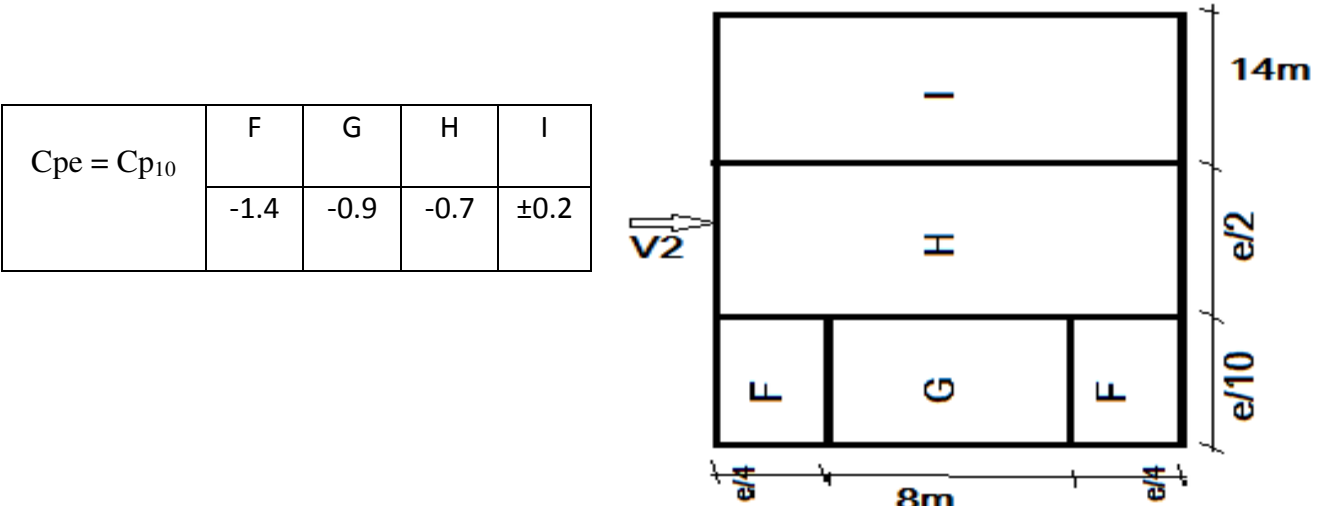

### **b) Pour la Coupale:**

f=16m h=11 m ; d=16 m

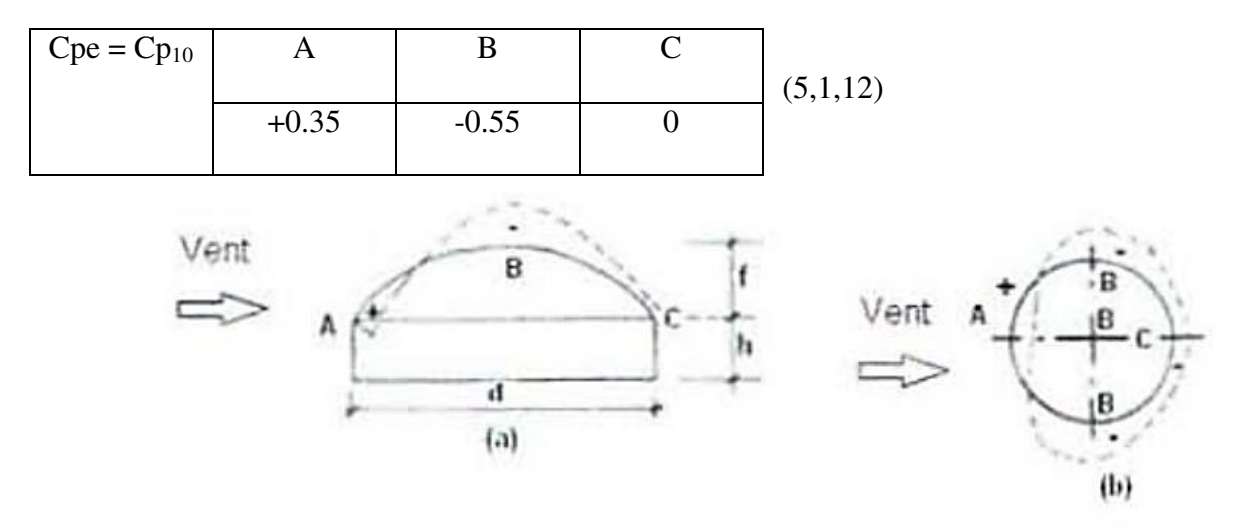

*Fig : division de la coupole* 

# **IV.3.5 Coefficient de pression inferieure Cpi :**

On déterminer coffision de pression :

 $\mu_p = \frac{\Sigma \text{ des surfaces des ouverture sous le vert}}{\Sigma \text{ des surfaces de toute les ouvartures}}$  $\Sigma$  des sur $f$ aces de toute les ouvertures

On a :

**Pour V2** 

$$
\mu_p\!=\!\tfrac{(4(2*1.6))+4*3)=24.8}{(10(2*1.6))*3+2*2.5)+24.8}=0.19 \to {\rm Cpi}\!=\!0.35
$$

**Pour V1** 

 $\mu_p = 0.8 \rightarrow$  Cpi= -0.3

# **VI.3.6 Le pression aerodynaique W(z) :**

**W(z)=qp(ze)\*(Cpe-Cpi)** 

**Pour V1 :** Cpi = -0.3

### **Paroi :**

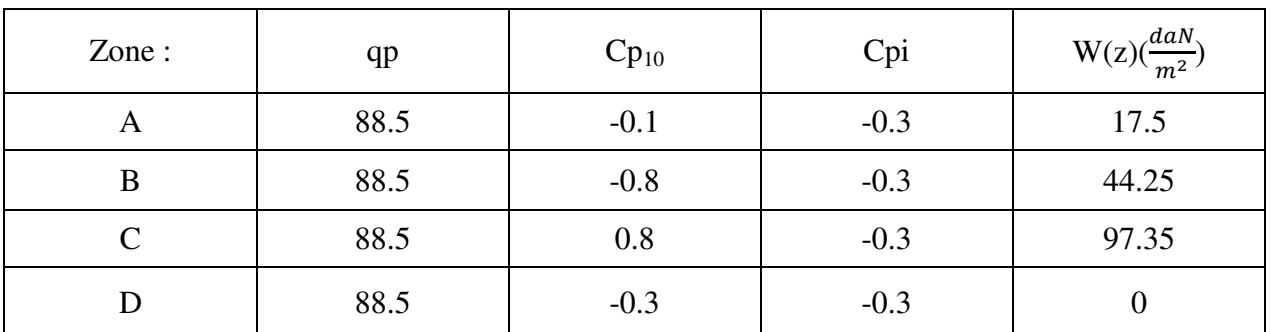

### **Pour Toiture :**

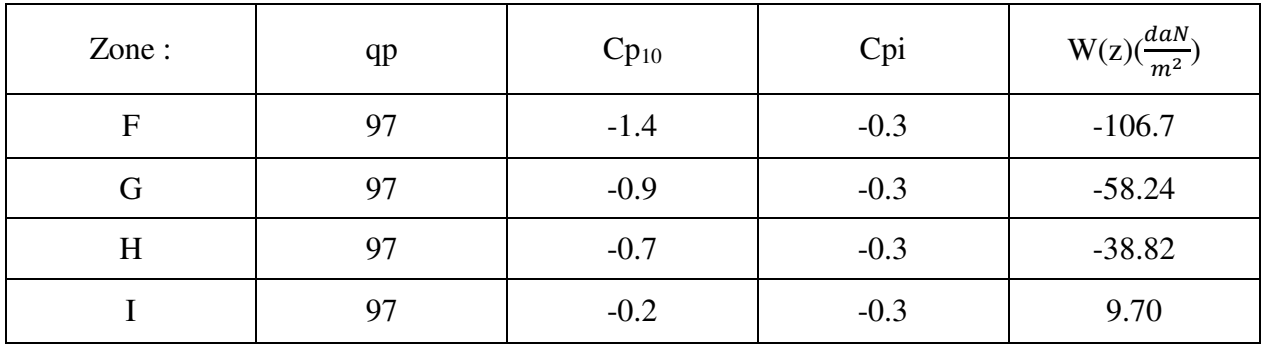

### **Pour Coupole :**

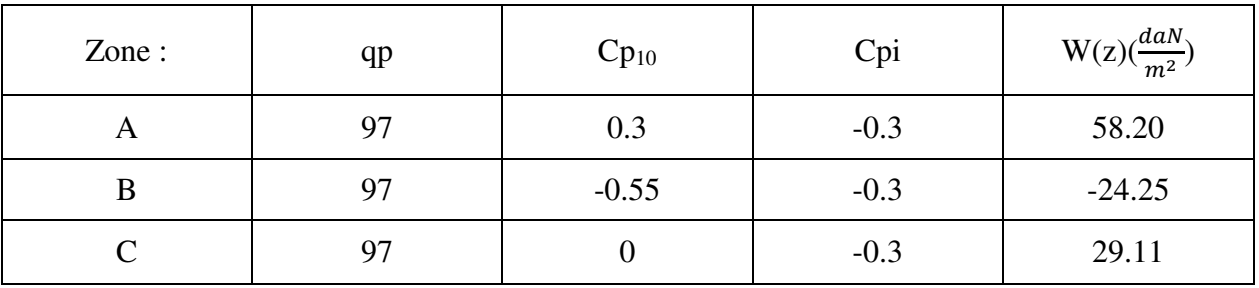

## **Pour V2**  $\rightarrow$  Cpi = +0.35

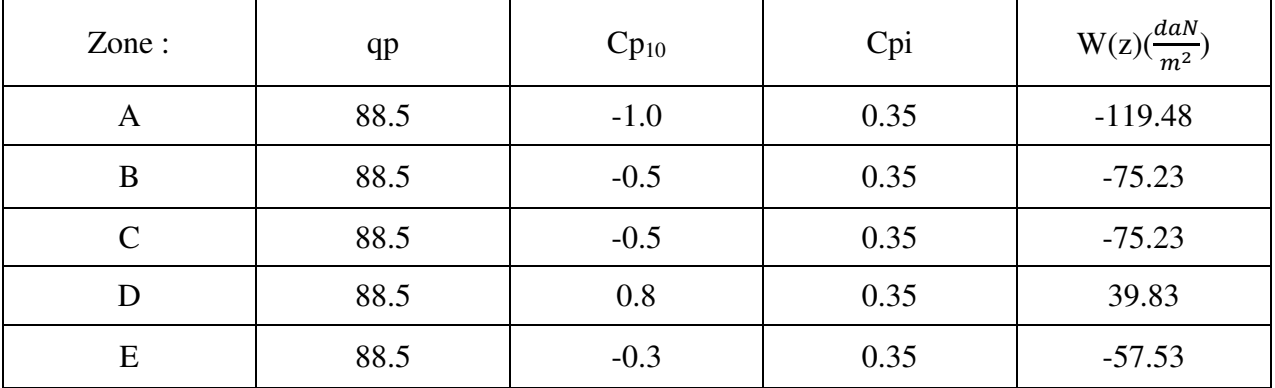

### **Toiture :**

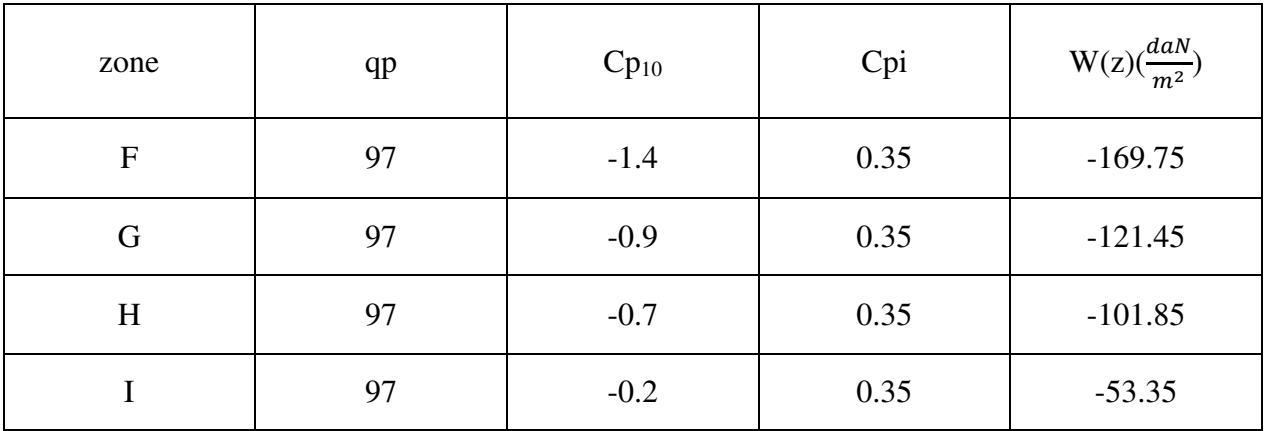

## **Coupale :**

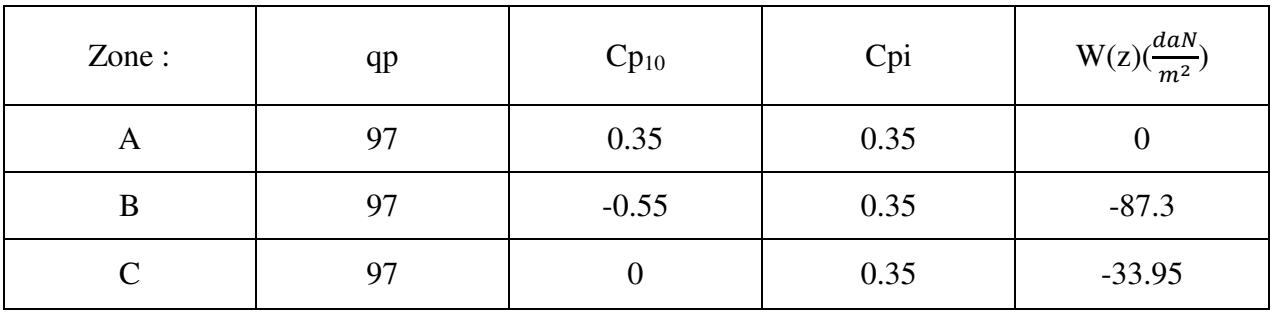

## **VI.4 Calcul des forces de frottement:**

Les effets de frottement du vent sur la surface peuvent être négligés lorsque l'aire totale de toutes les surfaces parallèles au vent (ou faiblement inclinées par rapport à la direction du vent) est inférieure ou égale à 4 fois l'aire totale de toutes les surfaces extérieures perpendiculaires au vent (au vent et sous le vent)

**Pour V1 :** 

 $2*(d*h) \leq 4*(2)*(b*h)$ 

 $2*(35*11) \le 4*(2)*(22*11)$ 

### 770<1996 **Condition à vérifier**

**Pour V2** :  $2 * (b * h) \le 4 * (2) * (d * h)$ 

 $2*(22*11) \le 4*(2)*(35*11)$ 

### 484<1540 **Condition à vérifier**

Il n'y a pas de force de frottement sur les parois.

### **Forces résultantes:**

La force résultante R appliqué sur notre mosquée peut être décomposée en une force :

 $\rightarrow$  Une force de soulèvement Rh, qui se décompose en deux forces Rx et Ry appliquées suivant les directions *x* et *y* respectivement. Ces forces s'appellent aussi : *Actions d'ensemble.*

 Dans notre structure, l'action de la force de soulèvement Rz est négligeable parce que il y a des planchers très lourds ; le bâtiment est certainement stable.

La force résultante R est donnée par : (art 2.6.2 ).

$$
R = \sum (q_j \, s_j) + \sum F_{jij}^{\bullet \, 0}
$$

 $\rightarrow$  q<sub>j</sub> (N/m<sup>2</sup>) : la pression du vent sur un élément de surface j.

 $\rightarrow$  s<sub>j</sub> (en m<sup>2</sup>) : est l'air de l'élément de surface.

 $\rightarrow$   $F_{tri}(en N)$  : La force de frottement.

## **Calcule S:**

Donc:

 $R = \sum (q_i \times S_i)$ 

S1: Surface de paroi 1.

S2: Surface De coupole.

# **Pour le vent V1:**

## **Paroi :**

 $S_1$ = h×b = 11×22=242 m<sup>2</sup> R=242\*88.5=21417 daN Donc: **Rx =21417 daN** 

# **La coupole :**

S<sub>3</sub>= 2×(r \* f) × π = (4 × (8 \* 6)×3.14)/2=301.5 m<sup>2</sup> R=301.5\*97=29245.5 daN Donc: **Rz =29245.5 daN R=21417+29245.5=50662.5 daN =506.6KN** 

# Pour le vent V2:

## **Paroi :**

 $S_2$ = h×b= 11×35=385m<sup>2</sup> R=385\*88.5=34072.5 daN Donc: **Ry =34072.5 daN** 

# **La coupole :**

S<sub>3</sub>= 2×(r \* f) × π = (4 × (8 \* 6)×3.14)/2=301.5 m<sup>2</sup> R=301.5\*97=29245.5 daN Donc: **Rz =29245.5 daN R=34072.5+29245=63318 daN=633.2KN** 

# **VI.5 Evaluation de la température**

 La variation de température **∆t** influence tous les matériaux solides, son effet conduit au phénomène de dilatation lorsque la température augmente, et conduit à un retrait dimensionnel du matériau lorsque la température diminue. Cependant, la dilation thermique exige que ce solide soit libre, non bridé, autrement des contraintes internes apparaissent.

 *Structure externe « en charpente métallique » :* Les règles CCM97 ne mentionnent pas la distance maximale Llim pour laquelle nous pouvons négliger l'influence de « ∆t » sur notre construction, mais le règlement français « Règle CM66 » présente la valeur suivante :

 $L_{\text{lim}}$  = 50 m ( art. 1.141 CM66) pour les régions à climat méditerranéen (sud de la France).

Nous admettons que :

- pour les wilayas côtières  $L_{\text{lim}} = 50$  m, comme pour le sud de la France,

- pour les wilayas de nord d'Algérie autres que celles de la côte, telle que la wilaya de Biskra  $L_{lim}$  = 45 m,

- pour les wilayas du sud et grand sud d'Algérie,  $L_{lim} = 40$  m,

Pour notre projet : La structure externe métallique possède un faible diamètre

L = 35m ≤ Llim = 45 m alors les effets de **∆t** sont aussi négligeables pour cette partie

de notre construction

### **V.1 Définition et rôles de la structure principale:**

La structure principale est l'ensemble des éléments (barres ou plaques) chargés d'assurer la stabilité générale de l'ouvrage, elle a une configuration tridimensionnelle, mais pour les calculs statiques et dynamiques d'ingénieur il est permis d'adopter des modèles bidimensionnels. Les éléments de la structure principale sont liés par des nœuds, l'ensemble est fixée par des appuis à une infrastructure, celle-ci s'appelle aussi : système de fondations Pour simplifier, on peut dire qu'un bâtiment à étages est composé de planchers superposés et des éléments porteurs verticaux, ceux-ci sont des poteaux et/ou des murs porteurs.

Entre les planchers et les éléments porteurs verticaux, souvent on conçoit des éléments porteurs horizontaux, ce sont les poutres. L'ossature, ainsi constituée d'éléments porteurs verticaux et horizontaux bien liés, assure la transmission aux fondations des charges verticales sollicitant les planchers. Mais le bâtiment est également soumis à des actions horizontales dues au vent, aux séismes ou autres actions. Donc, l'ossature doit être capable d'assurer les rôles de stabilisation générale du bâtiment et de transmission des actions horizontales ;

ces rôles sont désignées par le terme « contreventement ». Si l'ossature n'est pas capable d'assurer la fonction de contreventement, elle doit être complétée par d'autres éléments plans ou linéaires de contreventement dans les trois directions orthogonales de l'espace. L'ingénieur civil doit alors concevoir à la fois un système porteur de transmission des charges verticales et des systèmes de contreventement horizontaux et verticaux qui transmettent les actions horizontales vers les fondations.

Dans ce second chapitre de notre mémoire, nous allons présenter une conception de la structure principale pour notre bâtiment, cette conception doit respecter les exigences architecturales, les conditions techniques et réglementaires : de sécurité (ELU), d'aptitude au service (ELS) et de durabilité exigées par les règlements de conception et de dimensionnement des structures de génie civil, notamment les trois documents techniques réglementaires DTR suivants :

- DTR règles CCM 97 pour les structures en acier en profilés laminés à chaud normalisés : solives, poutres, poteaux, arcs de coupole, éléments d'escalier,
- DTR règles CBA 93 pour les structures en béton armé : dalles de planchers et fondations et longrines,
- DTR règles RPA 2003 de protection contre les effets dangereux des séismes,

- Notre conception doit aussi tenir compte des exigences économiques de réduction des coûts en matériaux et en travaux d'exécution et la réduction des délais de construction.un bâtiment d'étages se caractérise par ce qui suit:
	- La présence des étages: c'est une donnée de la conception architecturale
	- La présence des planchers qui sont souvent accessibles aux usagers, ces planchers transmettent des charges d'exploitation assez élevées, et sont souvent lourds ; en particulier à cause des dalles lourdes de béton armé ou mixtes acier-béton.
	- La présence des escaliers seuls ou avec des cages d'ascenseurs
	- Il y a toujours des murs extérieurs et des cloisons intérieures,

#### **Quelques particularités pour notre projet :**

- Notre construction est peu élevée, le nombre de niveaux est égal à trois,
- Notre bâtiment possède des portées importantes ce qui pose des problèmes d'économie et des poutres de grandes hauteurs pour la variante des structures en béton armé. En effet, la conception architecturale a mis en évidence des portées de 22.0 m dans le sens transversal Y (voir fig.1 axes 4 et 5 ) et des portées de 16.0 m dans le sens longitudinal X (voir fig.1 axes B et C).
- Le maître d'ouvrage exige un délais de réalisation très court de 18 mois,
- Ces deux derniers facteurs nous pousse vers la solution de conception des structures métalliques avec des profilés et produits en acier disponibles sur le marché national.
- Notre construction se trouve en zone sismique : « Dans un bâtiment à étages, souvent l'action sismique est plus défavorable par rapport à l'action du vent, les systèmes de contreventement sont alors calculés par rapport à l'action sismique. Le dimensionnement de l'ossature aux ELU sera fait avec la combinaison d'actions défavorable qui est celle du séisme, celle du vent n'étant pas dangereuse.
- Malgré que l'action sismique est plus prépondérante par rapport à l'action du vent, l'étude au vent est nécessaire pour dimensionner les éléments porteurs des façades et des toitures légères telles que les éléments de notre coupole, et pour vérifier les déplacements horizontaux des niveaux aux ELS.
- Notre conception doit tenir compte de l'action des variations de température du climat extérieur, en particulier entre la température de montage  $t_1$  estimée à 15 °C en hiver, et la température extrême en été t<sub>2</sub> estimée à 45 °C. Pour négliger les effets de cette action thermique,

nous avons conçu des joints de séparation qui divisent l'ouvrage en blocs de façon que chaque bloc aura des dimensions en plan inférieures à 40 m. Ainsi, le bloc choisi pour notre présent mémoire a les dimensions en plan 22.0m x 35.0m, c'est le bloc central utilisé comme salle de prière, composé d'un rez-de-chaussée, de deux étages avec escaliers et d'une coupole.

**V.2 Avantages et inconvénients des Ossatures à nœuds articulées contreventées et des ossatures autostables à nœuds rigides.**

### **V.2.1 Ossatures à nœuds articulées :**

#### **a) Caractéristiques :**

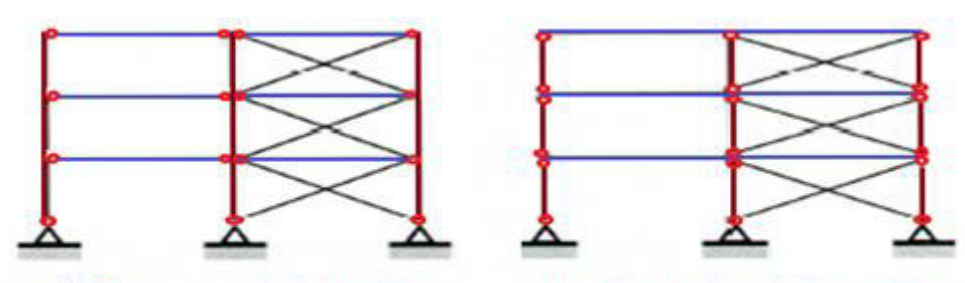

(a) variante avec poteaux continus (b) variante avec poutres continus

- Tous les nœuds sont articulés
- La structure est instable donc elle doit être renforcée par deux ou plusieurs plans de CV verticaux : palées triangulées ou murs refends (voiles)
- Transmission des Charges Verticales : Plancher (Dalle vers solives vers Traverses) →Eléments porteurs verticaux→Fondations
- Transmission des Charges Horizontales : [ cas du vent ] Façade→Plancher→panneaux plans du CV Vertical →Fondations [ cas de l'action sismique (\*) ] Plancher →panneaux plans du CV Vertical →Fondations

#### **b) Avantages des Ossatures Articulées**

- L'exécution des nœuds est simple, rapide et moins coûteuse en main-d'œuvre ;
- $\triangleright$  Le montage de l'ossature est rapide ;
- Le réglage de l'ossature est facile et non sensible aux tolérances (erreurs admissibles) de fabrication ;
- $\triangleright$  Le calcul des assemblages articulés est facile ;
- $\triangleright$  Les poteaux sont essentiellement soumis à l'effort N de compression; M = 0 ou M est très faible (il est causé par l'excentricité de T au niveau du nœud)
- Les poutres hors du système de CV peuvent avoir des sections réduites, donc elles seront moins coûteuses:

 Le système de CV vertical exigé assure souvent une rigidité latérale supérieure à celle des ossatures à nœuds rigides, càd que les déplacements horizontaux des niveaux seront faibles.

### **c) Inconvénients des Ossatures Articulées**

- La nécessité d'un système de CV vertical (palées de stabilité, voiles en béton armé, noyau en BA ou diaphragmes métalliques).
- Les poutres de contreventement possèdent de grandes dimensions :

### **V.2.2 Ossatures à nœuds rigides :**

### **a) Caractéristiques :**

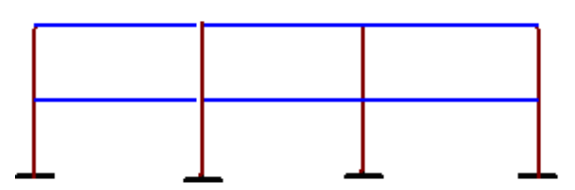

- Ce type de structures est aussi nommé : ossatures non contreventées, ou oss. autostables.

- Les nœuds poteaux-poutres (tous ou une partie) sont soit parfaitement rigides ou semirigides.

- L'encastrement élimine toute rotation relative entre les 2 éléments assemblés.

- On conçoit des cadres à nœuds rigides pour faire participer tous les poteaux et les poutres dans la stabilité du bâtiment dans une direction.

- On n'a pas besoin d'ajouter des éléments de stabilisation (diagonales ou voiles).

### **b) Avantages et Inconvénients des Cadres à nœuds Rigides par rapport aux Ossatures Articulées**

• On peut dire en bref que les avantages de ce type de système porteur sont les inconvénients, et que vice-versa, les inconvénients de ce type sont les avantages du type précédent des ossatures articulées ; c'est la contraire

### **V.2.3 Choix de notre conception :**

Nous choisissons une répartition régulière des poteaux donnant des rangées parallèles comme

le montre la figure suivante fig.1. On définit les directions X et Y en plan.

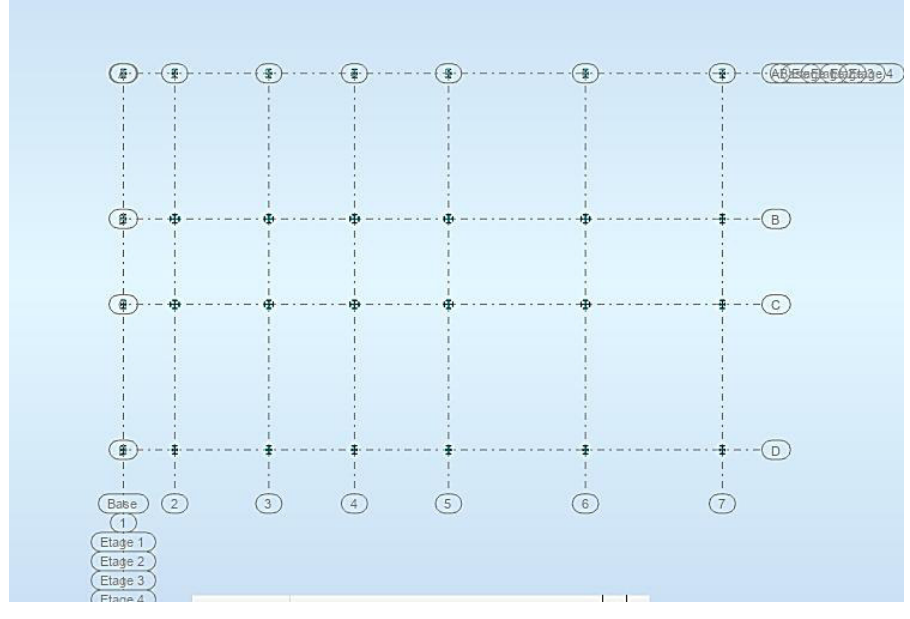

*Fig1.. Plan de répartition des poteaux et axes de repérage.* 

Nous choisissons le type de système de contreventement verticaux CVVx pour le sens X et CVVy pour le sens Y( Portiques autostables ductiles ). Pour le plan horizontal, on conçoit un seul type de système de contreventement horizontal CVH:

- 1) Dans le plan vertical sens X : c'est une ossature en portiques plans autostables poutres-poteaux à nœuds rigides, on désigne ce système par CVVx, elles sont désignées par les axes de repérage A et D ; fig.2 et C ,D a fig ; 3 .
- 2) Dans le plan vertical sens Y : c'est une ossature en portiques plans autostables poutres-poteaux à nœuds rigides. Nous avons 5 portiques désignés par les axes de repérage 1, 2, 3, 6 et 7 ; fig.3.
- 3) Pour le contreventement horizontal « CVH » : Ce rôle sera assuré par les planchers composés de dalles rigides en béton armé, ces dalles seront fixées aux poutres métalliques à travers des éléments connecteurs rigides en acier. Donc, il n'est pas nécessaire d'ajouter un autre système pour le contreventement horizontal comme les poutres à treillis appelés poutres au-vent qu'on trouve souvent dans les bâtiments halles (hangars, halls industriels, etc.)

La surface libre du plancher sous la coupole est un rectangle de dimensions  $22m \times 16m$ , l'architecte nous interdit de placer des élément porteurs verticaux ( tel que les poteaux ) dans cette surface .

Configuration du système CCVx de contreventement vertical dans le sens longitudinal X

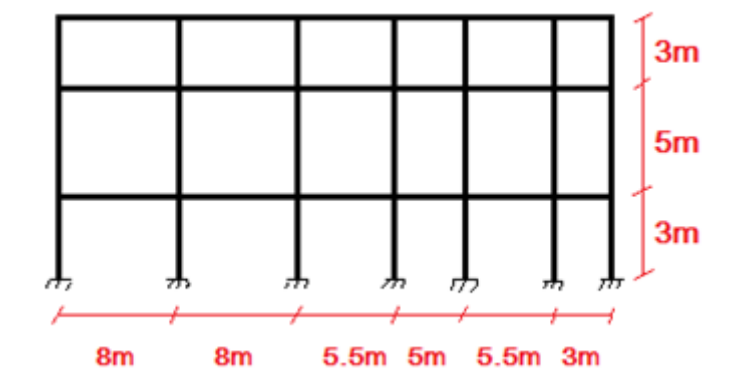

Fig.2. Le système CVVx axe A et D

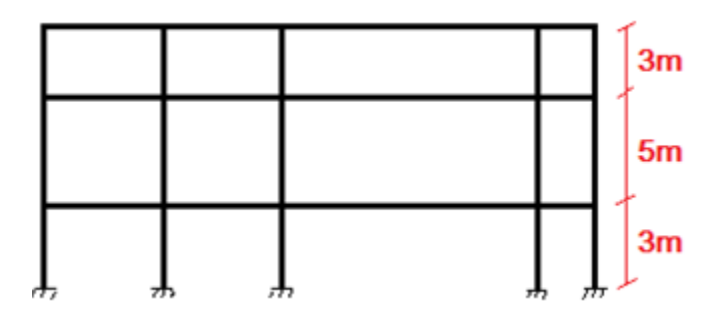

Fig.3. Le système CVVx, axes B et C

Configuration du système CCVy de contreventement vertical dans le sens transversal Y

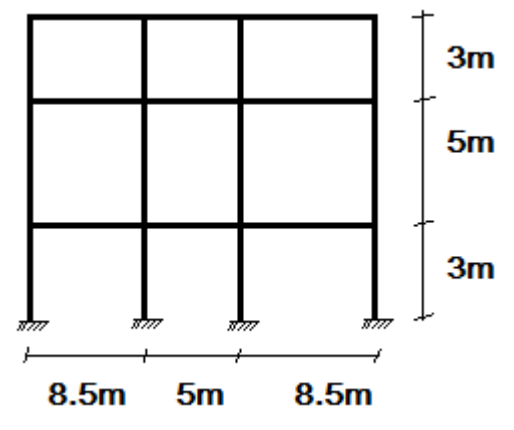

Fig.4– Le système CVVy, axes 1, 2, 3, 6 et 7

# **IV.1 Etude des planchers**

### **IV.1.1 Conception des planchers :**

On définit un plancher comme un ouvrage horizontal qui sépare deus niveaux d'exploitation du bâtiment , Ce sont les étage

Pour le dernier niveau le plancher peut être conçu comme une surface horizontale appelée terrasse plate , il peut avoir une forme géométrique inclinée ou courbée ,les plans inclinée sont appelés versant de la toiture , les surfaces courbée sont des voutes cylindriques ou des coupoles sphériques , d'autres formes géométriques existent aussi telles les toitures paraboliques et hyperboliques

### **IV.1.2 Fonction :**

Un plancher doit assurer un ensemble de fonction , ce sont des exigences architecturales techniques et économiques .

Composition d'un plancher on a deux parties

Partie protectrice :elle rassemble tous les éléments et conches non parteuses la conception de cette partie est le rôle de l'architecte

Partie porteuse : elle se compose

- D'une dalle ou platelage métallique
- Poutres porteuse l'ensemble des poutre s'appelle système de poutraison

Quelques fais, on conçoit un plancher sans poutres porteuses on parle de plancher-dalle On cite 3 types de dalles :

- 1) Dalle en béton armé avec épaisseur constante
- 2) Dalle mixte acier béton
- 3) Platelage métallique formée de tôles d'acier nervurées

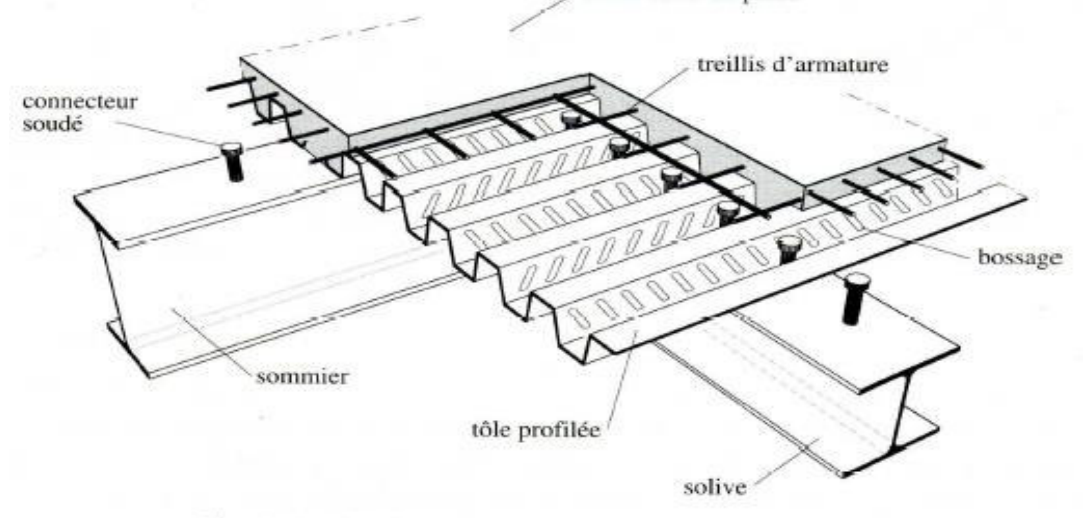

Fig. 4.31 Plancher mixte avec connecteurs acier-béton.

# **IV.1.3 Autres types de planchers**

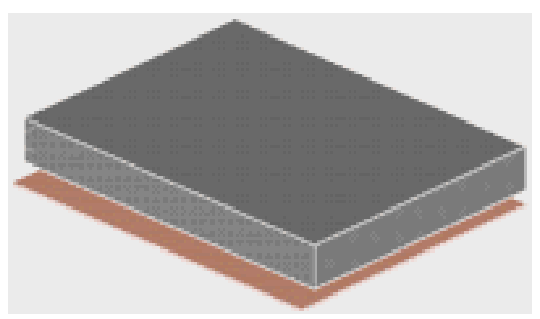

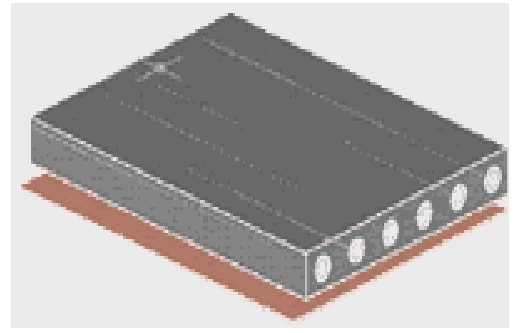

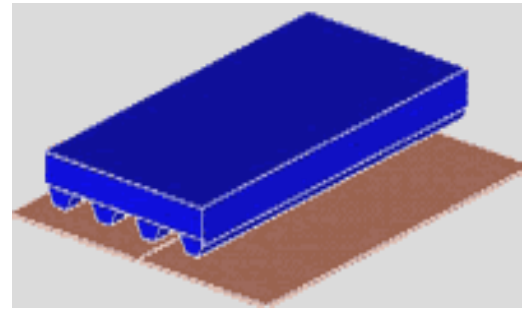

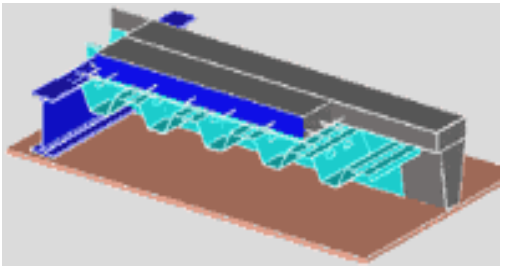

*G - Dalle sur bac acier + nervurés B.A.* 

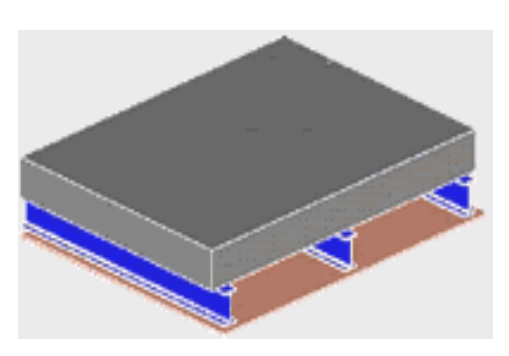

*A - Dalle pleine plane C - Dalle pleine sur solives* 

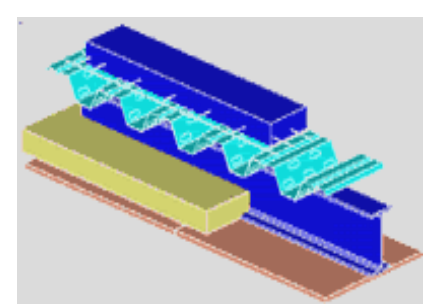

*B - Dalle alvéolée précontrainte D - Dalle pleine sur bac acier et solives* 

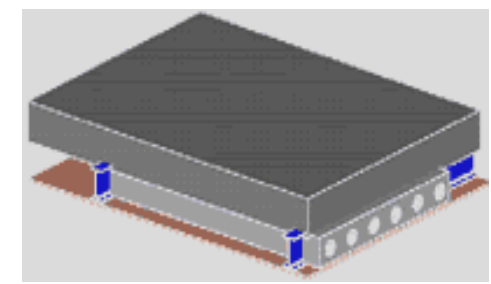

*E - Dalle nervurée B.A. F - Dalle alvéolée B.A. (poutre incorporée)* 

### **IV.1.4 Calcul de plancher**

Notre choix : on choisit une dalle plein

Le système de poutraison on choisit des solives isostatique, donc chacune se compose d'une seule travée, elle sera fixée a la poutre principale par une liaison articulée , on dispose les solive parallèles avec un espacement a=1m ou a=0.5 m

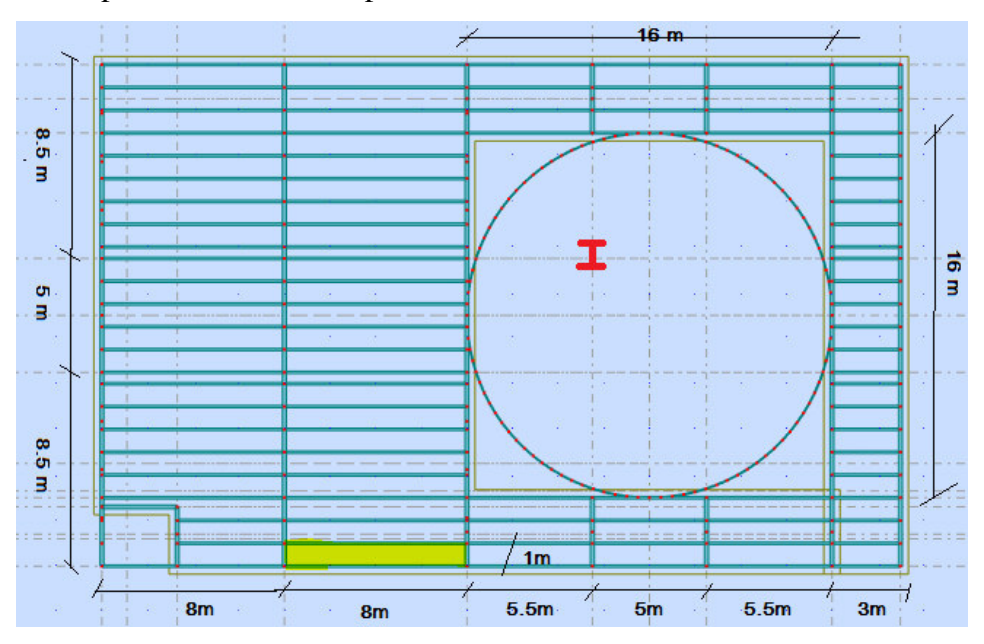

*Fig :plan de répartition des solives de plancher d'étage*

**Espacement des solives est***:* **: (D'après le cours de** Charpente. M **de l'université de Biskra)**

 $a (a = 0.5 \rightarrow 2, 0m)$ 

Moyenne: 1 à 1.5m

On a *: a=1m , a=0.5 m On prend le max a=1m* 

on a Lx=8.5 m

Soit : donc 8 solives intermédiaires.

Choi de l'épaisseur de la dalle du panneau: « h »  $\frac{Lx}{L}$  $\frac{Lx}{35} \le h \le \frac{Lx}{25}$ ; **h=8 cm** 

**Ensuite on vérifie 2 conditions: : (D'après le cours de** Charpente. M **de l'université de Biskra)** 

6cm≤  $h$  ≤ 25 à 30cm

- 1. h $\geq$ 6cm : condition pratique (C.V)
- 2. h $\leq$ 25 à 30 : condition économique (C.V)

Condition de résistance au feu: Les normes imposent des épaisseurs de l'ordre: e = 7cm pour une heure coupe- feu. (C.V)

# **CHAPITRE IV ÉLÉMENTS SECONDAIRES**

il faut noter que les exigences d'isolation thermique et phonique ne seront pas assurée par la dalle en béton mais par une couches spéciale en isolant agrée

# **IV.1.5 CALCUL DES POIDS DE PLANCHER:**

*a) Plancher Etage courant:* 

| Couches                       | Epaisseur $(m)$ | Poids $(daN/m2)$ | Charge $(daN/m^3)$ |
|-------------------------------|-----------------|------------------|--------------------|
| Carrelage granito             | 0.02            | 2000             | 40                 |
| Mortier de revêtement         | 0.02            | 2200             | 44                 |
| Dalle en BA                   | 0.08            | 2500             | 200                |
| Isolant phonique et thermique | 0.04            | 400              | 16                 |
| Faux plafond                  | 0.02            | 1800             | 36                 |

Poids total =  $336 \text{ (daN/m}^3)$ 

## **IV.1.6 Pour le couvrage on choisi une tole :**

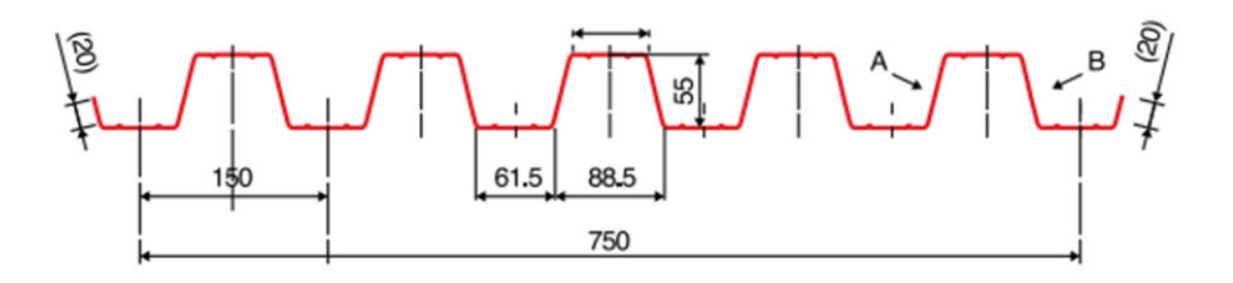

Figure IV.10 : Dimensions de la tôle nervurée.

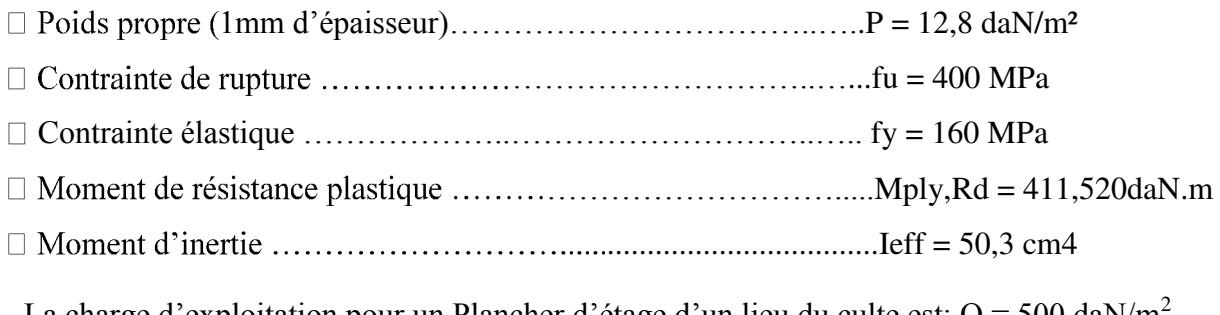

- La charge d'exploitation pour un Plancher d'étage d'un lieu du culte est:  $Q = 500$  daN/m<sup>2</sup>. Calcul d'une dalle :

# **CHAPITRE IV ÉLÉMENTS SECONDAIRES**

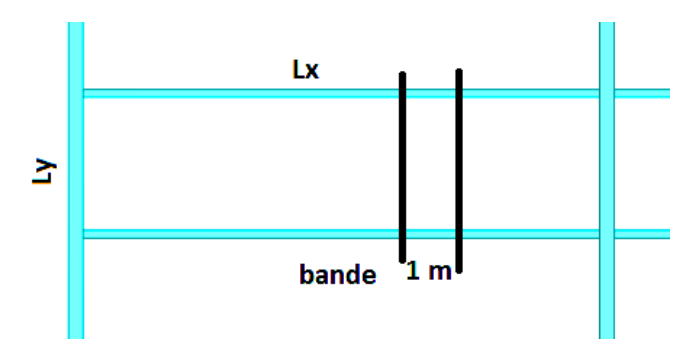

*Fig: panneau de dalle sur 4apuis en continuité* 

### **IV.1.7 Combinaisons d'actions:**

ELU: Pu=1,35G+1,5Q=1,35(336+12.8) +1,5(500)=1221(daN/m<sup>2</sup>) ELS: Ps=G+Q=336+12.8+500=848.8 (daN/m<sup>2</sup>) -Je prends une bande de largeur b=1m ELU: Qu=Pu×1m=1221 (daN/m) ELS: Qs=Ps×1m=848.8 (daN/m) **Panneau :**   $Lx*Ly=1*8m$ 

 $\int \frac{Lx}{Ly} = \frac{1}{8}$  $\frac{1}{8}$ =0,125<0,40

Alors la dalle porte dans un seul sens, c'est celui du petit côté Lx. Le calcul statique revient a une poutre continue

On calcule Mx le moment de flexion dans le sens Lx pour déterminer le ferraillage longitudinal en travée A et sur appuis A*a* 

*Ax:* sera place dans la Zone inférieure de la dalle, on dit nappe inférieure

A*a:* seront des chapeaux qu'on placera en zone supérieure de chaque appui, on dit qu'on a une nappe supérieure

## **IV.1.8.1 Calcul des moments de flexion:**

*Schéma statique:* 

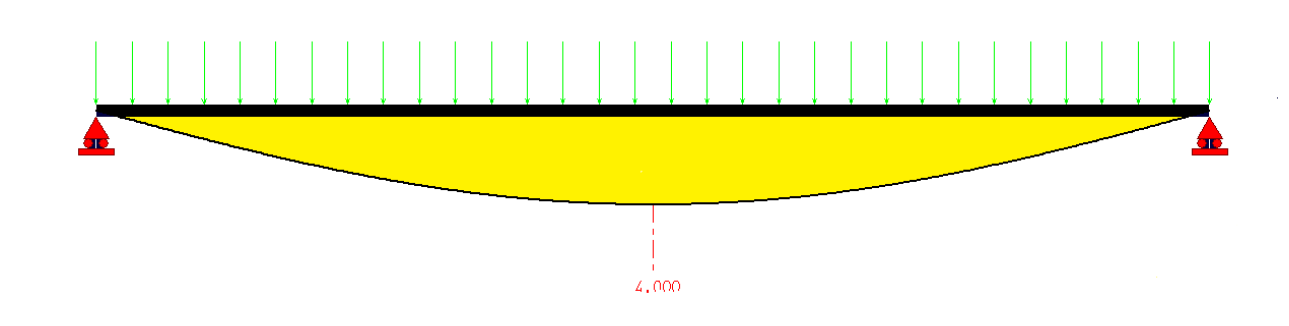

 Méthode de calcul des moments : on choisit d'appliquer la méthode forfaitaire suivante admise par les règles CBA93, elle se base sur les travées  $M_0 = \frac{P L_x^2}{P}$ 8

ELU:

$$
P_U = 1204 \text{ (dan/m)} \implies M_0 = \frac{1221 \times 1^2}{8} = 152.5 \text{ daN.m}
$$

$$
\underline{\underline{FLS}}:
$$

Ps=836 (dan/m) => 
$$
M_0 = \frac{848.8 \times 1^2}{8} = 106.5
$$
 daN.m

Correction des moments de flexion en travée Mt et calcul des moments sur appuis Ma: -Sur la base de la condition suivante des règles CBA.93

Les moments doivent respecter l'inégalité suivante:

$$
M_t + \frac{M_w + M_e}{2} \ge 1.25 \ M_0 \ \alpha = 0.85 \ \alpha = 0.95
$$

Poutre à plusieurs travées: on a le cas d'un panneau à 3 travées égales, avec 4 appuis. Les condition d'application :

a) la m´méthode s'applique aux constructions courantes, c'est-`a-dire lorsque

$$
Q \leq 2g \text{ ou } Q \leq 5kN/m2
$$

b) les moments d'inertie des sections transversales sont identiques le long de la poutre.

c) les portées successives sont dans un rapport compris entre 0.8 et 1.25 (25%).

d) la fissuration ne compromet pas la tenue du béton armé et de ses revêtements (FPP).

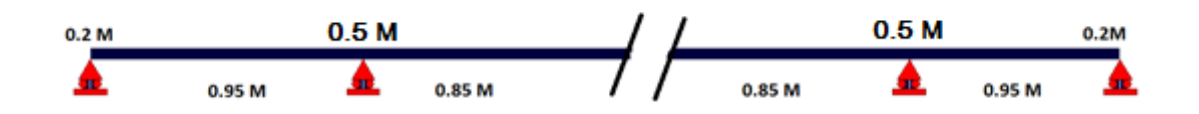

# **IV.1.8.2 Calcul de la section en travée et sur appuis:**

ELU:

 $Ma=0,2M_0 = 0,20\times152.5 = 30.1d$ aNm  $Ma=0.5M_0$  =0,40×152.5 = 76.25 daNm Mt (int)= $(1+0,3M_0)$   $/2=23.475$  daN.m Mt (rive)= $(1.2+0.3M_0)$  )/2=23.375 daN.m ELS:  $Ma=0,2M_0 = 0,20\times106.5= 21$  daNm

Ma=0,5  $M_0$  =0,4×106.5= 53.25 daN.m Mt (int)= $(1+0,3M_0)$  )/2=19.7 daN.m Mt (rive)= $(1.2+0.3M_0)$  )/2=19.8 daN.m  $V_{max}=\frac{ql}{2}$  $\frac{1}{2}$  +  $\frac{Me-Mw}{l}$  $\iota$ Travée 1 = 632.1 Travée 2= 602

# **IV.1.9 Calcul de ferraillage:**

Choix des diamètre maximal des armatures est:  $\phi \leq \frac{h}{\sqrt{2}}$ 10

h =8cm=>  $\phi \leq \frac{80}{10}$  =>  $\phi \leq 8$ mm=>  $\phi$ =8mm L'Enrobage:  $c = 1 + \frac{\varnothing}{2} = 1 + \frac{0.8}{2} = 1,40$ cm soit:  $c = 1,5$ cm  $\rightarrow$  Donc la profondeur utile d=h-c=8-1,5=6,5cm fc28 = 25 MPA ; Fe=400 MPA ;  $\overline{\sigma_{h}}$ =14,2 MPA

# **ELU: Sens XX**

**- sur travée:**   $\mu_t = \frac{M_t}{\pi t}$  $\overline{\sigma_b}$ .b.d<sup>2</sup>  $=\frac{143\times10}{14.2\times100\times6,5^2}=0,09<\mu_{l=0.372}$  $\alpha$ u=1,25(1- $\sqrt{1-2\mu t}$ ) =>  $\alpha$ u=0,118  $\beta$ u=1-0,4  $\alpha$ u=>  $\beta$ u=0,953  $\overline{\sigma_s} = \frac{400}{1.15}$  $\frac{400}{1,15}$  = 347.85MPA  $A_t = \frac{M_t}{\pi R}$  $\sigma_S$ . $\beta$ . $a_x$  $=\frac{143\times10}{347.95\times9.95}$  $\frac{143\times10}{347.85\times0.95\times6.5}$  = 0.66 cm<sup>2</sup> Amin=0.23  $\times \frac{Ft_{28}}{Fe}$  $\frac{t_{28}}{Fe}$  × *b* × d = 0.23 ×  $\frac{2.1}{400}$  $\frac{2.1}{400}$  × 100 × 6.5 = 0.78 cm avec st< 33 Choix:  $4\phi_6 \implies A_a = 1.13 \, \text{cm}^2$ **- sur appuis**   $\mu_a = \frac{M_a}{I_a - I_b}$  $\overline{\sigma_b}$ .b.d<sup>2</sup>  $=\frac{60.2\times10}{14.3\times100\times6}$  $\frac{60.2 \times 10}{14.2 * 100 * 6.5^2} = 0.01$  $\alpha$ u=1,25(1- $\sqrt{1-2\mu a}$ ) =>  $\alpha$ u=0,018  $\beta$ u=1-0,4  $\alpha$ u=>  $\beta$ u=0,99  $A_a = \frac{M_a}{I_a}$  $\sigma_S$ . $\beta$ . $d_{\chi}$  $=\frac{60.2\times10}{0.15\times10^{-2}}$  $\frac{60.2 \times 10}{347.85 \times 0.98 \times 6.5} = 0.27$  cm<sup>2</sup> Amin=0.23  $\times \frac{Ft_{28}}{Fe}$  $\frac{t_{28}}{Fe}$  × b × d = 0.23 ×  $\frac{2.1}{400}$  $\frac{2.1}{400}$  × 100 × 6.5 = 0.78 cm avec st< 33cm Choix:  $4\phi$ 6 => A<sub>a</sub>=1.13cm<sup>2</sup>

# **CHAPITRE IV ÉLÉMENTS SECONDAIRES**

#### **ELU: sens YY - sur travée**: on place des armature de répartition Tty  $A_{tv}$  = Amin= 0.78 $cm<sup>2</sup>$ Choix:  $3\phi_0 = > A_{ty} = 0.85 \, \text{cm}^2$  **- sur appuis:**  On prend le même ferraillage que  $A_{av}$ Donc: Choix:  $4\emptyset 6 \implies A_a = 1.13 \, \text{cm}^2$ **ELS: Sens XX - sur travée:**   $\mu_1 = \frac{M_t}{\pi h}$  $\overline{\sigma_b}$ .b.d<sup>2</sup>  $=\frac{99.3\times10}{14.3\times100\times6}$  $\frac{55.3 \times 10}{14.2 * 100 * 6.5^2} = 0.0462 < \mu_l = 0.372$  $\alpha$ u=1,25(1- $\sqrt{1-2\mu 1}$ ) =>  $\alpha$ u=0,0168  $\beta$ u=1-0,4  $\alpha$ u=>  $\beta$ u=0,998  $A_t = \frac{M_t}{\pi R}$  $\sigma_S$ . $\beta$ . $a_x$  $=\frac{99.3\times10}{247.95\times9.99}$  $\frac{347.85 \times 10}{347.85 \times 0.98 \times 6.5} = 0.44 \text{ cm}^2$ Amin=0.23  $\times \frac{Ft_{28}}{Fe}$  $\frac{t_{28}}{Fe}$  × *b* × d = 0.23 ×  $\frac{2.1}{400}$  $\frac{2.1}{400}$  × 100 × 6.5 = 0.78 cm avec st< 33 Choix:  $4\emptyset 6 \implies A_{0} = 1.13 \, \text{cm}^2$ **-sur appuis:**   $\mu_a = \frac{M_a}{I_a}$  $\overline{\sigma_b}$ .b.d<sup>2</sup>  $=\frac{41.8\times10}{44.8\times10^{2}}$  $\frac{41.8 \times 10}{14.2 * 100 * 6.5^2} = 0.0126$  $\alpha$ u=1,25(1- $\sqrt{1-2\mu}$ a) =>  $\alpha$ u=0,0233  $\beta$ u=1-0,4  $\alpha$ u=>  $\beta$ u=0,99  $A_a = \frac{M_a}{\pi}$  $\sigma_S$ . $\beta$ . $d_{\chi}$  $=\frac{41.8\times10}{347.85\times10^{20}}$  $\frac{41.8 \times 10}{347.85 \times 0.99 \times 6.5} = 0,19cm^2$ Amin=0.23  $\times \frac{Ft_{28}}{F\rho}$  $\frac{t_{28}}{Fe}$  × b × d = 0.23 ×  $\frac{2.1}{400}$  $\frac{2.1}{400}$  × 100 × 6.5 = 0.78 cm avec st< 33 Choix:  $4\phi_6 \implies A_a = 1.13 \, \text{cm}^2$ **ELS: sens YY - sur travée:**   $A_{ty} = \frac{A_{min}}{4}$  $\frac{min}{4} = \frac{0,78}{4}$  $\frac{76}{4}$ =0,19cm<sup>2</sup> Choix: 3 $\varnothing$ 5 => A<sub>ay</sub>=0,56cm<sup>2</sup> - sur appuis:

#### $A_{\rm ay} = \frac{A_{\rm min}}{4}$  $\frac{min}{4} = \frac{0.78}{4}$  $\frac{1}{4}$ =0,19cm<sup>2</sup> Choix: 3 $\varphi$ 5 => A<sub>ay</sub>=0,56cm<sup>2</sup>

# **IV.1.10 Vérification:**

## **IV.1.10.1 Vérification de la flèche:**

ℎ  $L_X$  $\geq \frac{M_t}{20M}$ 20 $M_{\chi}$  $=$   $>$  $\frac{8}{100}$ =0,08>0,040=> *(Condition est vérifiée)*  $A_{tx}$  $\frac{A_{tx}}{b.d} \leq \frac{2}{f_e}$ f<sub>e</sub>  $=$  > $\frac{0.78}{100*6.5}$  = 0,0012 < 0,005 = > *(Condition est vérifiée)* 

Les deux conditions sont vérifiées, donc le calcul de la flèche ne s'impose pas.

### **IV.1.10.2 Vérification de cisaillement:**

$$
\tau_u \le \overline{\tau_u}
$$
 Avec :  $\overline{\tau}$  = min (0.13  $f_{c28}$ ; 5 MPa) = 3.25 MPa  
\n $\tau = \frac{V}{b \times d}$  (A.5.1.1) CBA93

 $\tau_{\rm u} = \frac{6330}{1000}$ 1000∗65 =0,0.97 Mpa< u = 3,25 Mpa *(Condition Vérifiée)*

Donc il n'y a pas lieu de prévoir d'armatures transversales.

## **IV.1.11 Conclusion:**

*La dalle d'épaisseur 8 cm supportée par des solives espacées de 1 m est donc admise*

## **IV.1.12 Dessin représentatif du ferraillage:**

-suite à les sections d'acier trouvées et adoptées ci-dessus en voilà quelques dessins illustratifs

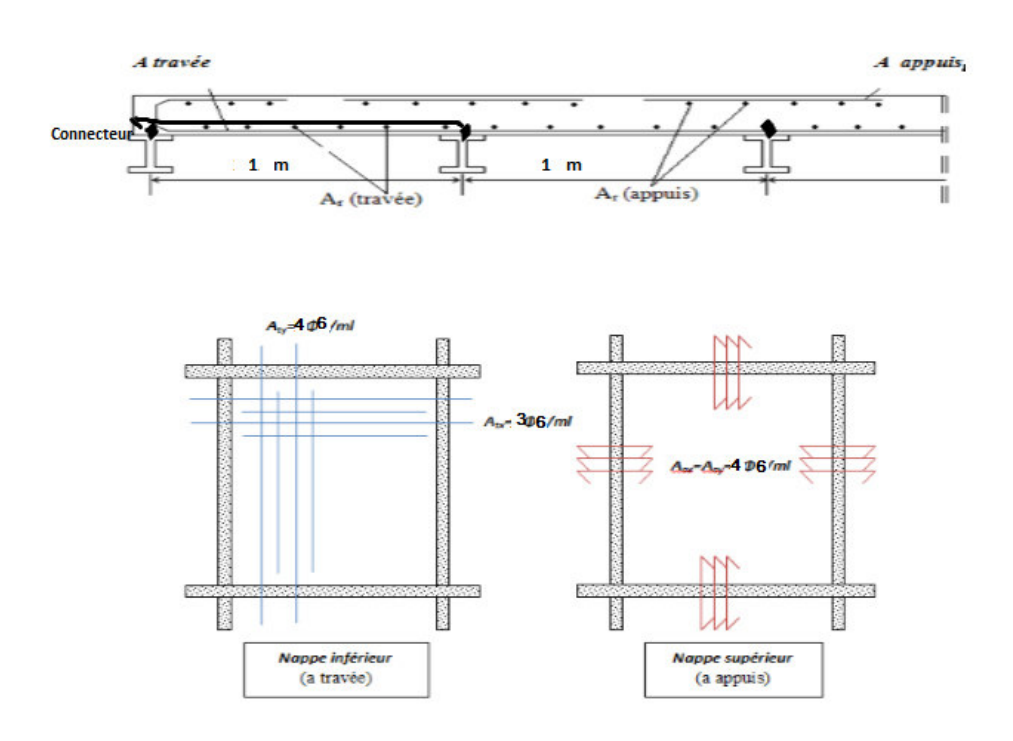

# **CHAPITRE IV ÉLÉMENTS SECONDAIRES**

## **IV.1.13 Vérification de la tôle profilée :**

La tôle profilée sert de plateforme de travail lors du montage, de coffrage pour le béton et d'armature inférieur pour la dalle après durcissement du béton.

Pour cette structure on a choisi de réaliser notre plancher mixte en utilisant la tôle Hi-bond 55.

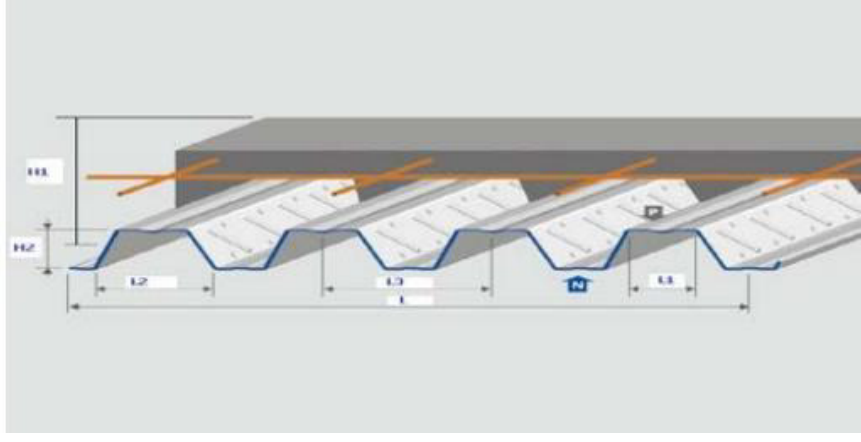

*Fig : Les dimensions de la tôle Hi-bond 55* 

Epaisseur : H1 : 80+55=135mm Hauteur de nervures: H2 : 55 mm Espacement des nervures: L3 : 150 mm Largeur outils du bac: L : 750 mm Epaisseur de tôle : 1 mm Poids G : 12,83 daN/m²

### a) **Vérification à l'état limite ultime**

Il faut vérifier que : Msd≤ Mpl Rd. Charges permanentes : Dalle en béton :  $G2 = 25 \times 1 \times 0.08 = 2$ KN/ml TolleHi-bond  $55 : G3 = 0.13$  KN/ml Total:  $G = 2,13KN/ml$ Surcharge d'exploitation:  $Q = 5 \times 1 = 5$ KN/ml **ELS :**  $qs = G + Q = 7.13$ KN/ml Charge pondérée : qu=  $1,35$  G +  $1,5$  Q =  $10.38$ KN/ml Moments fléchissant sollicitant : Moment maximale en travée : Msd=  $qu*L^2/8 = \frac{10.38 \times 1^2}{8}$  $\frac{6\times1}{8}$   $\rightarrow$  Msd= 1.30KN.m Moments de résistance pastique : Mpl Rd : Est donné par le fabricant. Mpl Rd = 3,16 KN. m >Msd= 1.30KN.mCondition vérifiée.
## **b) Vérification à l'état limite de service :**

Cette vérification consiste à étudier le comportement de la tôle et à vérifier la résistance sous son poids propre etsous le poids du béton frais.

Pour cela on doit vérifier que :  $f_{max} \leq f_{adm}$ 

$$
\text{Avec}: \quad f_{max} = \frac{30.1 \times (G_p + G_B) \times L^4}{I_{\text{eff}}} \le f_{adm} = \frac{L}{250}
$$

 $G_p$ : Poids propre de la tôle.

 $G_B$ : Poids du béton frais.

$$
f = \frac{30.1 * (0.13 + 2) * 1^4 * 10^3}{503 * 10^3} = 0.127 \text{ mm} < \frac{1000}{200} = 5 \text{ mm}
$$
\nCondition *veitfile*.

## **IV.1.14 Etude des connecteurs :**

#### **a) Définition :**

Les connecteurs sont des éléments qui assurent la liaison entre la dalle de compression et l'acier.

En d'autre terme ils sont destinés pour résister au glissement de la dalle en limitant les déplacements relatifs de l'acier et du béton à une valeur suffisamment faible.

Vérification des connecteurs avec les caractéristiques suivants :

$$
d = 16 \text{ mm} \qquad ; \quad h = 80 \text{ mm}
$$

 $\frac{1}{\sqrt{6}}$ 

*Fig: les dimension des connecteurs* 

**b) Résistance du connecteur isolé : Résistance du goujon en cisaillement :**

$$
P_{rd} = min \begin{cases} \frac{0.8f_u(\frac{\pi d^2}{4})}{\gamma_v} \\ \frac{0.29 \times \alpha \times d^2 \sqrt{f_{ck} \times E_{cm}}}{\gamma_v} \end{cases}
$$

d : diamètre du fut du goujon.

 $f_u$ : Résistance ultime en traction de l'acier du goujon égale à 400 MPa.

 $\alpha$  = 1 car h/d > 4  $\rightarrow$  Prd= 51,87 KN

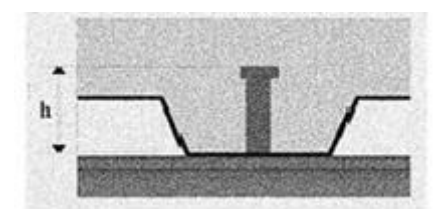

*Fig : goujons a téte soudés*  **c) Effort de cisaillement longitudinal :** Fcf= Aa  $\times$  fy  $\gamma$ m1= 410 KN Aa : Section du profilé. Nombre des connecteurs :  $N \le N$  Feel Prd=410/51,87  $\rightarrow$  N = 7.9 On utilise alors 8 goujons. Soit un intervalle de : S =L/2N= 8000/2\*8 =500mm=50cm

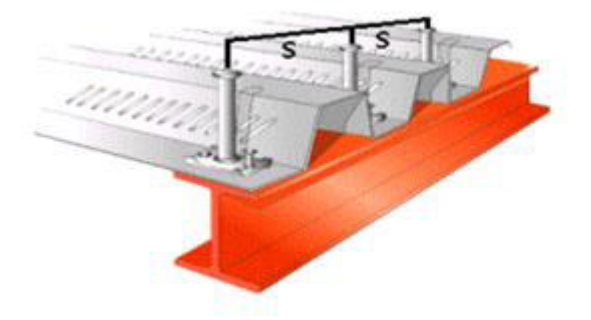

*Fig :Disposition des connecteurs* 

# **IV.2 Les solives :**

## **IV.2.1 Les solives: (pour l(étage RDC et 1ere étage)**

## **Conception du panneau:**

Dans le panneau: (Lx=8 m ; Ly=8.5m)

1-Nombre des solives: 8 solives

2- l'espacement entre les solives: a =1 m

On va choisir des solives isostatiques en profil normalisé IPE réalisée par l'acier S 355

Fy= 355 Mpa comme montre la figure suivant:

| ٠ |  |
|---|--|
|   |  |
|   |  |
|   |  |
|   |  |
|   |  |
|   |  |
|   |  |
|   |  |
|   |  |
|   |  |
|   |  |
|   |  |
|   |  |
|   |  |
|   |  |
|   |  |
|   |  |

*Fig: les solives* 

**Schéma statique:** C'est une poutre isostatique à une travée de longueur L=8 m soumise à l'action d'une charge P uniforme ;

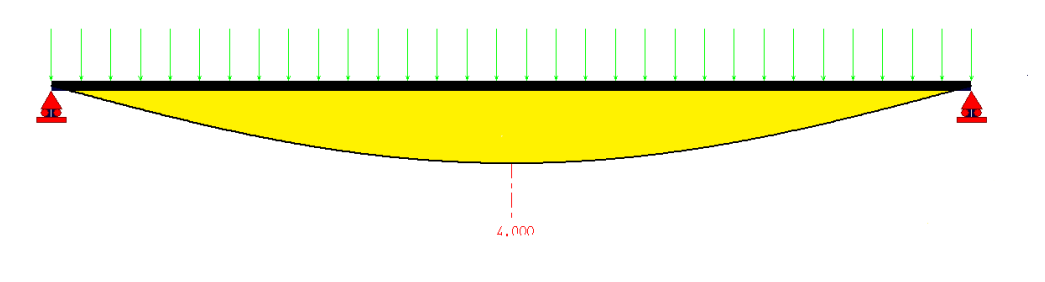

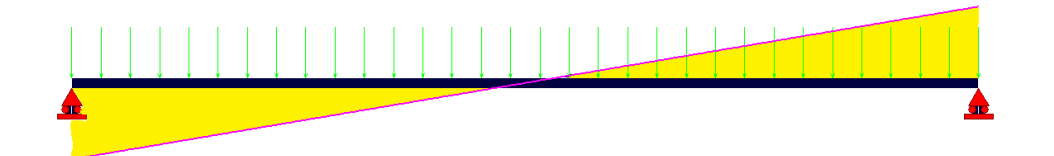

*Fig :Schéma statique, diagrammes de My, diagrammes de Vz* 

## **IV.2.2 Type de sollicitation:**

-les poutres est un éléments (barres) qui travaille principalement à la flexion sons l'action des charges verticales venant du plancher et de son poids propre

## **Type de poutres:**

a) Profilés laminés à chaud standards (ou normalisés)

IPE ; IPN ;  $\rightarrow$  légères et économiques

HE→ a ailes larges ayant Iz élevée , mais elles sont lourdes et couteuses en acier par rapport aux profiles IPE et IPN

- b) PRS: profilé reconstitué soudé
- c) Profilés composés à treillis ; appelles fermes

## **Le choix:**

On choisit le type de section sur la base de 2 critères

- 1- L'architecture
- 2- L'économie

Donc: on choisit un IPE240En acier S355 ; fy=355MPA

## **IV.2.3 Combinaison d'action:**

**ELU:** Pu=1,35G+1,5Q avec G=336+12.8 (daN/m<sup>2</sup>), Q=500 (daN/m<sup>2</sup>)

G=G (daN/m<sup>2</sup>)  $\times$ a(m)+Gp=336+12.8+30.7=379.5 daN/m avec a=1m, pp(tôle)=12.8 daN/m

Q=500×1.00=500 dan/m

 $\Rightarrow$  Pu = 1,35(379.5) +1,5(500)=1245 dan/m

**ELS:** Ps=366.7+500=866.7 dan/m

- On applique la règle empirique suivante: (D'après le cours de S.M de l'université de Biskra).
- $h = \frac{1}{25} \lambda \frac{1}{35}$  $\frac{1}{35}$ ; l=8.00m=> h=32O à 229 mm

Donc: on choisit=> IPE240 Pp= 30.7 daN/m

## **IV.2.4 Calcul des valeurs maximales de My et Vz:**

$$
\text{Mmax} = \frac{\text{p}^{\text{Lx}^2}}{8} = 1245 \frac{8,00^2}{8} = 9960 \text{ daN.m}
$$
\n
$$
\text{Vmax} = \frac{\text{p}^{\text{Lx}}}{2} = 1245 \frac{8,00}{2} = 4980 \text{ daN}
$$

## **IV.2.5 La vérification :**

#### **Condition de résistance:**

**a**) **ELU** de résistance:  $W_y.1_y$ δM0

Pour les profiles IPE, en flexion, c'est la classe1

Alors:  $W_v = W_{p,1,v}$ 

$$
\delta_{\text{M}0}=1,\!10
$$

Tableau des IPE : on choisit le profil IPE240 de caractéristique suivante:

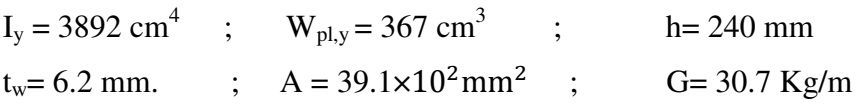

$$
M_R = \frac{W_y f_y}{\delta_{M0}} = 367 \times \frac{355 \times 10^{-1}}{1,10} = 118.441 \text{ KN.m} > M = 181.344 \text{ KN.m} (Condition Vérifiée)
$$

**b**) **ELU de non cisaillement:**  $V_z = 4980$  daN

Le DTR CCM97 exige de vérifier la condition suivante

$$
V_{\text{max}} \le V_{\text{Rd}} \qquad \text{Avec } V_{\text{Rd}} = \frac{A_V \times f_y}{\sqrt{3 \delta_{\text{M0}}}}
$$

 $A_V$ - aire de section cisaillée sur le catalogue arcelormittal  $Avz=1910$  mm<sup>2</sup>

$$
V_{\text{Rd}} = \frac{A_V \times f_y}{\sqrt{38_{\text{M0}}}} = \frac{1910 \times 355 \times 10^{-1}}{\sqrt{3 \times 1,10}} = 28834.43 \text{ dan}
$$

On a:  $V_{\text{max}} = 4980 \text{ d}$ aN  $V_{\text{Rd}} = 28834.43 \text{ d}$ aN (Condition Vérifiée)

## **c) ELU de stabilité au déversement:**

Puisque la charge appliquée est des cante, c'est l'aille supérieure qui se trouve comprimée , elle risque le déversement puisque la charge est descendante ; alors il n'Ya pas risque de déversement.

Donc aucun calcule n'est exigé.

aile comprimée fixée latéralment

*Dali Ahmed Houssam Eddine* Page 39

#### *Fig. solive avec aile supérieure fixée latéralement*

On écrit 2conditions :

 $\Delta$ 1  $\leq \Delta$  adm1 =  $\frac{L}{250}$  $\Delta 2 \leq \Delta \text{ adm2} = \frac{L}{300}$ Δ1: fléche due a la charge totale Δ2: fléche due a la charge Q 5  $L^4$ 5  $8.00^{4} \times 10^{5}$ 

$$
\Delta 1 = \frac{3}{384} \times \text{Ps} \times \frac{E}{EIy} = \frac{3}{384} \times 866.7 \times \frac{6.00 \times 10}{210000 \times 3892}
$$
  

$$
\Delta 1 = 5.66 \text{ cm} < \frac{800}{250} = 3.2 \text{ cm } (Condition \text{ non } V \text{érifi\'ee})
$$

don en chois le **IPE360**,  $I_y = 14520 \text{ cm}^4$ 

Alors :

$$
\Delta 1 = \frac{5}{384} \times \text{Ps} \times \frac{L^4}{Ely} = \frac{5}{384} \times 866.7 \times \frac{8.00^4 \times 10^5}{210000 \times 14520}
$$
  
\n
$$
\Delta 1 = 1.51 \text{ cm} < \frac{800}{250} = 3.2 \text{ cm } (\text{Condition } \text{Vérifiée})
$$
  
\n
$$
\Delta 2 = \frac{5}{384} \times \text{Q} \times \frac{L^4}{Ely} = \frac{5}{384} \times 500 \times \frac{8.00^4 \times 10^5}{210000 \times 14520}
$$
  
\n
$$
\Delta 2 = 0.87 \text{ cm} < \frac{800}{300} = 2.67 \text{ cm } (\text{Condition } \text{Vérifiée})
$$

Condition de résistance au voilement par cisaillement (CCM97)

On doit placer des plaque raidisseurs d'épaisseurs

Tr=10mm aux niveaux des appuis

L'âme est dit non raidie

On vérifie  $\frac{hw}{tw}$  < 69ε  $\mathcal{E} = \sqrt{\frac{235}{355}}$  $\frac{1}{355} = 0.81$ hw=d=298.6mm ;  $t_w = 8$  mm hw  $\frac{10}{10}$  < 69ε=55.89 37.13< 55.89 (Condition Vérifiée)

*Vérification de la résistance: (Condition Vérifiée)* 

*Vérification de cisaillement: (Condition Vérifiée)* 

*Condition de résistance au voilement par cisaillement : (Condition Vérifiée)* 

## **IV.2.6Conclusion:**

Toutes les conditions sont vérifiées alors le profil IPE360 en acier S355 est admis.

## **IV.3 Etude des escaliers**

## **IV.3.1 Introduction**

Notre bâtiment comporte  $\bar{X}$  escaliers, mais le bloc choisi pour notre présent mémoire se compose d'un seul escalier ; c'est l'escalier ESC1 de la figure suivante.

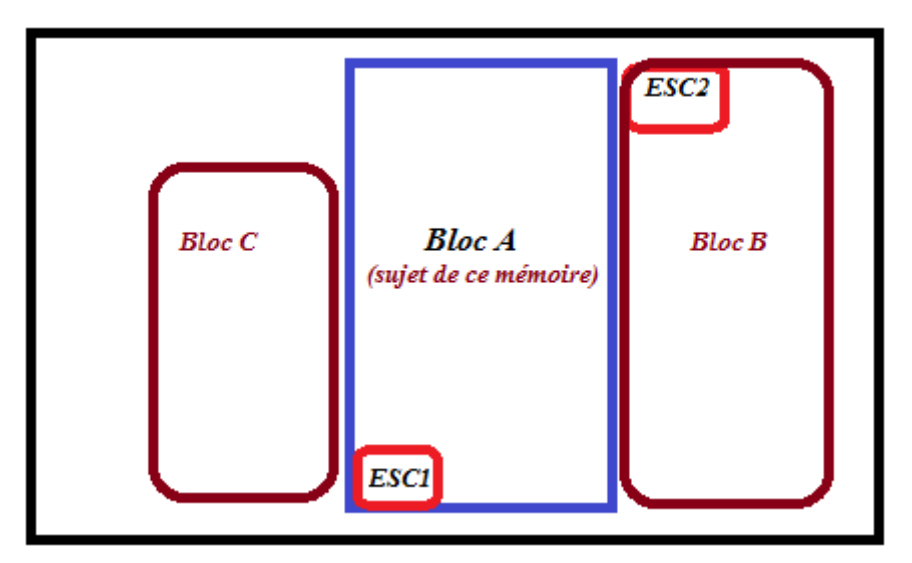

*Fig. Vue en plan avec désignation des escaliers ESC1, ESC2, ESC3* 

## **IV.3.2Conceptionde l'escalier ESC1 :**

La conception architecturale : La conception architecturale de notre escalier ESC1 a donné un escalier composé de 3 volées rectangulaires à nombres de marches identiques n =10, les volées sont liées par 2 paliers intermédiaires de repos comme le montre la figure suivante.

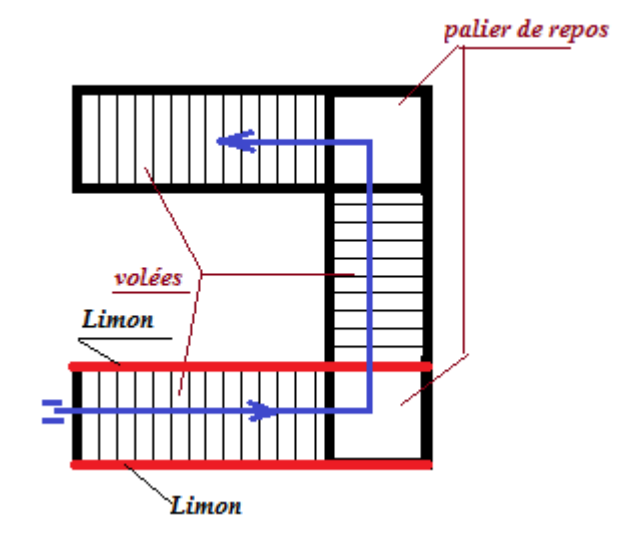

*Fig. : Conception architecturale de notre escalier ESC1* 

## **IV.3.3 Dimensionnement de l'escalier:**

 $-b$  : l'emmarchement =1.20m,

-g : largeur d'une marche, elle varie de 26 à 33cm.

- h : hauteur d'une contre marche, elle varie de 16 à 18cm.

Pour dimensionner (h) et (g) on propose des valeurs et on vérifie le respect de la loi de Blondel :  $59cm \leq 2h + g \leq 66cm$ 

## **IV.3.3.1 L'escalier d'étage courant:**

Soit H hauteur d'étage courant, H=5.00 m

h: hauteur des marches. L'intervalle recommandé des choix est : 16 cm  $\leq h \leq 18$ cm ; prenons  $\rightarrow$  h =17cm

g: largeur des marches. L'intervalle recommandé des choix est : 26 cm  $\leq$  g  $\leq$  33cm ; prenons  $\rightarrow$  g =30cm

## **Vérification de la condition de « BLONDEL ».**

 $2h + g = 2 \times 17 + 30 = 64$ ; donc : 59cm  $\leq 2h + g \leq 66$ cm, la loi de Blondel est donc vérifiée.

Nombre des marches: Soit  $n_t$  le nombre de marches pour un étage

 $n_t = \frac{H}{h} = \frac{500}{17}$  $\frac{100}{17}$  = 29.4 ; soit n<sub>t</sub> = 30 marches.

Notre escalier comporte 3 volées identiques, chacune aura un nombre de marches

 $n = n_t / 3 = 10c$ 'est-à-dire 10 marches par volée.

Longueur du limon :

 $l = g (n-1) = 30(10-1) = 270$ cm=2,70m, a=39.6°

## **IV.3.3.2 L'escalier de RDC :**

Sa hauteur est H= 3.00m. On adopte:  $g = 30$  cm;  $h = 17$  cm Condition de Blondel :59 < h + 2g =  $30+2 \times 17 = 64$  cm < 66 ; donc (CV). Le nombre de marches:  $n_t = \frac{H}{h} = \frac{300}{17}$  $\frac{100}{17}$  = 18 marches. C.à.d. n = 9 marches par volée. Longueur des limons :  $l = g (n-1)=30(9-1)=240$ cm=2,40m

## **IV.3.4 La conception structurale :**

Chaque volée sera supportée par deux limons parallèles et identiques, ces limons sont des barres en profilés métalliques IPE en acier de nuance S235. Chaque barre de limon se compose de deux branches assemblées par des soudures en bout avec chanfreins.

Une volée se compose de « n » marches identiques, chaque marche sera réalisée par une plaque préfabriquée d'épaisseur 4 cm. La plaque de la marche sera de type granito, ou construite par du béton composé de treillis soudé ou par du marbre. Cette plaque sera supportée sur ses bords longs par deux cornières parallèles de longueur égale à l'emmarchement  $L = b = 1.20$  m. La figure suivante montre cette conception.

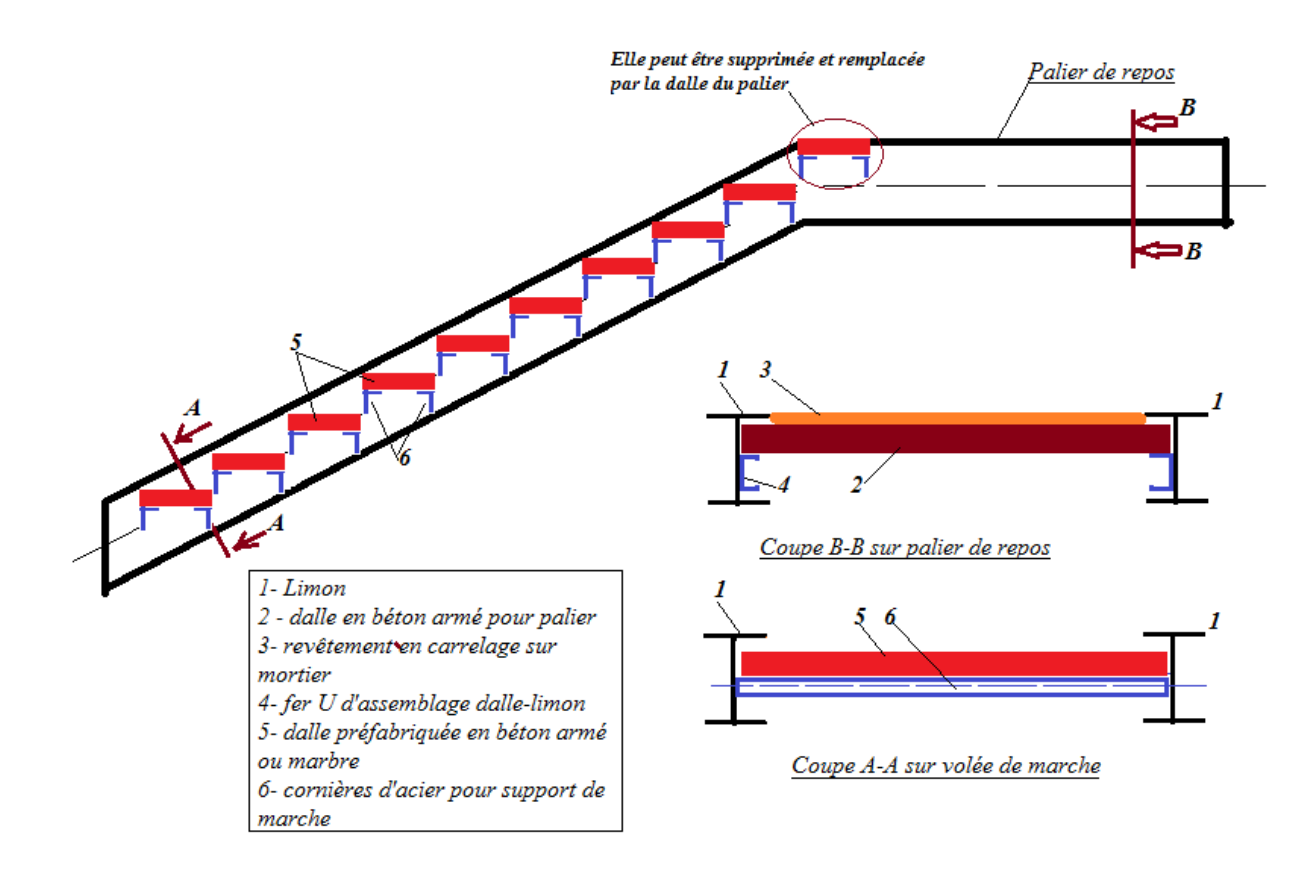

#### **a) Dimensionnement des Cornières supports d'une marche :**

**Système statique :** On considère cette cornière dans ce cas comme une poutre soumise à une charge uniformément répartie et à une force concentrée, elle est appuyé aux extrémités sur appuis double.

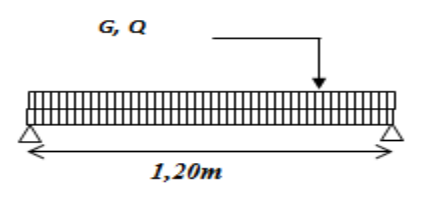

*Fig : Schéma statique de calcul d'une* **A/ Cornière De Marche** 

#### **Evaluation des charges:**

- Dalle granito épaisseur  $0.04m\rightarrow100$  daN/m<sup>2</sup>.
- Surcharge d'exploitation……………= 250 daN/m².
- poids propre de la cornière : Soit des cornières L 50 x 50 x 5 de poids Pp  $\approx$  4 daN/m

L'élément porteur de la marche travaille à la flexion :

Evaluation des charges linéaires :

Charge permanente :  $g = 100$  x giron + Pp = 100 x 0.30 + 4 = 34 daN/m

Charge variabled'exploitation  $q = 250$  x giron  $= 250$  x 0.30  $= 75$ daN/m

ELU: P=1,35g+1,5q = 158.4 daN/ml.

ELS:  $P'=g + q = 109daN/ml$ .

#### **Calcul des sollicitations maximales :**

- Moment de flexion : Mmax= $\frac{P \times L^2}{8} = \frac{158.4 \times 1.2^2}{8}$  $\frac{1.2 \times 1.2}{8}$  = 28.5daN.m
- Effort tranchant :  $V_{max} = \frac{P \times L}{2}$  $\frac{1}{2}$  = 42,84 daN
- **a) Choix du profil à partir de la condition de rigidité à l'ELS:**

$$
f = \frac{5}{384} * \frac{P^{\cdot}L^{4}}{EI_{y}} \le \frac{L}{300} \Longrightarrow I \ge \frac{5 * 300 * 49 * 1.2^{3} * 10^{3}}{210000 * 384} = 1,6 \text{ cm}^{4}
$$

On adoptera une cornière à ailes égales « L 50 x 50 x 5 » dont les caractéristiques géométriques sont :b = h = 50 mm ; t = 5 mm ;  $I_y = I_z = 10$ , 96 cm<sup>4</sup> $\approx 11$  cm<sup>4</sup>, $W_{y,el} = W_{z,el} = 3$ , 05 cm<sup>3</sup>, Pp = 3, 77 kg/mA = 4, 80 cm<sup>2</sup>

#### **b) Vérification de l'ELU de résistance en élasticité:**

$$
\sigma_{\rm f} = \frac{M_{\rm max}}{W_{\rm y,el}} = \frac{1,35(100 \times 0,14 + 3,77) + 1,5(250 \times 0,14)/8}{3,05} = 3.13 \text{ daN/cm}^2
$$

 $\sigma_f = 31.3 \text{ MPa} < \frac{\text{ty}}{\text{ym}} = \frac{235}{1.1}$  $\frac{235}{1,1}$  = 213 MPa (Condition Vérifiée)

#### **c) Vérification de l'ELU de non cisaillement:**

 $\tau$ flex $=\frac{V \times Sy}{b(z=0) \times Iy} \leq \tau_{\text{adm}} = \frac{ty}{\sqrt{3}.\gamma}$  $rac{fy}{\sqrt{3}.\gamma m} = \frac{235}{\sqrt{3}.\;1}$  $\frac{233}{\sqrt{3} \cdot 1,1}$  = 123 MPa (Condition Vérifiée)

Sy : le moment statique de la demi-section par rapport à l'axe neutre.

b(z=0) = tw : la largeur de la section au niveau de l'axe neutre. Elle est égale à l'épaisseur de l'âmetw= 5 mm =  $0.5$  cm.

I<sub>y</sub> : le moment d'inertie de la section .....I<sub>y</sub> = 10,96 cm<sup>4</sup>.

 $Sy = AY = 4,80 \times 1,4 = 6,72 \text{ cm}^3 = (A/2)$ . Zo

Zo : distance entre le centre de gravité de la demie-section et l'axe neutre. On prend par excès Zo = Zs qui est la distance à la fibre extrême = 1,4 cm. Alors  $Sy = 2,40 \times 1,4 = 3.36 \text{ cm}^3$  $\tau$ flex= $\frac{V \times Sy}{W \times Iy}$  =2.66 MPa < τadm = 123 MPa (Condition Vérifiée)

## **d) Vérification de rigidité: P`=109daN/ml**

 $f = \frac{5}{384}$ 384∗  $P^L^4$  $\frac{\text{F L}^4}{\text{EI}_\text{y}} = \frac{5*109*1,2^4*10^5}{210000*384*10,9}$  $rac{5*109*1,2^{2}*10^{3}}{210000*384*10,96}$  < fadm =  $rac{L}{300}$  =  $rac{120}{300}$ 300

0.128 cm <0,4cm *(Condition Vérifiée)*

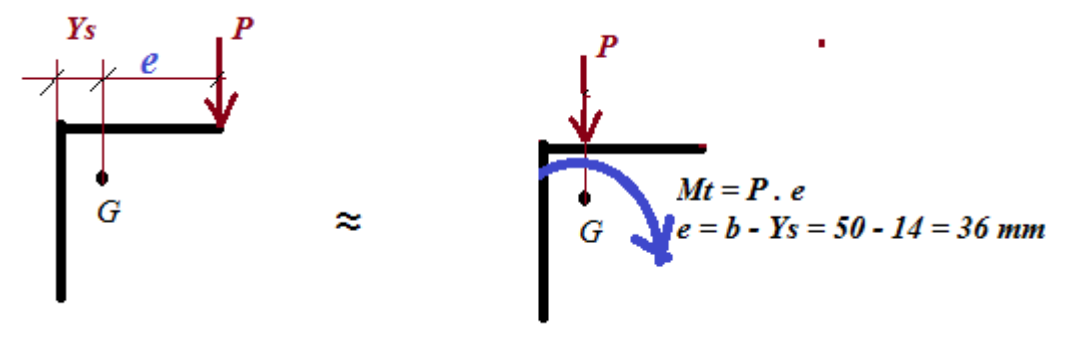

**La torsion faibles donc a négligé** 

## **IV.3.5 Conclusion :**

Le profil choisi pour supporter les marches vérifie toutes les conditions donc on retient la cornière L  $(50 \times 50 \times 5)$  en acier S235.Calcul des marches:

## **B :Dimensionnement d'un limons supportant une volée de marches**

## **et un palier :**

#### **Système statique :**

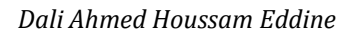

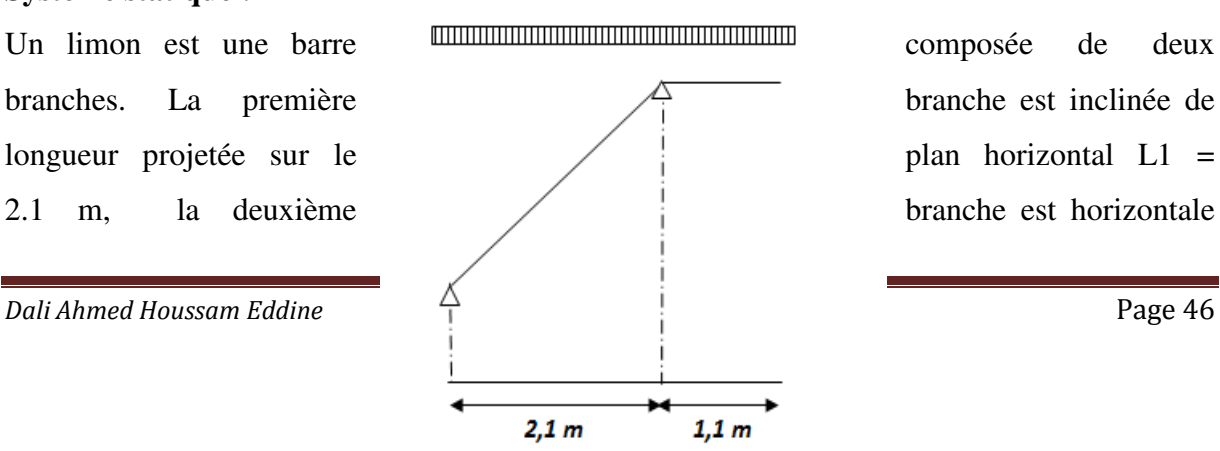

de longueur L2 = 1.1 m ; voir figure suivante. Un limon possède deux appuis articulés, est un donc isostatique.

#### *Fig : Schéma statique de calcul d'un limon d'escalier*

#### **Evaluation des charges:**

La branche inclinée du limon reçoit les charges transmises par les marches, tandis que la branche horizontale reçoit les charges transmises par le palier. On ajoutera à ces charges le poids propre du profilé IPE220 du limon. Ces charges sont uniformément réparties, on distingue la charge d'ELU notée  $p_u$  et la charge d'ELS notée  $p_s$ .

 $p_u$  = réaction d'appui lors du calcul d'une marche pour une largeur g (= 30 cm = 0.30m) + 1.35 poids propre +1.35(garde-corps)

La réaction d'appui lors du calcul d'une marchées égal à l'effort tranchant à l'appui calculé précédemment ; V = 42,84 daN mais pour une largeur de 0.30 m

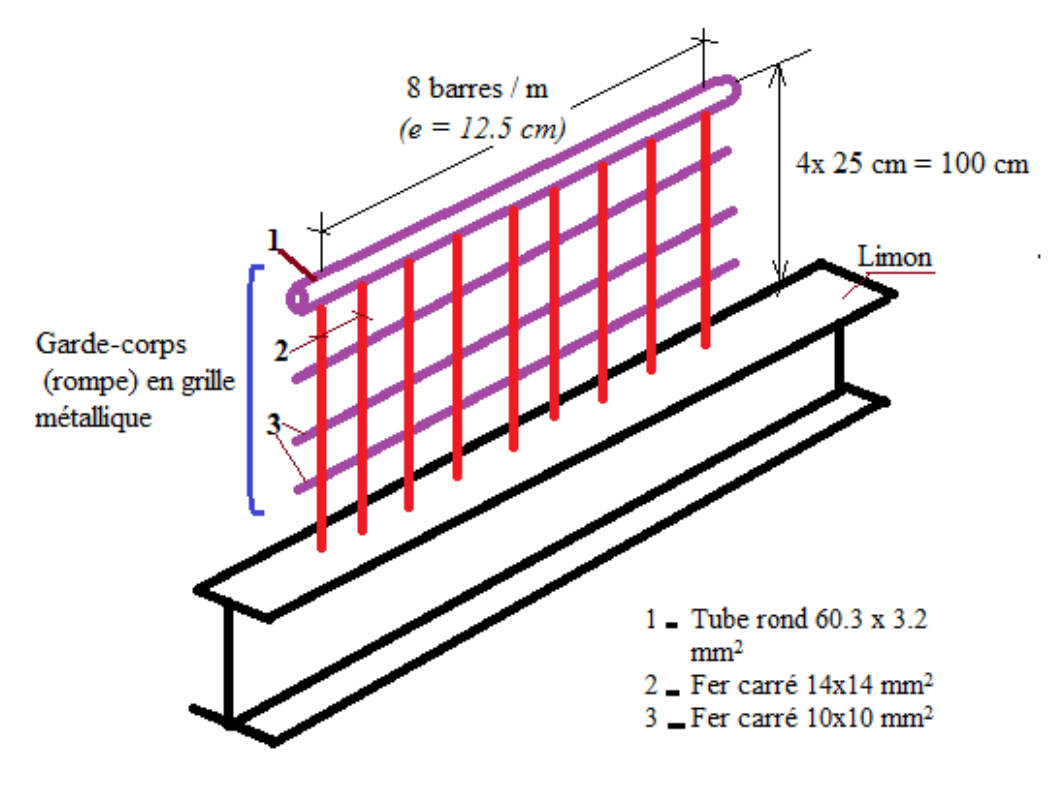

*Fig. Conception de la rompe d'escalier*

## **IV.3.6 Poids de la rompe d'escalier :**

Pgc = Poids (tube rond 60.3 x 3.2 mm<sup>2</sup>) + Poids (8 barres fer carré 14x14 mm<sup>2</sup>)

+ Poids (3barres fer carré  $10x10$  mm<sup>2</sup>)

Pgc= 4.51 daN/m + 8 x 7850 daN/m<sup>3</sup> x196 x10<sup>-6</sup> m<sup>2</sup> + 3 x 7850 daN/m<sup>3</sup> x100x10<sup>-6</sup> m<sup>2</sup>

 $= 4.51 + 12.3 + 3 \times 0.7850 = 19.2$  daN/m

Donc:

 $p_u = 2$  x Vx (1m/0.30m) + 1.35 Pp +1.35(garde-corps)

Pu=2x42.84x(1/0.3)+1.35(26.2)+1.35(19.2)

Pu=346.9daN/m

 $p_s$  = réaction d'appui lors du calcul d'une marche x (1m/0.30m) + Pp+Pgc

Ps=331 daN/m

## **IV.3.6 Calcul de la dalle pleine d'un palier de repos :**

C'est une dalle pleine en béton armé d'épaisseur h= 10 cm, de forme rectangulaire ayant les dimensions (Ly . Lx = 1,20 m . 1,10m), elle s'appuie sur des poutres disposées aux niveaux de ces 4 cotés. Ces appuis sont partiellement encastrés, mais pour le calcul des moments de flexion on suppose que les appuis sont articulés, on calculera les moments maximums en travées notés Mo, ensuite on procède aux corrections de ces moments pour tenir compte de la nature exacte des appuis semi-rigides.

Pour cela, on calcule les moments réduits en travées  $M_{tx}$  et  $M_{ty}$ , respectivement suivants les directions des longueurs  $Lx = 1,10$  m et  $Ly = 1,20$  m Ensuite, on calcule les moments négatifs sur appuis notés Ma

#### **a) Application numérique :**

Les armatures sont en acier FeE400 ,γs= 1.15, fissuration peu préjudiciable.

Pour le béton fc28 = 25 MPa,  $\sigma b_{\text{FIII}} = 14.2 \text{ MPa}$ , ft28 = 2.10 MPa.

Lx  $\frac{Lx}{Ly} = \frac{110}{120}$  $\frac{110}{120}$  = 0.92 > 0.4; donc la dalle sera considérée comme portant suivant les deux directions en plan Lx et Ly.

Choix de l'épaisseur de la dalle du palier « h »

Formule empirique :  $\frac{Lx}{25}$  $\frac{\text{Lx}}{35}$  ≤ h ≤  $\frac{\text{Lx}}{25}$ ; donc: 3.1 ≤ h ≤ 4.1

Mais les deux conditions pratique et économique donnent l'intervalle des valeurs limites suivant :  $6 \text{ cm} \leq h \leq 20 \text{ cm}$ 

Notre choix :  $h = 10$ cm

#### **b) Calcul des charges appliquées :**

La charge permanente surfacique  $(daN/m^2)$ :  $G = G_{BA} + Grev + Gcar$ 

 $G<sub>BA</sub>$ : poids de la dalle seule ;

 $G_{BA} = 1.00 * 1.00 * 0.10 * 2500 = 250$  daN/m<sup>2</sup>

Grev : poids de la couche de mortier de ciment d'épaisseur 2 cm Grev =  $1.00*1.00*0.02*2200 = 44$  daN/m<sup>2</sup>

Gcar : poids de la couche de revêtement en carreaux de carrelage type « granito » :

Gcar=  $1.00 * 1.00 * 0.02 * 2000 = 40$  daN/m<sup>2</sup>

 $G = 250 + 44 + 40 = 334$  daN/m<sup>2</sup>

## **c) La charge d'exploitation :**

d'après le D.T.R B.C.2.2 :  $Q = 250$  daN/m<sup>2</sup>

## **d) Combinaisons d'actions :**

État limite ultime de résistance : Pu =  $1.35$  G +  $1.5$  Q =  $825.9$  daN/m2

État limite de service :  $Ps = G + Q = 584$  daN/m2

## **IV.3.7 Calcul des moments de flexion :**

On applique la méthode forfaitaire de l'annexe F du règlement CBA 93. Cette méthode est valable pour une dalle rectangulaire avec 4 appuis articulés portant dans les deux directions, c'est-à-dire si  $0.4 \leq Lx / Ly \leq 1.25$ , la dalle doit être chargée uniformément sur toute sa surface.

Ces conditions sont vérifiées dans notre dalle, alors la méthode est appliquable. On calcule les moments maximums en travée :

- Direction du petit coté Lx : Mo,x =  $\mu_x$ . p. Lx<sup>2</sup> = 0.0458 x 825.9 x 1.10<sup>2</sup>=45.8 daN.m
- Direction du grand coté Ly : Mo,  $y = \mu_y$ . Mo,  $x = 0.778$  x 45.8 = 35.6 daN.m

Correction des moments en travée : Pour tenir compte de la continuité du panneau de dalle, on prend forfaitairement des coefficients de réduction égaux à 0.75, alors :

 $Mt$ ,x = 0.75 Mo,x = 34.4daN.m et Mt,y = 0.75 Mo,y = 26.7 daN.m

Les moments d'encastrement sur les grands côtés : Ma,x= - 0.5 Mo,x = -22.9 daN.m

Les moments d'encastrement sur les petits côtés : Ma,y  $\geq$  Ma,x ; on prend : Ma,y = Ma,x

## **IV.3.8Calcul de ferraillage:**

Choix du diamètre maximal des armatures est :  $\phi \leq \frac{h}{10}$ 

h =10cm=>  $\phi \leq \frac{100}{10}$  =>  $\phi \leq 10$ mm=>  $\phi$ =10mm

L'Enrobage :  $c = 1 + \frac{\varnothing}{2} = 1 + \frac{0.1}{2} = 1,50$ cm

soit:  $c = 1,5cm \rightarrow$  Donc la profondeur utile d=h-c=10-1,5=8,5cm

## **ELU**

 **- Sens XX :** 

#### **- sur travée:**

$$
\mu_t = \frac{M_t}{\overline{\sigma_b}.b.d^2} = \frac{34.4 \times 10}{14.2 \times 100 \times 8.5^2} = 0,003 < \mu_{l=0.372}
$$

 $αu=1,25(1-\sqrt{1-2μt})$  =>  $αu=0,00419$ 

βu=1-0,4αu=> βu=0,998

$$
\overline{\sigma_s} = \frac{400}{1,15} = 347.85 \text{MPA}
$$

 $A_t = \frac{M_t}{\pi R}$  $\sigma$ <sub>S</sub>.β.d<sub>x</sub>  $=\frac{34.4\times10}{347.95\times9.996}$  $\frac{34.4 \times 10}{347.85 \times 0.998 \times 8.5} = 0.116 \text{cm}^2$ 

Amin=0.23  $\times \frac{\text{Ft}_{28}}{\text{Fe}}$  $\frac{d_{28}}{F_{\text{e}}} \times \text{b} \times \text{d} = 0.23 \times \frac{2.1}{400}$  $\frac{2.1}{400}$  × 100 × 8.5 = 1.02cm

avec st< 33cm donc Choix:  $4\phi$ 6 = A<sub>t</sub>=1.13 cm<sup>2</sup>

#### - **sur appuis:**

 $\mu_a = \frac{M_a}{\pi h}$  $\overline{\sigma_{\rm b}}$ .b.d<sup>2</sup>  $=\frac{22.9\times10}{24.2\times100\times10}$  $\frac{22.9 \times 10}{14.2 * 100 * 8.5^2} = 0.0023$ 

$$
\alpha u=1,25(1-\sqrt{1-2\mu a}) \implies \alpha u=0,0029
$$

βu=1-0,4αu=> βu=0,998

 $A_a = \frac{M_a}{\pi a}$  $\sigma_{\rm s}$ .β.d<sub>x</sub>  $=\frac{22.9\times10}{247.95\times9.996}$  $\frac{22.9 \times 10}{347.85 \times 0.998 \times 8.5} = 0.077 \text{ cm}^2$  **Amin=**0.23  $\times \frac{\text{Ft}_{28}}{\text{Fe}}$  $\frac{t_{28}}{Fe}$  × b ×d = 0.23 ×  $\frac{2.1}{400}$  $\frac{2.1}{400}$  × 100 × 8.5 = 1.02cm

avec st < 33cm Choix:  $4\phi$ 6 => A<sub>a</sub>=1.13cm<sup>2</sup>

**ELU:**

**sens YY** 

**sur travée:** 

 $\mu_t = \frac{M_t}{\pi - h}$  $\overline{\sigma_{\rm b}}$ .b.d<sup>2</sup>  $=\frac{26.7\times10}{14.2\times100\times8.5^{2}} = 0.0023 < \mu_1 = 0.372$ 

 $\alpha$ u=1,25(1- $\sqrt{1-2\mu t}$ ) =>  $\alpha$ u=0,00341

βu=1-0,4αu=> βu=0,998

$$
\overline{\sigma_s} = \frac{400}{1,15} = 347.85 \text{MPA}
$$

 $A_t = \frac{M_t}{\pi R}$  $\sigma$ <sub>S</sub>.β.d<sub>x</sub>  $=\frac{26.7\times10}{347.95\times9.996}$  $\frac{26.7 \times 10}{347.85 \times 0.998 \times 8.5} = 0.101$  cm<sup>2</sup>

Amin=0.23  $\times \frac{\text{Ft}_{28}}{\text{Fe}}$  $\frac{d_{28}}{F_{\text{e}}} \times \text{b} \times \text{d} = 0.23 \times \frac{2.1}{400}$  $\frac{2.1}{400}$  × 100 × 8.5=1.02cm

avec st< 33cm

donc notre choix est :  $4\emptyset6 = A_t = 1.13$  cm<sup>2</sup>

**- sur appuis:** 

On prend le même ferraillage que Aay

Donc notre choix est :  $4\emptyset 6 \implies A_a = 1.13 \text{ cm}^2$ 

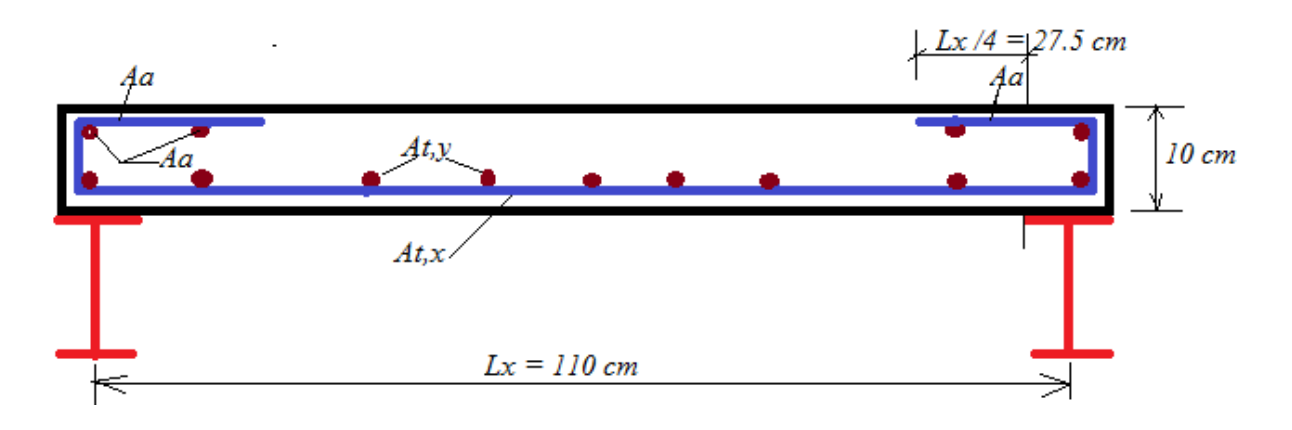

## **IV.3.9 La vérification :**

- L'effet de cisaillement  $\tau \leq \tau_{\text{adm}}$ , alors : les armatures de cisaillement ne sont pas nécessaires.
- L'ELS de limitation de la flèche :  $\Delta \leq \Delta_{\text{adm}}$  = Lx / 500

## **Remarque :**

- 1) Puisque les dimensions de la dalle du palier sont petits, les deux vérifications de  $\tau$  et de ∆ peuvent être négligées. Mais, pour un étudiant, il est utile de faire les calculs pour comprendre la méthode et les formules de calculs exigées par le règlement
- 2) Puisque l'épaisseur est faible  $h = 10$  cm, il est possible de choisir une seule nappe d'armatures mais avec des barres relevées aux niveaux des appuis comme le montre la figure suivante.

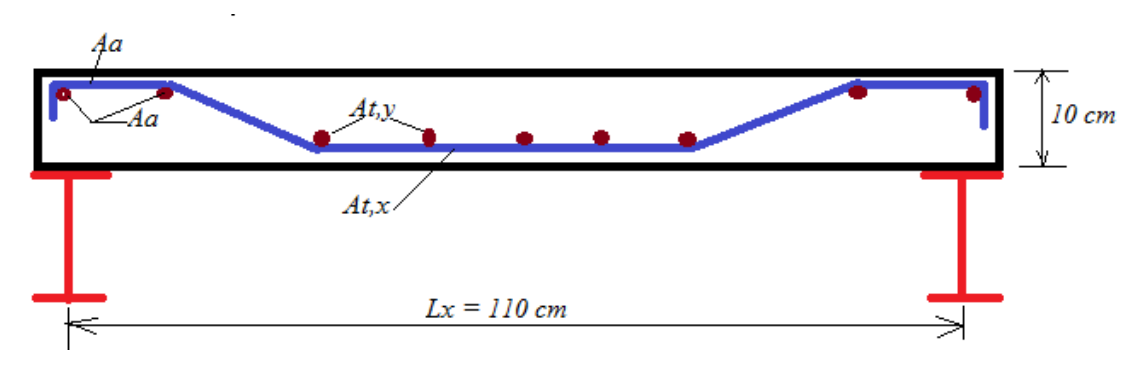

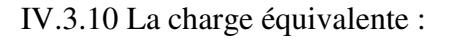

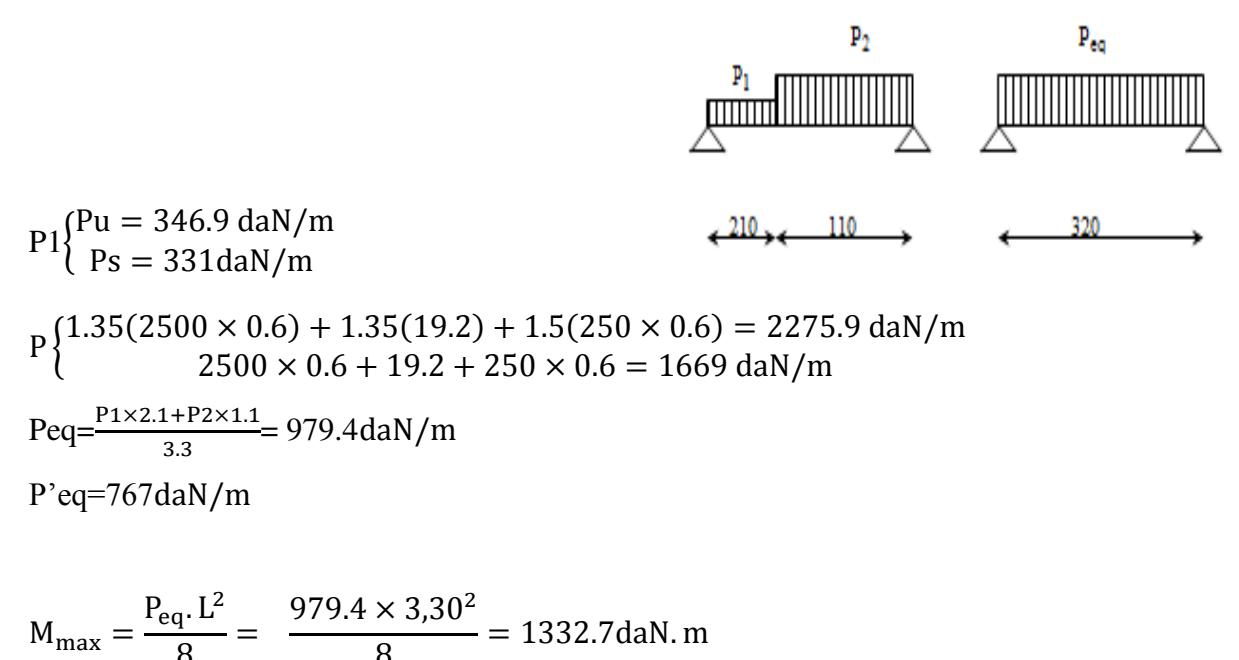

8

8

## *a)* **Condition de résistance:**

$$
\sigma_f = \frac{\text{Mmax}}{\text{Wy}} \leq [\hat{f}_e] \text{ is } \text{Wy} \geq \frac{\text{Mmax}}{f_{\hat{f}}}\text{ is } \text{Wy} \geq \frac{1332.7}{24} \text{ is } \text{Wy} \geq 55.7 \text{cm}^3 \text{ C V}
$$

## *b)* **Condition de flèche**:

 $f = \frac{5}{384} * \frac{P'L^4}{E I_y}$  $\frac{P L^4}{E I_y} \leq \frac{L}{30}$  $rac{L}{300}$  =>  $I_y \ge \frac{5*300*767*3,30^3*10^3}{210000*384}$  $\frac{10*(10)(10*(10))}{210000*(384)}$  = 451.9cm<sup>4</sup> *Condition vérifié* 

- On choisit le profil **IPE220** dont les caractéristiques sont:

 $I_y=2772 \text{ cm}^4$ ,  $W_y=252 \text{ cm}^3$ ,  $W_z=37, 3 \text{ cm}^3$ .  $I_z = 44, 9 \text{ cm}^4$ ,  $A = 33, 4 \text{ cm}^2$ ,  $P_0 = 26.2 \text{ Kg/m}.$ 

#### *c)* **Vérification de résistances:**

$$
\sigma_{\rm f} = \frac{M_{\rm max}}{W_{\rm y}} = \frac{1332.7}{252} = 5.3 \text{ daN/cm}^2
$$

 $\sigma_{\rm f} = 5.3 \frac{\text{dan}}{\text{cm}^2} < \rm f_e = 24 \text{ dan}/\text{cm}^2$  *(Condition Vérifiée)* 

## *d)* **Vérification de rigidité:**

$$
f = \frac{5}{384} \times \frac{P'L^4}{E I_y} \le \frac{L}{300} P' = 767 \text{ daN/ml}
$$

$$
f = \frac{5}{384} \times \frac{767 \times 3,30 \times 10^5}{210000 \times 2772} = 0,0057 \text{ cm} < \frac{330}{300} = 1.1 \text{ cm} \text{ (Condition Vérifiée)}
$$

## **IV.4 Calcul statique des arcs :**

**1) Schéma statique** 

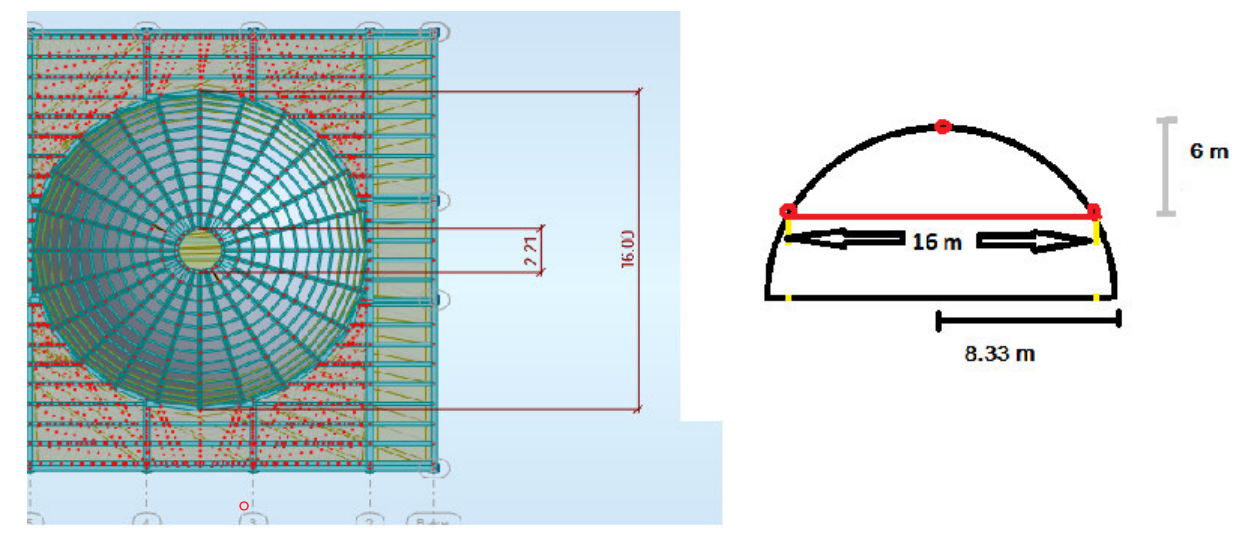

*Fig :vue en plan et l'arc*

$$
R2 = (R - 6)2 + a2 avec : a=8 m
$$
  
R=8.33 m, a=15°  
M = 2\Pi r ( $\frac{2a}{360}$ ) = 4.36 m

## **La surface de la coupole :**

S=2Π.R.h avec :R=8.33m , h=6 m donc **S =313.9** 

## **La surface afférente à un arc :**

on a 24 arcs :

$$
S_{\text{arc}} = \frac{s}{24 \text{ arcs}} = 13 \text{ m}^2
$$

## **La coupole est recouverte de deux types de panneaux :**

des panneaux vitrés en verre, Epaisseur des panneaux vitrés (de verre) 2\*e= 0.6 cm , donc leur poids est : Pv= 30 daN / m<sup>2</sup>

$$
b = \frac{M}{4} = 1.08 \text{ m}
$$

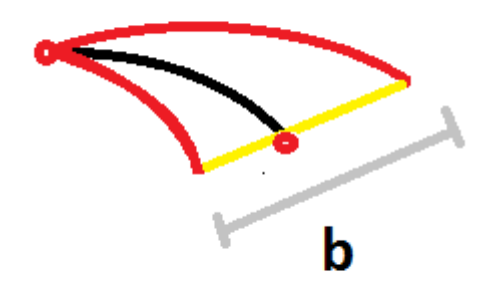

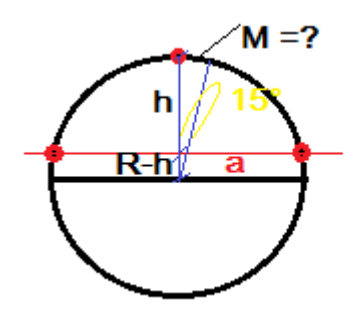

## **2) Section :**

- Profil choisi : HEA 200
- Acier choisi :S355 …..  $fy = 355 \text{ MPa}$
- Section  $h = 190$ ,  $b = 200$  mm

## **3) Charges appliquées :**

- G = (G couverture + G Pp) = 72.3 daN/m<sup>2</sup> = 72.3 x 2.57 m = 185.8 daN/m
- $Q = 100$ daN/m<sup>2</sup> = 100x 2.57 m = 257 daN/m
- W =  $-82.5$ daN/m<sup>2</sup> =  $-82.5$  x 2.57 m =  $-212.1$  daN/m
- $\bullet$  W<sup>+</sup> = 58.2daN/m<sup>2</sup> = 58.2 x 2.57 m = 149.6 daN/m
- $\leq S = 29.8$  daN/m<sup>2</sup> = 29.8 x 2.57 m = 76.6 daN/m Elle est inférieure à la charge d'entretient Q, c'est cette dernière qui sera retenue.

## **4) Charges combinées :**

```
ELU :
```
Comb1 =  $1.35$  G +  $1.5$  Q + W<sup>+</sup> = 786 daN/m

Comb2 =  $1.35$  G +  $1.5$  W<sup>+</sup> + Q = 733 daN/m

Comb3 =  $G - 1.5 W = -504$  daN/m

La valeur maximale est donnée par la combinaison N°1

ELS :

 $Comb4 = G + Q + W^* = 593 \text{ daN/m}$ 

 $Comb5 = G - W = -26.2 \text{ daN/m}$ 

La valeur maximale est donnée par la combinaison N°4

## **5) Méthode de calcul statique :**

Nous avons choisi d'appliquer le programme « RDM6oss »version 6.17 de l'année 2011. Ce programme a été développé par Mr. Yves Debard de l'Institut Universitaire de Technologie du Mansen France, il est gratuitement téléchargeable sur le site Internet de l'auteur, à l'adresse suivante :

## <http://iut.univ-lemans.fr/ydlogi/index.html>

RDM6oss permet de faire l'analyse statique des structures linéique, planes et spatiales, il se base sur la méthode des éléments, donc les résultats fournis sont très précis.

## **6) Application du programme d'analyse statique RDM6oss** :

## **6.1 Saisie des données :**

Modèle de calcul : structure plane (2D) en arc modélisé par un polygone composé de n

éléments linéaires ; n = 50,

A0= $16.3^{\circ}$ 

 $A=66.1^{\circ}$ 

- Section :HEA200
- Matériau :S355

**6.2 Cas de charges et combinaisons** 

**6.3 Options (ou paramètres) de calcul** 

#### **6.4 Résultats**

**a) Les moments de flexion :** 

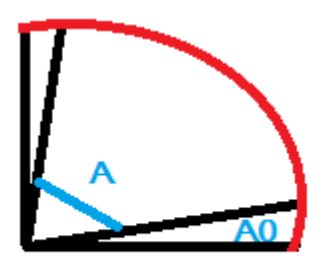

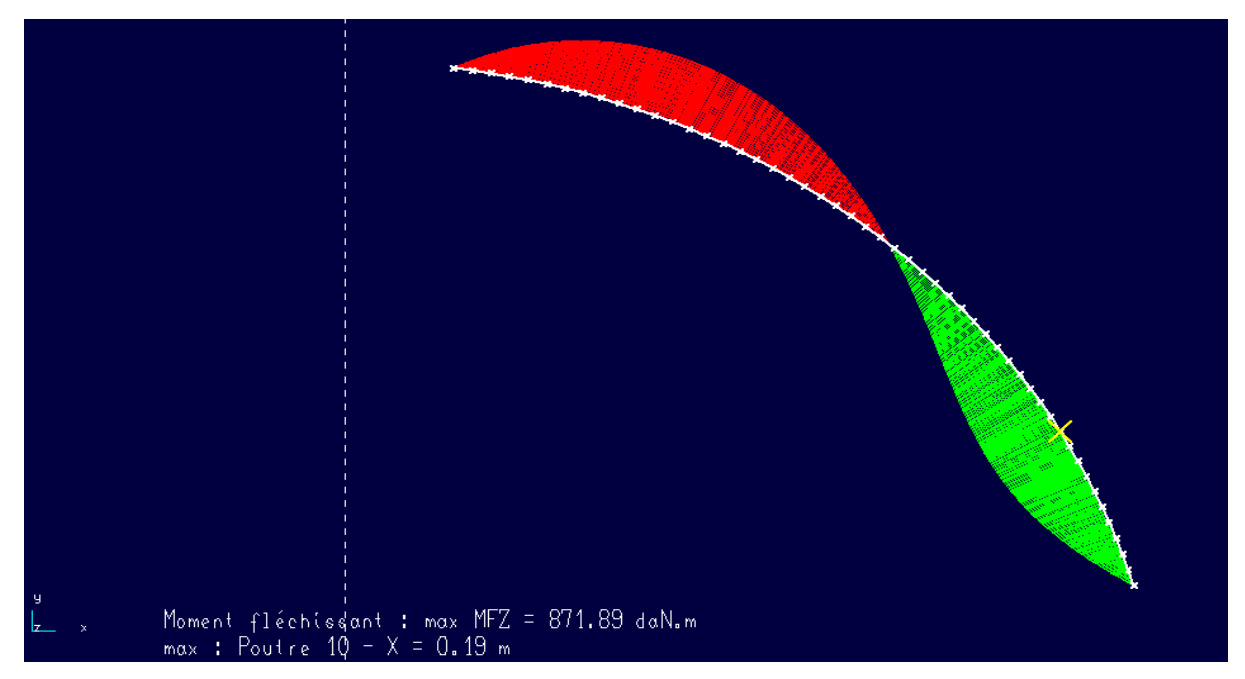

## **b) Les efforts tranchants:**

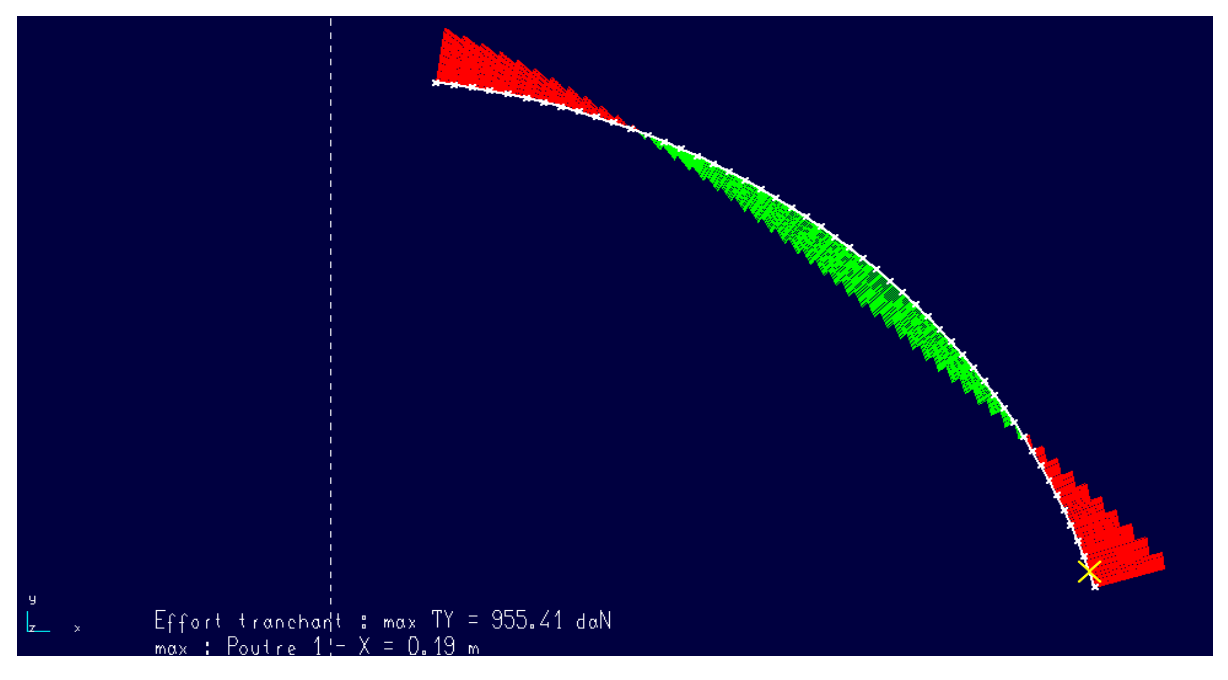

#### **c) Les efforts normaux :**

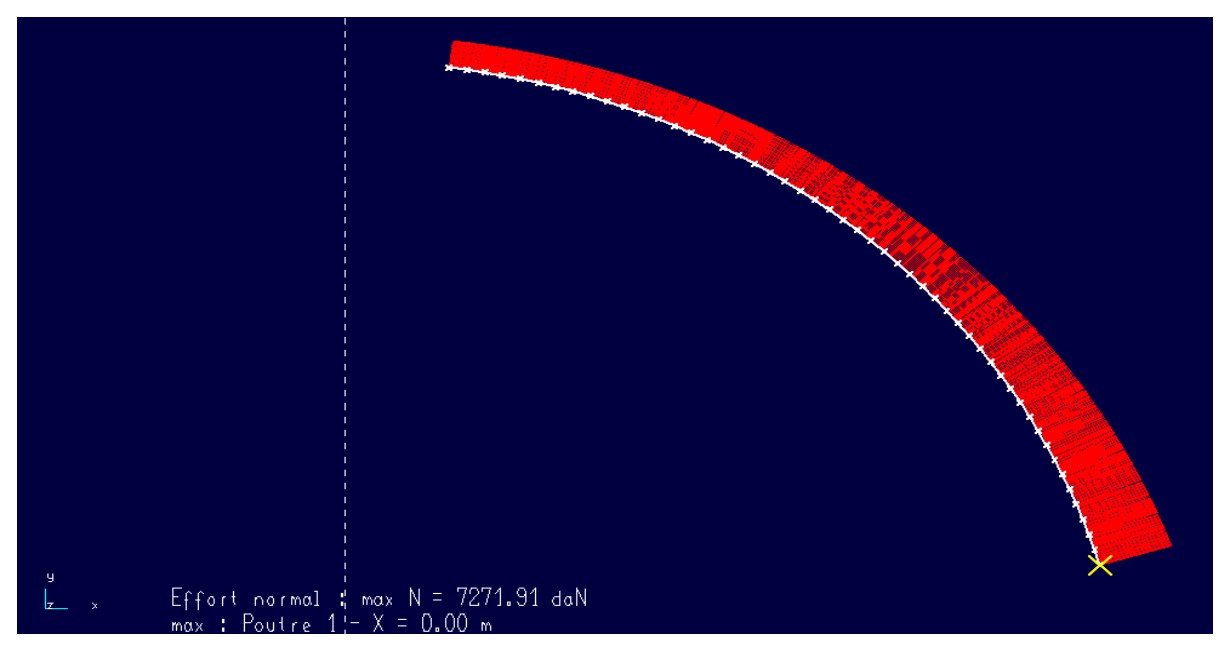

## **d) Les déformations :**

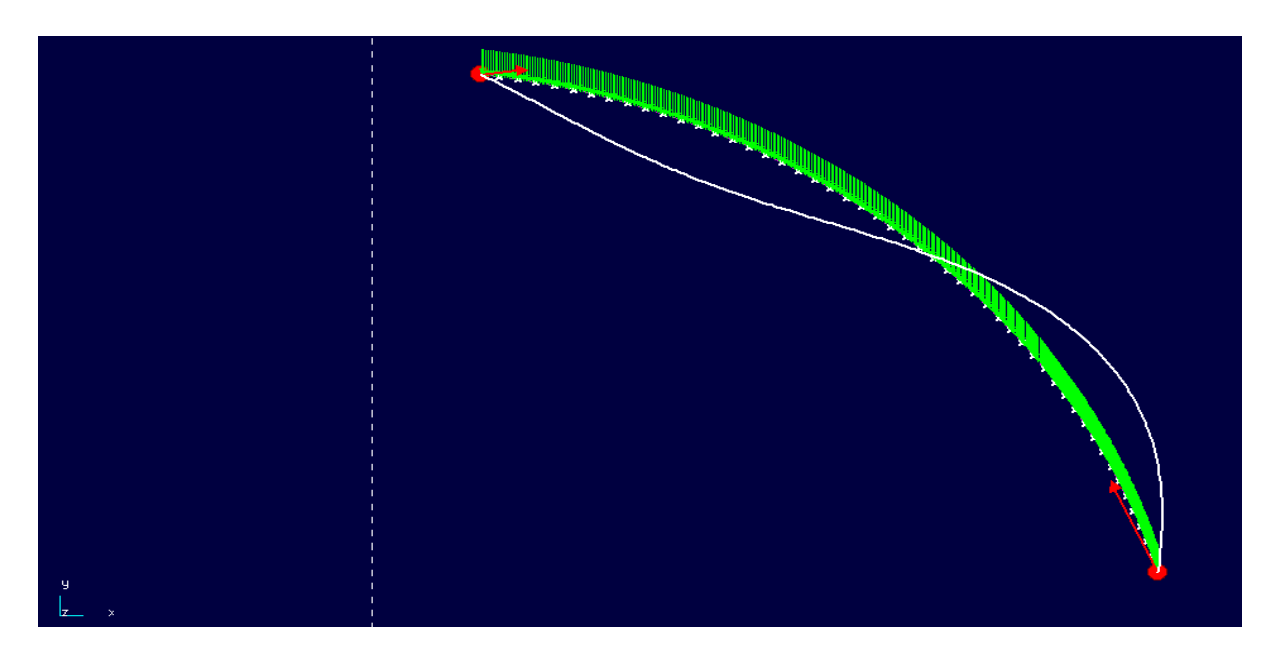

## **IV.5 La poutre séculaire :**

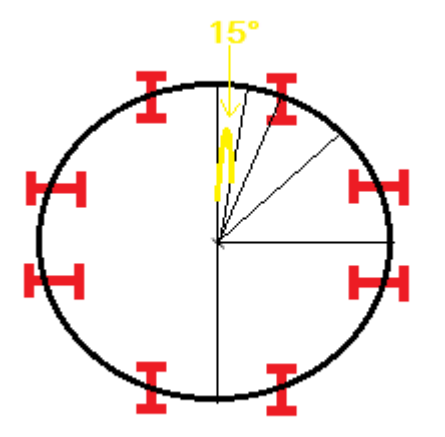

## **Résultats**

Le permettre de cercle :  $\pi^*$ D=50.24 / 8=6.28

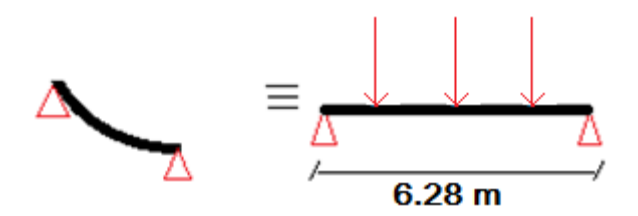

#### **a) Les moments de flexion**

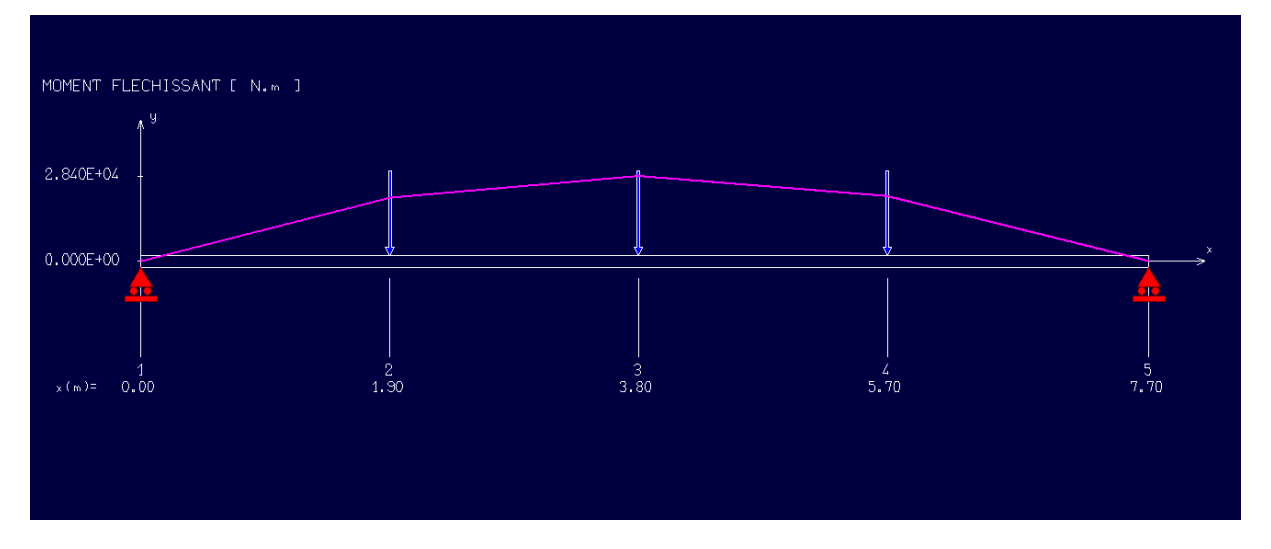

#### **b) Les efforts tranchants:**

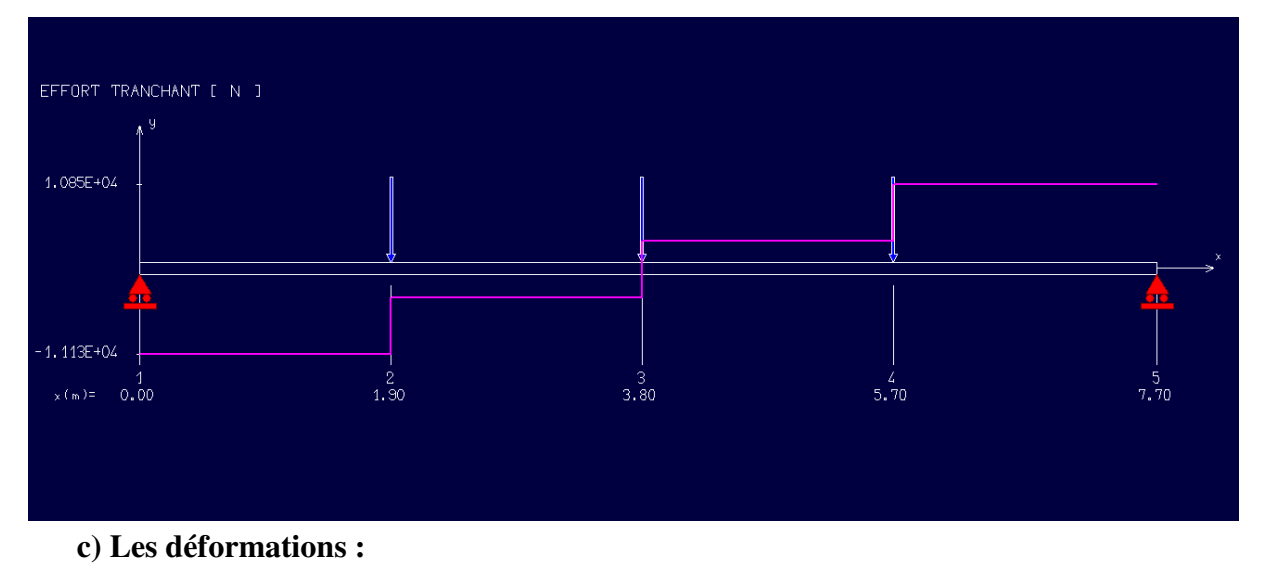

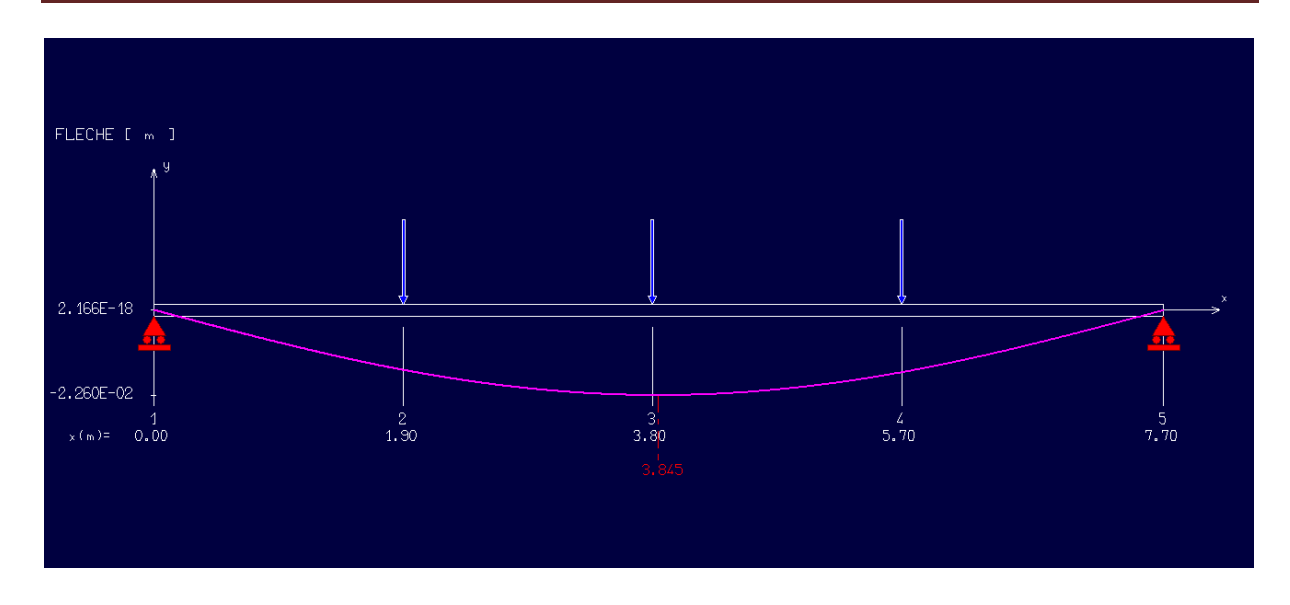

## **III.1 Pré-dimensionnement**

## **III.1 INTRODUCTION**

 Chaque structure doit résister aux différentes charges et surcharges appliquées, et aux différentes combinaisons pour cela on doit effectuer un pré dimensionnement des éléments porteurs et qui doivent être vérifiés par la suite.

 La présente introduction est tirée de notre cours de Constructions Métalliques de première année de formation en cycle de master sous la direction de Mr. M. BITAM. « L'analyse statique de la structure principale par des modèles de calcul tridimensionnels ou par des portiques bidimensionnels exige de proposer des prédimensions de différents éléments. Ce pré dimensionnement est nécessaire pour appliquer une méthode d'analyse statique analytique, ou pour utiliser un logiciel de calcul de structure de génie civil de performance reconnue. En effet, toutes les méthodes d'analyse statique qu'on connait et la plupart de logiciels connus (Robot, SAP, Etabs, RDMoss6, etc.) nous demandent les dimensions des sections des éléments de la structure modélisée avant toute analyse.

 Le pré dimensionnement se fait sur la base de règles empiriques offertes par les ingénieurs experts, ces règles donnent des indications basées sur les résultats de conception obtenus sur des ouvrages anciens similaires. Nous citons comme experts de la conception des bâtiments à structures métalliques, les Suisses Prof. Manfred Hirt et Michel Crisinel (voir leur ouvrage intitulé « charpentes métalliques », volume 11 du traité TGC publié en 2005 par les presses PPUR en Suisse). Et nous citons les experts français Dr. Luis Fruitet et Dr. Jean Morel, le premier a publié plusieurs articles dans les éditions « Techniques de l'ingénieur » à Paris, le second a publié en 2005 un livre utile intitulé « Calcul des Structures métalliques selon l'Eurocode 3 » dans les éditions Eyrolles de Paris.

 Pour les éléments fléchis telles les solives de planchers et les poutres de portiques, l'indication se rapporte à la hauteur « h » de section et sur le choix de profils en I à inertie Iy plus importante que l'inertie Iz, donc pour une poutre on choisira une valeur de h plus grande que la largeur « b ». Pour des portées faibles inférieures à (8 à 10m) on préfère des profilés laminés normalisés de type IPE ou IPN, ils sont souvent plus économiques que les poutres reconstituées soudées à âmes pleines composées à treillis ou à traverses de liaison.

 Pour les éléments comprimés tels que les poteaux de portique, l'indication se rapporte à la surface de section « A » et sur la limitation de l'élancement géométrique  $\lambda = \text{Lcr } / i$  à une valeur limite λlim.

Cette limitation permet le choix du rayon de giration iy et iz pour les deux directions principales de la section. Le choix des profils en H à larges ailes de type HEA, HEB et similaires (HEM, HD, HP, …) est souvent plus économique. Les sections creuses laminées, composées soudés PRS ou composées à treillis, constituent aussi des solutions de bonne conception recommandées par rapport à d'autres formes de section. Ainsi, pour les montants de portiques et les pièces comprimées, les deux inerties Iy et Iz sont importantes, autrement dit on pourra avoir des indications utiles sur les choix des valeurs de la hauteur « h » de section et de sa largeur « b ».

 D'autres règles de prédimensionnement plus précises exigent un calcul approché qui fait intervenir le paramètre intensité des charges et une condition réglementaire telle que la condition de rigidité limitant la flèche maximale de la poutre, ou la condition de résistance à la compression simple pour un montant soumis à la compression axiale. On pourra négliger l'effet de flexion dans le poteau en cette phase de prédimensionnement » [Réf. M. Bitam].

Il faut signaler que le choix des dimensions préliminaires des éléments structuraux des portiques transversaux, c'est-à-dire des poutres et poteaux, se fait sur la base du respect de l'avis de l'architecte et la prise en compte des recommandations des experts en construction métallique. Ces recommandations sont très utiles pour gagner du temps lors de notre étude en convergeant vers des valeurs de dimensions qui vérifient toutes ou la majorité des exigences de résistance mécanique, de stabilité et de rigidité, sans oublier la considération des critères économiques de coût d'acier réduit et de coût réduit des travaux d'exécution.

Cependant, nos choix doivent avant tout respecter les prescriptions des documents règlementaires de calcul des structures en acier, à savoir :

- Le DTR Règles CCM 97.
- Le DTR règles RPA 2003.

Notre lecture dans ces documents de référence n'a pas mis en évidence des valeurs minimales des dimensions ou sections des profils qu'il faudra respecter. Donc, nous sommes libres dans nos choix des pré-dimensions.

Prédimensionnement des éléments poutres et poteaux :

 Après avoir fait le choix de la structure porteuse du bâtiment composée de plusieurs éléments linéaires métalliques et d'autres éléments plans en béton armé. Les éléments métalliques sont des poutres de portiques liées aux poteaux et supportées par eux, les poteaux sont aussi choisis pour être réalisés en profilés d'acier laminés normalisés. Les éléments plans en béton armé sont des dalles de planchers.

## **Evaluation des charges permanentes et d'exploitation :**

#### **a) Plancher terrasse inaccessible:**

#### La Charge permanente :

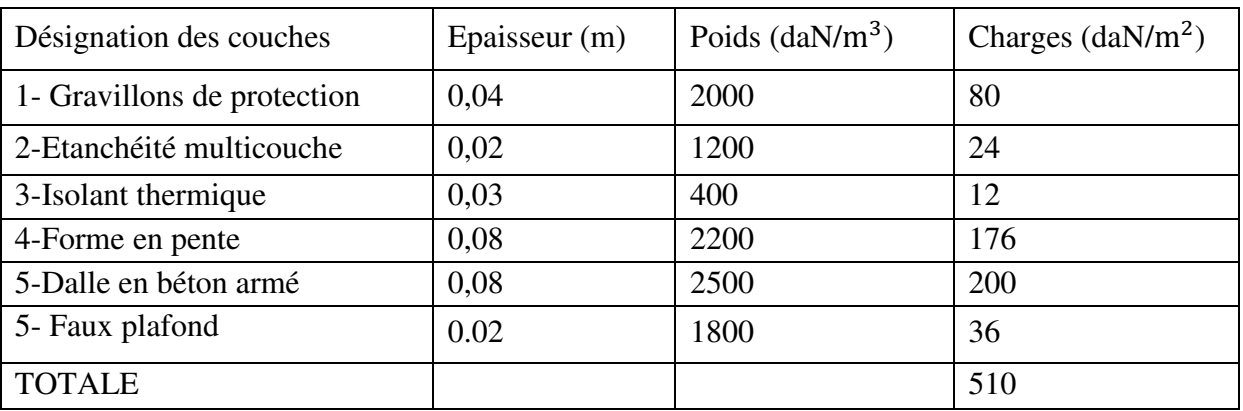

**Tableau :** composition d'un plancher terrasse et calcul de sa charge permanente

Pour cette partie, on a étudié notre plancher mixte en utilisant la tôle HI-bond 55.

Poids proper (1mm d'épaisseur) ….........................P = 12,8 daN/m²

La charge d'exploitation :  $Q = 100$  daN/m<sup>2</sup>

## **b) Plancher Etage courant :**

#### **La Charge permanente:**

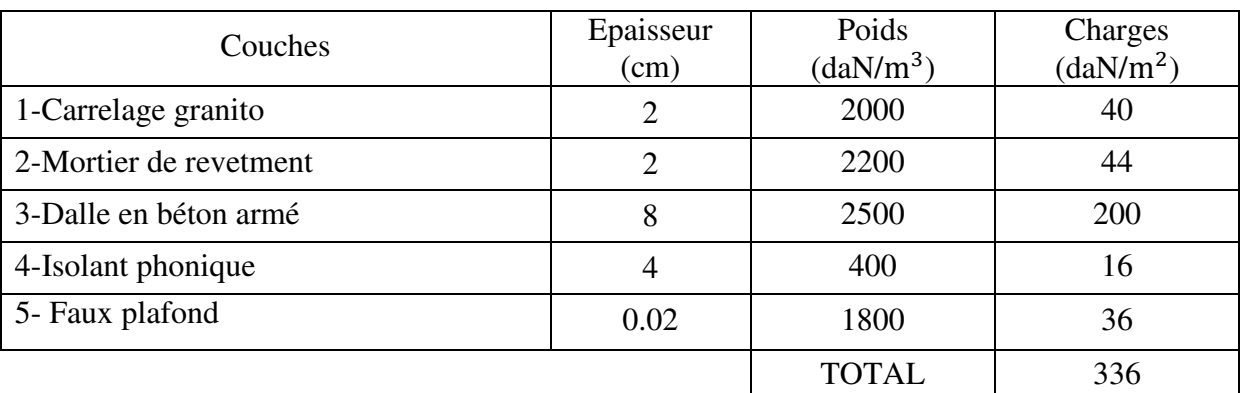

*Tableau :composition d'un plancher d'étage courant et calcul de sa charge permanente* 

La charge d'exploitation :  $Q = 500$  daN/m<sup>2</sup>

#### **Murs extérieurs:**

Les murs extérieurs sont réalisés en briques creuses de 10 cm et 15 cm en double-parois.

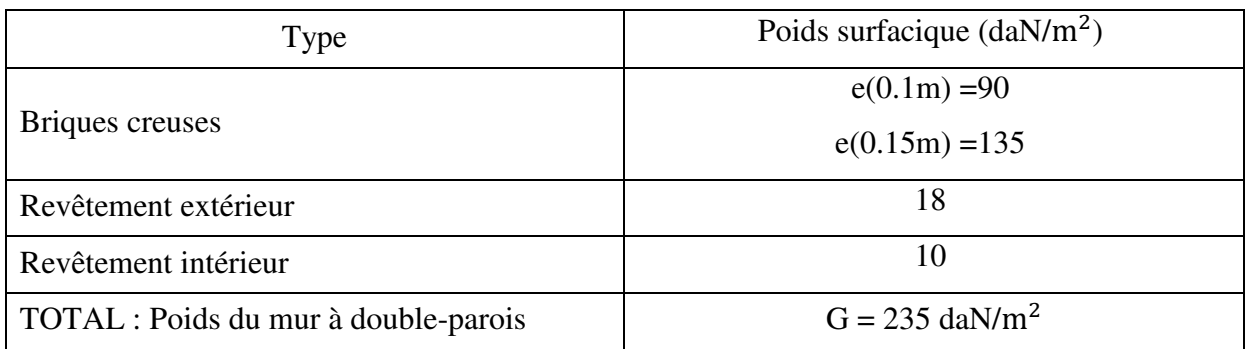

*Tableau : charge permanente d'un mur extérieur*

#### **Cloisons intérieures:**

D'après le DTR B.C 2.2, on peut prendre une charge équivalente surfacique de 1 kN/m<sup>2</sup>

- Pour les panneaux en verre : Pour des panneaux de dimensions  $1\times1$  m<sup>2</sup> en verre de poids volumique 25 kN/m<sup>3</sup>, et une épaisseur e = 1.2 mm y compris le poids du cadre en aluminium alors  $G = 0.012 \times 1 \times 1 \times 2500 = 30$  daN

## **III.2.1. Les Poutres Principales :**

Notre méthode de pré-dimensionnement se base sur l'introduction du paramètre « intensité des charges verticales appliquées » et sur le vérification des trois conditions suivantes :

- Condition d'état limite de service de limitation de la flèche de la poutre : elle est choisie pour déterminer le type de profilé ;
- Condition d'état limite ultime de résistance des sections ;
- Condition d'état limite ultime de résistance au cisaillement.

## **III.2.1.1 Plancher étage courant**

**Pré-dimensionnement des poutres principales:** 

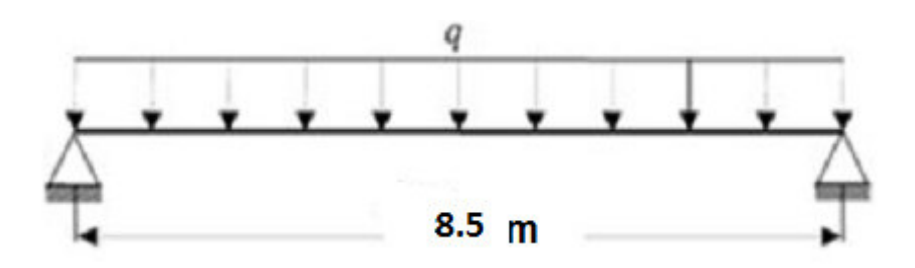

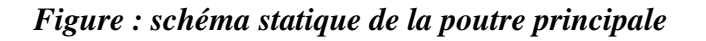

En fonction de l'espacement qui existe entre les solives cette poutre sera sollicitée par charges ponctuelles.

Portée de la poutre principale L= 8.5m

La surface de chargement de la poutre principale (8.5×8) m²

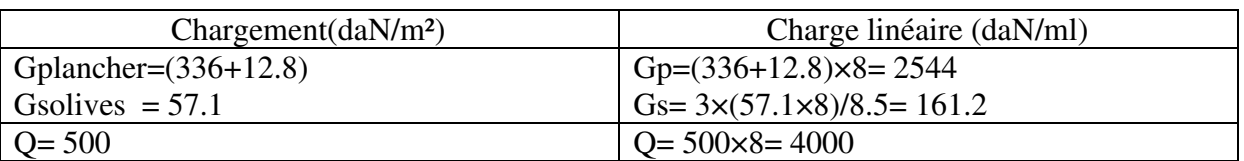

#### **III.2.1.2 Combinaison d'actions**

- $\bullet$  ELU : Pu=1,35G+1,5Q=9651 daN/m<sup>2</sup>
- ELS :  $P_s = G + Q = 6705 \text{ daN/m}^2$

## **III.2.1.3 Dimensionnement du profilé sur la base de la condition de flèche :**

La flèche doit satisfaire la condition suivante :  $f$ max  $\leq \overline{f} = \frac{1}{20}$ 300

Pour une poutre bi articulée  $f$ max $=\frac{5}{384} \times \frac{PSL^4}{E I_y}$  $\frac{\text{PSL}^2}{\text{E I}_y}$ ; fmax  $\leq \frac{L}{300} = \bar{f}$ 

$$
l = \frac{1}{5^{*300*67.05*850^3}} = 76594 \text{ cm}^4
$$

Notre Choix : IPE600 pour lequel Iy =  $92080 \text{ cm}^4$ 

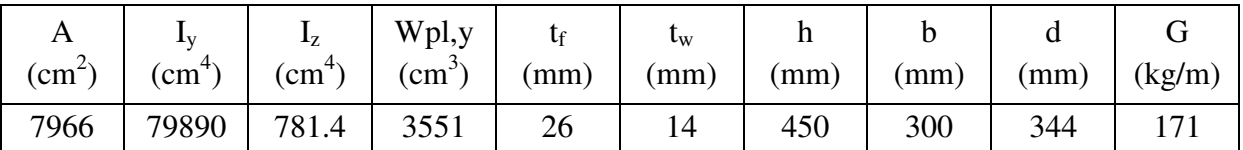

*Tableau : Caractéristiques du profilé IPE600* 

## **III.2.1.4 Vérification de la condition ELU de résistance :**

#### **a) la classe de la section transversale**

• L'aile comprimée : b=220mm ;  $\varepsilon = \sqrt{\frac{235}{fy}} = \sqrt{\frac{235}{355}}$  $\frac{235}{355}$  = 0.81 ; c =b/2=300/2=150mm

tf=26mm; donc:  $c/t = 5.79 < 10\epsilon = 10*0.81 = 8.1$  donc l'aile est de classe 1.

Ame fléchie : d=344mm , tw=14mm

donc:  $d$ /tw = 24.57 < 72 $\varepsilon$  =72  $*$  0.81 = 58.3 donc l'âme est de classe 1.

La section globale est classée classe1 donc le calcul peut être mené à la plasticité.

## **b.1) Vérification en tenant compte du poids propre du profilé**

$$
Pu = 1,35(G+G\ p) + 1,5Q = 1,35(9651+122) + 1,5*510=13943.55daN/ml
$$

 $Ps = (G+Gp) + Q = (2647.84+122)+179=10273daN/ml$ 

## **b.2)** Calcul des moments fléchissants M<sub>Sd</sub> et M<sub>Rd</sub>

Moment maximal dû aux charges :  $M_{Sd} = \frac{Pul^2}{8}$  $\frac{d^{2}}{8} = \frac{139.44*8.50^{2}}{8}$  $\frac{1}{8}$  = 1259.32 kN. m Moment de résistance :  $M_{\text{Rd}} = \frac{f y * W \text{ply}}{y \text{m} \Omega}$  $\frac{\text{*Wply}}{\text{ym0}} = \frac{355 \times 3551 \times 10^{3} \times 10^{-6}}{1.1}$  $\frac{1}{1.1}$  = 1101.1kN

Vérification : Il est clair que  $M_{\text{Rd}} > M_{\text{Sd}}$ , donc la condition est vérifiée.

## **b.3) Vérification de la condition ELU de cisaillement :**

Calcul des efforts tranchants  $V_{Sd}$  et  $V_{Rd}$ 

- Effort tranchant maximal dû aux charges :  $V_{\text{Sd}} = \frac{P_{\text{U}}}{2}$  $\frac{v_{\rm ul}}{2} = \frac{139.44*850}{2}$  $\frac{2}{2}$  = 592.62 kN
- Effort tranchant de résistance :  $V_{\text{Rd}} = \frac{f y * A v z}{\sqrt{2} m v}$  $\frac{f y*Avz}{\sqrt{3}* \gamma m0} = \frac{355*79.66*10^2*10^{-3}}{\sqrt{3}*1.1}$  $\frac{9.66*10*10}{\sqrt{3}*1.1}$  = 1561.4 kN

Selon le catalogue: Avz =79.66 cm²  $V_{\text{Sd}} = 242 \text{ kN} \cdot V_{\text{Rd}} = 1561 \text{ kN}$ ; *donc la condition est vérifiée.* 

## **III.2.1.2.Plancher terrasse:**

Portée de la poutre principale L= 8.5m La surface de chargement de la poutre principale (8.5×8) m²

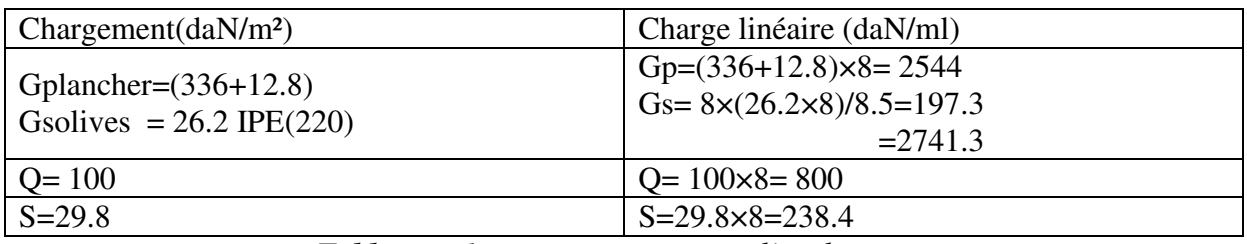

*Tableau : charges permanente et d'exploitation*

## **III.2.1.2.1 Combinaison d'actions**

- $\bullet$  ELU : Pu1=1,35G+1,5max (Q;S) =4900 daN/m<sup>2</sup> Pu2=1,35G +1,35(Q;S)=4822.6 daN/m²
	- Pu=max (Pu1;Pu2)=Pu2=4900 daN/m²
- ELS :  $P_s = G + max (Q; S) = 3542$  daN/m<sup>2</sup>

**III.2.1.2.2Dimensionnement du profilé sur la base de la condition de flèche :** 

La flèche doit satisfaire la condition suivante :  $f$ max $\leq \bar{f}$ 

Pour une poure bi articulée
$$
f_{\text{max}} = \frac{5}{384} \times \frac{\text{Ps1}^4}{E I_y} \le \frac{L}{300} = \bar{f}
$$
  
=\sqrt{I\_y} \times \frac{5\*300\*35.42\*850^3}{2} = 40461.9 \text{ cm}^4

$$
=
$$
  $\text{ly} \ge \frac{5*300*35.42*850^3}{210000*384} = 40461.9 \text{ cm}^4$ 

Notre choix : IPE 500 pour lequel Iy =  $48200 \text{cm}^4$ 

| A        | Δv              |               | Wpl,y         |      | $\mathsf{t}_\mathrm{W}$ | п    |      |      |        |
|----------|-----------------|---------------|---------------|------|-------------------------|------|------|------|--------|
| $(mm^2)$ | $\text{mm}^{4}$ | $\text{mm}^+$ | $\text{cm}^3$ | (mm) | (mm)                    | (mm) | (mm) | (mm) | (kg/m) |
| 116      | 48200           | 2142          | 2194          | 16   | 10.2                    | 500  | 200  | 426  | 90.7   |

*Tableau: Caractéristiques du profilé IPE500* 

#### **a) la classe de la section transversale**

• L'aile comprimée : b=170mm ;  $\varepsilon = \sqrt{\frac{235}{F_v}}$  $\frac{235}{F_y} = \sqrt{\frac{235}{355}}$  $\frac{235}{355}$  = 0.81; c=b/2=200/2=100mm

tf=16 mm; donc:  $c/tf=6.25 < 10\epsilon = 10*0.81 = 8.1$  Alors, l'aile est de classe 1.

Ame fléchie : d=426 mm ,tw=10.2 mm

donc:  $d$ /tw=41.67<72 $\varepsilon$  =72  $*$  0.81 = 58.3 donc l'âme est de classe 1.

La section globale est classée classe1 donc le calcul peut être mené à la plasticité.

#### **b) Vérification en tenant compte du poids propre du profilé**

#### **b.1) Vérification de la flèche**

 $\overline{f} = \frac{1}{30}$  $\frac{1}{300} = \frac{850}{300}$  $\frac{850}{300}$  = 3.58 ; f max  $\frac{5PSL^4}{E I_y}$  $\frac{PSL^4}{E I_y} = \frac{5*3542*850^4}{384*2100000*16270*10^4} = 0.308 \text{cm} \leq 3.58 \text{cm}$ 

Donc condition vérifiée.

#### **b.2) Condition de résistance aux moments fléchissants**

 $M_{Sd} = \frac{Pul^2}{8}$  $rac{u1^2}{8} = \frac{4900*8.5^2}{8}$  $\frac{1}{8}$  = 442.5 kN

$$
M_{\text{Rd}} = \frac{f y * W \text{ply}}{\gamma m 0} = \frac{355 * 1019 * 10^{3} * 10^{-6}}{1.1} = 1581.36 \text{kN}
$$
  

$$
M_{\text{Rd}} > M_{\text{Sd}}
$$

Donc condition vérifiée.

#### **b.3) Vérification de résistance aux efforts tranchants :**

$$
V_{Sd} = \frac{Pul}{2} = \frac{49*8.5}{2} = 208.3 \text{kN}
$$
  

$$
V_{Rd} = \frac{fy*Avz}{\sqrt{3}*\gamma m0} = \frac{355*59.9*10^{2}*10^{-3}}{\sqrt{3}*1.1} = 1116.1 \text{kN}
$$

Selon le catalogue: Avz =59.9 cm²  $V_{\text{Sd}} = 208.3 \text{ kN} \cdot V_{\text{Rd}} = 1116.1 \text{ kN}$ ; donc la condition est vérifiée.

## **III.2.2Les poutres soucondaires**

## **Pré dimensionnement:**

D'après le cours de Charpente. M de l'université de Biskra ; pour une poutre soucondaires on choisit la hauteur « h » du profil dans l'intervalle :  $h = \frac{l}{r}$  $\frac{l}{25}$  à  $\frac{l}{35}$ ; des valeurs inférieures peuvent être insuffisante, des valeurs supérieures peuvent être non économiques.

on prend: 
$$
h \approx \frac{l}{25}
$$

Donc les profilées **choisit** pour les poutres sont les suivantes:

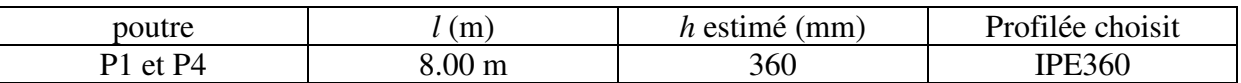

*Dali Ahmed Houssam Eddine* Page 15

## **III.3 Résumé du prédimensionnement des poutres et dimensionnement des solives de planchers :**

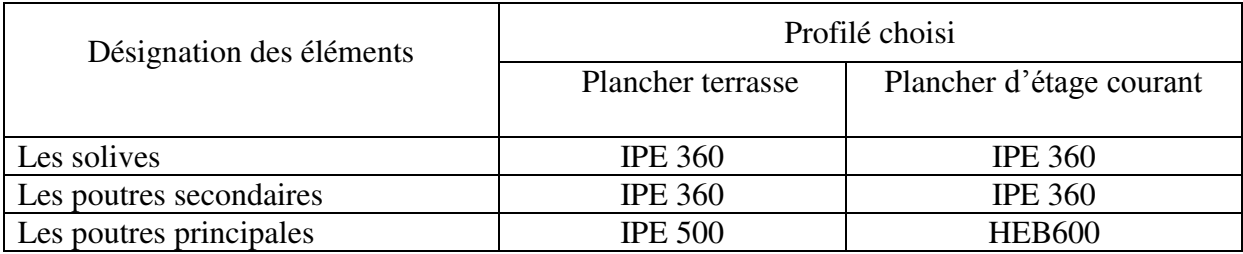

## **III.4. Descente des charges**

## **III.4.1 Possition des poteaux :**

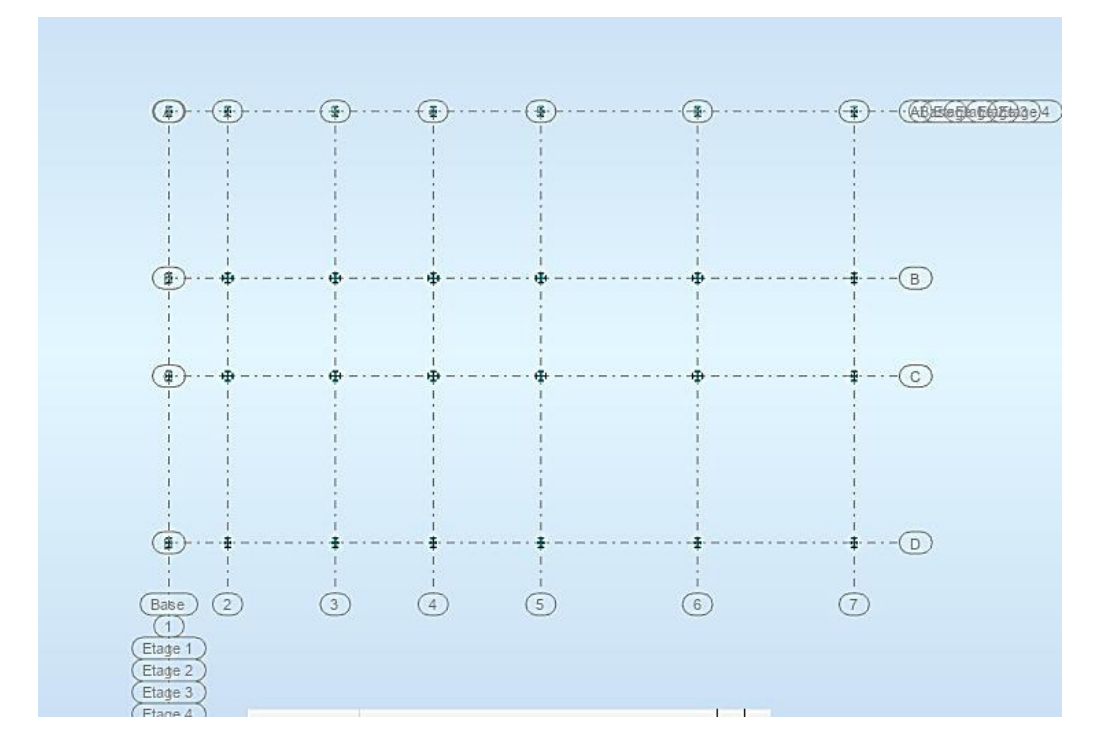

#### **III.4.2 Descente de charge sur les poteaux:**

Le but de la phase de descente des charges c'est l'évaluation des efforts normaux qui seront appliqués à chaque poteau, ensuite on pourra effectuer une première vérification des prédimensions choisis pour les divers poteaux et des niveaux différents.

Les charges considérées sont les charges permanentes et les charges d'exploitation transmis principalement des planchers ; ce sont les poids des planchers, ceux des poteaux, des poutres, des solives, des murs, etc.
## **III4.2.1 Pour le Poteau d'angle A2**

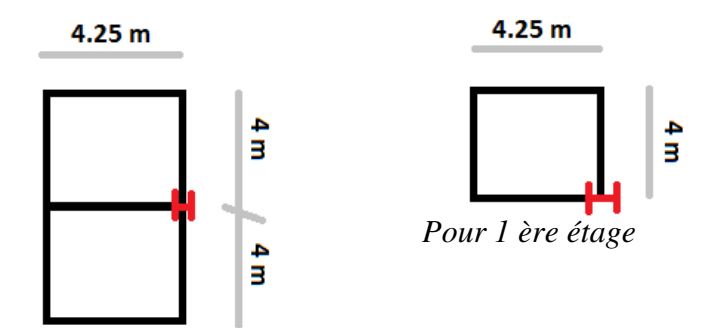

 *Pour blancher terrace et RDC* 

*Fig : Poteau A2* 

## **Tableau pour Poteau A2 :**

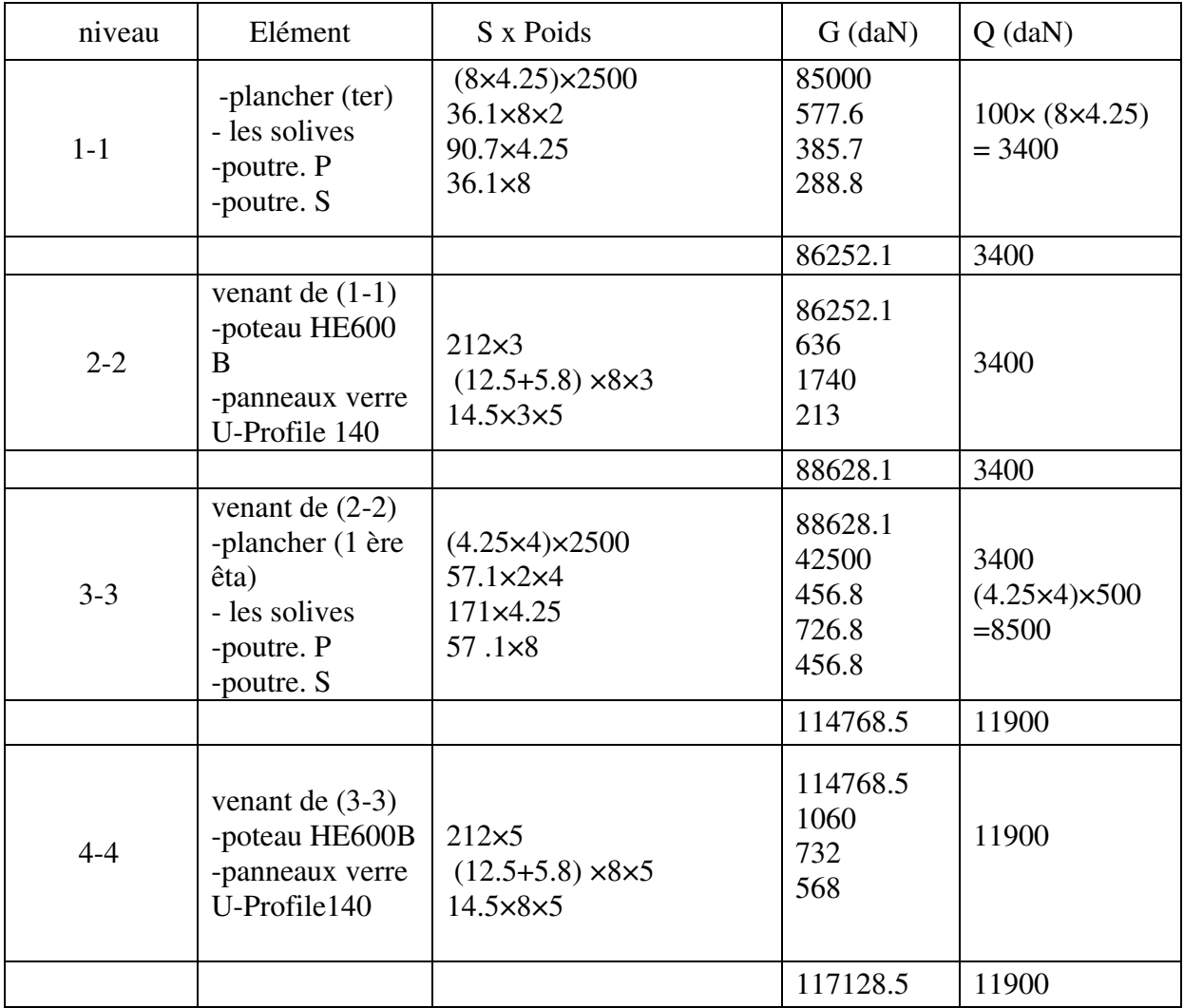

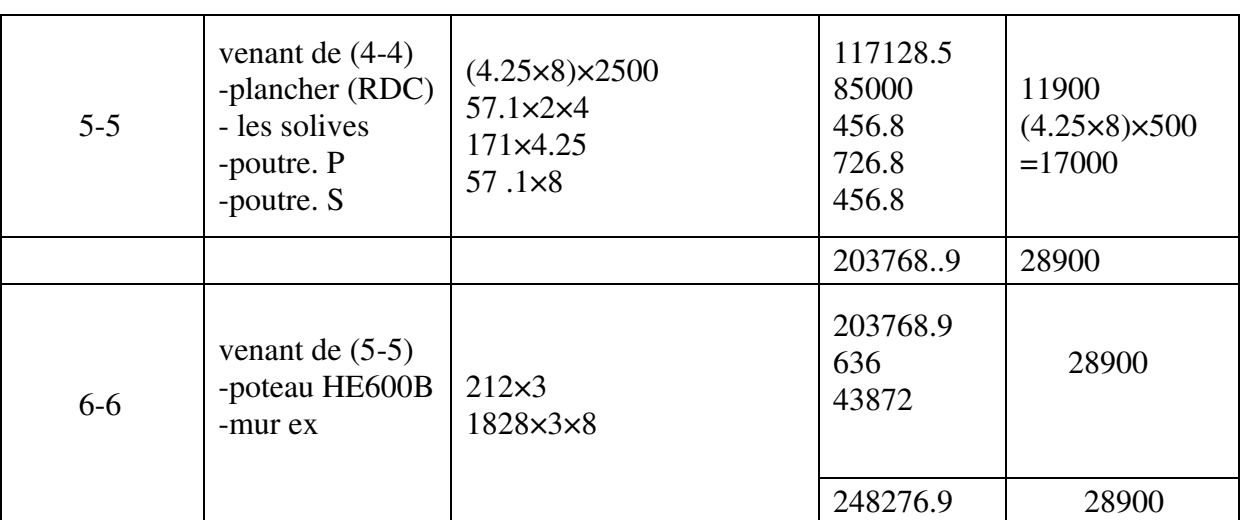

**III.4.2.2 Pour le Poteau d'angle B2** 

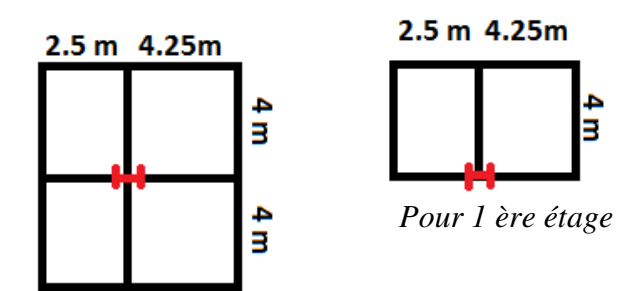

*Pour blancher terrace et RDC* 

**Fig : Poteau B2** 

## **Tableau pour Poteau B2 :**

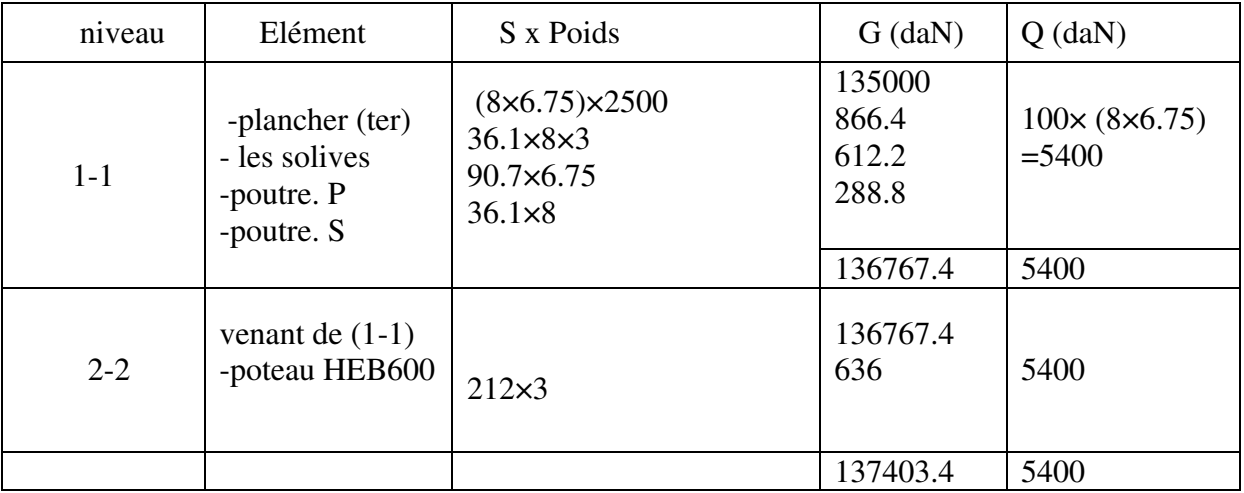

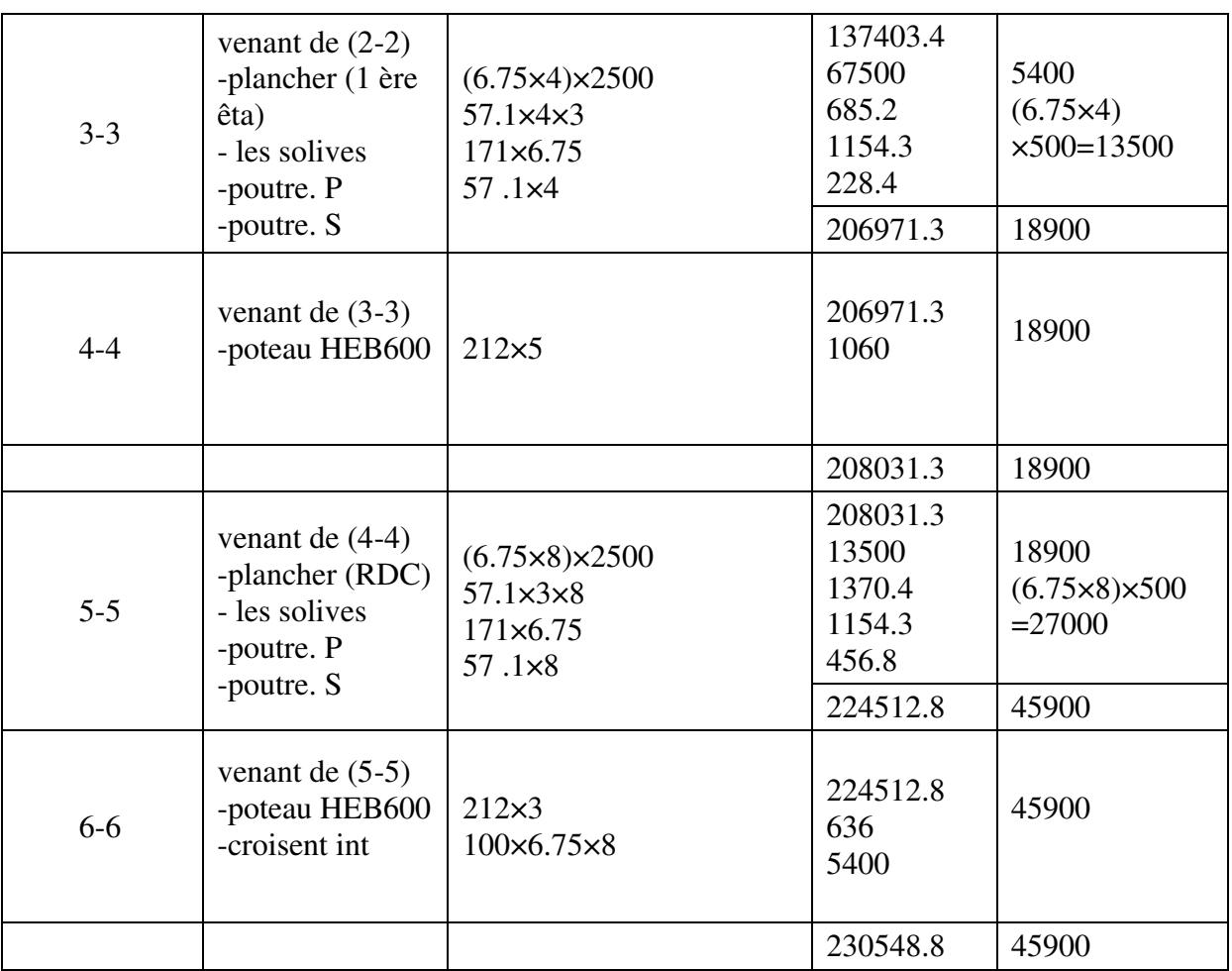

## **III.4.2.3 Pour le Poteau d'angle B3**

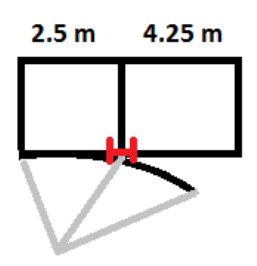

*Pour blancher terrace*

## **Tableau pour Poteau B3 :**

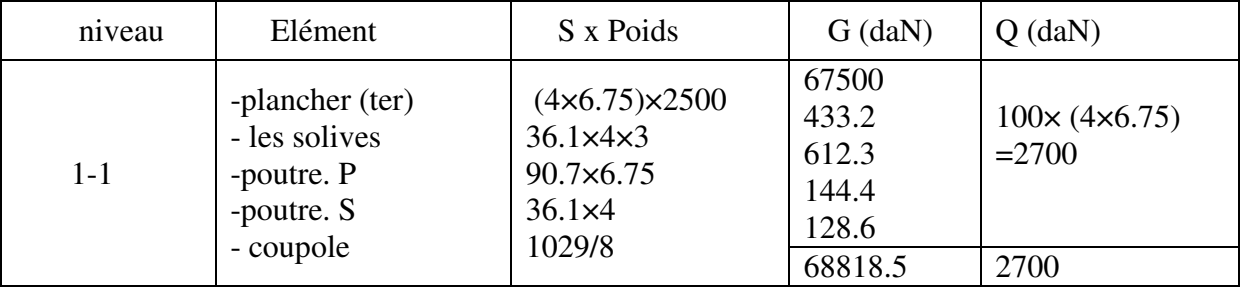

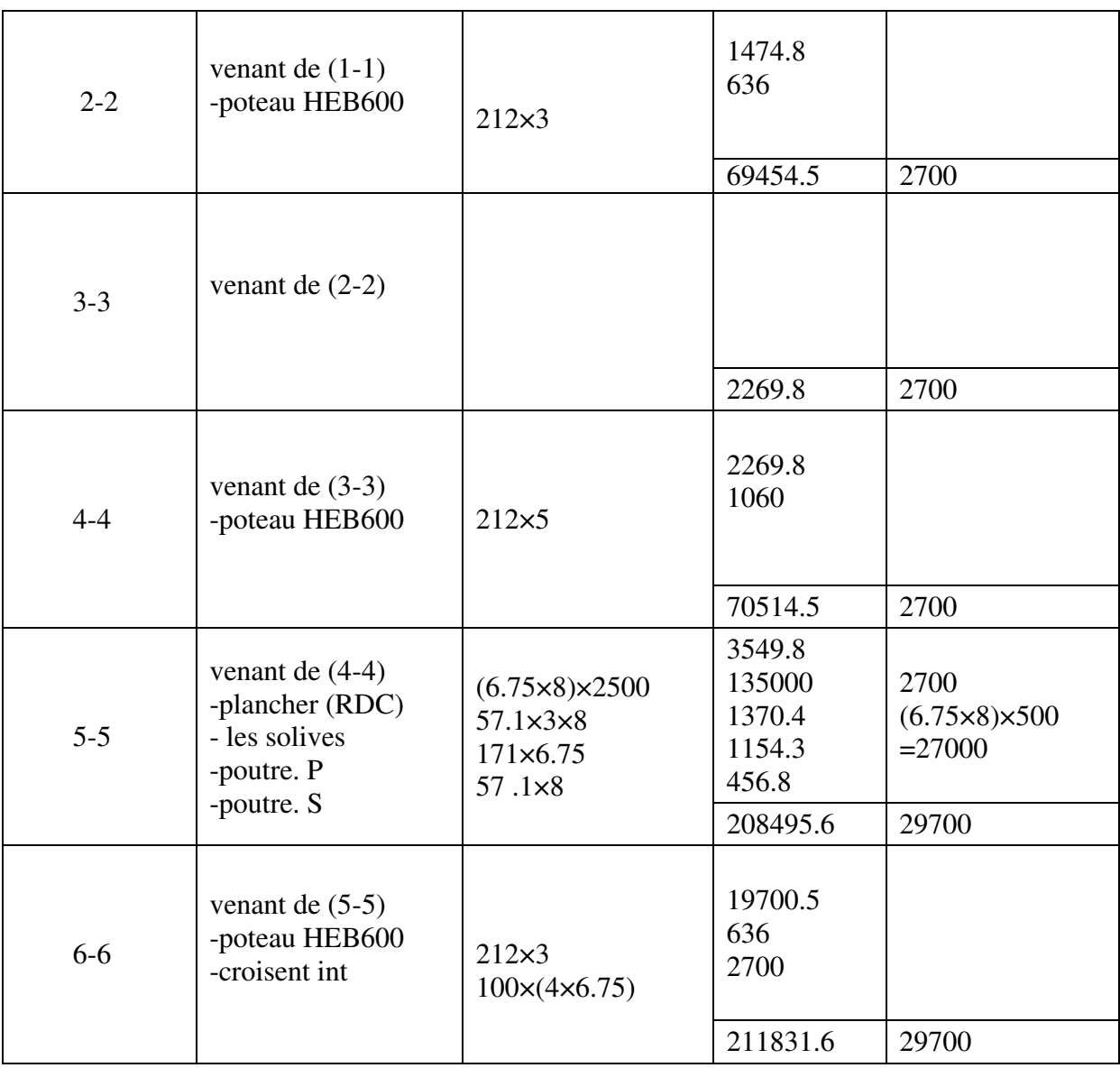

## **III.4.2.4 Pour le Poteau d'angle A4**

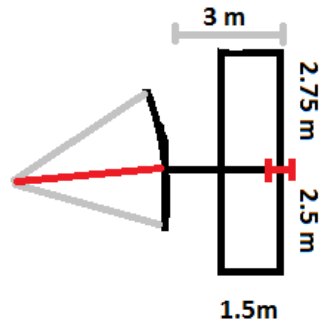

*Pour blancher terrace* 

## **Tableau pour Poteau A4 :**

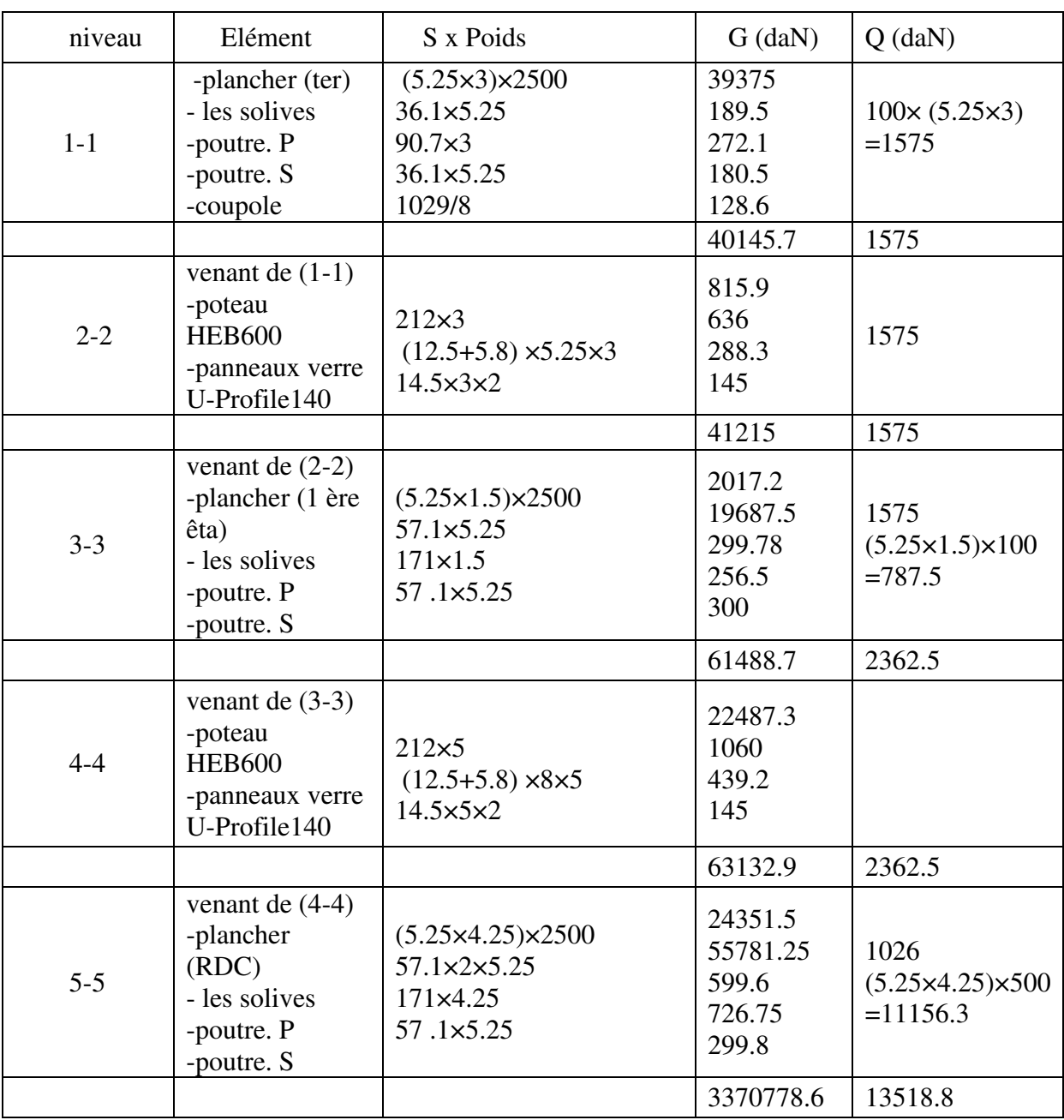

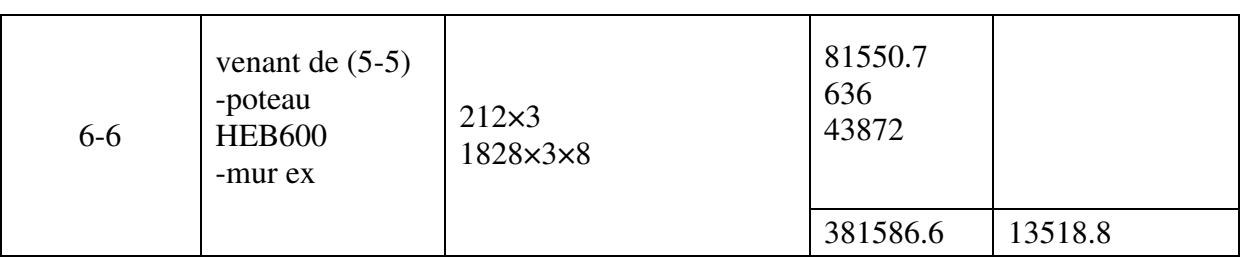

#### **III.5 Vérification des poteaux :**

On a portiques avec nœuds rigides, alors les poteaux sederont soumis à la flexion composée en plus des efforts tranchants.

Pour le prédimensionnement, on peut soit négliger la flexion et prendre N seul ; M = 0

Mais, je te recommande de remplacer leffet de la flexion M par une majoration forfaitaire des efforts N de 10% à 50%.

Par exemple, nous prenons  $N = 1.5$  N(dû aux charges verticales seuls)

Donc pour le calcul aux ELU :  $N = 1.5$  (1.35 NG + 1.5 NQ);

Où : 1.5 est un coefficient de majoration forfaitaire qui remplace l'effet de flexion

On doit vérifier les deux conditions réglementaires de résistanced'un élément soumis à la compression simple (ou à l effort axial de compression seul), il s'agit des conditions suivantes :

#### **a) ELU de résistance d'une section :**

 $N \leq N_{\rm Rd} = A * f_V / \gamma_{\rm m0}$ 

Où  $N = 1.35 N<sub>G</sub> + 1.5 N<sub>O</sub>$ 

## **b) ELU de stabilité de l'élément poteau contre le flambement :**

 $N \le N_{b, Rd} = \chi * A * fy / \gamma_{m0}$ 

 $\gamma$  – coeffiecient de réduction de la résistance à N,  $\gamma \leq 1$ .

La 2ème condition est suffisante, on prend une valeur forfaitaire du coefficient de réduction :

 $\chi = 0.80$ 

Alors :

#### **Pour P A2 :**

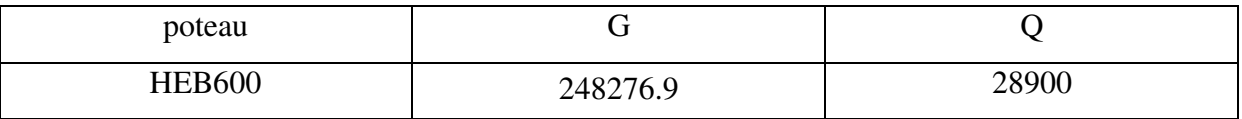

On a : N=1.5(1.35NG+1.5NQ)

Pour HEB600 N=1.5( 1.35 (248276.9)+1.5(28900))=378523.8 daN

#### **Pour P B2 :**

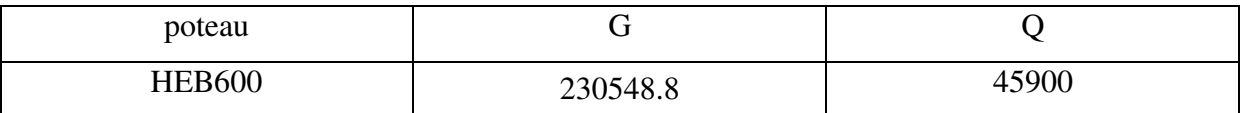

On a : N=1.5(1.35NG+1.5NQ)

Pour HEB600 N=1.5( 1.35 (230548.8)+1.5(45900))=380090.9 daN

## **Vérification :**

**a) ELU de résistance d'une section :** 

 $N \leq N_{\text{Rd}} = A * fy / \gamma_{\text{m0}}$ 

HEB600

3800909 N≤ 27000 x 355/1.1 *condition vérifié*

## **b) ELU de stabilité de l'élément poteau contre le flambement :**

 $N \le N_b$ ,  $Rd = \chi * A * fy / γ_{m0}$ 

HEB600 380090.9 N≤0.80 x 27000 x 355/1.1 *condition vérifié*

**Donc: HEB600 est admis.** 

## **III.1 Pré-dimensionnement**

## **III.1 INTRODUCTION**

 Chaque structure doit résister aux différentes charges et surcharges appliquées, et aux différentes combinaisons pour cela on doit effectuer un pré dimensionnement des éléments porteurs et qui doivent être vérifiés par la suite.

 La présente introduction est tirée de notre cours de Constructions Métalliques de première année de formation en cycle de master sous la direction de Mr. M. BITAM. « L'analyse statique de la structure principale par des modèles de calcul tridimensionnels ou par des portiques bidimensionnels exige de proposer des prédimensions de différents éléments. Ce pré dimensionnement est nécessaire pour appliquer une méthode d'analyse statique analytique, ou pour utiliser un logiciel de calcul de structure de génie civil de performance reconnue. En effet, toutes les méthodes d'analyse statique qu'on connait et la plupart de logiciels connus (Robot, SAP, Etabs, RDMoss6, etc.) nous demandent les dimensions des sections des éléments de la structure modélisée avant toute analyse.

 Le pré dimensionnement se fait sur la base de règles empiriques offertes par les ingénieurs experts, ces règles donnent des indications basées sur les résultats de conception obtenus sur des ouvrages anciens similaires. Nous citons comme experts de la conception des bâtiments à structures métalliques, les Suisses Prof. Manfred Hirt et Michel Crisinel (voir leur ouvrage intitulé « charpentes métalliques », volume 11 du traité TGC publié en 2005 par les presses PPUR en Suisse). Et nous citons les experts français Dr. Luis Fruitet et Dr. Jean Morel, le premier a publié plusieurs articles dans les éditions « Techniques de l'ingénieur » à Paris, le second a publié en 2005 un livre utile intitulé « Calcul des Structures métalliques selon l'Eurocode 3 » dans les éditions Eyrolles de Paris.

 Pour les éléments fléchis telles les solives de planchers et les poutres de portiques, l'indication se rapporte à la hauteur « h » de section et sur le choix de profils en I à inertie Iy plus importante que l'inertie Iz, donc pour une poutre on choisira une valeur de h plus grande que la largeur « b ». Pour des portées faibles inférieures à (8 à 10m) on préfère des profilés laminés normalisés de type IPE ou IPN, ils sont souvent plus économiques que les poutres reconstituées soudées à âmes pleines composées à treillis ou à traverses de liaison.

 Pour les éléments comprimés tels que les poteaux de portique, l'indication se rapporte à la surface de section « A » et sur la limitation de l'élancement géométrique  $\lambda = \text{Lcr } / i$  à une valeur limite λlim.

Cette limitation permet le choix du rayon de giration iy et iz pour les deux directions principales de la section. Le choix des profils en H à larges ailes de type HEA, HEB et similaires (HEM, HD, HP, …) est souvent plus économique. Les sections creuses laminées, composées soudés PRS ou composées à treillis, constituent aussi des solutions de bonne conception recommandées par rapport à d'autres formes de section. Ainsi, pour les montants de portiques et les pièces comprimées, les deux inerties Iy et Iz sont importantes, autrement dit on pourra avoir des indications utiles sur les choix des valeurs de la hauteur « h » de section et de sa largeur « b ».

 D'autres règles de prédimensionnement plus précises exigent un calcul approché qui fait intervenir le paramètre intensité des charges et une condition réglementaire telle que la condition de rigidité limitant la flèche maximale de la poutre, ou la condition de résistance à la compression simple pour un montant soumis à la compression axiale. On pourra négliger l'effet de flexion dans le poteau en cette phase de prédimensionnement » [Réf. M. Bitam].

Il faut signaler que le choix des dimensions préliminaires des éléments structuraux des portiques transversaux, c'est-à-dire des poutres et poteaux, se fait sur la base du respect de l'avis de l'architecte et la prise en compte des recommandations des experts en construction métallique. Ces recommandations sont très utiles pour gagner du temps lors de notre étude en convergeant vers des valeurs de dimensions qui vérifient toutes ou la majorité des exigences de résistance mécanique, de stabilité et de rigidité, sans oublier la considération des critères économiques de coût d'acier réduit et de coût réduit des travaux d'exécution.

Cependant, nos choix doivent avant tout respecter les prescriptions des documents règlementaires de calcul des structures en acier, à savoir :

- Le DTR Règles CCM 97.
- Le DTR règles RPA 2003.

Notre lecture dans ces documents de référence n'a pas mis en évidence des valeurs minimales des dimensions ou sections des profils qu'il faudra respecter. Donc, nous sommes libres dans nos choix des pré-dimensions.

Prédimensionnement des éléments poutres et poteaux :

 Après avoir fait le choix de la structure porteuse du bâtiment composée de plusieurs éléments linéaires métalliques et d'autres éléments plans en béton armé. Les éléments métalliques sont des poutres de portiques liées aux poteaux et supportées par eux, les poteaux sont aussi choisis pour être réalisés en profilés d'acier laminés normalisés. Les éléments plans en béton armé sont des dalles de planchers.

## **Evaluation des charges permanentes et d'exploitation :**

#### **a) Plancher terrasse inaccessible:**

#### La Charge permanente :

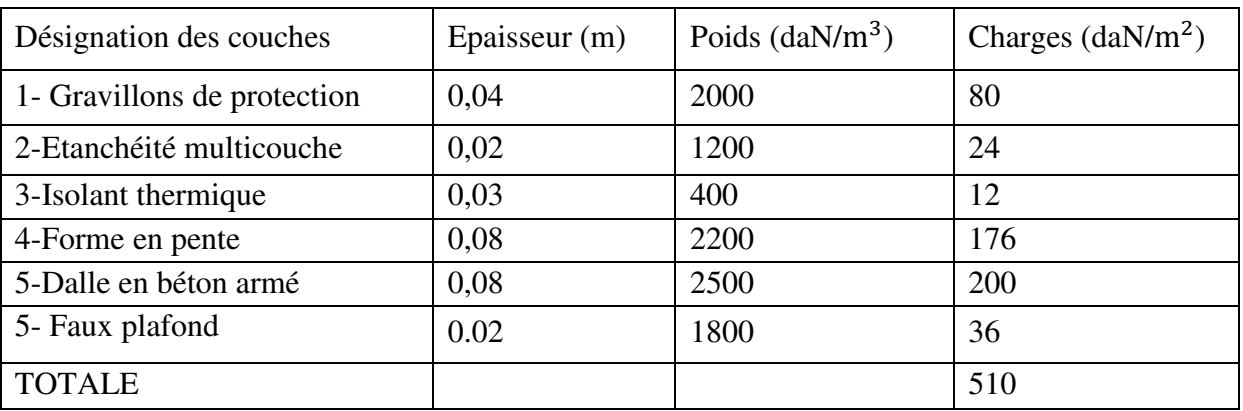

**Tableau :** composition d'un plancher terrasse et calcul de sa charge permanente

Pour cette partie, on a étudié notre plancher mixte en utilisant la tôle HI-bond 55.

Poids proper (1mm d'épaisseur) ….........................P = 12,8 daN/m²

La charge d'exploitation :  $Q = 100$  daN/m<sup>2</sup>

## **b) Plancher Etage courant :**

#### **La Charge permanente:**

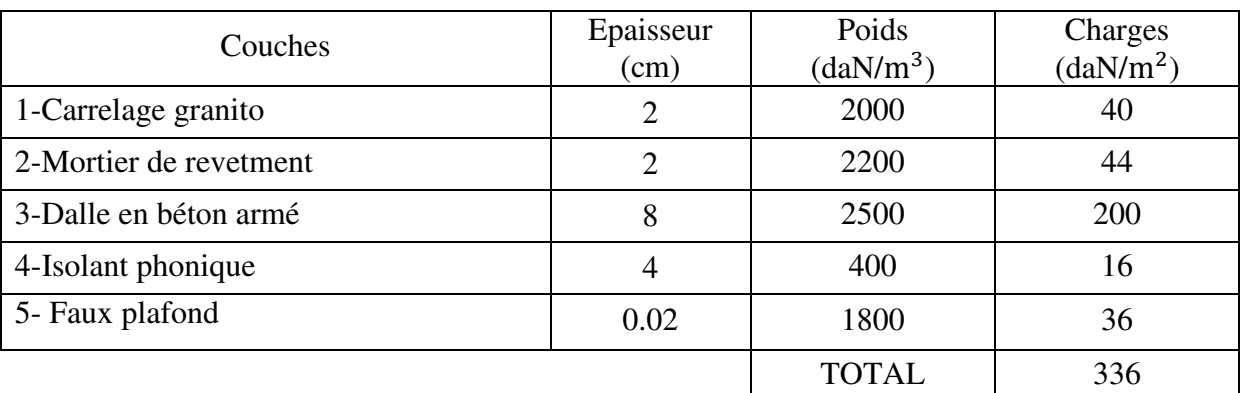

*Tableau :composition d'un plancher d'étage courant et calcul de sa charge permanente* 

La charge d'exploitation :  $Q = 500$  daN/m<sup>2</sup>

### **Murs extérieurs:**

Les murs extérieurs sont réalisés en briques creuses de 10 cm et 15 cm en double-parois.

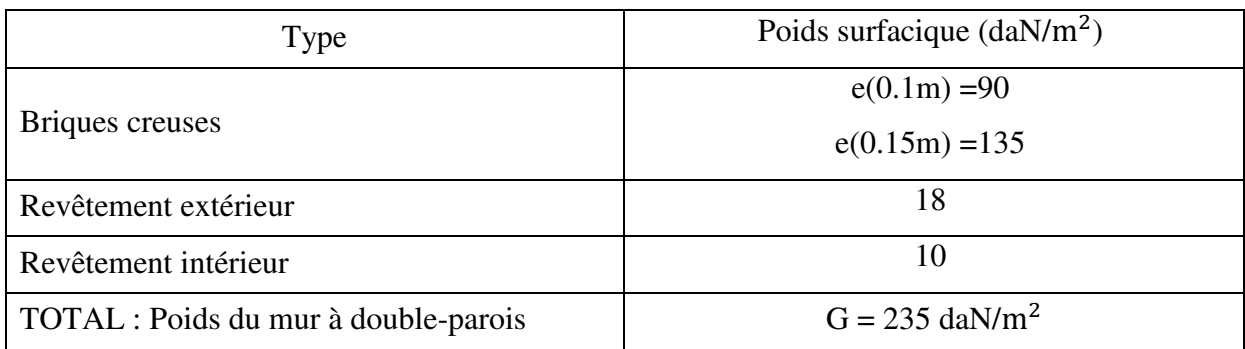

*Tableau : charge permanente d'un mur extérieur*

## **Cloisons intérieures:**

D'après le DTR B.C 2.2, on peut prendre une charge équivalente surfacique de 1 kN/m<sup>2</sup>

- Pour les panneaux en verre : Pour des panneaux de dimensions  $1\times1$  m<sup>2</sup> en verre de poids volumique 25 kN/m<sup>3</sup>, et une épaisseur e = 1.2 mm y compris le poids du cadre en aluminium alors  $G = 0.012 \times 1 \times 1 \times 2500 = 30$  daN

## **III.2.1. Les Poutres Principales :**

Notre méthode de pré-dimensionnement se base sur l'introduction du paramètre « intensité des charges verticales appliquées » et sur le vérification des trois conditions suivantes :

- Condition d'état limite de service de limitation de la flèche de la poutre : elle est choisie pour déterminer le type de profilé ;
- Condition d'état limite ultime de résistance des sections ;
- Condition d'état limite ultime de résistance au cisaillement.

## **III.2.1.1 Plancher étage courant**

**Pré-dimensionnement des poutres principales:** 

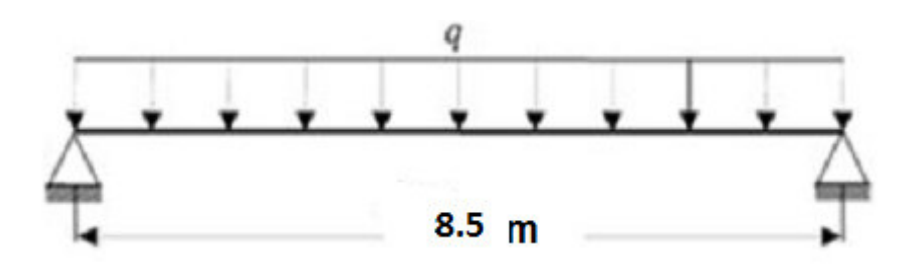

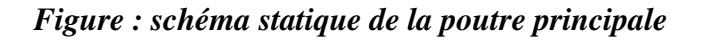

En fonction de l'espacement qui existe entre les solives cette poutre sera sollicitée par charges ponctuelles.

Portée de la poutre principale L= 8.5m

La surface de chargement de la poutre principale (8.5×8) m²

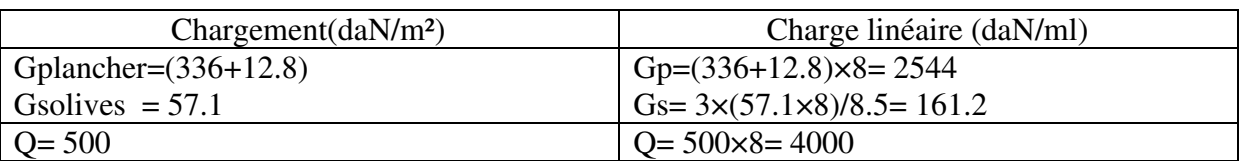

## **III.2.1.2 Combinaison d'actions**

- $\bullet$  ELU : Pu=1,35G+1,5Q=9651 daN/m<sup>2</sup>
- ELS :  $P_s = G + Q = 6705 \text{ daN/m}^2$

## **III.2.1.3 Dimensionnement du profilé sur la base de la condition de flèche :**

La flèche doit satisfaire la condition suivante :  $f$ max  $\leq \overline{f} = \frac{1}{20}$ 300

Pour une poutre bi articulée  $f$ max $=\frac{5}{384} \times \frac{PSL^4}{E I_y}$  $\frac{\text{PSL}^2}{\text{E I}_y}$ ; fmax  $\leq \frac{L}{300} = \bar{f}$ 

$$
l = \frac{1}{5^{*300*67.05*850^3}} = 76594 \text{ cm}^4
$$

Notre Choix : IPE600 pour lequel Iy =  $92080 \text{ cm}^4$ 

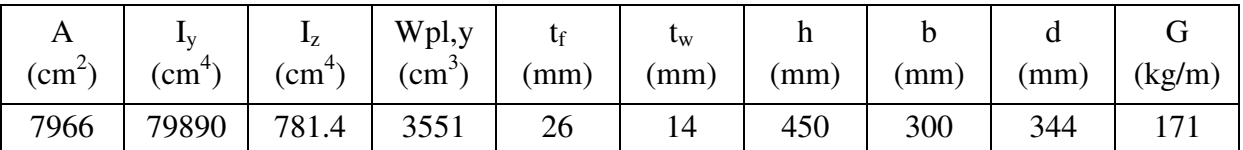

*Tableau : Caractéristiques du profilé IPE600* 

## **III.2.1.4 Vérification de la condition ELU de résistance :**

#### **a) la classe de la section transversale**

• L'aile comprimée : b=220mm ;  $\varepsilon = \sqrt{\frac{235}{fy}} = \sqrt{\frac{235}{355}}$  $\frac{235}{355}$  = 0.81 ; c =b/2=300/2=150mm

tf=26mm; donc:  $c/t = 5.79 < 10\epsilon = 10*0.81 = 8.1$  donc l'aile est de classe 1.

Ame fléchie : d=344mm , tw=14mm

donc:  $d$ /tw = 24.57 < 72 $\varepsilon$  =72  $*$  0.81 = 58.3 donc l'âme est de classe 1.

La section globale est classée classe1 donc le calcul peut être mené à la plasticité.

## **b.1) Vérification en tenant compte du poids propre du profilé**

$$
Pu = 1,35(G+G\ p) + 1,5Q = 1,35(9651+122) + 1,5*510=13943.55daN/ml
$$

 $Ps = (G+Gp) + Q = (2647.84+122)+179=10273daN/ml$ 

## **b.2)** Calcul des moments fléchissants M<sub>Sd</sub> et M<sub>Rd</sub>

Moment maximal dû aux charges :  $M_{Sd} = \frac{Pul^2}{8}$  $\frac{d^{2}}{8} = \frac{139.44*8.50^{2}}{8}$  $\frac{1}{8}$  = 1259.32 kN. m Moment de résistance :  $M_{\text{Rd}} = \frac{f y * W \text{ply}}{y \text{m} \Omega}$  $\frac{\text{*Wply}}{\text{ym0}} = \frac{355 \times 3551 \times 10^{3} \times 10^{-6}}{1.1}$  $\frac{1}{1.1}$  = 1101.1kN

Vérification : Il est clair que  $M_{\text{Rd}} > M_{\text{Sd}}$ , donc la condition est vérifiée.

## **b.3) Vérification de la condition ELU de cisaillement :**

Calcul des efforts tranchants  $V_{Sd}$  et  $V_{Rd}$ 

- Effort tranchant maximal dû aux charges :  $V_{\text{Sd}} = \frac{P_{\text{U}}}{2}$  $\frac{v_{\rm ul}}{2} = \frac{139.44*850}{2}$  $\frac{2}{2}$  = 592.62 kN
- Effort tranchant de résistance :  $V_{\text{Rd}} = \frac{f y * A v z}{\sqrt{2} m v}$  $\frac{f y*Avz}{\sqrt{3}* \gamma m0} = \frac{355*79.66*10^2*10^{-3}}{\sqrt{3}*1.1}$  $\frac{9.66*10*10}{\sqrt{3}*1.1}$  = 1561.4 kN

Selon le catalogue: Avz =79.66 cm²  $V_{\text{Sd}} = 242 \text{ kN} \cdot V_{\text{Rd}} = 1561 \text{ kN}$ ; *donc la condition est vérifiée.* 

## **III.2.1.2.Plancher terrasse:**

Portée de la poutre principale L= 8.5m La surface de chargement de la poutre principale (8.5×8) m²

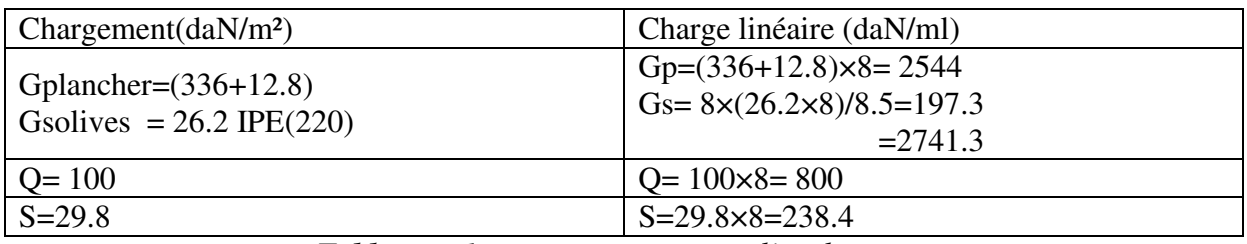

*Tableau : charges permanente et d'exploitation*

## **III.2.1.2.1 Combinaison d'actions**

- $\bullet$  ELU : Pu1=1,35G+1,5max (Q;S) =4900 daN/m<sup>2</sup> Pu2=1,35G +1,35(Q;S)=4822.6 daN/m²
	- Pu=max (Pu1;Pu2)=Pu2=4900 daN/m²
- ELS :  $P_s = G + max (Q; S) = 3542$  daN/m<sup>2</sup>

**III.2.1.2.2Dimensionnement du profilé sur la base de la condition de flèche :** 

La flèche doit satisfaire la condition suivante :  $f$ max $\leq \bar{f}$ 

Pour une poure bi articulée
$$
f_{\text{max}} = \frac{5}{384} \times \frac{\text{Ps1}^4}{E I_y} \le \frac{L}{300} = \bar{f}
$$
  
=\sqrt{I\_y} \times \frac{5\*300\*35.42\*850^3}{2} = 40461.9 \text{ cm}^4

$$
=
$$
  $\text{Iy} \ge \frac{5*300*35.42*850^3}{210000*384} = 40461.9 \text{ cm}^4$ 

Notre choix : IPE 500 pour lequel Iy =  $48200 \text{cm}^4$ 

| A        | Δv              |               | Wpl,y         |      | $\iota_{\mathrm{W}}$ | п    |      |      |        |
|----------|-----------------|---------------|---------------|------|----------------------|------|------|------|--------|
| $(mm^2)$ | $\text{mm}^{4}$ | $\text{mm}^+$ | $\text{cm}^3$ | (mm) | (mm)                 | (mm) | (mm) | (mm) | (kg/m) |
| 116      | 48200           | 2142          | 2194          | 16   | 10.2                 | 500  | 200  | 426  | 90.7   |

*Tableau: Caractéristiques du profilé IPE500* 

#### **a) la classe de la section transversale**

• L'aile comprimée : b=170mm ;  $\varepsilon = \sqrt{\frac{235}{F_v}}$  $\frac{235}{F_y} = \sqrt{\frac{235}{355}}$  $\frac{255}{355}$  = 0.81; c=b/2=200/2=100mm

tf=16 mm; donc:  $c/tf=6.25 < 10\epsilon = 10*0.81 = 8.1$  Alors, l'aile est de classe 1.

Ame fléchie : d=426 mm ,tw=10.2 mm

donc:  $d$ /tw=41.67<72 $\varepsilon$  =72  $*$  0.81 = 58.3 donc l'âme est de classe 1.

La section globale est classée classe1 donc le calcul peut être mené à la plasticité.

## **b) Vérification en tenant compte du poids propre du profilé**

#### **b.1) Vérification de la flèche**

 $\bar{f} = \frac{1}{30}$  $\frac{1}{300} = \frac{850}{300}$  $\frac{850}{300}$  = 3.58 ; f max  $\frac{5PSL^4}{E I_y}$  $\frac{\text{PSL}^4}{\text{E I}_y} = \frac{5*3542*850^4}{384*2100000*16270*10^4} = 0.308 \text{cm} \leq 3.58 \text{cm}$ 

Donc condition vérifiée.

#### **b.2) Condition de résistance aux moments fléchissants**

 $M_{Sd} = \frac{Pul^2}{8}$  $\frac{all^2}{8} = \frac{4900*8.5^2}{8}$  $\frac{1}{8}$  = 442.5 kN

$$
M_{\text{Rd}} = \frac{f y * W \text{ply}}{\gamma m 0} = \frac{355 * 1019 * 10^{3} * 10^{-6}}{1.1} = 1581.36 \text{kN}
$$
  

$$
M_{\text{Rd}} > M_{\text{Sd}}
$$

Donc condition vérifiée.

#### **b.3) Vérification de résistance aux efforts tranchants :**

$$
V_{Sd} = \frac{Pul}{2} = \frac{49*8.5}{2} = 208.3 \text{kN}
$$
  

$$
V_{Rd} = \frac{fy*Avz}{\sqrt{3}*\gamma m0} = \frac{355*59.9*10^{2}*10^{-3}}{\sqrt{3}*1.1} = 1116.1 \text{kN}
$$

Selon le catalogue: Avz =59.9 cm²  $V_{\text{Sd}} = 208.3 \text{ kN} \cdot V_{\text{Rd}} = 1116.1 \text{ kN}$ ; donc la condition est vérifiée.

## **III.2.2Les poutres soucondaires**

## **Pré dimensionnement:**

D'après le cours de Charpente. M de l'université de Biskra ; pour une poutre soucondaires on choisit la hauteur « h » du profil dans l'intervalle :  $h = \frac{l}{r}$  $\frac{l}{25}$  à  $\frac{l}{35}$ ; des valeurs inférieures peuvent être insuffisante, des valeurs supérieures peuvent être non économiques.

on prend: 
$$
h \approx \frac{l}{25}
$$

Donc les profilées **choisit** pour les poutres sont les suivantes:

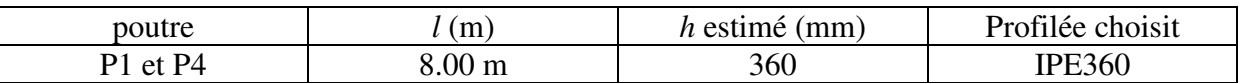

*Dali Ahmed Houssam Eddine* Page 15

## **III.3 Résumé du prédimensionnement des poutres et dimensionnement des solives de planchers :**

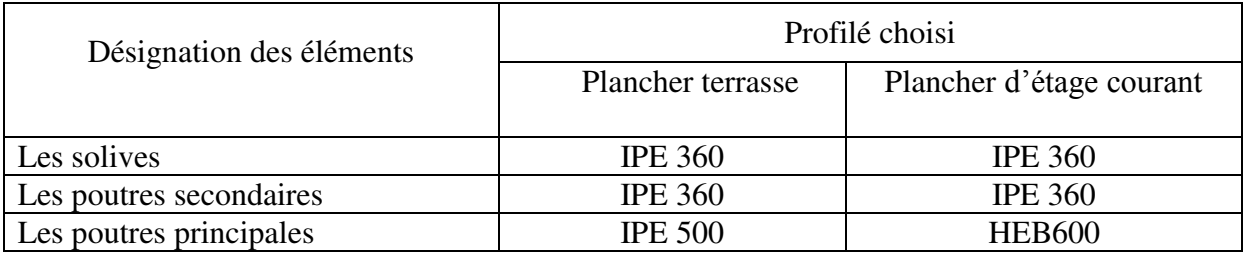

## **III.4. Descente des charges**

## **III.4.1 Possition des poteaux :**

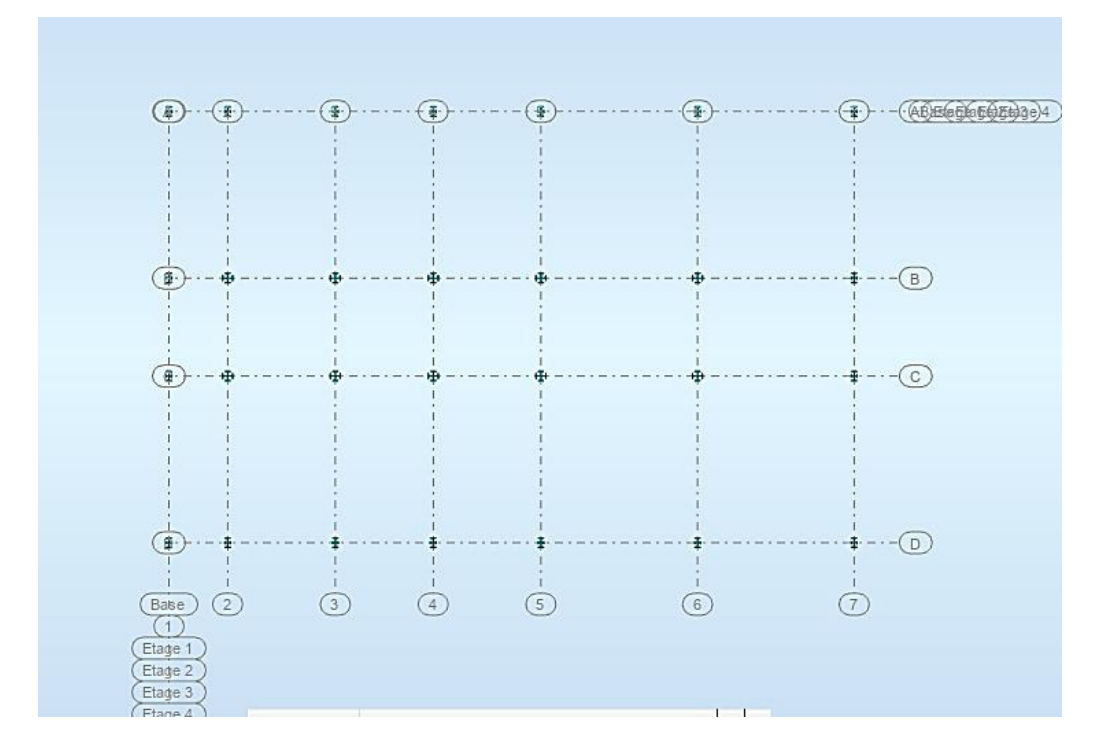

## **III.4.2 Descente de charge sur les poteaux:**

Le but de la phase de descente des charges c'est l'évaluation des efforts normaux qui seront appliqués à chaque poteau, ensuite on pourra effectuer une première vérification des prédimensions choisis pour les divers poteaux et des niveaux différents.

Les charges considérées sont les charges permanentes et les charges d'exploitation transmis principalement des planchers ; ce sont les poids des planchers, ceux des poteaux, des poutres, des solives, des murs, etc.

## **III4.2.1 Pour le Poteau d'angle A2**

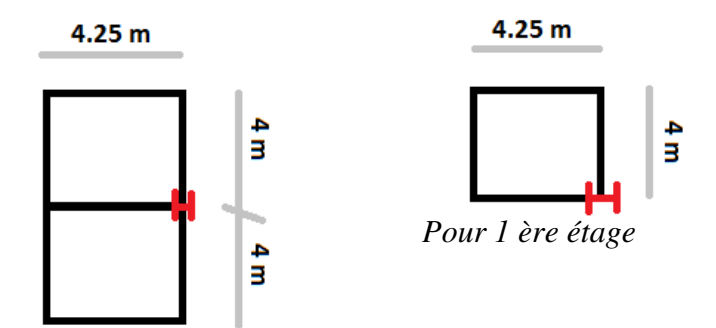

 *Pour blancher terrace et RDC* 

*Fig : Poteau A2* 

## **Tableau pour Poteau A2 :**

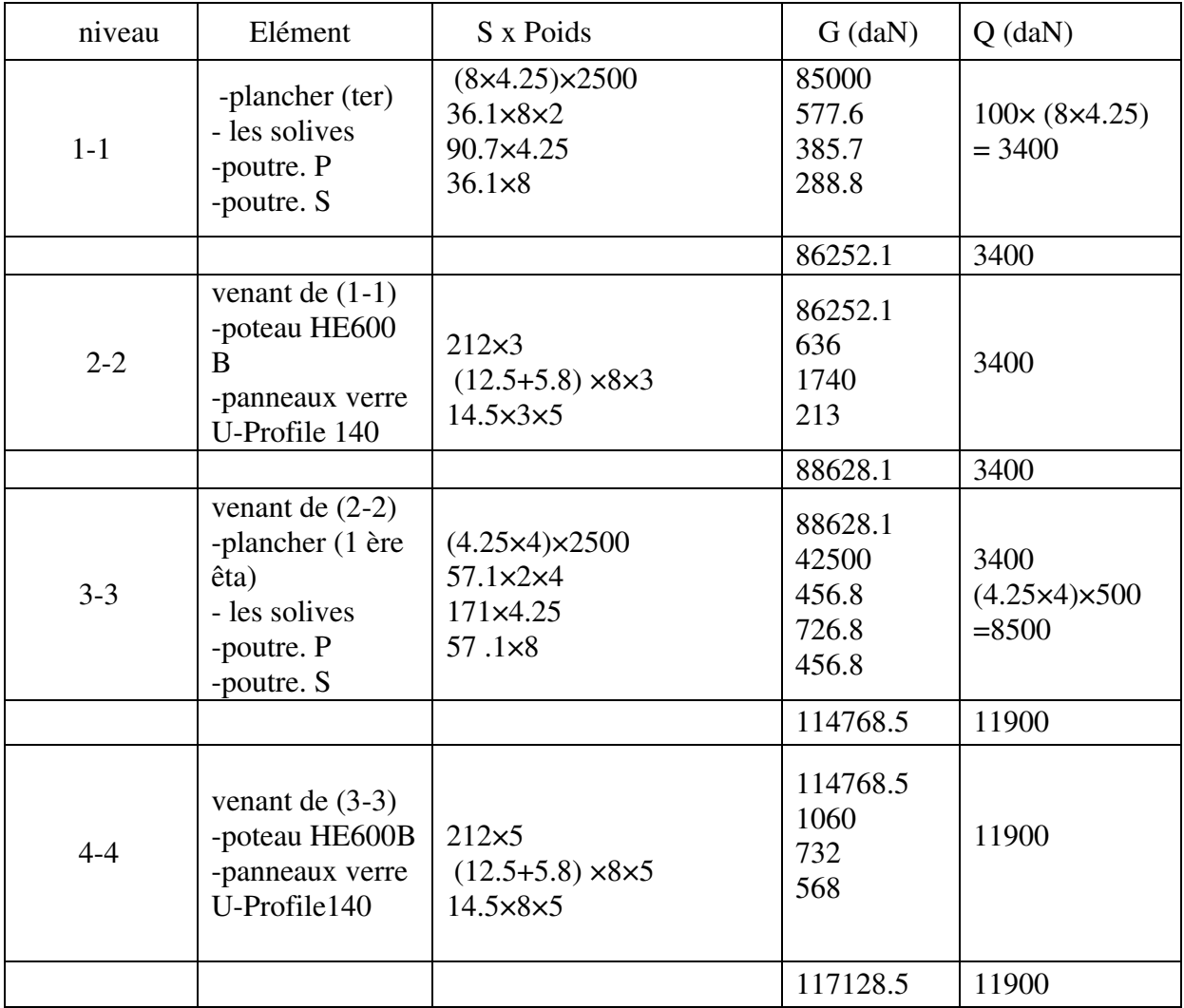

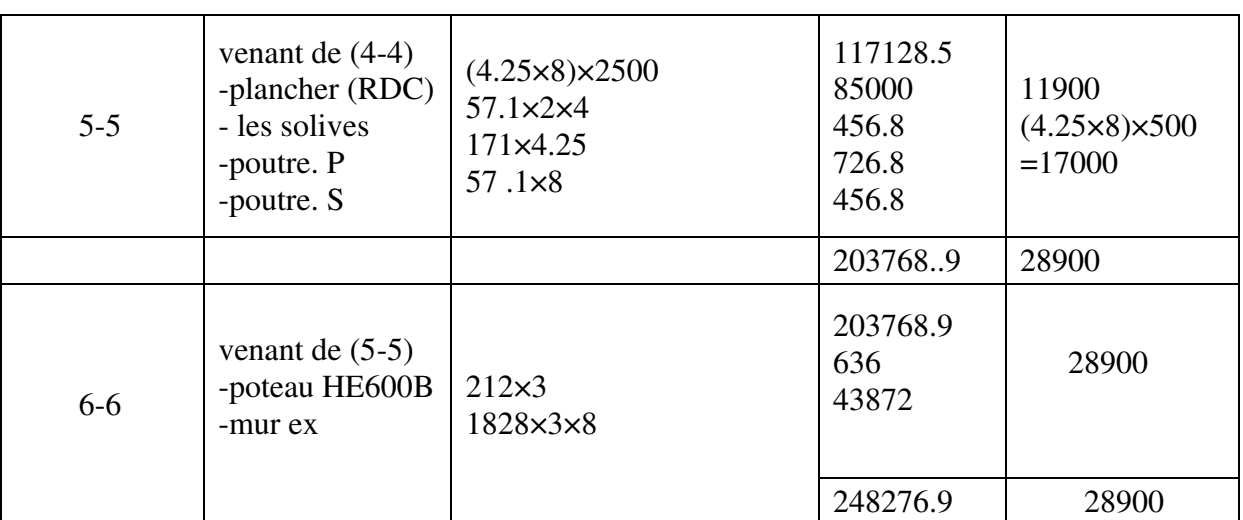

**III.4.2.2 Pour le Poteau d'angle B2** 

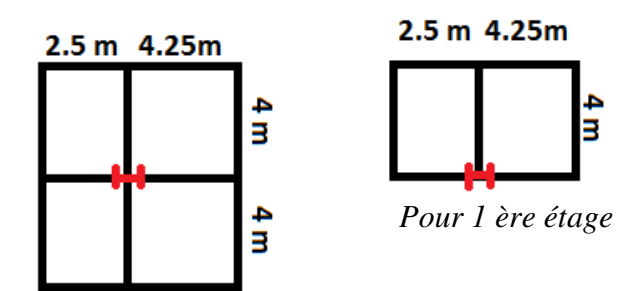

*Pour blancher terrace et RDC* 

**Fig : Poteau B2** 

## **Tableau pour Poteau B2 :**

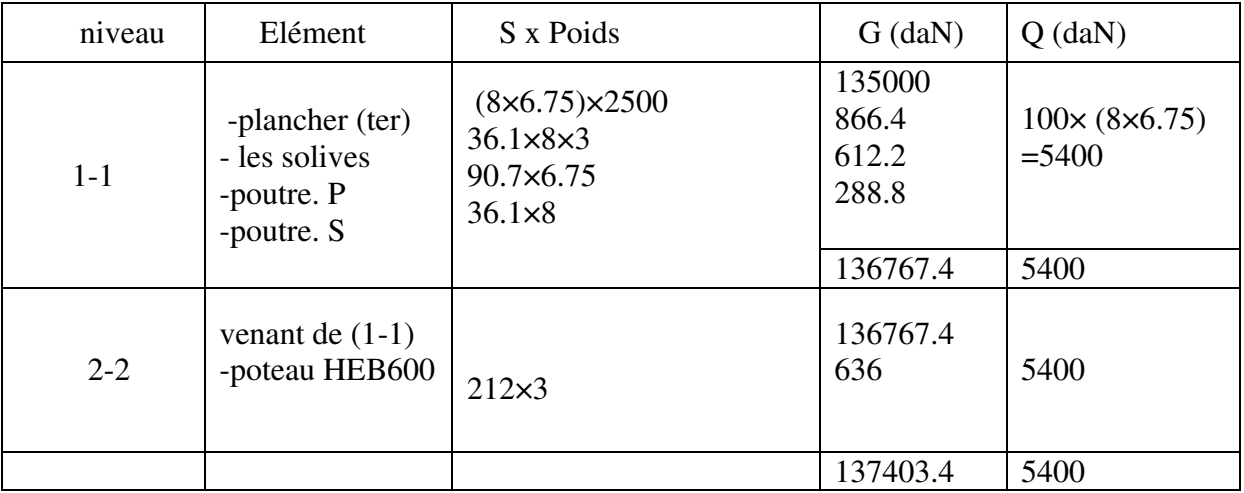

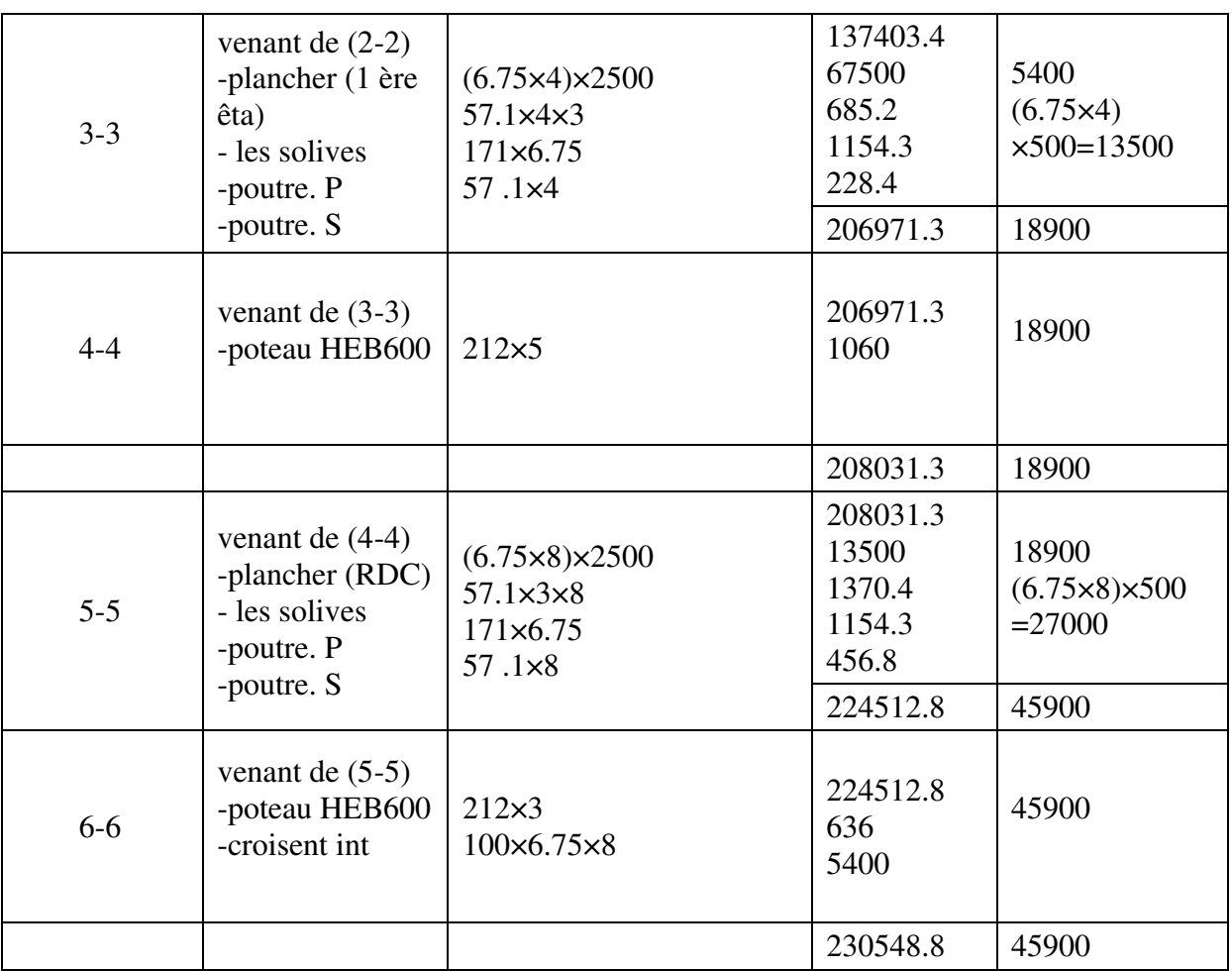

## **III.4.2.3 Pour le Poteau d'angle B3**

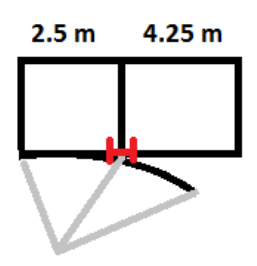

*Pour blancher terrace*

## **Tableau pour Poteau B3 :**

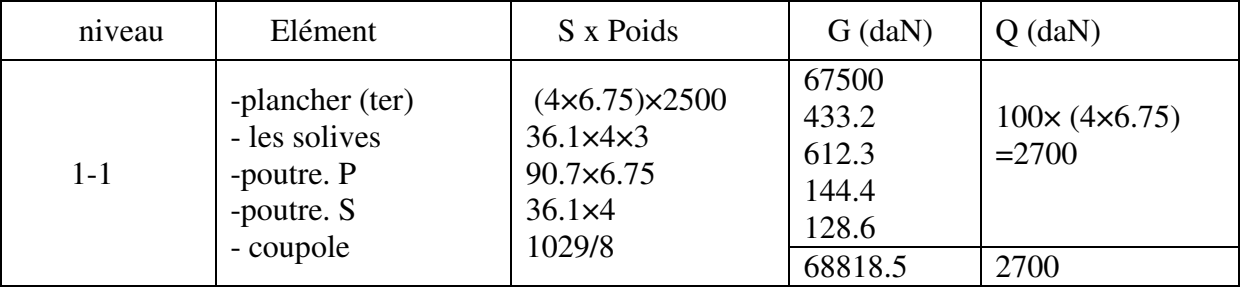

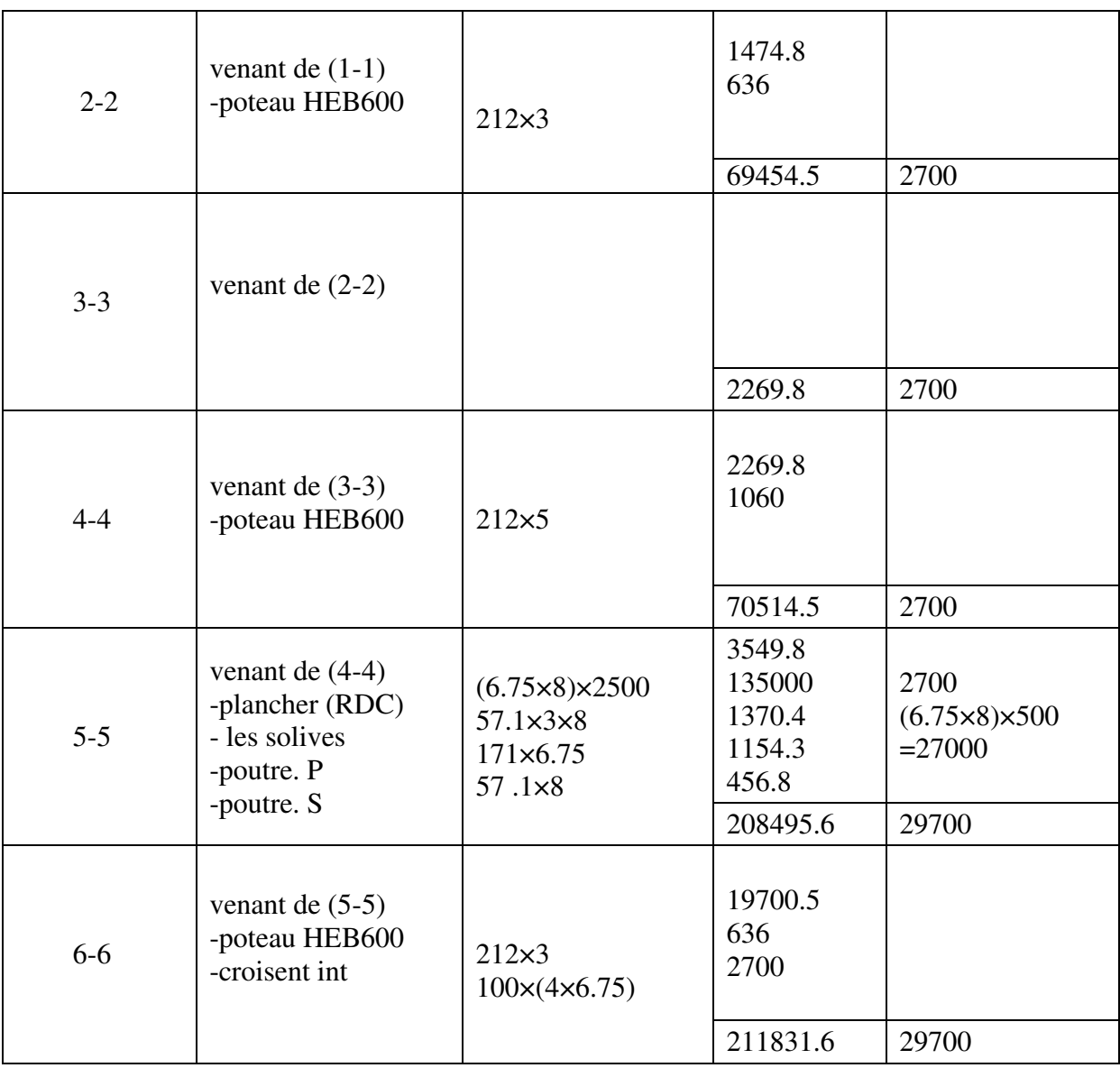

## **III.4.2.4 Pour le Poteau d'angle A4**

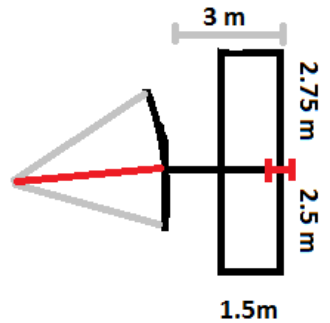

*Pour blancher terrace* 

## **Tableau pour Poteau A4 :**

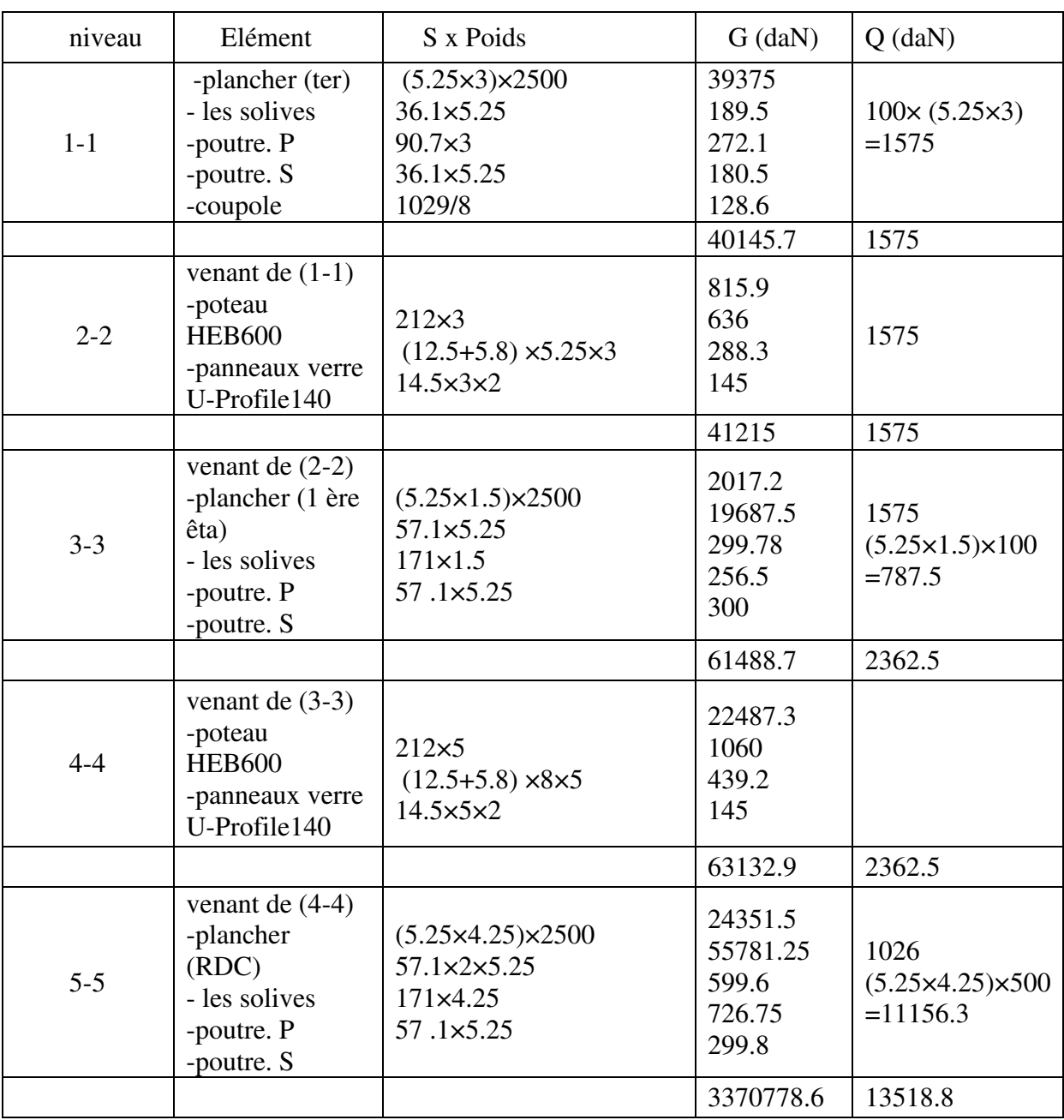

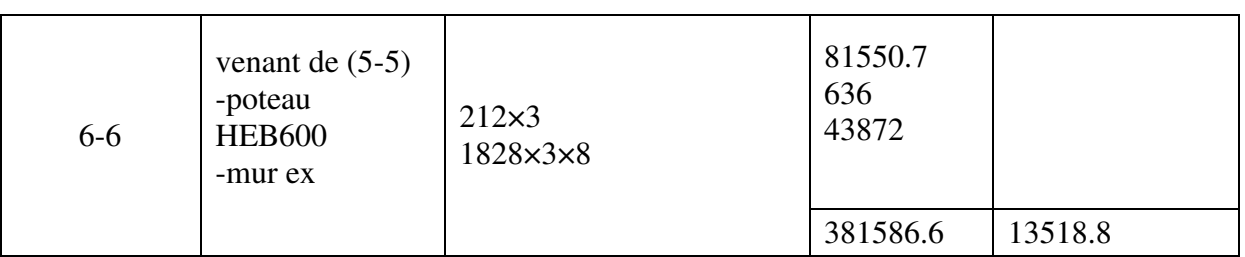

#### **III.5 Vérification des poteaux :**

On a portiques avec nœuds rigides, alors les poteaux sederont soumis à la flexion composée en plus des efforts tranchants.

Pour le prédimensionnement, on peut soit négliger la flexion et prendre N seul ; M = 0

Mais, je te recommande de remplacer leffet de la flexion M par une majoration forfaitaire des efforts N de 10% à 50%.

Par exemple, nous prenons  $N = 1.5$  N(dû aux charges verticales seuls)

Donc pour le calcul aux ELU :  $N = 1.5$  (1.35 NG + 1.5 NQ);

Où : 1.5 est un coefficient de majoration forfaitaire qui remplace l'effet de flexion

On doit vérifier les deux conditions réglementaires de résistanced'un élément soumis à la compression simple (ou à l effort axial de compression seul), il s'agit des conditions suivantes :

#### **a) ELU de résistance d'une section :**

 $N \leq N_{\rm Rd} = A * f_V / \gamma_{\rm m0}$ 

Où  $N = 1.35 N<sub>G</sub> + 1.5 N<sub>O</sub>$ 

## **b) ELU de stabilité de l'élément poteau contre le flambement :**

 $N \le N_{b, Rd} = \chi * A * fy / \gamma_{m0}$ 

 $\gamma$  – coeffiecient de réduction de la résistance à N,  $\gamma \leq 1$ .

La 2ème condition est suffisante, on prend une valeur forfaitaire du coefficient de réduction :

 $\chi = 0.80$ 

Alors :

#### **Pour P A2 :**

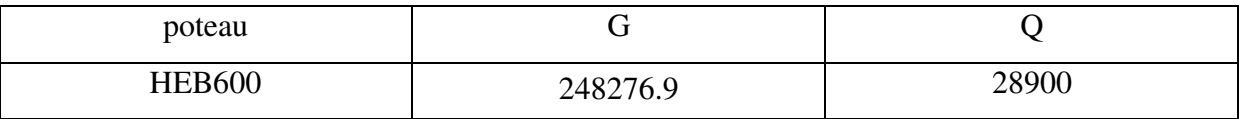

On a : N=1.5(1.35NG+1.5NQ)

Pour HEB600 N=1.5( 1.35 (248276.9)+1.5(28900))=378523.8 daN

#### **Pour P B2 :**

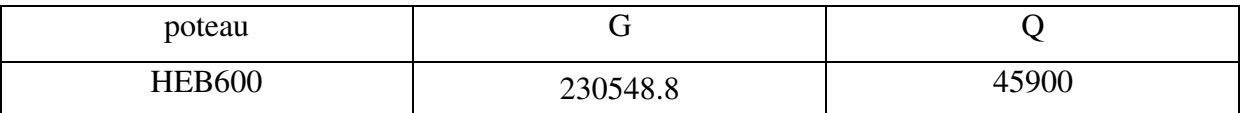

On a : N=1.5(1.35NG+1.5NQ)

Pour HEB600 N=1.5( 1.35 (230548.8)+1.5(45900))=380090.9 daN

## **Vérification :**

**a) ELU de résistance d'une section :** 

 $N \leq N_{\text{Rd}} = A * fy / \gamma_{\text{m0}}$ 

HEB600

3800909 N≤ 27000 x 355/1.1 *condition vérifié*

## **b) ELU de stabilité de l'élément poteau contre le flambement :**

 $N \le N_b$ ,  $Rd = \chi * A * fy / γ_{m0}$ 

HEB600 380090.9 N≤0.80 x 27000 x 355/1.1 *condition vérifié*

**Donc: HEB600 est admis.** 

## **III.1 Pré-dimensionnement**

## **III.1 INTRODUCTION**

 Chaque structure doit résister aux différentes charges et surcharges appliquées, et aux différentes combinaisons pour cela on doit effectuer un pré dimensionnement des éléments porteurs et qui doivent être vérifiés par la suite.

 La présente introduction est tirée de notre cours de Constructions Métalliques de première année de formation en cycle de master sous la direction de Mr. M. BITAM. « L'analyse statique de la structure principale par des modèles de calcul tridimensionnels ou par des portiques bidimensionnels exige de proposer des prédimensions de différents éléments. Ce pré dimensionnement est nécessaire pour appliquer une méthode d'analyse statique analytique, ou pour utiliser un logiciel de calcul de structure de génie civil de performance reconnue. En effet, toutes les méthodes d'analyse statique qu'on connait et la plupart de logiciels connus (Robot, SAP, Etabs, RDMoss6, etc.) nous demandent les dimensions des sections des éléments de la structure modélisée avant toute analyse.

 Le pré dimensionnement se fait sur la base de règles empiriques offertes par les ingénieurs experts, ces règles donnent des indications basées sur les résultats de conception obtenus sur des ouvrages anciens similaires. Nous citons comme experts de la conception des bâtiments à structures métalliques, les Suisses Prof. Manfred Hirt et Michel Crisinel (voir leur ouvrage intitulé « charpentes métalliques », volume 11 du traité TGC publié en 2005 par les presses PPUR en Suisse). Et nous citons les experts français Dr. Luis Fruitet et Dr. Jean Morel, le premier a publié plusieurs articles dans les éditions « Techniques de l'ingénieur » à Paris, le second a publié en 2005 un livre utile intitulé « Calcul des Structures métalliques selon l'Eurocode 3 » dans les éditions Eyrolles de Paris.

 Pour les éléments fléchis telles les solives de planchers et les poutres de portiques, l'indication se rapporte à la hauteur « h » de section et sur le choix de profils en I à inertie Iy plus importante que l'inertie Iz, donc pour une poutre on choisira une valeur de h plus grande que la largeur « b ». Pour des portées faibles inférieures à (8 à 10m) on préfère des profilés laminés normalisés de type IPE ou IPN, ils sont souvent plus économiques que les poutres reconstituées soudées à âmes pleines composées à treillis ou à traverses de liaison.

 Pour les éléments comprimés tels que les poteaux de portique, l'indication se rapporte à la surface de section « A » et sur la limitation de l'élancement géométrique  $\lambda = \text{Lcr } / i$  à une valeur limite λlim.

Cette limitation permet le choix du rayon de giration iy et iz pour les deux directions principales de la section. Le choix des profils en H à larges ailes de type HEA, HEB et similaires (HEM, HD, HP, …) est souvent plus économique. Les sections creuses laminées, composées soudés PRS ou composées à treillis, constituent aussi des solutions de bonne conception recommandées par rapport à d'autres formes de section. Ainsi, pour les montants de portiques et les pièces comprimées, les deux inerties Iy et Iz sont importantes, autrement dit on pourra avoir des indications utiles sur les choix des valeurs de la hauteur « h » de section et de sa largeur « b ».

 D'autres règles de prédimensionnement plus précises exigent un calcul approché qui fait intervenir le paramètre intensité des charges et une condition réglementaire telle que la condition de rigidité limitant la flèche maximale de la poutre, ou la condition de résistance à la compression simple pour un montant soumis à la compression axiale. On pourra négliger l'effet de flexion dans le poteau en cette phase de prédimensionnement » [Réf. M. Bitam].

Il faut signaler que le choix des dimensions préliminaires des éléments structuraux des portiques transversaux, c'est-à-dire des poutres et poteaux, se fait sur la base du respect de l'avis de l'architecte et la prise en compte des recommandations des experts en construction métallique. Ces recommandations sont très utiles pour gagner du temps lors de notre étude en convergeant vers des valeurs de dimensions qui vérifient toutes ou la majorité des exigences de résistance mécanique, de stabilité et de rigidité, sans oublier la considération des critères économiques de coût d'acier réduit et de coût réduit des travaux d'exécution.

Cependant, nos choix doivent avant tout respecter les prescriptions des documents règlementaires de calcul des structures en acier, à savoir :

- Le DTR Règles CCM 97.
- Le DTR règles RPA 2003.

Notre lecture dans ces documents de référence n'a pas mis en évidence des valeurs minimales des dimensions ou sections des profils qu'il faudra respecter. Donc, nous sommes libres dans nos choix des pré-dimensions.

Prédimensionnement des éléments poutres et poteaux :

 Après avoir fait le choix de la structure porteuse du bâtiment composée de plusieurs éléments linéaires métalliques et d'autres éléments plans en béton armé. Les éléments métalliques sont des poutres de portiques liées aux poteaux et supportées par eux, les poteaux sont aussi choisis pour être réalisés en profilés d'acier laminés normalisés. Les éléments plans en béton armé sont des dalles de planchers.

## **Evaluation des charges permanentes et d'exploitation :**

#### **a) Plancher terrasse inaccessible:**

#### La Charge permanente :

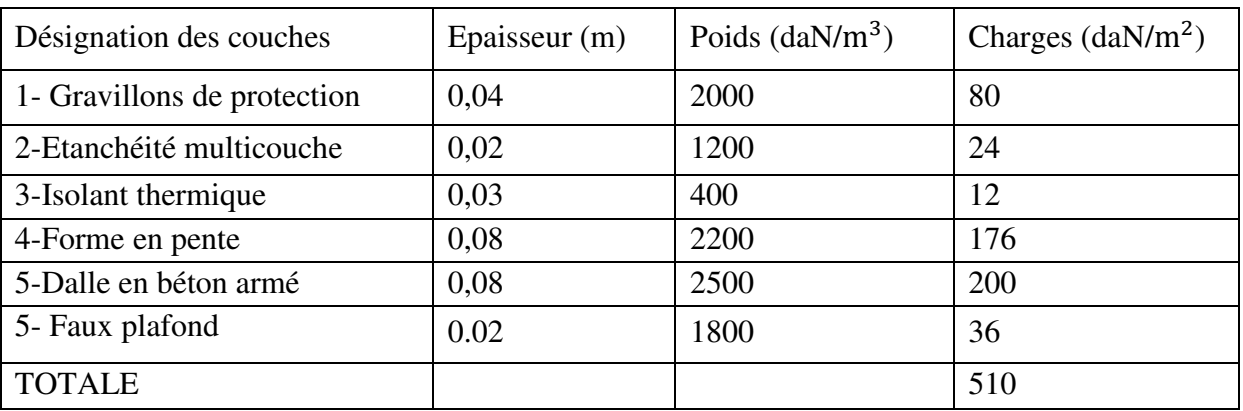

**Tableau :** composition d'un plancher terrasse et calcul de sa charge permanente

Pour cette partie, on a étudié notre plancher mixte en utilisant la tôle HI-bond 55.

Poids proper (1mm d'épaisseur) ….........................P = 12,8 daN/m²

La charge d'exploitation :  $Q = 100$  daN/m<sup>2</sup>

## **b) Plancher Etage courant :**

#### **La Charge permanente:**

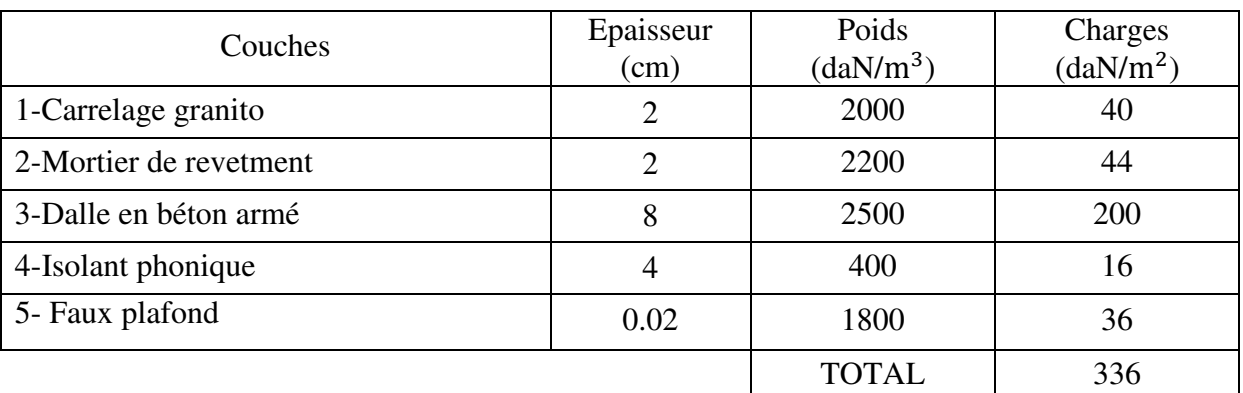

*Tableau :composition d'un plancher d'étage courant et calcul de sa charge permanente* 

La charge d'exploitation :  $Q = 500$  daN/m<sup>2</sup>

### **Murs extérieurs:**

Les murs extérieurs sont réalisés en briques creuses de 10 cm et 15 cm en double-parois.

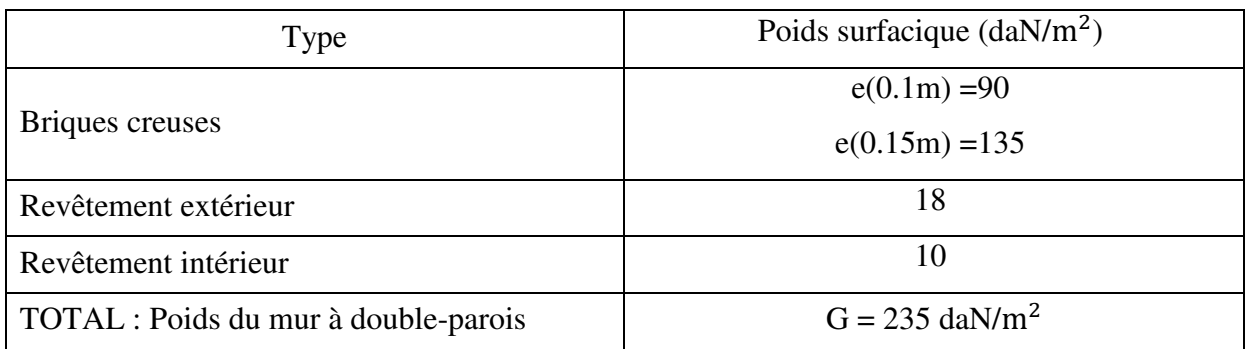

*Tableau : charge permanente d'un mur extérieur*

## **Cloisons intérieures:**

D'après le DTR B.C 2.2, on peut prendre une charge équivalente surfacique de 1 kN/m<sup>2</sup>

- Pour les panneaux en verre : Pour des panneaux de dimensions  $1\times1$  m<sup>2</sup> en verre de poids volumique 25 kN/m<sup>3</sup>, et une épaisseur e = 1.2 mm y compris le poids du cadre en aluminium alors  $G = 0.012 \times 1 \times 1 \times 2500 = 30$  daN

## **III.2.1. Les Poutres Principales :**

Notre méthode de pré-dimensionnement se base sur l'introduction du paramètre « intensité des charges verticales appliquées » et sur le vérification des trois conditions suivantes :

- Condition d'état limite de service de limitation de la flèche de la poutre : elle est choisie pour déterminer le type de profilé ;
- Condition d'état limite ultime de résistance des sections ;
- Condition d'état limite ultime de résistance au cisaillement.

## **III.2.1.1 Plancher étage courant**

**Pré-dimensionnement des poutres principales:** 

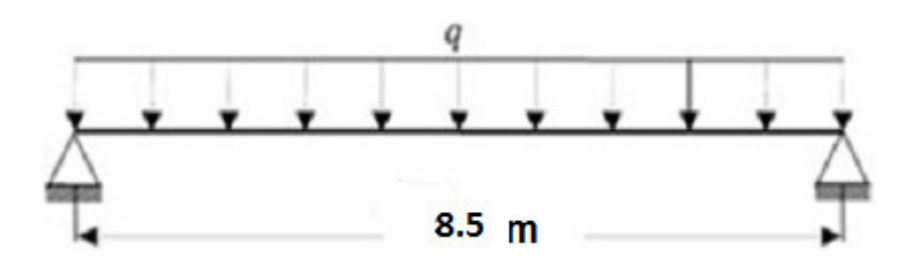

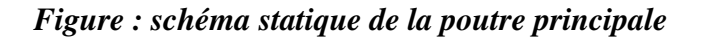

En fonction de l'espacement qui existe entre les solives cette poutre sera sollicitée par charges ponctuelles.

Portée de la poutre principale L= 8.5m

La surface de chargement de la poutre principale (8.5×8) m²

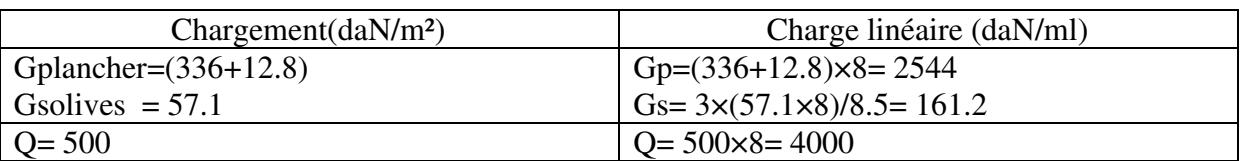

## **III.2.1.2 Combinaison d'actions**

- $\bullet$  ELU : Pu=1,35G+1,5Q=9651 daN/m<sup>2</sup>
- ELS :  $P_s = G + Q = 6705 \text{ daN/m}^2$

## **III.2.1.3 Dimensionnement du profilé sur la base de la condition de flèche :**

La flèche doit satisfaire la condition suivante :  $f$ max  $\leq \overline{f} = \frac{1}{20}$ 300

Pour une poutre bi articulée  $f$ max $=\frac{5}{384} \times \frac{PSL^4}{E I_y}$  $\frac{\text{PSL}^2}{\text{E I}_y}$ ; fmax  $\leq \frac{L}{300} = \bar{f}$ 

$$
l = \frac{1}{5^{*300*67.05*850^3}} = 76594 \text{ cm}^4
$$

Notre Choix : IPE600 pour lequel Iy =  $92080 \text{ cm}^4$ 

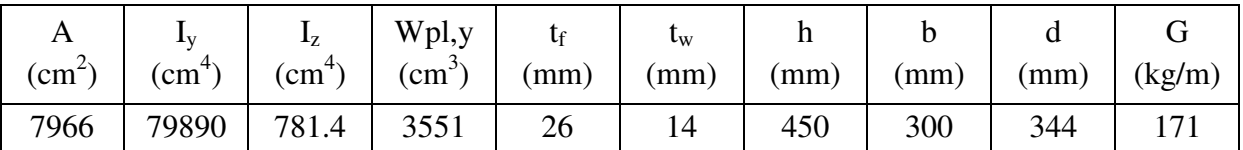

*Tableau : Caractéristiques du profilé IPE600* 

## **III.2.1.4 Vérification de la condition ELU de résistance :**

#### **a) la classe de la section transversale**

• L'aile comprimée : b=220mm ;  $\varepsilon = \sqrt{\frac{235}{fy}} = \sqrt{\frac{235}{355}}$  $\frac{235}{355}$  = 0.81 ; c =b/2=300/2=150mm

tf=26mm; donc:  $c/t = 5.79 < 10\epsilon = 10*0.81 = 8.1$  donc l'aile est de classe 1.

Ame fléchie : d=344mm , tw=14mm

donc:  $d$ /tw = 24.57 < 72 $\varepsilon$  =72  $*$  0.81 = 58.3 donc l'âme est de classe 1.

La section globale est classée classe1 donc le calcul peut être mené à la plasticité.

## **b.1) Vérification en tenant compte du poids propre du profilé**

$$
Pu = 1,35(G+G\ p) + 1,5Q = 1,35(9651+122) + 1,5*510=13943.55daN/ml
$$

 $Ps = (G+Gp) + Q = (2647.84+122)+179=10273daN/ml$ 

## **b.2)** Calcul des moments fléchissants M<sub>Sd</sub> et M<sub>Rd</sub>

Moment maximal dû aux charges :  $M_{Sd} = \frac{Pul^2}{8}$  $\frac{d^{2}}{8} = \frac{139.44*8.50^{2}}{8}$  $\frac{1}{8}$  = 1259.32 kN. m Moment de résistance :  $M_{\text{Rd}} = \frac{f y * W \text{ply}}{y \text{m} \Omega}$  $\frac{\text{*Wply}}{\text{ym0}} = \frac{355 \times 3551 \times 10^{3} \times 10^{-6}}{1.1}$  $\frac{1}{1.1}$  = 1101.1kN

Vérification : Il est clair que  $M_{\text{Rd}} > M_{\text{Sd}}$ , donc la condition est vérifiée.

## **b.3) Vérification de la condition ELU de cisaillement :**

Calcul des efforts tranchants  $V_{Sd}$  et  $V_{Rd}$ 

- Effort tranchant maximal dû aux charges :  $V_{\text{Sd}} = \frac{P_{\text{U}}}{2}$  $\frac{v_{\rm ul}}{2} = \frac{139.44*850}{2}$  $\frac{2}{2}$  = 592.62 kN
- Effort tranchant de résistance :  $V_{\text{Rd}} = \frac{f y * A v z}{\sqrt{2} m v}$  $\frac{f y*Avz}{\sqrt{3}* \gamma m0} = \frac{355*79.66*10^2*10^{-3}}{\sqrt{3}*1.1}$  $\frac{9.66*10*10}{\sqrt{3}*1.1}$  = 1561.4 kN

Selon le catalogue: Avz =79.66 cm²  $V_{\text{Sd}} = 242 \text{ kN} \cdot V_{\text{Rd}} = 1561 \text{ kN}$ ; *donc la condition est vérifiée.* 

## **III.2.1.2.Plancher terrasse:**

Portée de la poutre principale L= 8.5m La surface de chargement de la poutre principale (8.5×8) m²

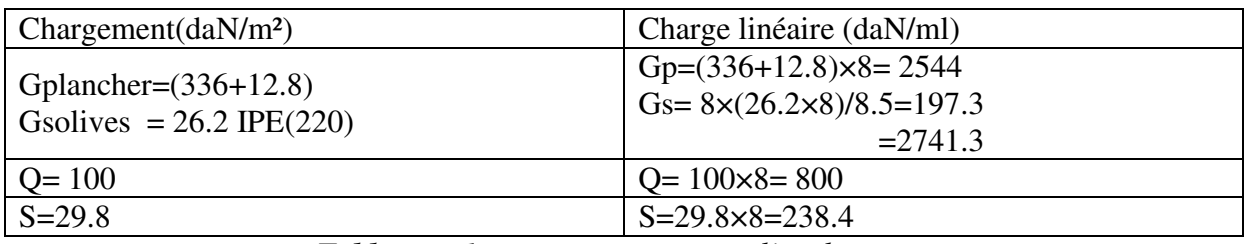

*Tableau : charges permanente et d'exploitation*

## **III.2.1.2.1 Combinaison d'actions**

- $\bullet$  ELU : Pu1=1,35G+1,5max (Q;S) =4900 daN/m<sup>2</sup> Pu2=1,35G +1,35(Q;S)=4822.6 daN/m²
	- Pu=max (Pu1;Pu2)=Pu2=4900 daN/m²
- ELS :  $P_s = G + max (Q; S) = 3542$  daN/m<sup>2</sup>

**III.2.1.2.2Dimensionnement du profilé sur la base de la condition de flèche :** 

La flèche doit satisfaire la condition suivante :  $f$ max $\leq \bar{f}$ 

Pour une poure bi articulée
$$
f_{\text{max}} = \frac{5}{384} \times \frac{\text{Ps1}^4}{E I_y} \le \frac{L}{300} = \bar{f}
$$
  
=\sqrt{I\_y} \times \frac{5\*300\*35.42\*850^3}{2} = 40461.9 \text{ cm}^4

$$
=
$$
  $\text{Iy} \ge \frac{5*300*35.42*850^3}{210000*384} = 40461.9 \text{ cm}^4$ 

Notre choix : IPE 500 pour lequel Iy =  $48200 \text{cm}^4$ 

| A        | Δv              |               | Wpl,y         |      | $\iota_{\mathrm{W}}$ | п    |      |      |        |
|----------|-----------------|---------------|---------------|------|----------------------|------|------|------|--------|
| $(mm^2)$ | $\text{mm}^{4}$ | $\text{mm}^+$ | $\text{cm}^3$ | (mm) | (mm)                 | (mm) | (mm) | (mm) | (kg/m) |
| 116      | 48200           | 2142          | 2194          | 16   | 10.2                 | 500  | 200  | 426  | 90.7   |

*Tableau: Caractéristiques du profilé IPE500* 

#### **a) la classe de la section transversale**

• L'aile comprimée : b=170mm ;  $\varepsilon = \sqrt{\frac{235}{F_v}}$  $\frac{235}{F_y} = \sqrt{\frac{235}{355}}$  $\frac{255}{355}$  = 0.81; c=b/2=200/2=100mm

tf=16 mm; donc:  $c/tf=6.25 < 10\epsilon = 10*0.81 = 8.1$  Alors, l'aile est de classe 1.

Ame fléchie : d=426 mm ,tw=10.2 mm

donc:  $d$ /tw=41.67<72 $\varepsilon$  =72  $*$  0.81 = 58.3 donc l'âme est de classe 1.

La section globale est classée classe1 donc le calcul peut être mené à la plasticité.

## **b) Vérification en tenant compte du poids propre du profilé**

#### **b.1) Vérification de la flèche**

 $\bar{f} = \frac{1}{30}$  $\frac{1}{300} = \frac{850}{300}$  $\frac{850}{300}$  = 3.58 ; f max  $\frac{5PSL^4}{E I_y}$  $\frac{\text{PSL}^4}{\text{E I}_y} = \frac{5*3542*850^4}{384*2100000*16270*10^4} = 0.308 \text{cm} \leq 3.58 \text{cm}$ 

Donc condition vérifiée.

#### **b.2) Condition de résistance aux moments fléchissants**

 $M_{Sd} = \frac{Pul^2}{8}$  $\frac{all^2}{8} = \frac{4900*8.5^2}{8}$  $\frac{1}{8}$  = 442.5 kN

$$
M_{\text{Rd}} = \frac{f y * W \text{ply}}{\gamma m 0} = \frac{355 * 1019 * 10^{3} * 10^{-6}}{1.1} = 1581.36 \text{kN}
$$
  

$$
M_{\text{Rd}} > M_{\text{Sd}}
$$

Donc condition vérifiée.

#### **b.3) Vérification de résistance aux efforts tranchants :**

$$
V_{Sd} = \frac{Pul}{2} = \frac{49*8.5}{2} = 208.3 \text{kN}
$$
  

$$
V_{Rd} = \frac{fy*Avz}{\sqrt{3}*\gamma m0} = \frac{355*59.9*10^{2}*10^{-3}}{\sqrt{3}*1.1} = 1116.1 \text{kN}
$$

Selon le catalogue: Avz =59.9 cm²  $V_{\text{Sd}} = 208.3 \text{ kN} \cdot V_{\text{Rd}} = 1116.1 \text{ kN}$ ; donc la condition est vérifiée.

## **III.2.2Les poutres soucondaires**

## **Pré dimensionnement:**

D'après le cours de Charpente. M de l'université de Biskra ; pour une poutre soucondaires on choisit la hauteur « h » du profil dans l'intervalle :  $h = \frac{l}{r}$  $\frac{l}{25}$  à  $\frac{l}{35}$ ; des valeurs inférieures peuvent être insuffisante, des valeurs supérieures peuvent être non économiques.

on prend: 
$$
h \approx \frac{l}{25}
$$

Donc les profilées **choisit** pour les poutres sont les suivantes:

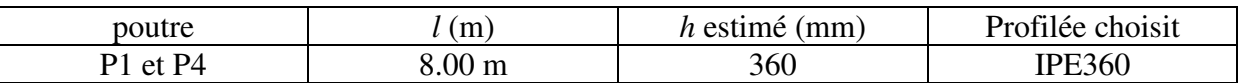

*Dali Ahmed Houssam Eddine* Page 15

## **III.3 Résumé du prédimensionnement des poutres et dimensionnement des solives de planchers :**

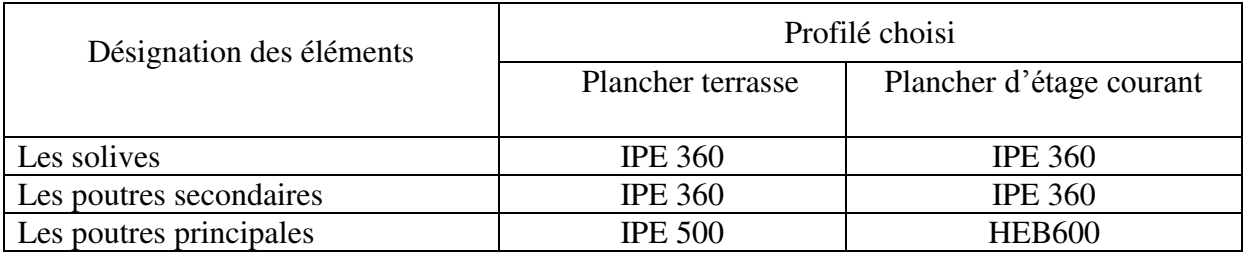

## **III.4. Descente des charges**

## **III.4.1 Possition des poteaux :**

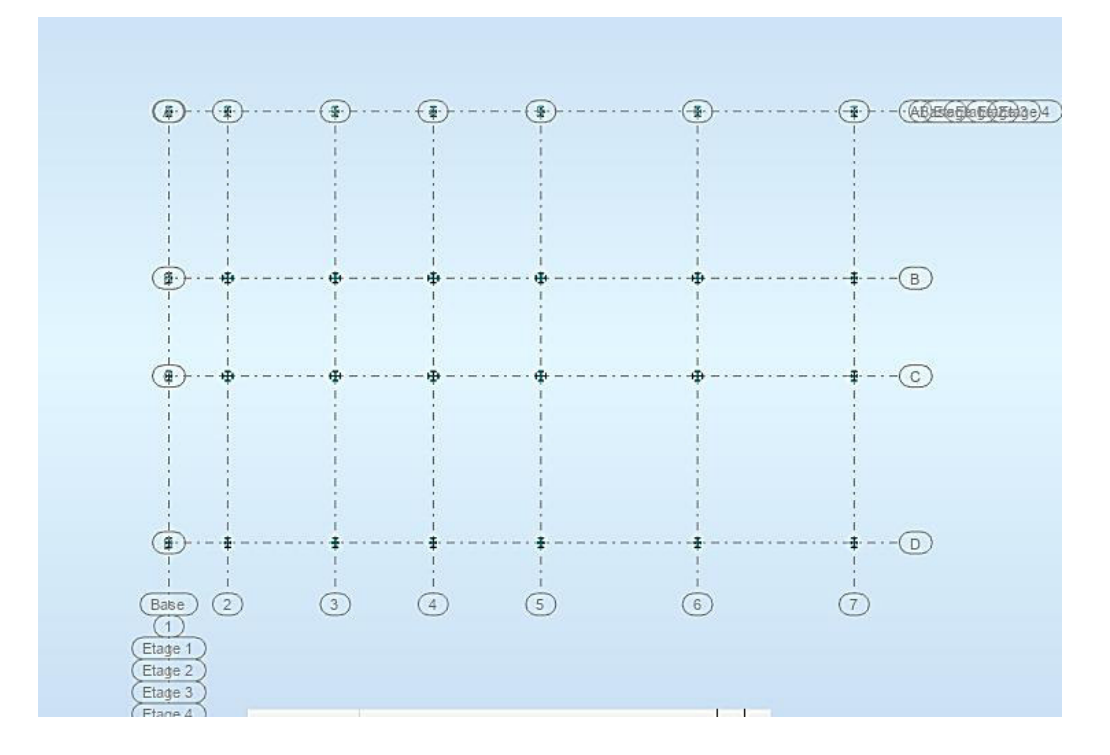

## **III.4.2 Descente de charge sur les poteaux:**

Le but de la phase de descente des charges c'est l'évaluation des efforts normaux qui seront appliqués à chaque poteau, ensuite on pourra effectuer une première vérification des prédimensions choisis pour les divers poteaux et des niveaux différents.

Les charges considérées sont les charges permanentes et les charges d'exploitation transmis principalement des planchers ; ce sont les poids des planchers, ceux des poteaux, des poutres, des solives, des murs, etc.

## **III4.2.1 Pour le Poteau d'angle A2**

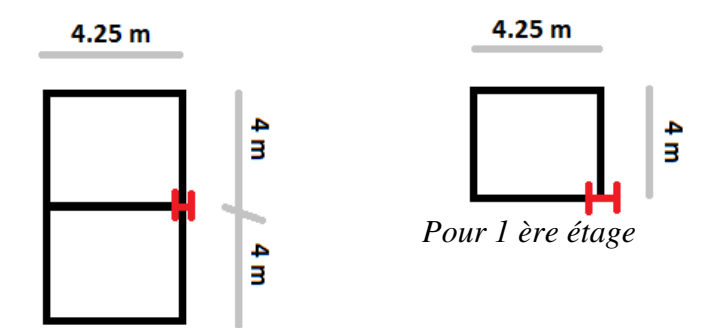

 *Pour blancher terrace et RDC* 

*Fig : Poteau A2* 

## **Tableau pour Poteau A2 :**

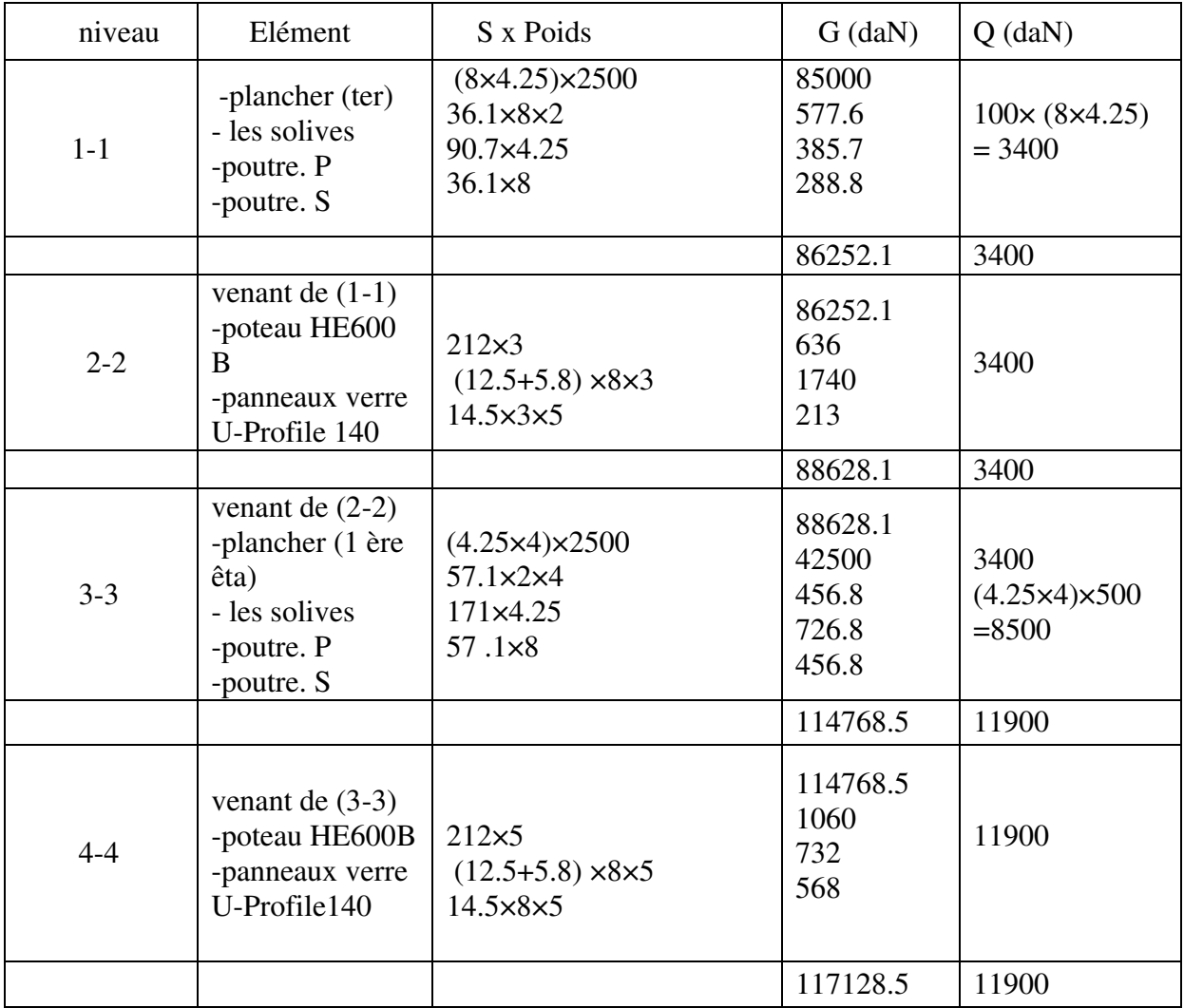

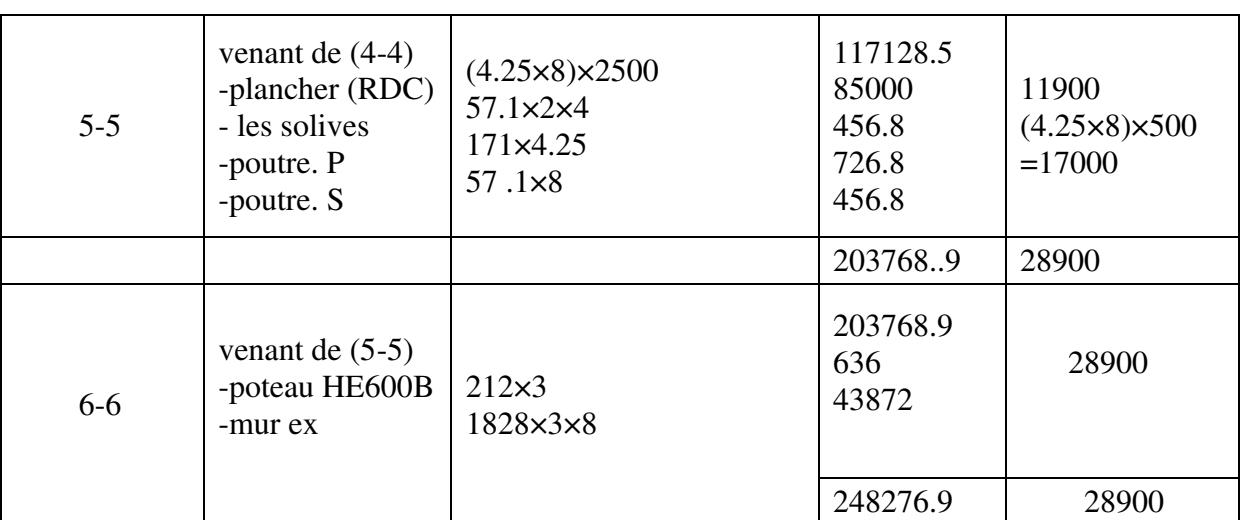

**III.4.2.2 Pour le Poteau d'angle B2** 

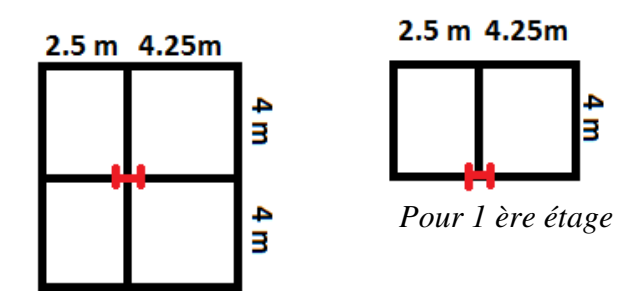

*Pour blancher terrace et RDC* 

**Fig : Poteau B2** 

## **Tableau pour Poteau B2 :**

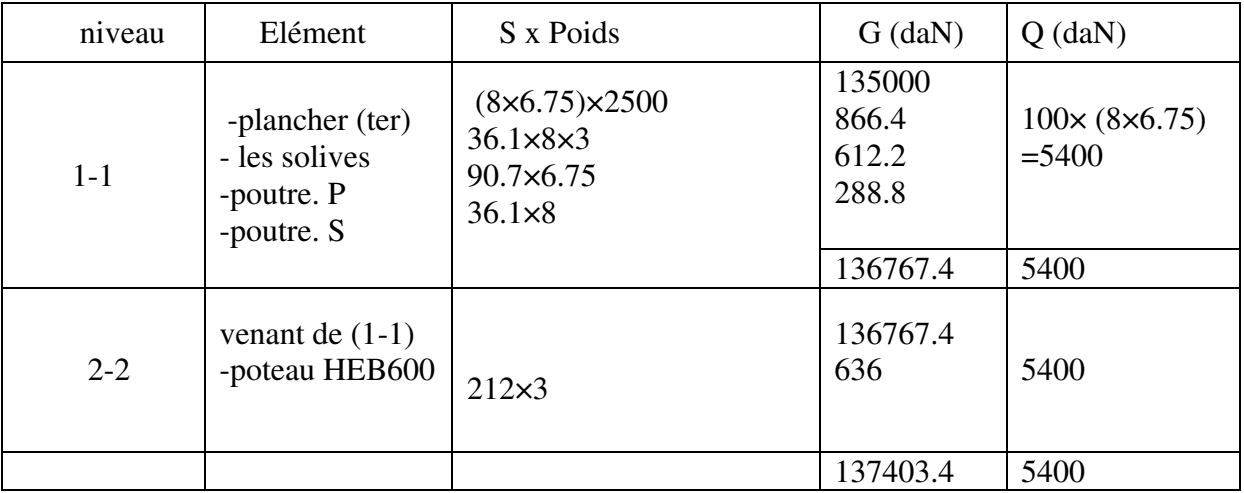

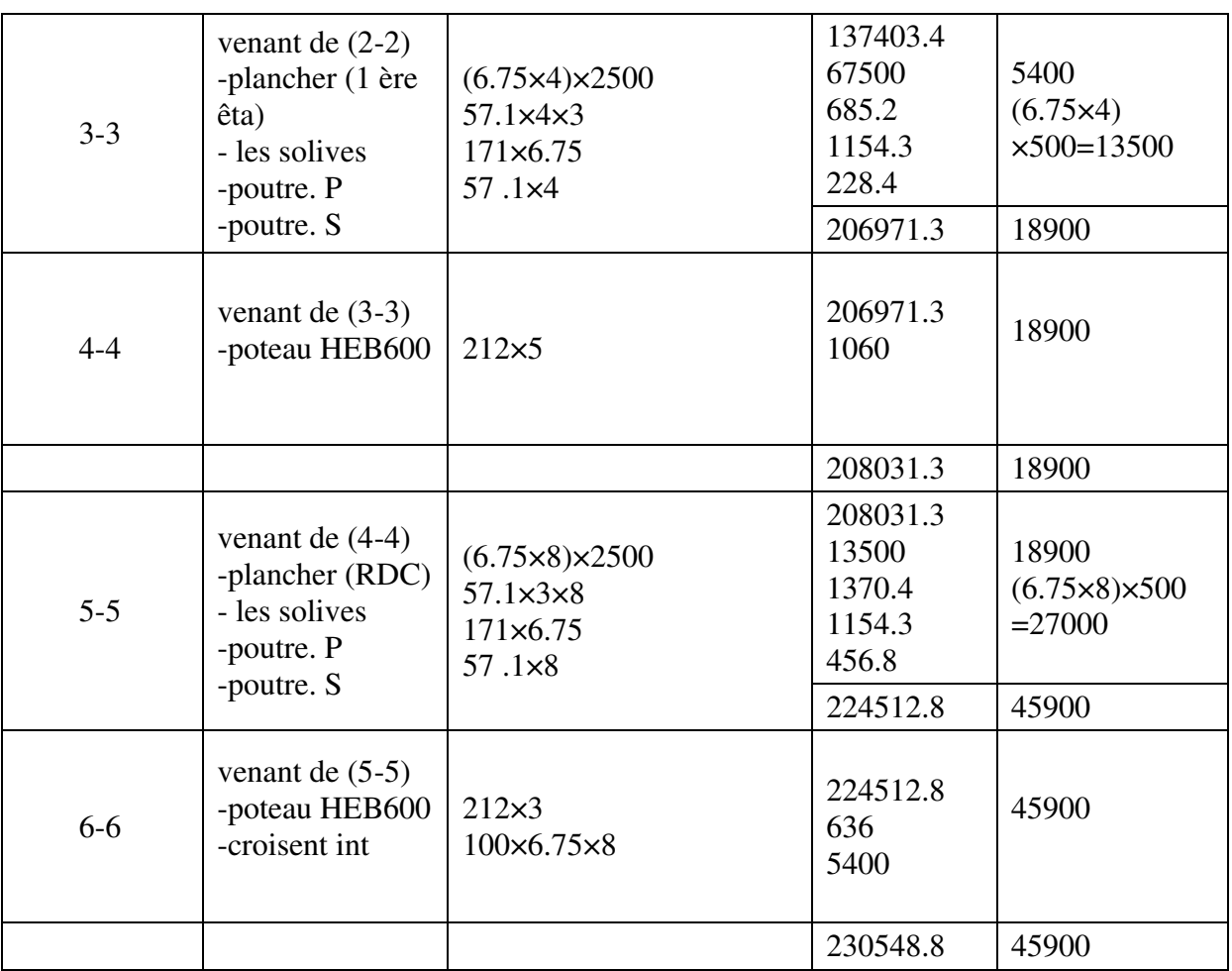

## **III.4.2.3 Pour le Poteau d'angle B3**

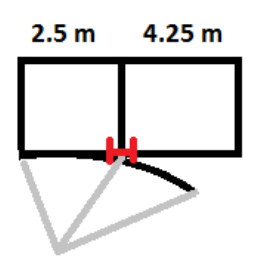

*Pour blancher terrace*

## **Tableau pour Poteau B3 :**

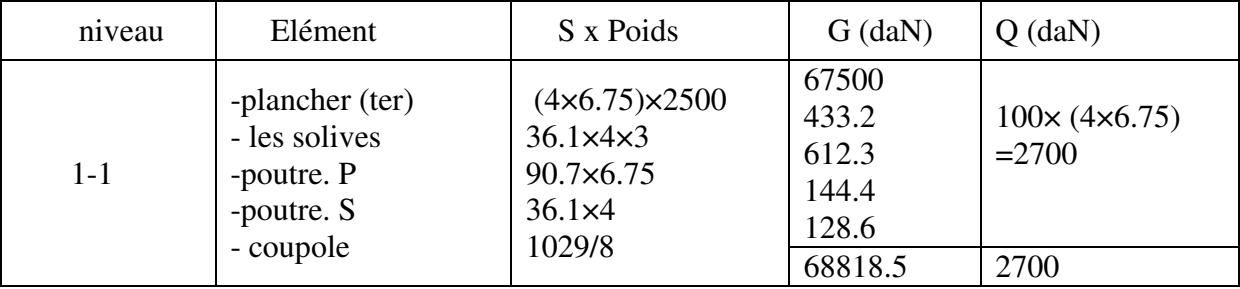

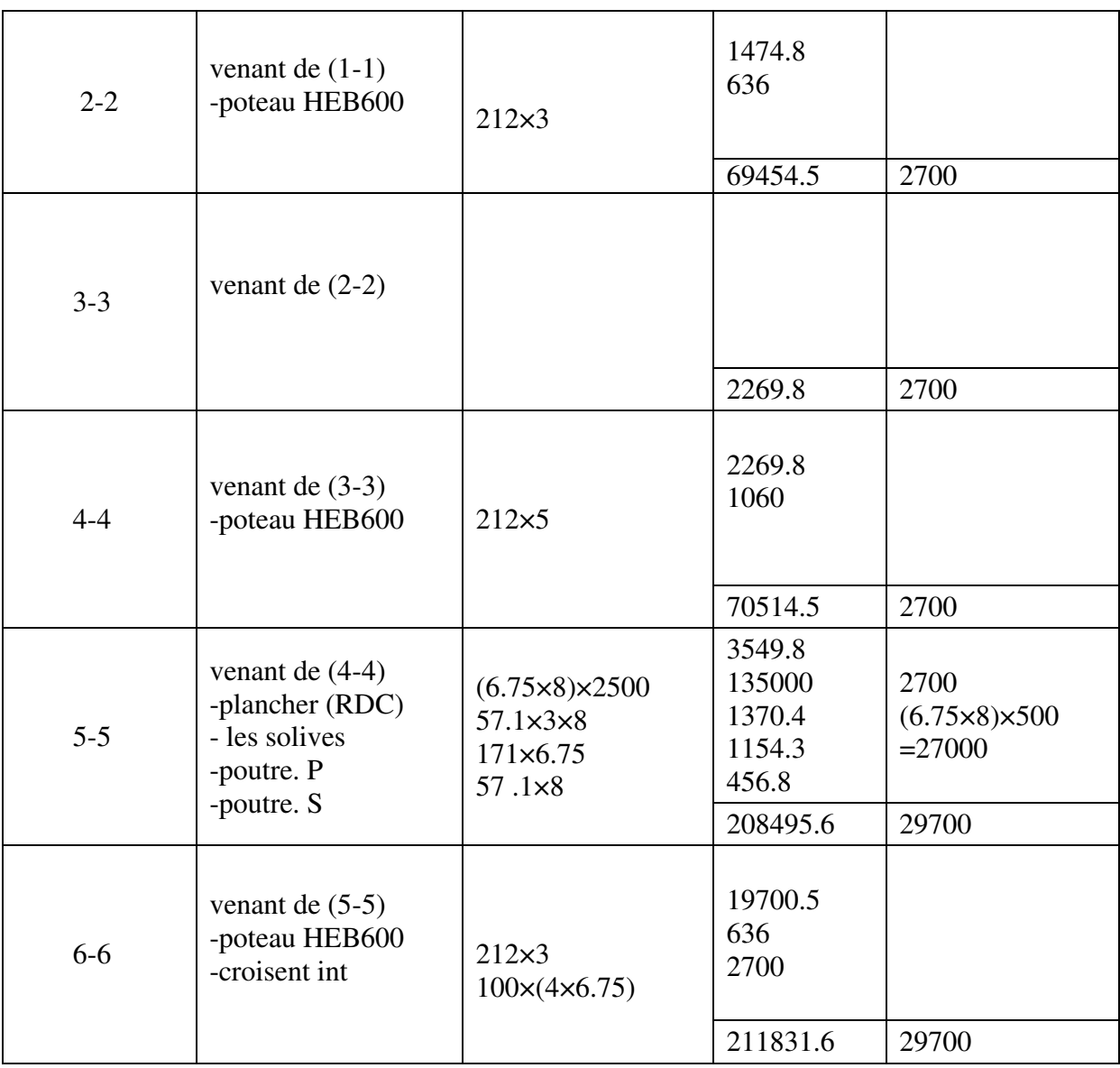
### **III.4.2.4 Pour le Poteau d'angle A4**

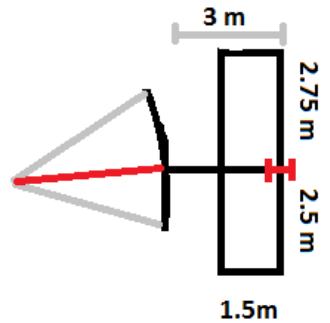

*Pour blancher terrace* 

#### **Tableau pour Poteau A4 :**

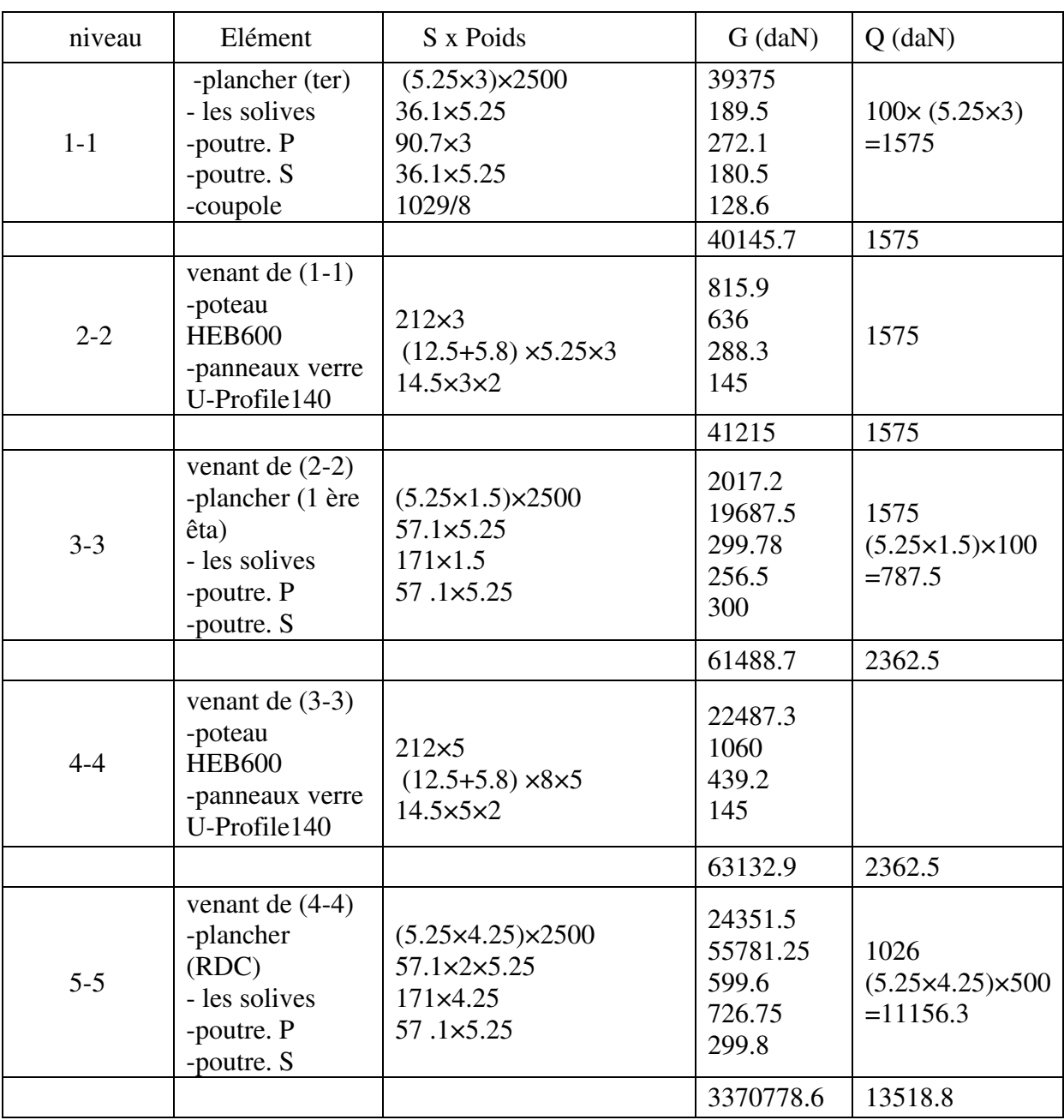

# **CHAPITRE III : Pré-dimensionnement Et Descente Des Charege**

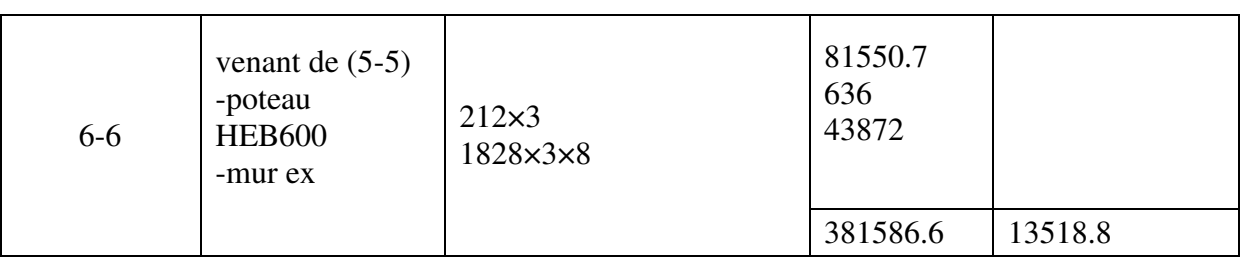

#### **III.5 Vérification des poteaux :**

On a portiques avec nœuds rigides, alors les poteaux sederont soumis à la flexion composée en plus des efforts tranchants.

Pour le prédimensionnement, on peut soit négliger la flexion et prendre N seul ; M = 0

Mais, je te recommande de remplacer leffet de la flexion M par une majoration forfaitaire des efforts N de 10% à 50%.

Par exemple, nous prenons  $N = 1.5$  N(dû aux charges verticales seuls)

Donc pour le calcul aux ELU :  $N = 1.5$  (1.35 NG + 1.5 NQ);

Où : 1.5 est un coefficient de majoration forfaitaire qui remplace l'effet de flexion

On doit vérifier les deux conditions réglementaires de résistanced'un élément soumis à la compression simple (ou à l effort axial de compression seul), il s'agit des conditions suivantes :

#### **a) ELU de résistance d'une section :**

 $N \leq N_{\rm Rd} = A * f_V / \gamma_{\rm m0}$ 

Où  $N = 1.35 N<sub>G</sub> + 1.5 N<sub>O</sub>$ 

#### **b) ELU de stabilité de l'élément poteau contre le flambement :**

 $N \le N_{b, Rd} = \chi * A * fy / \gamma_{m0}$ 

 $\gamma$  – coeffiecient de réduction de la résistance à N,  $\gamma \leq 1$ ..

La 2ème condition est suffisante, on prend une valeur forfaitaire du coefficient de réduction :

 $\chi = 0.80$ 

Alors :

#### **Pour P A2 :**

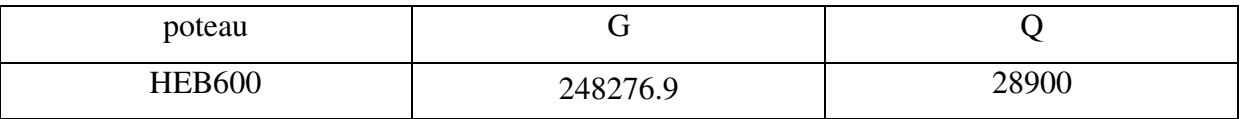

On a : N=1.5(1.35NG+1.5NQ)

Pour HEB600 N=1.5( 1.35 (248276.9)+1.5(28900))=378523.8 daN

# **CHAPITRE III : Pré-dimensionnement Et Descente Des Charege**

#### **Pour P B2 :**

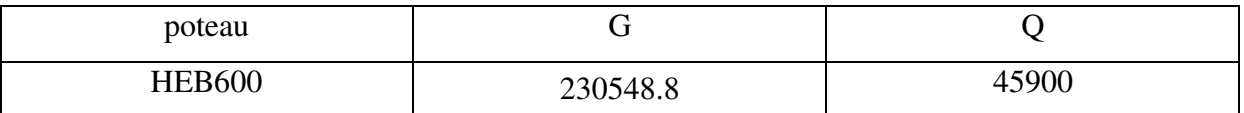

On a : N=1.5(1.35NG+1.5NQ)

Pour HEB600 N=1.5( 1.35 (230548.8)+1.5(45900))=380090.9 daN

#### **Vérification :**

**a) ELU de résistance d'une section :** 

 $N \leq N_{\text{Rd}} = A * fy / \gamma_{\text{m0}}$ 

HEB600

3800909 N≤ 27000 x 355/1.1 *condition vérifié*

#### **b) ELU de stabilité de l'élément poteau contre le flambement :**

 $N \le N_b$ ,  $Rd = \chi * A * fy / γ<sub>m0</sub>$ 

HEB600 380090.9 N≤0.80 x 27000 x 355/1.1 *condition vérifié*

**Donc: HEB600 est admis.** 

## **II.1 - Choix des matériaux**

## **II.1.1-Caractéristiques mécaniques des matériaux de structure en béton armé :**

Le béton et l'acier utilisés dans la construction de cet ouvrage seront choisis conformément aux règles techniques de conception et de calcul des ouvrages en béton armé CBA 93 (DTR BC 2.41),aux règles techniques d' exécution des ouvrages en béton armé(DTR BE 2.1), et pour les ouvrages de contreventement on ajoute le règlement parasismique RPA 99/version2003.

#### **II.1.1.1.Béton :**

Le béton est un matériau constitué par un mélange de ciment, de granulats et d'eau respectant des rapports bien définis.

 -Le ciment : il doit être conforme à l'arrêté interministériel du 4 juin 2003 portant sur les spécifications techniques et les règles applicables aux ciments,

Type : on choisit un des typesciment Portland, soit les ciment composé CPJ-CEM II (A ou B), ou le ciment artificiel CPA-CEM I, de classe minimum 32,5. - Le sable : il doit être propre, à grains de dimensions D < 5 mm et d'une granulométrie admissible conforme aux préscriptions du DTR BE 2.1;

**- Les graviers :** ils doivent être propres et durs, de type concassé, et conforment aux prescriptions du DTR BE 2.1;

**- L'eau de gâchage :** il doit être propre avec un taux faible d'impuretés, et conforme aux prescriptions du DTR BE 2.1;

**- Le rapport eau/ciment :** il est choisit dans l'intervalle : [0.4 ; 0.6]

### **II.1.1.1.1.Composition du béton**

La composition du béton que nous recommandons est courante, pour un m3 de béton on propose :

- $\bullet$  de 350 à 400 kg de ciment,
- $\bullet$  400 kg de sable à grains de dimensions D  $\leq$  5 mm
- 800 kg de gravillons 3/8 et 15/25.
- 185 à 200 litres d'eau de gâchage.

### **II.1.1.1.2.Résistancedu béton à la compression :**

Le béton est défini par sa contrainte mesurée à 28 jours d'âge, d'après des essais mécaniques sur des éprouvettes normalisées de 16cm de diamètre et de 32cm de hauteur. Elle est notée fc28. Pour notre projet, et pour les ouvrages structuraux, on prendra : fc28 =25 MPa.

## **I.1. Introduction Générale**

Dans le cadre de mon projet de fin d'étude du cycle de formation en Master Génie Civil option Structures, nous allons faire une étude de génie civil.

Il s'agit de concevoir et dimensionner la structure d'une nouvelle mosquée en charpente métallique , Une présentation détaillée se trouve ci-dessous. Plusieurs sujets techniques devront trouver des réponses autour du dilemme et solutions entre les besoins fonctionnels et architecturaux, les exigences réglementaires de sécurité et d'aptitude à l'usage, les solutions techniques recommandées et les aspects économiques des coûts et des délais.

## **I.2. Objectifs et éléments importants du Présent mémoire de master**

Notre projet consiste à construire une nouvelle mosquée dans la ville de Bou-saada wilaya de M'sila une zone à faible sismicité, sur un terrain plat, elle se compose de a 3 niveaux . Le premier niveau est a usage de salles (salles d'étude et grand salle ......... et salle de toilette et purification ) ,le deuxième niveau est destiné a contenir une salle de prière pour les hommes tandis que le troisième niveau sera destiné pour prière des femmes

Les planchers en béton armé pour les trois niveaux avec une coupole a des arecs métallique pour deuxième étage On admet que la conceptions architecturale en phase d'avant-projet est terminée, et nous devons faire la deuxième partie de l'étude qui concerne la structure du mosquée , les structures des poteaux et les poutres et toiture de troisième étage qui sera réalisée en matériaux métalliques, et l'escalier en acier aussi et les de fondations qui sera réalisée en béton armé.

Le site du projet est concerné par l'action dangereuse des séismes, alors notre étude doit en tenir compte pour obtenir une structure parasismique conforme à la réglementation RPA.

## **I.3. Présentation du projet**

Notre projet consiste en l'étude d'un bâtiment à usage religieux , c'est une mosquée en charpente métallique constitué de trois niveaux, d'une toiture terrasse avec une coupole .

Les façades seront fabriquées en maçonnerie de briques creuses pour le rez-de chauss le premier étage , mais pour la salle de prière elles seront fabriquées par des panneaux de vitres avec menuiseries métalliques. C'est un bâtiment qui ressemble a la fois aux bâtiments halles bâtiments a étages puisqu'il se compose de deux espaces , le premier espace est un hall a grande portée 16.0\*16.0m niveau unique ,le deuxième espace est multi-étage, il se compose de 3 niveau . la coupole de forme sphérique se situe dans le holle de prière a niveau unique, son diamètre est très grand,il vaut 16.0m , la hauteur de cette coupole est de 6.0m , à grande portée à niveau unique par la contrainte architecturale qui interdit les poteaux internes, sauf exception. En effet, il est exigé de respecter la condition des grands espaces internes, Le recours à l'acier pour fabriquer l'ossature principale est justifié par deux motifs, le premier concerne la grandeur des portées transversales du plancher haut du rez-de-chaussée RDC et de la toiture aussi. En effet, la contrainte architecturale de laisser des espaces vastes sans poteaux internes pour les deux niveaux du mosquée , a engendré des portées entre 7 et 8 mètres en RDC et premier étage et de 16 mètres à salle de prière ; ce sont donc des valeurs assez élevées pour rechercher une solution constructive plus économique que la solution classique des structures en béton armé.

# **Chapitre I – Introduction Générale et Présentation du Projet**

Le second motif est relatif à la rapidité de montage, qui est un avantage reconnu aux charpentes en acier Ainsi, on opte pour l'acier pour réaliser les traverse principales de la salle de peière ayant 15 mètres de long et 20 mètres de largeure , mais aussi pour réaliser la toiture de cette salle , elle sera composée de coupole a d'arcs en profilés d'acier standards et d'une couverture en panneaux sandwiches et des panneaux de vitres .

 D'autre part, les éléments d'infrastructure : longrines et semelles de fondations, seront réalisés par le béton armé

#### **I.4. Caractéristiques géométriques du bâtiment**

- Longueur totale : 35.00 m.
- Largeur totale : 22.00 m.
- Hauteur totale : 17 m.
- Hauteur de niveaux :

RDC : 3m ; 1ere étage : 5m ; 2éme étage : 3m ; la hauteur de coupole : 6 m

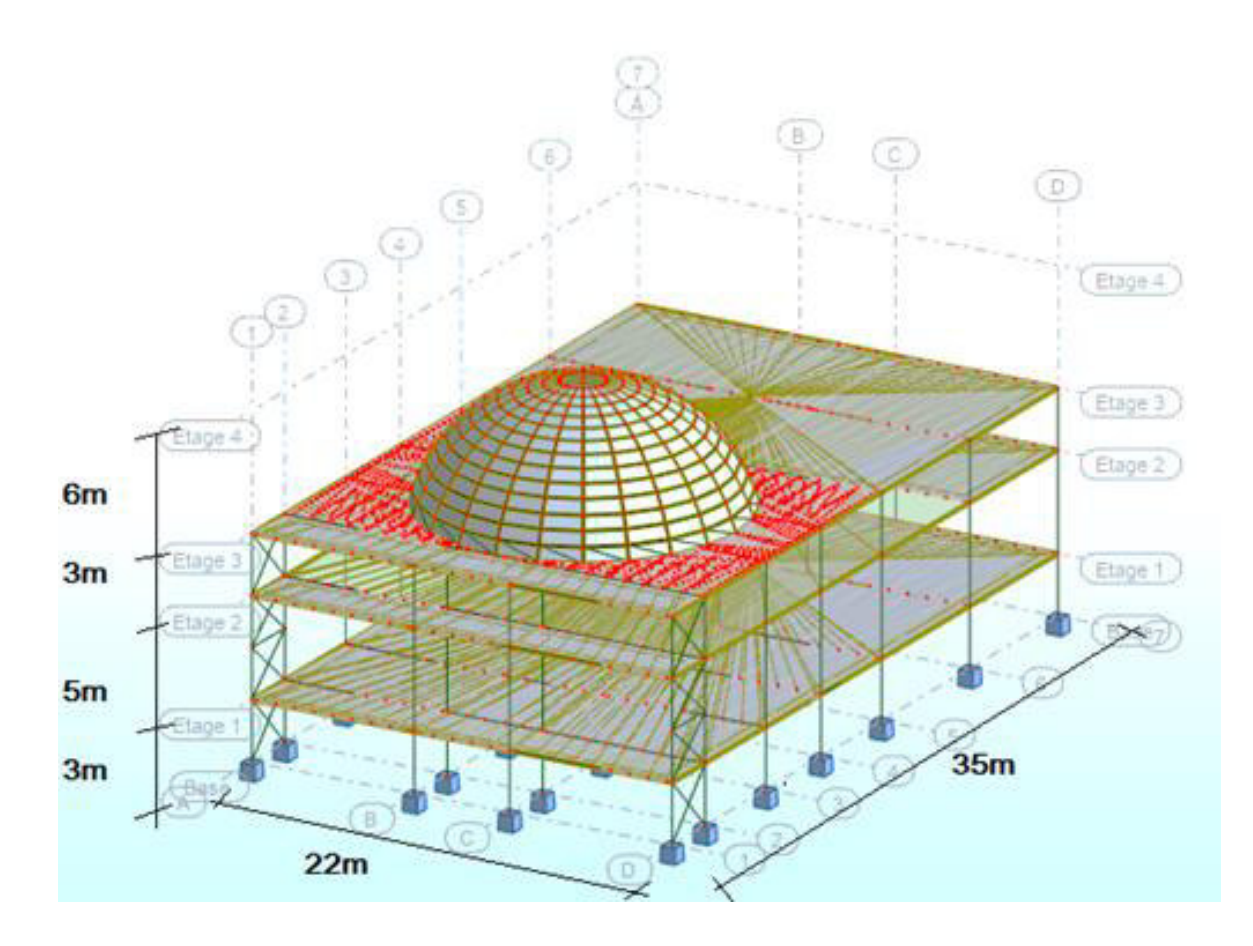

### **I.5. Classement du site d'implantation du bâtiment**

**Vis-à-vis du risque sismique :** La ville de Bou-saada , et toute la wilaya de M'sila , est classée par le règlement parasismique algérien RPA 2003 comme une zone à sismicité faible, notée zone I. Alors, une justification de structure parasismique est nécessaire pour le présent projet.

**- Vis-à-vis des charges de neige** : La ville de Bou-saada est classée, par le DTR des règles de la Neige et du Vent RNV 2013 , dans la zone C où il est prévu de faibles de chutes de neige.

**- Vis-à-vis de l'action du Vent :** La wilaya de M'sila est classée par le DTR RNV2013, dans la zone  $\parallel \parallel$  des pressions de faible intensité; la valeur de référence des pressions du vent:

qref =  $50.0$  daN/ $m<sup>2</sup>$ 

# **Remerciements**

Tout d'abord, je tiens à remercier mon dieu le tout puissant de m'avoir donné la force et le courage d'entamer et de finir ce modeste travail , également je remercie infiniment ma petites famille , qui m'encouragé et supporté et pour tout les bienfaits qu'ils m'ont accordés.

Je remercie vivement mon encadreur, le professeur Mr. BITAM Mehdi d'avoir encadré ce travail avec beaucoup de compétences et pour le temps qu'ils m'accordé de lui confiance et de leurs précieux conseils.

Mes remerciements vont également à professeur Mr. YAKOUB pour son aide et sa disponibilité durant ma préparation de ce mémoire.

Je remercie également les membres du jury d'avoir accepter d'évaluer ce modeste travail.

Je remercie également tous mes enseignants durant tout mon cursus et spécialement les enseignants de ma filière.

Je remercie aussi tous mes amis et collègues leurs aides et leurs encouragements

Merci a tous ma famille pour leur soutien.

Mes profonds remerciements vont a toutes les personnes qui m'ont aidés et soutenue de prés et loin.

Dédicace

Du profond de mon cœur, je dédie ce travail à tous ceux qui me sont chers,

A l'âme de ma mère : ce travail est dédié à toi maman, car tu es partie. j'aurais vraiment voulu te garder plus longtemps, j'espère que t'apprécie cet humble geste comme preuve de reconnaissance de la part de ton fils qui a toujours prié le salut de ton âme , puisse dieu, le tout puissant t'avoir en sa sainte miséricorde.

A mon cher père : mon soutient moral et source de joie et de bonheur, celui qui s'est toujours sacrifié pour me voir réussir, que dieu t'accorde santé, bonheur et longue vie .

A mon cher frère Alla et ma chère sœur Chaima: qui sont les appuies de mon réussir non seulement de la coté éducatif mais en plus de la coté sociologique, culture et de partager entre nous la connaissance et le coup de mains des conseils et de propositions d'idées .

A ma grande famille ma grand-mère, mes tantes, mes oncles, paternel et maternel, mes cousins et mes cousines.

A mon frère et ami **Bachir** qui toujours m'encouragé et supporté. A tous mes amis et personnes qui m'ont toujours aidé, qui étaient toujours

a mes cotés et qui m'accompagnaient durant mon chemin d'études.

## **Résumé :**

Ce projet consiste à étudier une nouvelle mosquée située à Bou-saada wilaya de M'sila, la structure de cet ouvrage est une charpente métallique avec une coupole à arcs métalliques, les escaliers sont eux aussi métalliques mais les planchers se composent de dalles en béton armé. Notre étude avait pour objectifs de concevoir les systèmes porteurs capables d'assurer les exigences réglementaires de sécurité, d'aptitude au service et de durabilité, tout en respectant les exigences architecturales de fonctionnement, de confort et d'esthétique. Notre conception et nos calculs de dimensionnement ont été fait dans le cadre de la réglementation technique et des normes de construction en vigueur dans notre pays. Nous citons en particulier les règles CCM97 de conception des structures d'acier, les règles CBA93 de conception des structures en béton armé et les règles parasismiques RPA 2003 étant donné que le site de construction est classé comme zone à risque sismique faible. Notre travail a été réalisé en plusieurs étapes. On a commencé par une conception préliminaire des systèmes porteurs des charges verticales et des systèmes de contreventement, et le pré-dimensionnement des éléments porteurs : poutres et poteaux. Nous avons évaluer les actions de la neige et du vent, ensuite dimensionner les élements porteurs secondaires : couverture et arcs de la coupole, dalles des planchers, éléments des escaliers, …

Pour vérifier les éléments de la structure principale, nous avons réalisé une étude sismique, une analyse statique utilisant le programme RDM6OSS6. A partir des efforts internes et les déformations, nous avons fait les calculs de vérifications des éléments individuels de la superstructure métallique et des éléments de fondations en béton armé.

L'étude des fondation a exigé l'analyse du rapport d'étude géotechnique du sol. Enfin, on a terminé par le calcul de quelques assemblages entre éléments de la charpente d'aciet et entre les poteaux et leurs fondations.

### **Abstract :**

This projectaims at studying the works of steel, a new mosquewith a sphericaldome made of arches, located in the city of Bou-saada wilaya M'sila .

This projectisrealized in several stages. loadsdownhillWestartedperformingaccording to Standard NVR-2013, the preliminary design of structural elements , calculating the arches of the dome, seismicstudy by RPA99 Regulation (version2003) wasdevelopedusing the software, verificationelements, the studied composite floor (collaborating) whichconsists of a ribbedsheetmore connectors and a compression slab of reinforcedconcrete, the latter on itselfwasstudied.

Finallywascompleted by calculating the variousnecessaryassemblies and foundations. Keywords: Metalframework, RPA 99 (version2003) assembly.

#### **ملخص :**

ھذا المشروع یھدف لدراسة مبنى بھیكل حدیدي ھذا األخیر ھو عبارة عن مسجد مع قبة مكونة من اقواس حدیدیة ، یتواجد في بلدیة بوسعادة والیة المسیلة .

یتكون من ثالث طوابق طابق , ارضي و ھو بدوره عبارة عن مجموعة من القاعات مختلفة االستعماالت و طابق اول و الثاني مخصص لصالة تم تطویر ھذا المشروع بإتباع عدة خطوات ، أجریت تقیما للحمولة لغرض التصمیم األولي للھیكل، دراسة فعل الریاح و الثلوج باستعمال, ( 2013 RNV DTR(ودراسة االقوس باستعما ل برنامج 6RDMOSS .بعد ذلك قمت بدراسة البالطات ، ودراسة زلزالیة باستخدام قانون المنشات الزلزالیة99RPA) 2003Version( باستعمال برنامج ROBOT

یلیھا التحقق من العناصركلھا و أخیرا درست كیفیة التجمیع والربط بین مختلف العناصرالضروریة مع دراسة ا ألساسات.

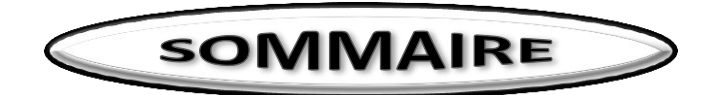

**Résumé, Abstract, ملخص Listes Des Notations** 

# **Chapitre I – Introduction Générale Et Présentation Du Projet**

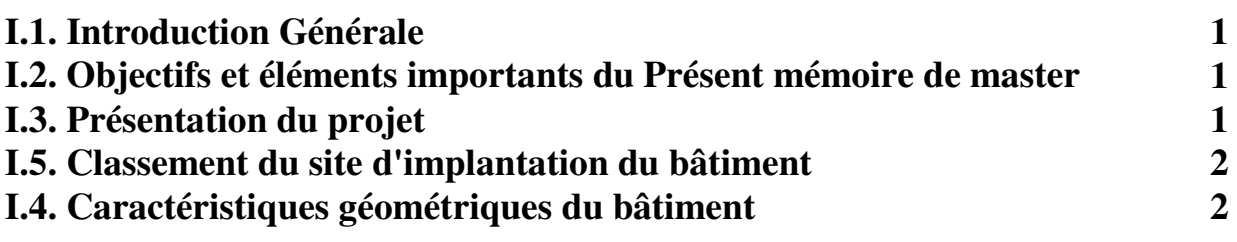

# **Chapitre II : Choix Des Matériaux Et Conception Structurale**

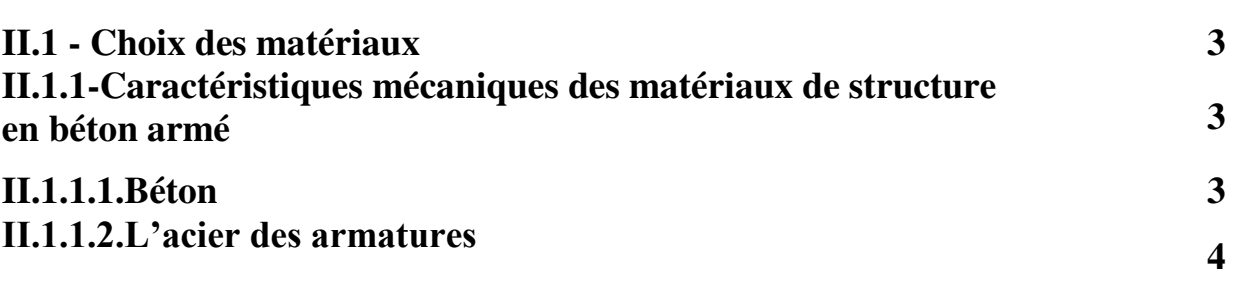

## **CHAPITRE III : Pré-dimensionnement Et Decente Des Charege**

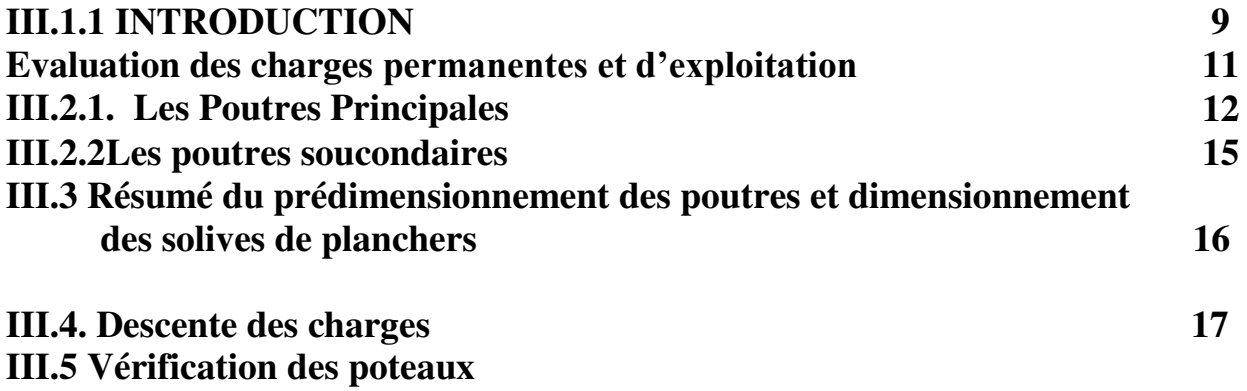

# **CHAPITRE IV Les Éléments Secondaires**

**24**

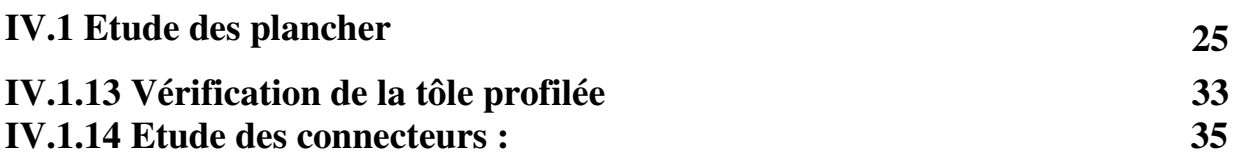

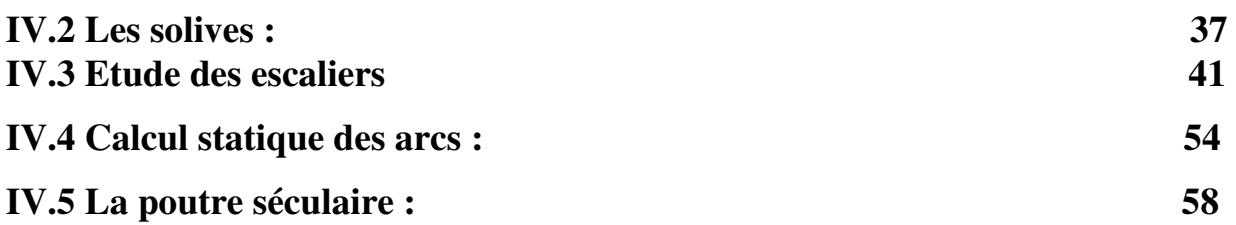

# **CHAPITRE V - Conception De La Structure Principale Et Systèmes De Contreventement**

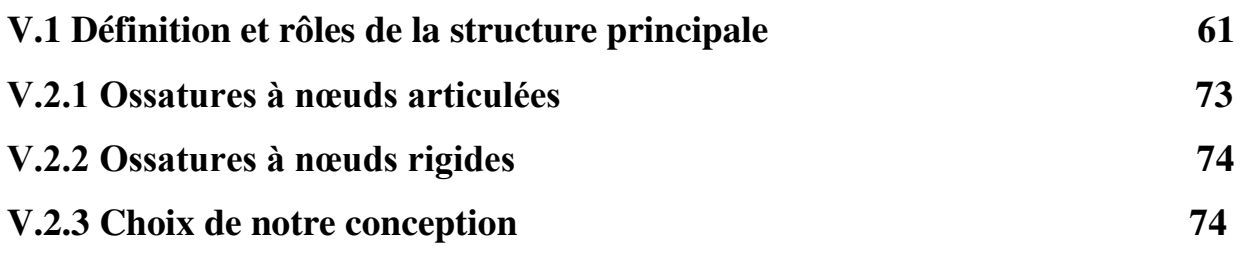

# **CHAPITRE VI. Evaluation Des Charges Climatiques**

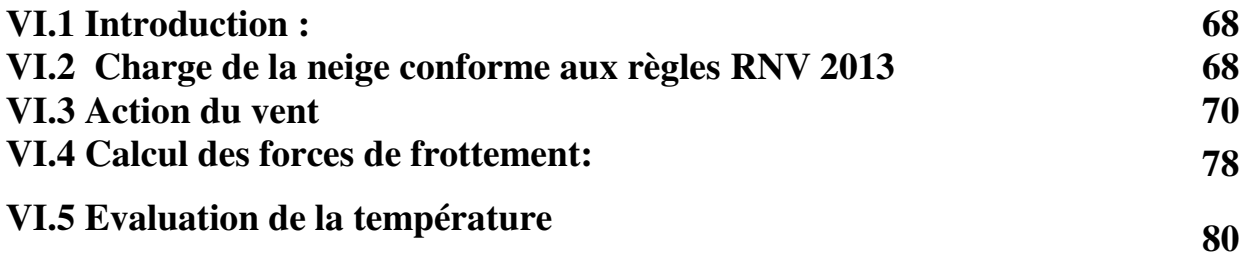

# **CHAPITRE VII .Etude Dynamique**

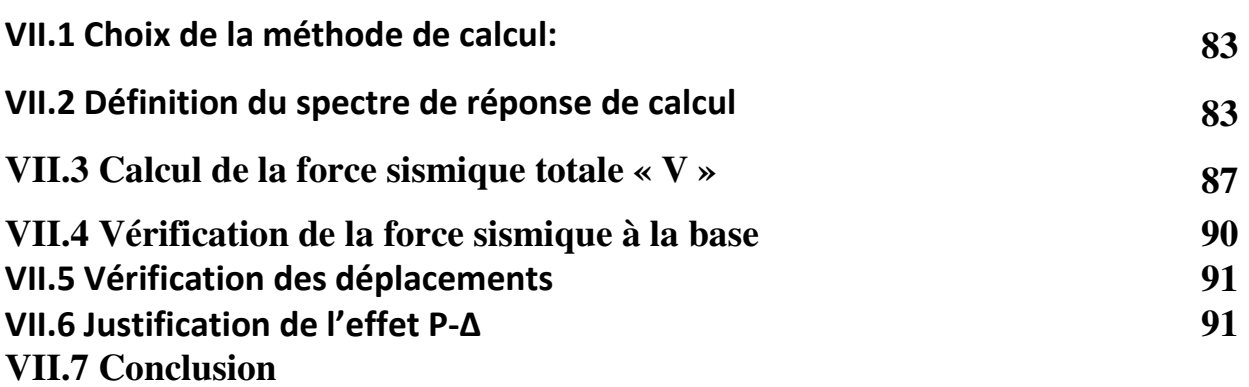

# **CHAPITRE VIII .Analyses Statiques**

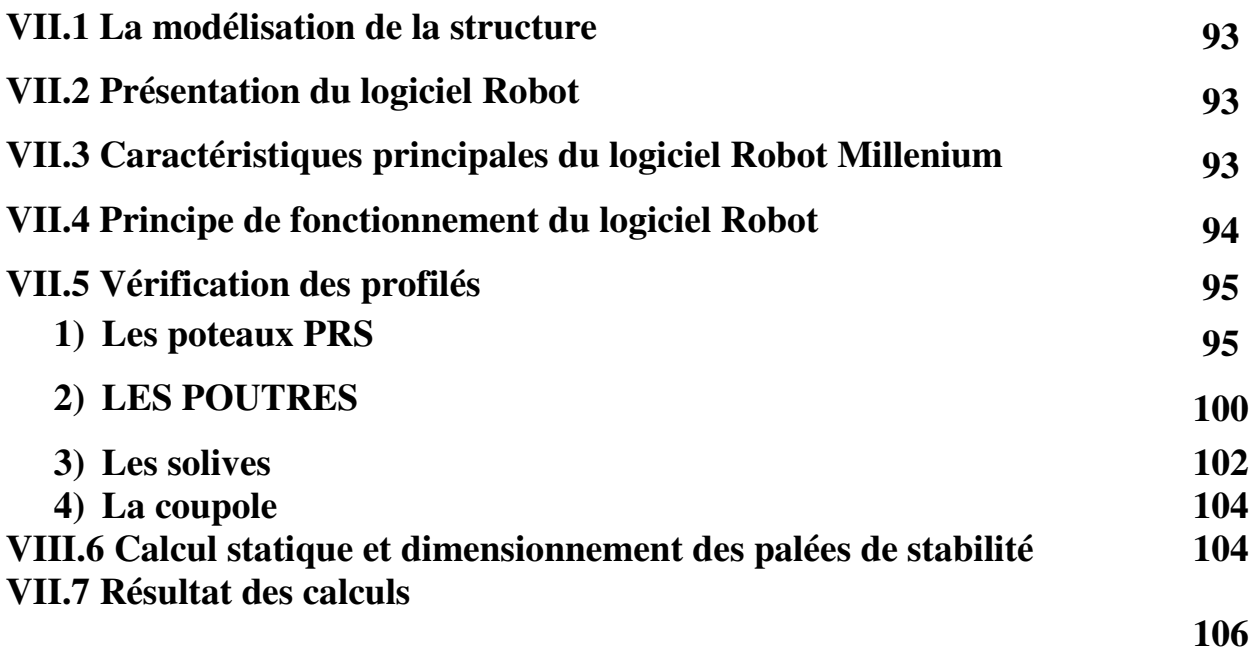

# **CHAPITRE IX Vérification Des Éléments**

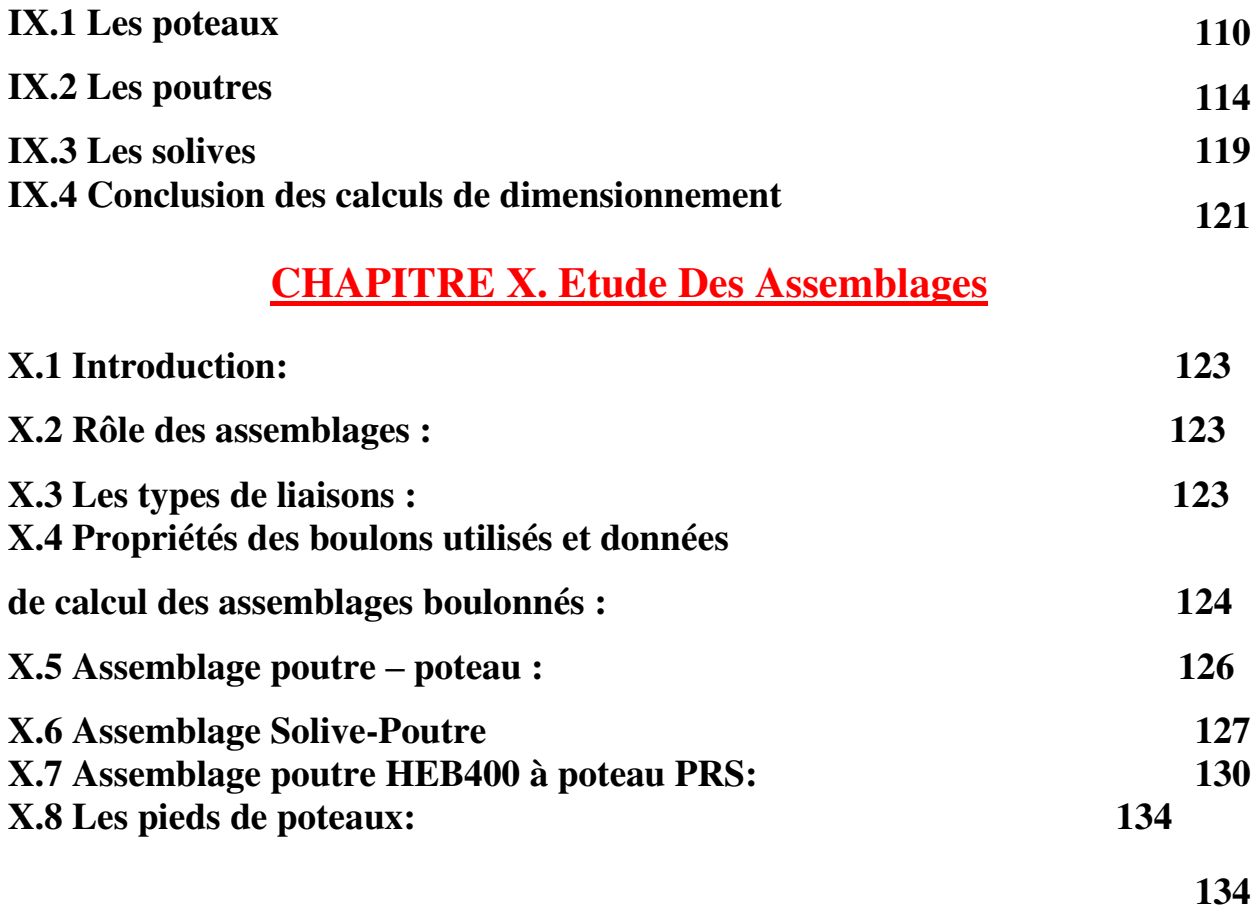

# **CHAPITRE XI Etude De L'infrastructure**

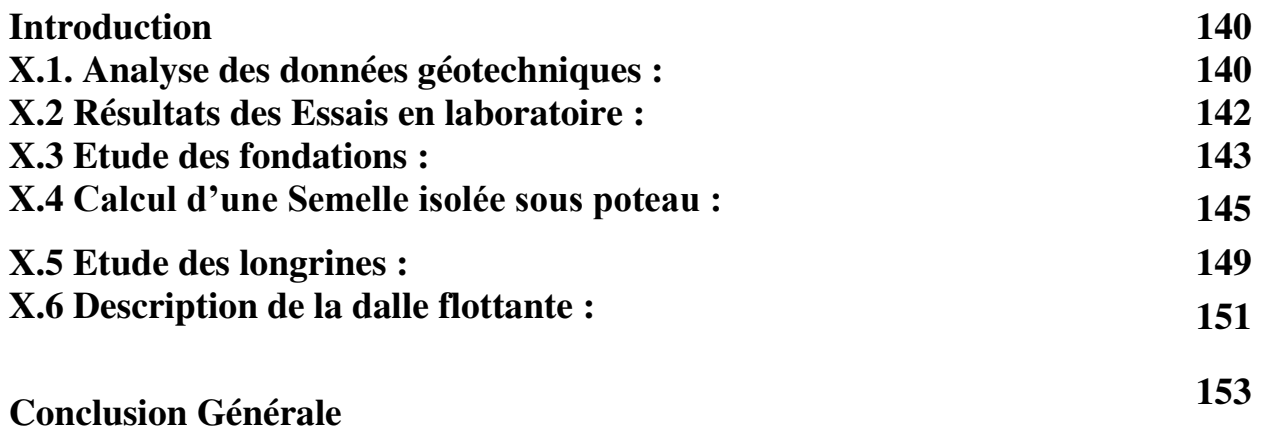

# **LISTE DES NOTATIONS :**

#### **Les charges :**

G : Charge permanente. Q : Charge d'exploitation. Sn : Surcharge climatique de la neige. Wn : Surcharge climatique du vent.

### **Les caractéristiques d'un profiles en I ou H :**

- b : la longueur de la semelle
- d : la hauteur de l'âme.
- h : Hauteur du profilé.
- *tf :* Epaisseur d'une semelle de profile.
- *tw*:: Epaisseur de l'âme de profile.
- L : longueur de l'élément.

Nbr : Nombre des éléments

#### **Majuscules latines :**

A : Section brute d'une pièce.

Anet : Section nette d'une pièce.

Aw : Section de l'âme.

Av: Aire de cisaillement.

- C : Cohésion.
- Ct : Coefficient de topographie.
- Cr : Coefficient de rugosité.
- Ce : Coefficient d'exposition.
- Cd : Coefficient dynamique.
- E : Module d'élasticité longitudinale.
- F : Force en générale.
- G : Module d'élasticité transversale.
- I : Moment d'inertie.
- K0 : Coefficient de flambement.
- Kt : Facteur de terrain.
- M : Moment de flexion.
- MSd : Moment fléchissant sollicitant.
- MRd : Moment résistant par unité de longueur dans la plaque d'assise.
- MPl : Moment plastique.
- Mb,Rd : Moment de la résistance au déversement .
- Npl ,Rd : Effort normal de la résistance plastique de la section transversale brute.
- Nb,Rd : Effort normal d'un élément comprimé au flambement.
- NSd : Effort normal sollicitant.
- Nt sd : Effort normale de traction.
- Ncsd : Effort normal de compression.
- Nc,Rd : Valeur de calcul de la résistance de la section transversale à la compression.
- R : Coefficient de comportement de la structure
- σb : Contrainte de béton.
- σ : Contrainte normale.

F0 : Effort de calcul normal à la section.

L0 : Largeur effective du côté normal à l'effort.

τ : Contrainte tangente.

F || : Effort de calcul tangentiel à la section.

L  $\parallel$ : Largeur effective du côté tangentiel à l'effort.

T : Épaisseur

VEd: Valeur de calcul de l'effort tranchant

Vc,Rd: Valeur de calcul de la résistance au cisaillement.

NEd: Valeur de calcul de l'effort de traction

Nt,Rd: Valeurs de calcul de résistances à la traction

FT,Ed: Valeur de conception de la force de tension

FT,Rd: Tension de résistance de conception d'une semelle du tronçon en T

Mc,Rd: Valeur de calcul de la résistance à la flexion

MEd: Valeur de calcul du moment fléchissant…

Vsd : Valeur de calcul de l'effort tranchant.

Vréf : Vitesse de référence du vent.

Vm : Vitesse moyenne du vent

Wpl : Module de résistance plastique.

W : Poids de la structure.

#### **Minuscules latines**

f : La flèche.

fmax : La flèche maximal.

fadm : La flèche admissible.

- fy : Limite d'élasticité.
- h : Hauteur d'une pièce.
- L: Longueur d'une pièce (Poutre, Poteau).
- Lf : Longueur de flambement.
- t : Épaisseur d'une pièce.
- Z : Hauteur au-dessus du sol.

Z0 : Paramètre de rugosité.

Z

eq : Hauteur équivalente.

n1,x : Fréquence fondamentale de vibration dans la direction du vent. Band : espacement ou bande autour d'éléments.

### **Minuscules grecques**

χ : coefficient de réduction pour le mode de flambement approprié. βw : Facteur de corrélation. γM : Coefficient de sécurité. λ : Élancement. *λ* LT: Élancement de déversement. α : Facteur d'imperfection. ∅LT : Rotation de déversement. τ: Contrainte limite de cisaillement en élasticité.

ε: Coefficient de réduction élastique de l'acier.

## **Indice :**

crit : Critique. adm : admissible eff : efficace. fr : Frottement. m : Moyenne. réf : Référence. max : Maximum. min : Minimum. corresp : Correspondante. e : Externe. i : Interne. x : Sens x. y : Sens y.